# **HP OSF/Motif Programmer's Reference**

**HP 9000 Series 300/800 Computers** 

HP Part Number 98794-90006

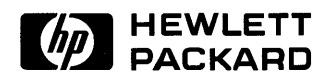

**Hewlett-Packard Company**  1000 NE Circle Blvd., Corvallis OR 97330

# **NOTICE**

The information contained in this document is subject to change without notice.

HEWLETT-PACKARD MAKES NO WARRANTY OF ANY KIND WITH REGARD TO THIS MANUAL, INCLUDING, BUT NOT LIMITED TO, THE IMPLIED WARRANTIES OF MERCHANTABILITY AND FITNESS FOR A PARTICULAR PURPOSE. Hewlett-Packard shall not be liable for errors contained herein or direct, indirect, special, incidental or consequential damages in connection with the furnishing, performance, or use of this material.

A copy of the specific warranty terms applicable to your Hewlett-Packard product and replacement parts can be obtained from your local Sales and Service Office.

e Copyright 1989 Hewlett-Packard Company.

Certification of conformance with the OSF /Motif user environment is pending.

OSF/Motif is a trademark of the Open Software Foundation, Inc.

This document contains proprietary information which is protected by copyright. All rights are reserved. No part of this document may be photocopied, reproduced or translated to another language without the prior written consent of Hewlett-Packard Company, except as provided below. The information contained in this document is subject to change without notice.

#### Restricted Rights Legend

Use, duplication or disclosure by the Government is subject to restrictions as set forth in paragraph (b)(3)(B) of the Rights in Technical Data and Software clause in DAR 7-104.9(a).

Copyright 1987, 1988, Massachusetts Institute of Technology, Cambridge, Massachusetts.

Parts of this software and documentation are based in part on software and documentation developed and distributed by Massachusetts Institute of Technology. Permission to use, copy, modify, and distribute only those parts provided by M.I.T. for any purpose and without fee is hereby granted, provided that the above copyright notices appear in all copies and that those copyright notices and this permission notice appear in supporting documentation, and that the name of M.I.T. not be used in advertising or publicity pertaining to distribution of the software without specific, written prior permission. Copies of M.I.T.'s documentation and software are available directly from M.I.T.

UNIX is a trademark of AT&T in the USA and other countries.

# **Printing History**

New editions of this manual will incorporate all material updated since the previous edition. Update packages may be issued between editions and contain replacement and additional pages to be merged into the manual by the user. Each updated page will be indicated by a revision date at the bottom of the page. A vertical bar in the margin indicates the changes on each page. Note that pages which are rearranged due to changes on a previous page are not considered revised.

The manual printing date and part number indicate its current edition. The printing date changes when a new edition is printed. (Minor corrections and updates which are incorporated at reprint do not cause the date to change.) The manual part number changes when extensive technical changes are incorporated.

September 1989 ........ Edition 1

 $\label{eq:2.1} \frac{d\mathbf{r}}{d\mathbf{r}} = \frac{1}{2} \sum_{i=1}^n \frac{d\mathbf{r}}{d\mathbf{r}} \mathbf{r}_i \mathbf{r}_i \mathbf{r}_i \mathbf{r}_i$ 

# **Reference Information**

This section contains reference information about the HP Motif environment. The entries are arranged alphabetically, with each entry beginning on its own "page I."

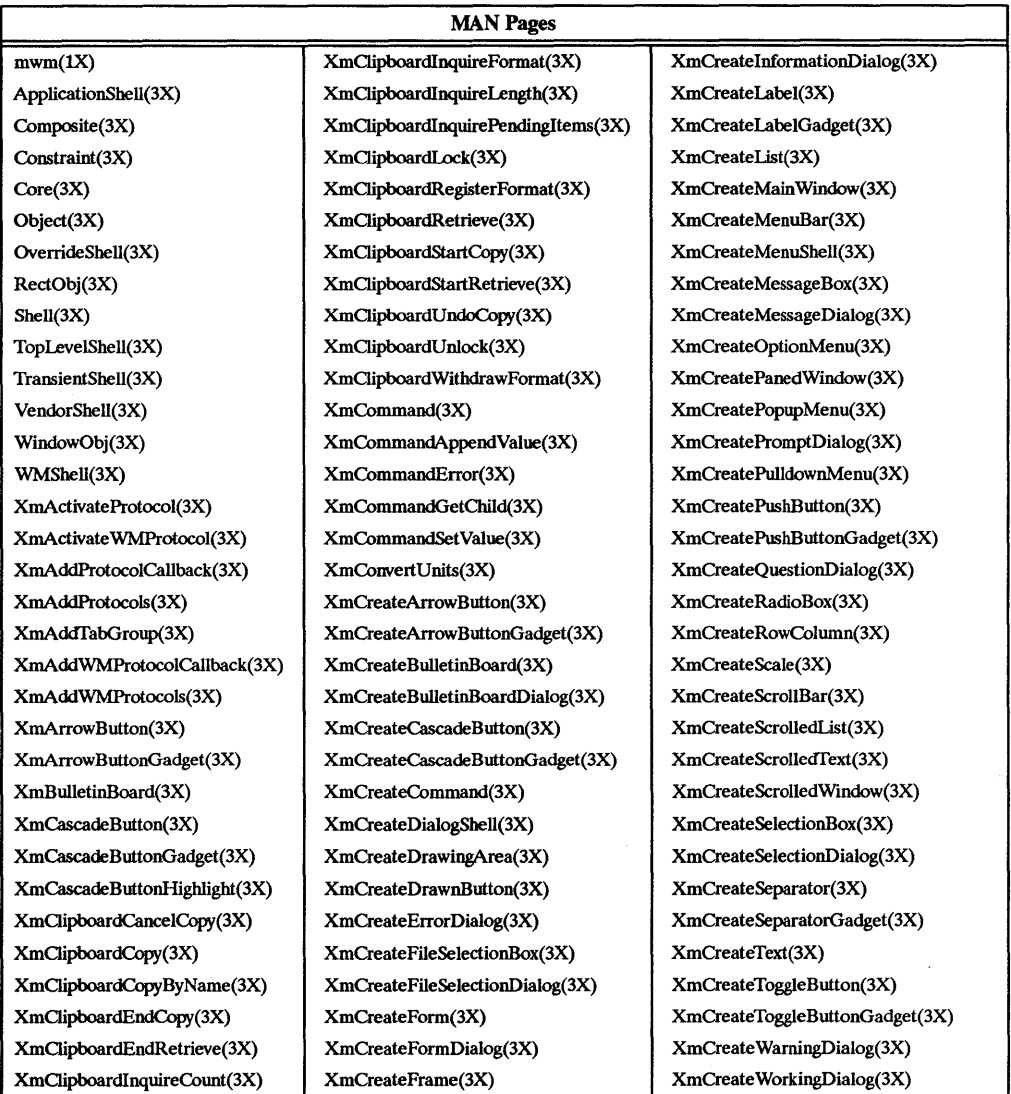

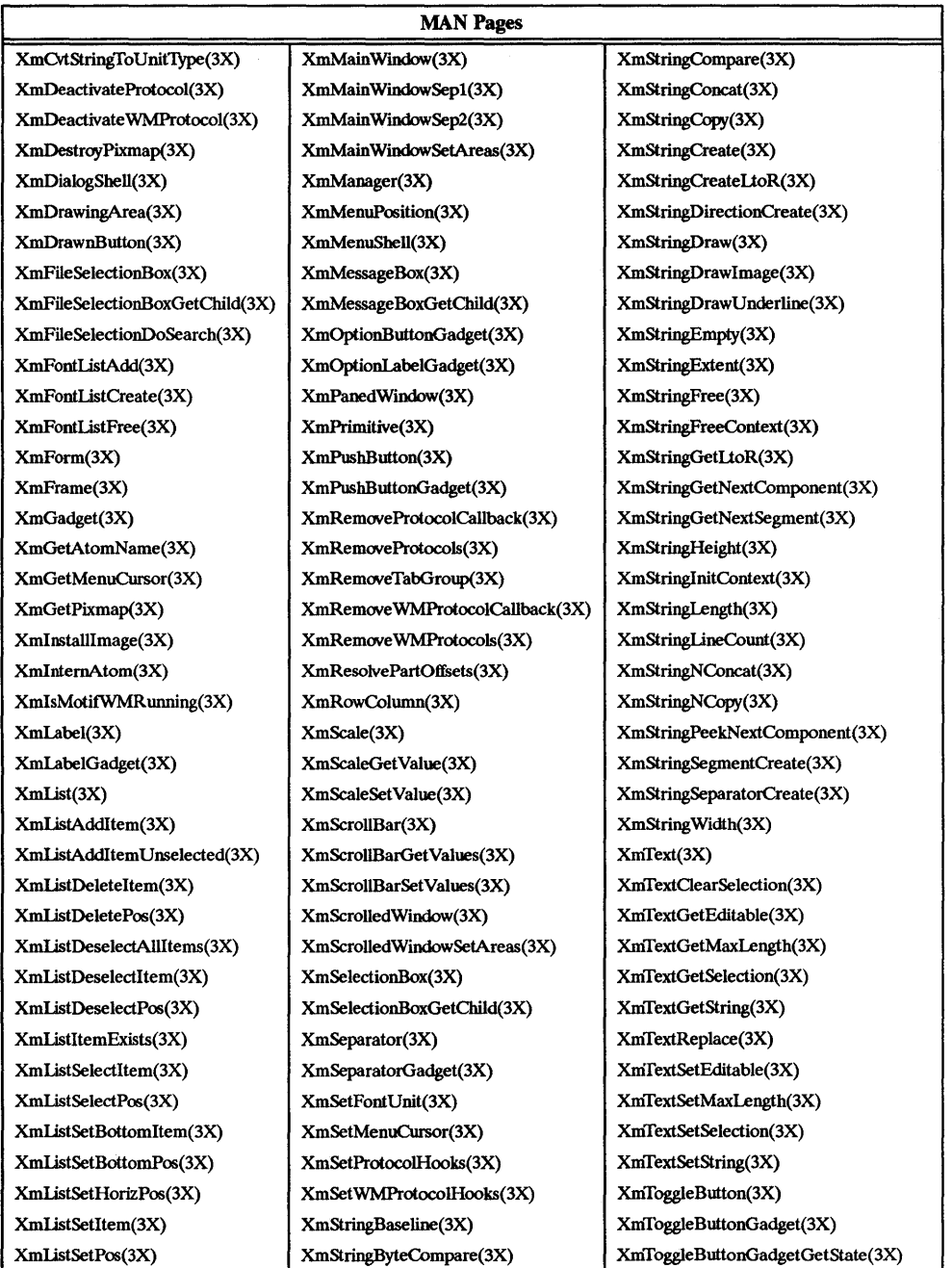

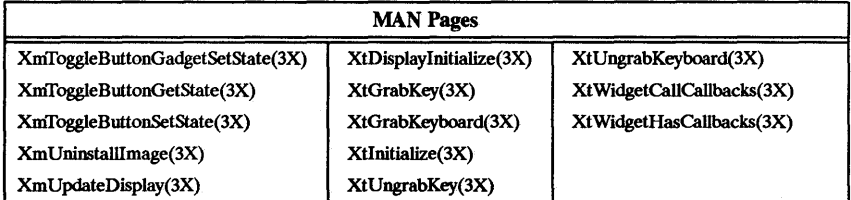

 $\sim$ 

 $\overline{\phantom{a}}$ 

# NAME

mwm - The OSF/Motif Window Manager.

#### **SYNOPSIS**

mwm [options]

#### DESCRIPTION

The OSF/Motif Window Manager (mwm) is an X11 client that provides window management functionality and some session management functionality. It provides functions that facilitate control (by the user and the programmer) of elements of window states such as placement, size, icon/normal display, input focus ownership, etc. It also provides session management functions such as stopping a client.

# OPTIONS

-display *display* 

This option specifies the display to use; see  $X(1)$ .

·xnn resourcestring

This option specifies a resource string to use.

## APPEARANCE

The following sections describe the basic default behaviors of windows, icons, the icon box, input focus, and window stacking. The appearance and behavior of the window manager can be altered by changing the configuration of specific resources. Resources are defined under the heading "X DEFAULTS."

#### WINDOWS

Default mwm window frames have distinct components with associated functions:

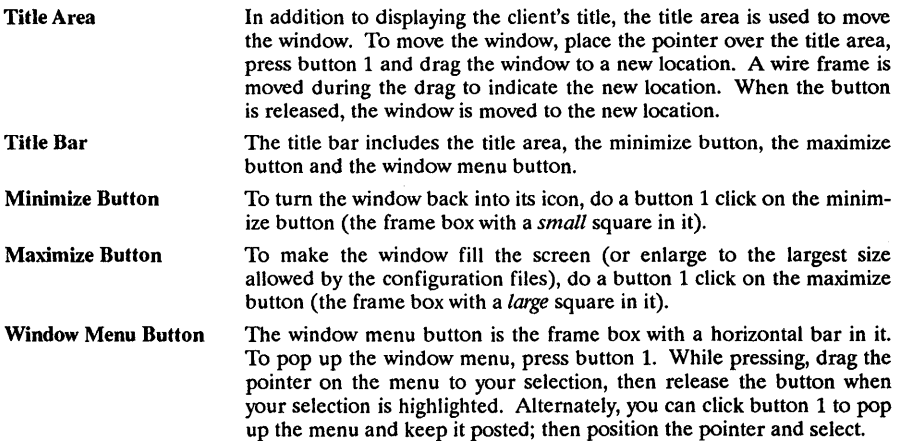

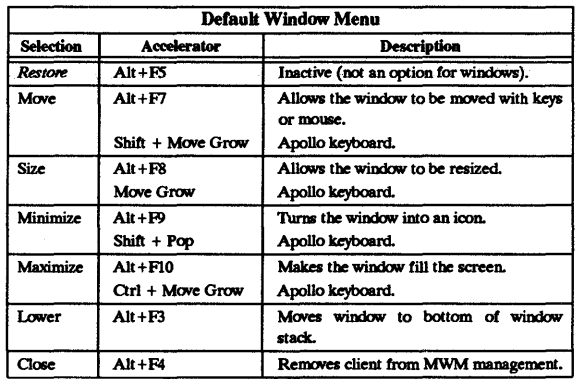

Resize Border Handles To change the size of a window, move the pointer over a resize border handle (the cursor will change), press button 1, and drag the window to a new size. When the button is released, the window is resized. While dragging is being done, a rubber-band outline is displayed to indicate the new window size.

Matte An optional matte decoration can be added between the client area and the window frame. A matte is not actually part of the window frame. There is no functionality associated with a matte.

ICONS

Icons are small graphic representations of windows. A window can be minimized (iconified) using the minimize button on the window frame. Icons provide a way to reduce clutter on the screen.

Pressing mouse button 1 when the pointer is over an icon will cause the icon's window menu to pop up. Releasing the button (press + release without moving mouse = click) will cause the menu to stay posted. The menu contains the following selections:

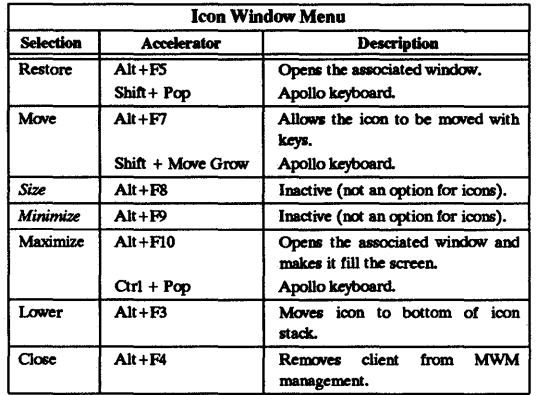

Double-clicking button 1 on an icon normalizes the icon into its associated window. Doubleclicking button 1 on the icon box's icon opens the icon box and allow access to the contained icons. (In general, double-clicking a mouse button offers a quick way to have a function performed. Another example is double-clicking button 1 with the pointer on the window menu button. This closes the window.)

# ICON BOX

When icons begin to clutter the screen, they can be packed into an "icon box." (To use an icon box, MWM must be started with the icon box configuration already set.) The icon box is a window manager window that holds client icons. Icons in the icon box can be manipulated with the mouse. The following table summarizes the behavior of this interface. Button actions apply whenever the pointer is on any part of the icon.

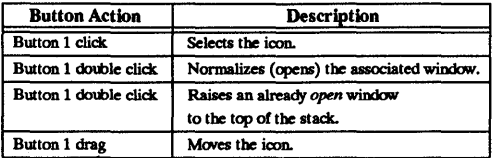

The window menu of the icon box differs from the window menu of a client window: The "Close" selection is replaced with the "Packlcons Alt+ F12" selection. When selected, Packlcons packs the icons in the box to achieve neat rows with no empty slots.

#### INPUT FOCUS

Mwm supports (by default) a keyboard input focus policy of explicit selection. This means when a window is selected to get keyboard input, it continues to get keyboard input until the window is withdrawn from window management, another window is explicitly selected to get keyboard input, or the window is iconified. There are numerous resources that control the input focus. The client window with the keyboard input focus has the active window appearance with a visually distinctive window frame.

The following tables summarize the keyboard input focus selection behavior:

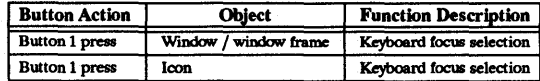

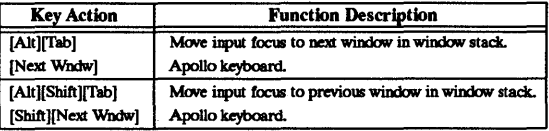

# WINDOW STACKING

The stacking order of windows may be changed as a result of setting the keyboard input focus, iconifying a window, or by doing a window manager window stacking function.

When a window is iconified, the window's icon is placed on the bottom of the stack.

The following table summarizes the default window stacking behavior of the window manager:

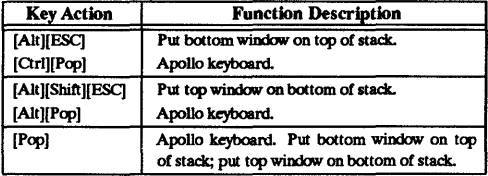

A window can also be raised to the top when it gets the keyboard input focus (e.g., by doing a button 1 press on the window or by using [Alt][fab]) if this auto-raise feature is enabled with the focusAutoRaise resource.

#### X DEFAULTS

Mwm is configured from its resource database. This database is built from the following sources. They are listed in order of precedence, low to high:

> app-defaults/Mwm RESOURCE\_MANAGER root window property or \$HOME/.Xdefaults XENVIRONMENT variable or \$HOME/Xdefaults-host mwm command line options

Entries in the resource database may refer to other resource files for specific types of resources. These include files that contain bitmaps, fonts, and mwm specific resources such as menus and behavior specifications (i.e., button and key bindings).

Mwm is the resource class name of mwm and mwm is the resource name used by mwm to look up resources. In the following discussion of resource specification "Mwm" and "mwm" can be used interchangeably.

Mwm uses the following types of resources:

#### *Component Appearance Resources:*

These resources specify appearance attributes of window manager user interface components. They can be applied to the appearance of window manager menus, feedback windows (e.g., the window reconfiguration feedback window), client window frames, and icons.

*Specific Appearance and Behavior Resources:* 

These resources specify mwm appearance and behavior (e.g., window management policies). They are not set separately for different mwm user interface components.

#### *Qient Specific Resources:*

These mwm resources can be set for a particular client window or class of client windows. They specify client-specific icon and client window frame appearance and behavior.

Resource identifiers can be either a resource name (e.g., foreground) or a resource class (e.g., Foreground). If the value of a resource is a filename and if the filename is prefixed by "<sup>-</sup>/", then it is relative to the path contained in the \$HOME environment variable (generally the user's home directory). This is the only environment variable mwm uses directly (\$XENVIRONMENT is used by the resource manager).

# COMPONENT APPEARANCE RESOURCES

The syntax for specifying *component appearance resources* that apply to window manager icons, menus, and client window frames is

# *Mwm\*resource* id

For example, Mwm\*foreground is used to specify the foreground color for mwm menus, icons, and client window frames.

The syntax for specifying *component appearance resources* that apply to a particular mwm componentis

# Mwm\*[menu | icon | client | feedback]\*resource id

If *menu* is specified, the resource is applied only to mwm menus; if *icon* is specified, the resource is applied to icons; and if *client* is specified, the resource is applied to client window frames. For example, Mwm<sup>+</sup>icon<sup>+</sup>foreground is used to specify the foreground color for mwm icons, Mwm\*menu\*foreground specifies the foreground color for mwm menus, and Mwm\*client\*foreground is used to specify the foreground color for mwm client window frames.

The appearance of the title area of a client window frame (including window management buttons) can be separately configured. The syntax for configuring the title area of a client window frame is:

# Mwm\*client\*title\*resource id

For example. Mwm\*client\*title\*foreground specifies the foreground color for the title area. Defaults for title area resources are based on the values of the corresponding client window frame resources.

The appearance of menus can be configured based on the name of the menu. The syntax for specifying menu appearance by name is:

*Mwm\*menu\*menu\_name\*resource\_id*<br>For example, Mwm\*menu\*my menu\*foreground specifies the foreground color for the menu named my menu.

The following *component appearance resources* that apply to all window manager parts can be specified:

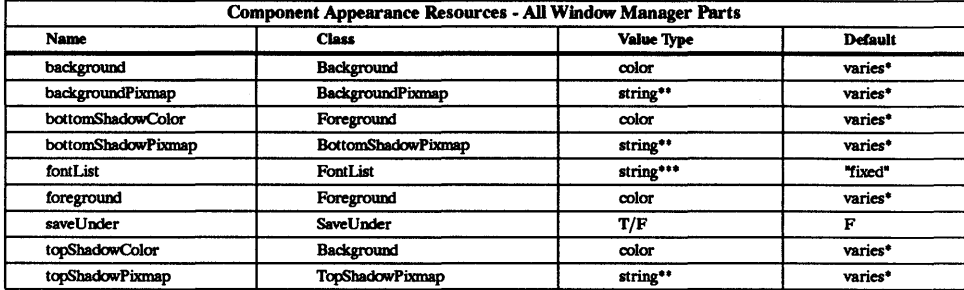

\*The default IS chosen based on the VISual type of the screen. \*\*Pixmap unage name. See XmIostallImage(3X). \*\*\*Xll R3 Font description.

#### background (class Background)

This resource specifies the background color. Any legal X color may be specified. The default value is chosen based on the visual type of the screen.

#### backgroundPixmap (class BackgroundPixmap)

This resource specifies the background Pixmap of the mwm decoration when the window is inactive (does not have the keyboard focus). The default value is chosen based on the visual type of the screen.

#### bottomShadowColor (class Foreground)

This resource specifies the bottom shadow color. This color is used for the lower and right bevels of the window manager decoration. Any legal X color may be specified. The default value is chosen based on the visual type of the screen.

#### bottomShadowPixmap (class BottomShadowPixmap)

This resource specifies the bottom shadow Pixmap. This Pixmap is used for the lower and right bevels of the window manager decoration. The default is chosen based on the visual type of the screen.

# fontList (class Font)

This resource specifies the font used in the window manager decoration. The character encoding of the font should match the character encoding of the strings that are used. The default is "fixed."

# foreground (class Foreground)

This resource specifies the foreground color. The default is chosen based on the visual type of the screen.

#### saveUnder (class SaveUnder)

This is used to indicate whether "save unders" are used for mwm components. For this to have any effect, save unders must be implemented by the X server. If save unders are implemented, the X server will save the contents of windows obscured by windows that have the save under attribute set. If the saveUnder resource is True, mwm will set the save under attribute on the window manager frame of any client that has it set. If saveUnder is False, save unders will not be used on any window manager frames. The default value is False.

# topShadowColor (class Background)

This resource specifies the top shadow color. This color is used for the upper and left bevels of the window manager decoration. The default is chosen based on the visual type of the screen.

#### topShadowPixmap (class TopShadowPixmap)

This resource specifies the top shadow Pixmap. This Pixmap is used for the upper and left bevels of the window manager decoration. The default is chosen based on the visual type of the screen.

The following *component appearance resources* that apply to frame and icons can be specified:

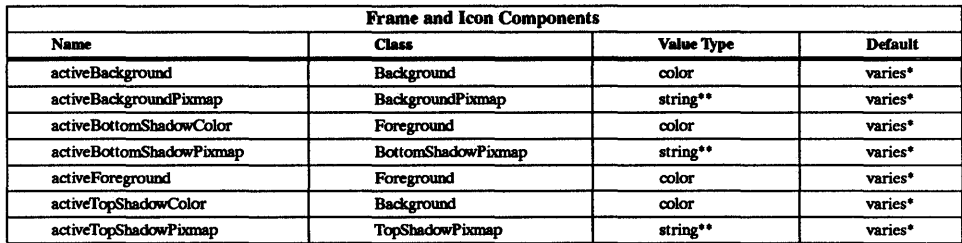

\*The default is chosen based on the visual type of the screen. \*\* See XmInstallImage( $3X$ ).

#### activeBackground (class Background)

This resource specifies the background color of the mwm decoration when the window is active (has the keyboard focus). The default is chosen based on the visual type of the screen.

#### activeBackgroundPixmap (class ActiveBackgroundPixmap)

This resource specifies the background Pixmap of the mwm decoration when the window is active (has the keyboard focus). The default is chosen based on the visual type of the screen.

# activeBottomShadowColor (class Foreground)

This resource specifies the bottom shadow color of the mwm decoration when the window is active (has the keyboard focus). The default is chosen based on the visual type of the screen.

# activeBottomShadowPixmap (class BottomShadowPixmap)

This resource specifies the bottom shadow Pixmap of the mwm decoration when the window is active (has the keyboard focus). The default is chosen based on the visual type of the screen.

# activeForeground (class Foreground)

This resource specifies the foreground color of the mwm decoration when the window is active (has the keyboard focus). The default is chosen based on the visual type of the screen.

# activeTopShadowColor (class Background)

This resource specifies the top shadow color of the mwm decoration when the window is active (has the keyboard focus). The default is chosen based on the visual type of the screen.

### activeTopShadowPixmap (class TopShadowPixmap)

This resource specifies the top shadow Pixmap of the mwm decoration when the window is active (has the keyboard focus). The default is chosen based on the visual type of the screen.

#### SPECIFIC APPEARANCE AND BEHAVIOR RESOURCES

The syntax for specifying *specific appearance and behavior resources* is

# *Mwm4lresource id*

For example, Mwm\*keyboardFocusPolicy specifies the window manager policy for setting the keyboard focus to a particular client window.

The following *specific appearance and behavior resources* can be specified:

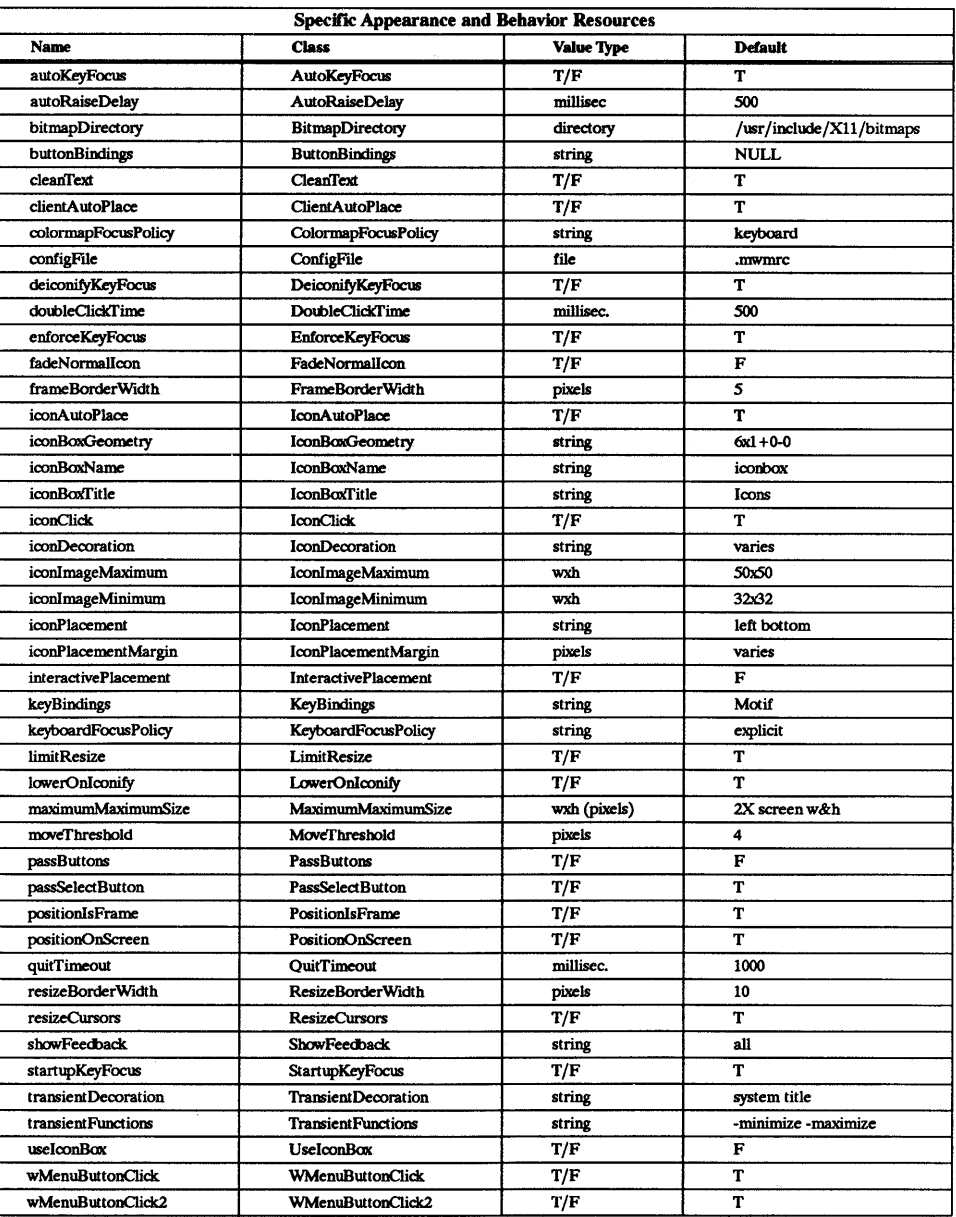

# autoKeyFocus (class AutoKeyFocus)

This resource is only available when the keyboard input focus policy is explicit. If autoKeyFocus is given a value of True, then when a window with the keyboard input focus is withdrawn from window management or is iconified, the focus is set to the previous window that had the focus. If the value given is False, there is no automatic setting of the keyboard input focus. The default value is True.

#### autoRaiseDelay (class AutoRaiseDelay)

This resource is only available when the focusAutoRaise resource is True and the keyboard focus policy is pointer. The autoRaiseDelay resource specifies the amount of time (in milliseconds) that mwm will wait before raising a window after it gets the keyboard focus. The default value of this resource is 500 (ms).

# bitmapDirectory (class BitmapDirectory)

This resource identifies a directory to be searched for bitmaps referenced by mwm resources. This directory is searched if a bitmap is specified without an absolute pathname. The default value for this resource is  $\frac{1}{10}$ /usr/include/X11/bitmaps".

# buttonBindings (class ButtonBindings)

This resource identifies the set of button bindings for window management functions. The named set of button bindings is specified in the *mwm resource description file.*  These button bindings are *merged* with the built-in default bindings. The default value for this resource is NULL (i.e., no button bindings are added to the built-in button bindings).

# cleanText (classCleanText)

This resource controls the display of window manager text in the client title and feedback windows. If the default value of True is used, the text is drawn with a clear (no stipple) background. This makes text easier to read on monochrome systems where a backgroundPixmap is specified. Only the stippling in the area immediately around the text is cleared. If False, the text is drawn directly on top of the existing background.

# clientAutoPlace (class ClientAutoPlace)

This resource determines the position of a window when the window has not been given a user specified position. With a value of True, windows are positioned with the top left comers of the frames offset horizontally and vertically. A value of False causes the currently configured position of the window to be used. In either case, MWM will attempt to place the windows totally on-screen. The default value is True.

# colormapFocusPolicy (class ColormapFocusPolicy)

This resource indicates the colormap focus policy that is to be used. If the resource value is explicit then a colormap selection action is done on a client window to set the colormap focus to that window. If the value is pointer then the client window containing the pointer has the colormap focus. If the value is keyboard then the client window that has the keyboard input focus will have the colormap focus. The default value for this resource is keyboard.

#### configFile (class ConfigFile)

The resource value is the pathname for an *mwm resource description file.* The default is .mwmrc in the user's home directory (based on the SHOME environment variable) if this file exists, otherwise  $\frac{\log N}{10}$  /X11/system.mwmrc.

# deiconityKeyFocus (class DeiconifyKeyFocus)

This resource only applies when the keyboard input focus policy is explicit. If a value of True is used, a window will receive the keyboard input focus when it is normalized (deiconified). True is the default value.

# doubleClickTime (class DoubleClickTime)

This resource is used to set the maximum time (in ms) between the clicks (button presses) that make up a double-click. The default value of this resource is 500 (ms).

#### enforceKeyFocus (class EnforceKeyFocus)

If this resource is given a value of True, then the keyboard input focus is always explicitly set to selected windows even if there is an indication that they are "globally active" input windows. (An example of a globally active window is a scroll bar that can be operated without setting the focus to that client.) If the resource is False, the keyboard input focus is not explicitly set to globally active windows. The default value is True.

#### fadeNormalIcon (class FadeNormalIcon)

If this resource is given a value of True, an icon is grayed out whenever it has been normalized (its window has been opened). The default value is False.

#### frameBorderWidth (class FrameBorderWIdth)

This resource specifies the width (in pixels) of a client window frame border without resize handles. The border width includes the 3-D shadows. The default value is 5 pixels.

#### iconAutoPlace (class IconAutoPlace)

This resource indicates whether icons are automatically placed on the screen by mwm, or are placed by the user. Users may specify an initial icon position and may move icons after initial placement; however, mwm will adjust the user-specified position to fit into an invisible grid. When icons are automatically placed, mwm places them into the grid using a scheme set with the iconPlacement resource. If the iconAutoPlace resource has a value of True, then mwm does automatic icon placement A value of False allows user placement. The default value of this resource is True.

#### iconBoxGeometry (class IconBoxGeometry)

This resource indicates the initial position and size of the icon box. The value of the resource is a standard window geometry string with the following syntax:

#### *[=][widthxheight][{ +-}xoffset{ +-}yoffset]*

If the offsets are not provided, the iconPlacement policy is used to determine the initial placement. The units for width and height are columns and rows. The actual screen size of the icon box window will depend on the iconImageMaximum (size) and iconDecoration resources. The default value for size is  $(6 * i$  conWidth + padding) wide by  $(1 * i)$ iconHeight + padding) high. The default value of the location is  $+0$  -0.

#### iconBoxName (class IconBoxName)

This resource specifies the name that is used to look up icon box resources. The default name is iconbox.

#### iconBoXfitle (class IconBoXfitle)

This resource specifies the name that is used in the title area of the icon box frame. The default value is Icons.

#### iconClick (class IconClick)

When this resource is given the value of True, the system menu is posted and left posted when an icon is clicked. The default value is True.

# iconDecoration (class IconDecoration)

This resource specifies the general icon decoration. The resource value is label<sup>"</sup>(only the label part is displayed) or image (only the image part is displayed) or label image (both the label and image parts are displayed). A value of activelabel can also be specified to get a label (not truncated to the width of the icon) when the icon is selected. The default icon decoration for icon box icons is that each icon has a label part and an image part (label image). The default icon decoration for stand-alone icons is that each icon has an active label part, a label part and an image part (activelabel label image).

# iconImageMaximum (class IconImageMaximum)

This resource specifies the maximum size of the icon *image.* The resource value is *widthxheight* (e.g., 64x64). The maximum supported size is 128x128. The default value of this resource is *SOXSO.* 

#### iconImageMinimum (class IconImageMinimum)

This resource specifies the minimum size of the icon *image.* The resource value is *widthxheight* (e.g., *32xSO).* The minimum supported size is 16x16. The default value of this resource is 32x32.

# iconPlacement (class IconPlacement)

This resource specifies the icon placement scheme to be used. The resource value has

the following syntax:

*primary Jayout secondary Jayout* 

The layout values are one of the following:

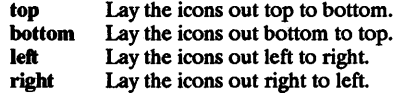

A horizontal (vertical) layout value should not be used for both the *primary Jayout* and the *secondary layout* (e.g., don't use top for the *primary layout* and bottom for the *secondary layout).* The *primary layout* indicates whether, when an icon placement is done, the-icon is placed in a row or a column and the direction of placement. The *secondary Jayout* indicates where to place new rows or columns. For example, top right indicates that icons should be placed top to bottom on the screen and that columns should be added from right to left on the screen. The default placement is left bottom (icons are placed left to right on the screen, with the first row on the bottom of the screen, and new rows added from the bottom of the screen to the top of the screen).

#### iconPlacementMargin (class IconPlacementMargin)

This resource sets the distance between the edge of the screen and the icons that are placed along the edge of the screen. The value should be greater than or equal to O. A default value (see below) is used if the value specified is invalid. The default value for this resource is equal to the space between icons as they are placed on the screen (this space is based on maximizing the number of icons in each row and column).

#### interactivePlacement (class InteractivePlacement)

This resource controls the initial placement of new windows on the screen. If the value is True, then the pointer shape changes before a new window is placed on the screen to indicate to the user that a position should be selected for the upper-left hand comer of the window. If the value is False, then windows are placed according to the initial window configuration attributes. The default value of this resource is False.

#### keyBindings (class KeyBindings)

This resource identifies the set of key bindings for window management functions. If specified these key bindings *replace* the built-in default bindings. The named set of key bindings is specified in *mwm resource description file.* The default value for this resource is the set of compatible key bindings.

#### keyboardFocusPolicy (class KeyboardFocusPolicy)

If set to pointer, the keyboard focus policy is to have the keyboard focus set to the client window that contains the pointer (the pointer could also be in the client window decoration that mwm adds). If set to explicit, the policy is to have the keyboard focus set to a client window when the user presses button 1 with the pointer on the client window or any part of the associated mwm decoration. The default value for this resource is explicit.

#### IimitResize (class LimitResize)

If this resource is True, the user is not allowed to resize a window to greater than the maximum size. The default value for this resource is True.

#### lowerOnIconify (class LowerOnIconify)

If this resource is given the default value of True, a windows icon appears on the bottom of the window stack when the window is minimized (iconified). A value of False places the icon in the stacking order at the same place as its associated window.

# maximumMaximumSize (class MaximumMaximumSize)

This resource is used to limit the maximum size of a client window as set by the user or client. The resource value is *widthxheight* (e.g., 1024x1024) where the width and height are in pixels. The default value of this resource is twice the screen width and height.

#### move Threshold (class MoveThreshold)

This resource is used to control the sensitivity of dragging operations that move windows and icons. The value of this resource is the number of pixels that the locator will be moved with a button down before the move operation is initiated. This is used to prevent window/icon movement when a click or double-click is done and there is unintentional pointer movement with the button down. The default value of this resource is 4 (pixels).

#### passButtons (class PassButtons)

This resource indicates whether or not button press events are passed to clients after they are used to do a window manager function in the client context. If the resource value is False, then the button press will not be passed to the client If the value is True, the button press is passed to the client window. The window manager function is done in either case. The default value for this resource is False.

# passSelectButton (class PassSelectButton)

This resource indicates whether or not the keyboard input focus selection button press (if keyboardFocusPolicy is explicit) is passed on to the client window or used to do a window management action associated with the window decorations. If the resource value is False then the button press will not be used for any operation other than selecting the window to be the keyboard input focus; if the value is True, the button press is passed to the client window or used to do a window management operation, if appropriate. The keyboard input focus selection is done in either case. The default value for this resource is True.

#### positionIsFrame (class PositionIsFrame)

This resource indicates how client window position information (from the WM NORMAL HINTS property and from configuration requests) is to be interpreted. If the resource value is True then the information is interpreted as the position of the mwm client window frame. If the value is False then it is interpreted as being the position of the client area of the window. The default value of this resource is True.

#### positionOnScreen (class PositionOnScreen)

This resource is used to indicate that windows should initially be placed (if possible) so that they are not clipped by the edge of the screen (if the resource value is True). If a window is larger then the size of the screen then at least the upper left comer of the window will be on-screen. If the resource value is False, then windows are placed in the requested position even if totally off-screen. The default value of this resource is True.

#### quitTimeout (class QuitTimeout)

This resource specifies the amount of time (in milliseconds) that mwm will wait for a client to update the WM COMMAND property after mwm has sent the WM SAVE YOURSELF message. This protocol will only be used for those clients that have a WM SAVE YOURSELF atom and no WM DELEIE WINDOW atom in the WM PROTOCOLS client window property. The default value of this resource is  $1000$ (ms). (Refer to the f.kill function for additional information.)

# resizeBorderWidth (class ResizeBorderWidth)

This resource specifies the width (in pixels) of a client window frame border with resize handles. The specified border width includes the 3-D shadows. The default is 10 (pixels).

#### resizeCursors (class ResizeCursors)

This is used to indicate whether the resize cursors are always displayed when the pointer is in the window size border. If True the cursors are shown, otherwise the window manager cursor is shown. The default value is True.

#### showFeedback (class ShowFeedback)

This resource controls when feedback information is displayed. It controls both window position and size feedback during move or resize operations and initial client placement It also controls window manager message and dialog boxes. The value for this resource is a list of names of the feedback options to be enabled; the names must be separated by

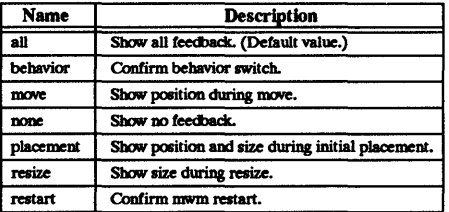

a space. The names of the feedback options are shown below:

The following command line illustrates the syntax for showFeedback:

#### Mwm\*showFeedback: placement resize behavior restart

This resource specification provides feedback for initial client placement and resize, and enables the dialog boxes to confirm the restart and set behavior functions. It disables feedback for the move function.

#### startupKeyFocus (class StartupKeyFocus)

This resource is only available when the keyboard input focus policy is explicit. When given the default value of True, a window gets the keyboard input focus when the window is mapped (i.e., initially managed by the window manager).

#### transientDecoration (class TransientDecoration)

This controls the amount of decoration that Mwm puts on transient windows. The decoration specification is exactly the same as for the clientDecoration (client specific) resource. Transient windows are identified by the WM TRANSIENT FOR property which is added by the client to indicate a relatively temporary window. The default value for this resource is menu title (i.e., transient windows will have resize borders and a titlebar with a window menu button).

# transientFunctions (class TransientFunctions)

This resource is used to indicate which window management functions are applicable (or not applicable) to transient windows. The function specification is exactly the same as for the clientFunctions (client specific) resource. The default value for this resource is -minimize -maximize.

#### useIconBox (class UseIconBox)

If this resource is given a value of True, icons are placed in an icon box. When an icon box is not used, the icons are placed on the root window (default value).

#### wMenuButtonClick (class WMenuButtonClick)

This resource indicates whether a click of the mouse when the pointer is over the window menu button will post and leave posted the system menu. If the value given this resource is True, then the menu will remain posted. True is the default value for this resource.

#### wMenuButtonClick2 (class WMenuButtonClick2)

When this resource is given the default value of True, a double-click action on the window menu button will do an f.kill function.

#### CLIENT SPECIFIC RESOURCES

The syntax for specifying *client specific resources* is

#### *Mwm\*client \_name\_or* \_ *class\*resource* \_ id

For example, Mwm\*mterm\*windowMenu is used to specify the window menu to be used with mterm clients.

The syntax for specifying *client specific resources* for all classes of clients is

# *Mwm.4Tesource* \_ id

Specific client specifications take precedence over the specifications for all clients. For example,  $M_{\text{w}}$  window $M_{\text{e}}$  is used to specify the window menu to be used for all classes of clients that don't have a window menu specified.

The syntax for specifying resource values for windows that have an unknown name and class (i.e. the window does not have a WM CLASS property associated with it) is

#### Mwm\*defaults\*resource id

For example, Mwm\*defaults\*iconImage is used to specify the icon image to be used for windows that have an unknown name and class.

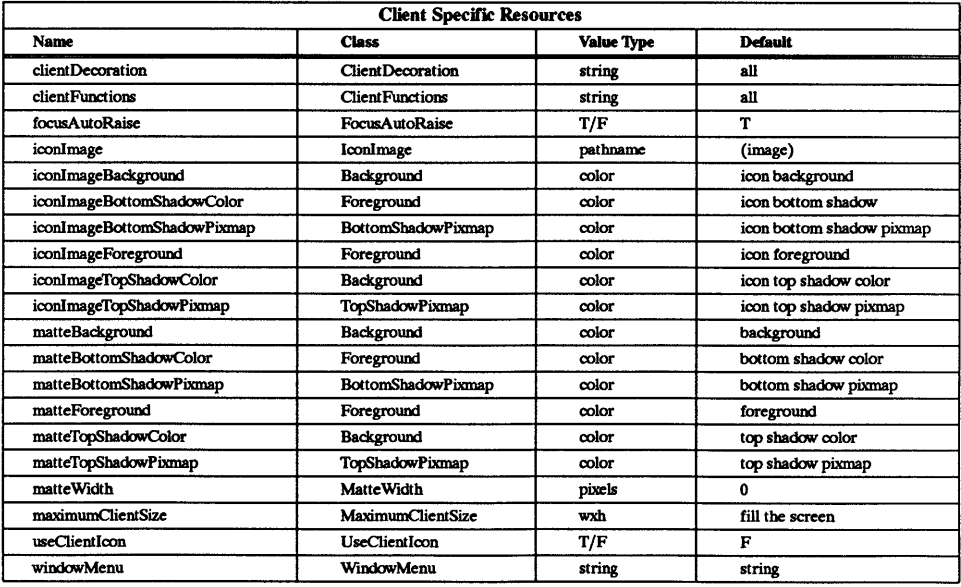

The following *client specific resources* can be specified:

#### clientDecoration (class ClientDecoration)

This resource controls the amount of window frame decoration. The resource is specified as a list of decorations to specify their inclusion in the frame. If a decoration is preceded by a minus sign, then that decoration is excluded from the frame. The *sign* of the first item in the list determines the initial amount of decoration. If the sign of the first decoration is minus, then mwm assumes all decorations are present and starts subtracting from that set. If the sign of the first decoration is plus (or not specified), then mwm starts with no decoration and builds up a list from the resource.

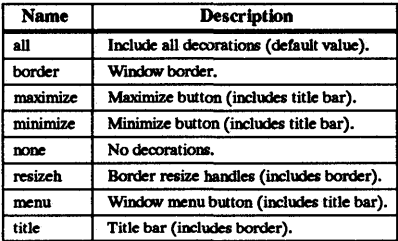

Examples:

#### Mwm\*XClock\*clientDecoration: -resizeh -maximize

This removes the resize handles and maximize button from XClock windows.

#### Mwm\*XClock\*clientDecoration: menu minimize border

This does the same thing as above. Note that either menu or minimize implies title.

#### clientFunctions (class ClientFunctions )

This resource is used to indicate which MWM functions are applicable (or not applicable) to the client window. The value for the resource is a list of functions. If the first function in the list has a minus sign in front of it, then MWM starts with all functions and subtracts from that set. If the first function in the list has a plus sign in front of it, then MWM starts with no functions and builds up a list. Each function in the list must be preceded by the appropriate plus or minus sign and be separated from the next function by a space.

The table below lists the functions available for this resource:

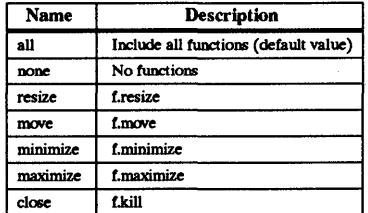

# focusAutoRaise (class FocusAutoRaise)

When the value of this resource is True, clients are made completely unobscured when they get the keyboard input focus. If the value is False, the stacking of windows on the display is not changed when a window gets the keyboard input focus. The default value is True.

#### iconImage (class IconImage)

This resource can be used to specify an icon image for a client (e.g., "Mwm\*myclock\*iconlmage"). The resource value is a pathname for a bitmap file. The value of the (client specific) useClientIcon resource is used to determine whether or not user supplied icon images are used instead of client supplied icon images. The default value is to display a built-in window manager icon image.

#### iconImageBackground (class Background)

This resource specifies the background color of the icon image that is displayed in the image part of an icon. The default value of this resource is the icon background color (i.e., specified by "Mwm\*background or Mwm\*icon\*background).

# iconImageBottomSbadowColor (class Foreground)

This resource specifies the bottom shadow color of the icon image that is displayed in the image part of an icon. The default value of this resource is the icon bottom shadow color (i.e., specified by Mwm\*icon\*bottomShadowColor).

# iconImageBottomSbadowPixmap (class BottomSbadowPixmap)

This resource specifies the bottom shadow Pixmap of the icon image that is displayed in the image part of an icon. The default value of this resource is the icon bottom shadow Pixmap (i.e., specified by Mwm\*icon\*bottomShadowPixmap).

# iconImageForeground (class Foreground)

This resource specifies the foreground color of the icon image that is displayed in the image part of an icon. The default value of this resource is the icon foreground color (i.e., specified by "Mwm\*foreground or Mwm \*icon\*foreground).

#### iconImageTopSbadowColor (class Background)

This resource specifies the top shadow color of the icon image that is displayed in the image part of an icon. The default value of this resource is the icon top shadow color (i.e., specified by Mwm \*icon \*topShadowColor).

### iconImageTopSbadowPixmap (class TopSbadowPixmap)

This resource specifies the top shadow Pixmap of the icon image that is displayed in the image part of an icon. The default value of this resource is the icon top shadow Pixmap (i.e., specified by Mwm \*icon \*topShadowPixmap).

# matteBackground (class Background)

This resource specifies the background color of the matte, when matteWidth is positive. The default value of this resource is the client background color (i.e., specified by "Mwm\*background or Mwm\*client\*background).

#### matteBottomSbadowColor (class Foreground)

This resource specifies the bottom shadow color of the matte, when matteWidth is positive. The default value of this resource is the client bottom shadow color (i.e., specified by "Mwm\*bottomShadowColor or Mwm\*client\*bottomShadowColor).

#### matteBottomSbadowPixmap (class BottomShadowPixmap)

This resource specifies the bottom shadow Pixmap of the matte, when matteWidth is positive. The default value of this resource is the client bottom shadow Pixmap (i.e., specified by "Mwm\*bottomShadowPixmap or Mwm\*client\*bottomShadowPixmap).

#### matteForeground (class Foreground)

This resource specifies the foreground color of the matte, when matteWidth is positive. The default value of this resource is the client foreground color (i.e., specified by "Mwm\*foreground or Mwm\*client\*foreground).

# matteTopShadowColor (class Background)

This resource specifies the top shadow color of the matte, when matteWidth is positive. The default value of this resource is the client top shadow color (i.e., specified by "Mwm\*topShadowColor or Mwm\*client\*topShadowColor).

#### matteTopShadowPixmap (class TopSbadowPixmap)

This resource specifies the top shadow Pixmap of the matte, when matteWidth is positive. The default value of this resource is the client top shadow Pixmap (i.e., specified by "Mwm\*topShadowPixmap or Mwm\*client\*topShadowPixmap).

#### matteWidth (class MatteWidth)

This resource specifies the width of the optional matte. The default value is 0, which effectively disables the matte.

#### maximumClientSize (class MaximumClientSize)

This is a size specification that indicates the client size to be used when an application is maximized. The resource value is specified as *widthwight.* The width and height are interpreted in the units that the client uses (e.g., for terminal emulators this is generally characters). If this resource is not specified then the maximum size from the WM NORMAL HINTS property is used if set. Otherwise the default value is the size

where the client window with window management borders fills the screen. When the maximum client size is not determined by the maximumOientSize resource, the maximumMaximumSize resource value is used as a constraint on the maximum size.

#### useClientlcon (class UseClientIcon)

If the value given for this resource is True, then a client supplied icon image will take precedence over a user supplied icon image. The default value is False, making the user supplied icon image have higher precedence than the client supplied icon image.

#### windowMenu (class WindowMenu)

This resource indicates the name of the menu pane that is posted when the window menu is popped up (usually by pressing button 1 on the window menu button on the client window frame). Menu panes are specified in the *mwm resource description file*  file. Window menus can be customized on a client class basis by specifying resources of the form Mwm<sup>+</sup>client name or class\*windowMenu (see the "Mwm Resource Description File Syntax" section in thiS man page). The default value of this resource is the name of the built-in window menu specification.

# RESOURCE DESCRIPTION FILE

The *mwm resource description file* is a supplementary resource file that contains resource descriptions that are referred to by entries in the defaults files (.Xdefaults, app-defaults/Mwm). It contains descriptions of resources that are to be used by mwm, and that cannot be easily encoded in the defaults files (a bitmap file is an analogous type of resource description file). A particular *mwm resource description file* can be selected using the configFile resource.

The following types of resources can be described in the *mwm resource description file:* 

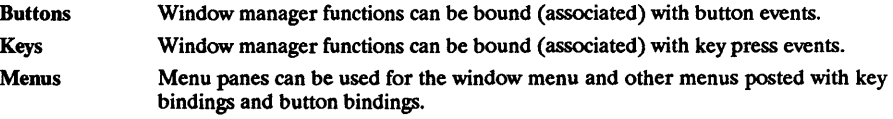

#### MWM RESOURCE DESCRIPTION FILE SYNTAX

The *mwm resource description file* is a standard text file that contains items of information separated by blanks, tabs, and new lines characters. Blank lines are ignored. Items or characters can be quoted to avoid special interpretation (e.g., the comment character can be quoted to prevent it from being interpreted as the comment character). A quoted item can be contained in double quotes ("). Single characters can be quoted by preceding them by the back-slash character ( $\lambda$ ). All text from an unquoted # to the end of the line is regarded as a comment and is not interpreted as part of a resource description. If  $\mathbf l$  is the first character in a line, the line is regarded as a comment. Window manager functions can be accessed with button and key bindings, and with window manager menus. Functions are indicated as part of the specifications for button and key binding sets, and menu panes. The function specification has the following syntax:

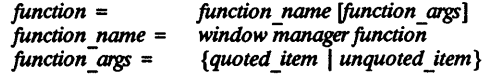

The following functions are supported. If a function is specified that isn't one of the supported functions then it is interpreted by mwm as *f.nop.* 

f.beep This function causes a beep.

#### f.circle down [icon I window]

This function causes the window or icon that is on the top of the window stack to be put on the bottom of the window stack (so that it is no longer obscuring any other window or icon). This function affects only those windows and icons that are obscuring other windows and icons, or that are obscured by other windows and icons. Secondary windows (i.e. transient windows) are restacked with their associated primary window. Secondary windows always stay on top of the associated primary window and there can be no other primary windows between the secondary windows and their primary window. If an icem function argument is specified, then the function applies only to icons. If a window function argument is specified then the function applies only to windows.

# f.circle up ficon I windowl

This function raises the window or icon on the bottom of the window stack (so that it is not obscured by any other windows). This function affects only those windows and icons that are obscuring other windows and icons, or that are obscured by other windows and icons. Secondary windows (i.e. transient windows) are restacked with their associated primary window. If an *icon* function argument is specified then the function applies only to icons. If an *window* function argument is specified then the function applies only to windows.

#### f.exec or !

This function causes *command* to be executed (using the value of the *\$SHELL*  environment variable if it is set, otherwise */bin/sh).* The ! notation can be used in place of the flexee function name.

#### f.foeus color

This function sets the colormap focus to a client window. If this function is done in a root context, then the default colormap (setup by the X *Window* System for the screen where mwm is running) is installed and there is no specific client window colormap focus. This function is treated as *f.nop* if *colonnapFocusPolicy* is not explicit.

#### f.foeus key

This function sets the keyboard input focus to a client window or icon. This function is treated as *f.nop* if *keyboardFocusPolicy* is not explicit or the function is executed in a root context.

**f.kill** If the WM DELETE WINDOW protocol is set up, the client is sent a client message event indicating that the client window should be deleted. If the WM SAVE YOURSELF protocol is set up and the WM DELETE WINDOW protocol is not set up, the client is sent a client message eVent indicating that the client needs to prepare to be terminated. If the client does not have the WM\_DELETE\_WINDOW\_or WM\_SAVE\_YOURSELF\_protocol set up, this function causes a client's X connection to be terminated (usually resulting in termination of the client). Refer to the description of the *quitTimeout* resource and the *WM \_PROTOCOLS* property.

#### f.lower [-client]

This function lowers a client window to the bottom of the window stack (where it obscures no other window). Secondary windows (i.e. transient windows) are restacked with their associated primary window. The *client* argument indicates the name or class of a client to lower. If the *client* argument is not specified then the context that the function was invoked in indicates the window or icon to lower.

#### f.maximize

This function causes a client window to be displayed with its maximum size.

f.menu This function associates a cascading (pull-right) menu with a menu pane entry or a menu with a button or key binding. The menu name function argument identifies the menu to be used.

#### f.minimize

This function causes a client window to be minimized (iconified). When a window is minimized with no icon box in use, and if the lowerOnIconify resource has the value True (the default), the icon is placed on the bottom of the window stack (such that it obscures no other window). If an icon box is used, then the client's icon changes to its iconified form inside the icon box. Secondary windows (i.e. transient windows) are minimized with their associated primary window. There is only one icon for a primary window and all its secondary windows.

tmove This function allows a client window or icon to be moved interactively.

#### f.next cmap

This function installs the next colormap in the list of colormaps for the window with the colormap focus.

#### f.next key [icon | window | transient]

This function sets the keyboard input focus to the next window/icon in the set of windows/icons managed by the window manager (the ordering of this set is based on the stacking of windows on the screen). This function is treated *asf.nop*  if *keyboardFocusPolicy* is not explicit. The keyboard input focus is only moved to windows that do not have an associated secondary window that is application modal. If the transient argument is specified, then transient (secondary) windows are traversed (otherwise, if only window is specified, traversal is done only to the last focused window in a transient group). If an icon function argument is specified, then the function applies only to icons. If a window function argument is specified, then the function applies only to windows.

# tnop This function does nothing.

#### **f.**normalize

This function causes a client window to be displayed with its normal size. Secondary windows (i.e. transient windows) are placed in their normal state along with their associated primary window.

#### tpack icons

This function is used to relayout icons (based on the layout policy being used) on the root window or in the icon box. In general this causes icons to be "packed" into the icon grid.

#### tpass keys

This function is used to enable/disable (toggle) processing of key bindings for window manager functions. When it disables key binding processing all keys are passed on to the window with the keyboard input focus and no window manager functions are invoked. If the *f.pass keys* function is invoked with a key binding to disable key binding processing the same key binding can be used to enable key binding processing.

#### tpost wmenu

This function is used to post the window menu. If a key is used to post the window menu and a window menu button is present, the window menu is automatically placed with its top-left comer at the bottom-left comer of the window menu button for the client window. If no window menu button is present, the window menu is placed at the top-left comer of the client window.

#### f.prev cmap

This function installs the previous colormap in the list of colormaps for the window with the colormap focus.

#### f.prev key [icon | window | transient]

This function sets the keyboard input focus to the previous window/icon in the set of windows/icons managed by the window manager (the ordering of this set is based on the stacking of windows on the screen). This function is treated *asf.nop*  if *keyboardFocusPolicy* is not explicit. The keyboard input focus is only moved to windows that do not have an associated secondary window that is application modal. If the *transient* argument is specified, then transient (secondary) windows are traversed (othetwise, if only *window* is specified, traversal is done only to the last focused window in a transient group). If an *icon* function argument is specified then the function applies only to icons. If an *window* function argument is specified then the function applies only to windows.

#### f.quit mwm

This function terminates mwm (but NOT the X window system).

# f.raise [-client]

This function raises a client window to the top of the window stack (where it is obscured by no other window). Secondary windows (i.e. transient windows) are restacked with their associated primary window. The client argument indicates the name or class of a client to raise. If the *client* argument is not specified then the context that the function was invoked in indicates the window or icon to raise.

#### f.raise lower

This function raises a client window to the top of the window stack if it is partially obscured by another window, otherwise it lowers the window to the bottom of the window stack. Secondary windows (i.e. transient windows) are restacked with their associated primary window.

#### f.refresh

This function causes all windows to be redrawn.

# f.refresh win

This function causes a client window to be redrawn.

f.resize This function allows a client window to be interactively resized.

# f.restart

This function causes mwm to be restarted (effectively terminated and reexecuted).

# f.send msg *message number*

This function sends a client message of the type \_MOTIF WM MESSAGES with the *message type* indicated by the *message* number function argument. The client message WIll only be sent if *message number* is included in the client's MOTIF WM MESSAGES property. A menu item label is grayed out if the menu item is used to do *f.send msg* of a message that is not included in the client's \_MOTIF\_WM\_MESSAGES property.

#### f.separator

This function causes a menu separator to be put in the menu pane at the specified location (the label is ignored).

# f.set behavior

This function causes the window manager to restart with the default behavior (if a custom behavior is configured) or a custom behavior (if a default behavior is configured).

f.title This function inserts a title in the menu pane at the specified location.

Each function may be constrained as to which resource types can specify the function (e.g., menu pane) and also what context the function can be used in (e.g., the function is done to the selected client window). Function contexts are

- root No client window or icon has been selected as an object for the function.
- window A client window has been selected as an object for the function. This includes the window's title bar and frame. Some functions are applied only when the window is in its normalized state (e.g., f.maximize) or its maximized state (e.g., f.normalize).

icon An icon has been selected as an object for the function.

If a function is specified in a type of resource where it is not supported or is invoked in a context that does not apply then the function is treated as *f.nop.* The following table indicates the resource types and function contexts in which window manager functions apply.

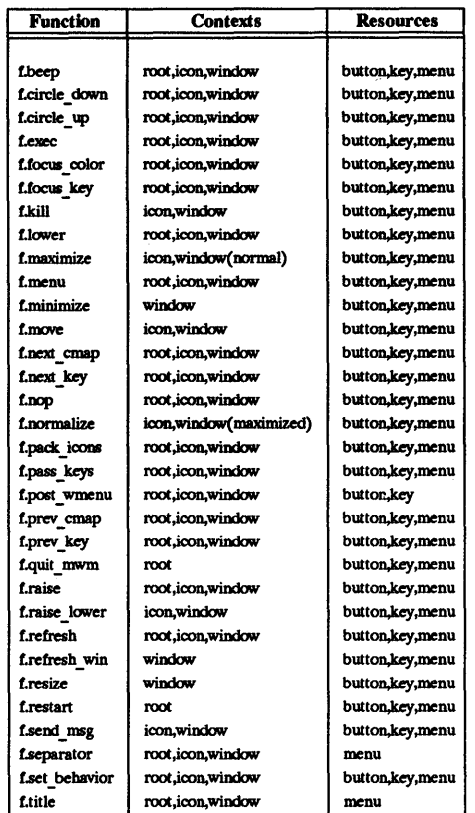

# WINDOW MANAGER EVENT SPECIFICATION

Events are indicated as part of the specifications for button and key binding sets, and menu panes.

Button events have the following syntax:

*button* =  $\{modifier\ list\}$  < *button event name* > *modifier list* = *modifier name* { *modifier name* } *modifier }ist* = *modifier \_luune {modifier -"time}* 

All modifiers specified are interpreted as being exclusive (this means that only the specified modifiers can be present when the button event occurs). The following table indicates the values that can be used for *modifier name.* The [Alt] key is frequently labeled [Extend] or [Meta]. Alt and Meta can be used interchangeably in event specification.

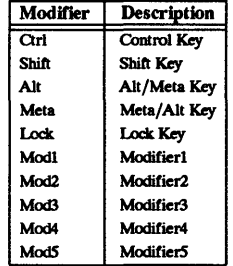

The following table indicates the values that can be used for *button\_event \_name.* 

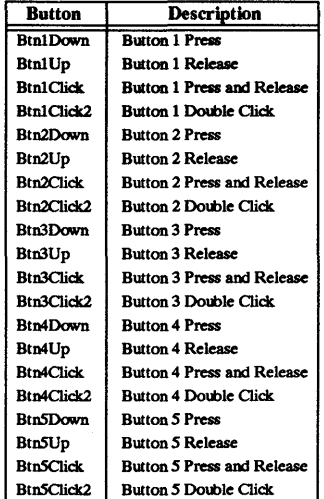

Key events that are used by the window manager for menu mnemonics and for binding to window manager functions are single key presses; key releases are ignored. Key events have the following syntax:

*key* = *modifier\_list* = *[modifier }ist]* < Key > *key \_name mOdifier\_name {modifier\_name}* 

All modifiers specified are interpreted as being exclusive (this means that only the specified modifiers can be present when the key event occurs). Modifiers for keys are the same as those that apply to buttons. The *key\_name* is an XU keysym name. Keysym names can be found in the keysymdef.h file (remove the  $\overline{XK}$  prefix).

#### BUTfON BINDINGS

The buttonBindings resource value is the name of a set of button bindings that are used to configure window manager behavior. A window manager function can be done when a button press occurs with the pointer over a framed client window, an icon or the root window. The context for indicating where the button press applies is also the context for invoking the window manager function when the button press is done (significant for functions that are context sensitive).

The button binding syntax is

```
Buttons bindings_set_name
} 
  button context function 
  button context function 
  button context function
```
The syntax for the *context* specification is

*context* = *object*[|*context*]<br> *object* = *root* | **icon** | **window** | **title** | **frame** | **border** | **app** 

The context specification indicates where the pointer must be for the button binding to be effective. For example, a context of window indicates that the pointer must be over a client window or window management frame for the button binding to be effective. The frame context is for the window management frame around a client window (including the border and titlebar), the border context is for the border part of the window management frame (not including the titlebar), the title context is for the title area of the window management frame, and the app context is for the application window (not including the window management frame).

If an *f.nop* function is specified for a button binding, the button binding will not be done.

#### KEY BINDINGS

The keyBindings resource value is the name of a set of key bindings that are used to configure window manager behavior. A window manager function can be done when a particular key is pressed. The context in which the key binding applies is indicated in the key binding specification. The valid contexts are the same as those that apply to button bindings.

The key binding syntax is

```
Keys bindings_set_name {
} 
  key context function 
  key context function 
  key context function
```
If an *f.nop* function is specified for a key binding, the key binding will not be done. If an *f.post wmenu* or *f.menu* function is bound to a key, mwm will automatically use the same key for removing the menu from the screen after it has been popped up.

The *context* specification syntax is the same as for button bindings. For key bindings, the frame, title, border, and app contexts are equivalent to the window context. The context for a key event is the window or icon that has the keyboard input focus (root if no window or icon has the keyboard input focus).

#### MENU PANES

Menus can be popped up using the *f.post* \_ *wmenu* and *f.menu* window manager functions. The context for window manager functions that are done from a menu is *root, icon* or *window* depending on how the menu was popped up. In the case of the *window* menu or menus popped up with a key binding, the location of the keyboard input focus indicates the context. For menus popped up using a button binding, the context of the button binding is the context of the menu.

The menu pane specification syntax is

Hewlett-Packard Company - 23 - 23 - Jul 27, 1989

```
Menu menu name { - label [mnemonic] [accelerator] function 
  label [mnemonic] [accelerator] function 
  label [mnemonic] [accelerator] function 
}
```
Each line in the *Menu* specification identifies the label for a menu item and the function to be done if the menu item is selected. Optionally a menu button mnemonic and a menu button keyboard accelerator may be specified. Mnemonics are functional only when the menu is posted and keyboard traversal applies.

The *label* may be a string or a bitmap file. The label specification has the following syntax:

*label* = bitmap *Jile* =  $tert =$ text I bitmap *Jile @file name quoted\_item* <sup>I</sup>*unquoted* \_ *item* 

The string encoding for labels must be compatible with the menu font that is used. Labels are greyed out for menu items that do the *f.nop* function or an invalid function or a function that doesn't apply in the current context.

A *mnemonic* specification has the following syntax

*mnemonic* = *character* 

The first matching *character* in the label is underlined. If there is no matching *character* in the label, no mnemonic is registered with the window manager for that label. Although the *character*  must exactly match a character in the label, the mnemonic will not execute if any modifier (such as Shift) is pressed with the character key.

The *accelerator* specification is a key event specification with the same syntax as is used for key bindings to window manager functions.

#### ENVIRONMENT

Mwm uses the environment variable SHOME specifying the user's home directory.

# FILES

/usr /lib /X11/system.mwmrc /usr/lib/X11/app-defaults/Mwm \$HOME/.xdefaults \$HOME/.mwmrc

# COPYRIGHT

(c) Copyright 1989 by Open Software Foundation, Inc. (c) Copyright 1987,1988,1989 by Hewlett-Packard Company All rights reserved.

#### RElATED INFORMATION

X(l), VendorShell(3X), and XmlnstallImage(3X).

#### NAME

ApplicationShell - the ApplicationShell widget class.

#### **SYNOPSIS**

#include <Xm/Xm.h>  $#$ include  $\langle$ X11/Shell.h>

#### **DESCRIPTION**

ApplicationShell is used as the main top-level window for an application. An application should only have more than one ApplicationShell if it implements multiple logical applications.

#### Classes

ApplicationShell inherits behavior and resources from Core, Composite, Shell, WMShell, VendorShell, and TopLevelShell.

The class pointer is applicationShellWidgetClass.

The class name is ApplicationShell.

#### New Resources

The following table defines a set of widget resources used by the programmer to specify data. The programmer can also set the resource values for the inherited classes to set attributes for this widget. To reference a resource by name or by class in a .Xdefaults file, remove the XmN or XmC prefix and use the remaining letters. To specify one of the defined values for a resource in a .xdefaults file, remove the Xm prefix and use the remaining letters (in either lower case or upper case, but include any underscores between words). The codes in the access column indicate if the given resource can be set at creation time (C), set by using XtSetValues (S), retrieved by using XtGetValues (G), or is not applicable  $(N/A)$ .

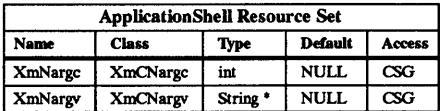

#### XmNargc

Specifies the number of arguments given in the XmNargv resource. The function XtInitialize will set this resource on the shell widget instance it creates by using its parameters as the values.

#### XmNargv

Specifies the argument list required by a session manager to restart the application, should it be killed. This list should be updated at appropriate points by the application if a new state has been reached which can be directly restarted. The function XtInitialize will set this resource on the shell widget instance it creates by using its parameters as the values.

#### Inherited Resources

ApplicationShell inherits behavior and resources from the following superclasses. For a complete description of these resources, refer to the man page for that superclass.

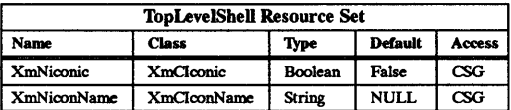

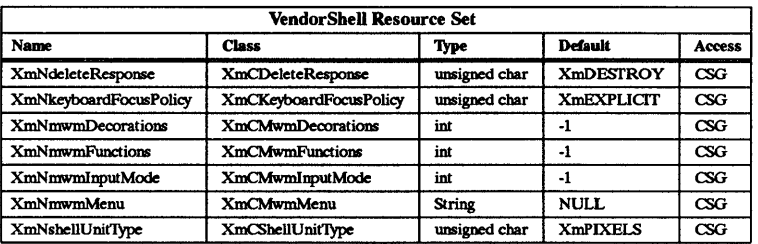

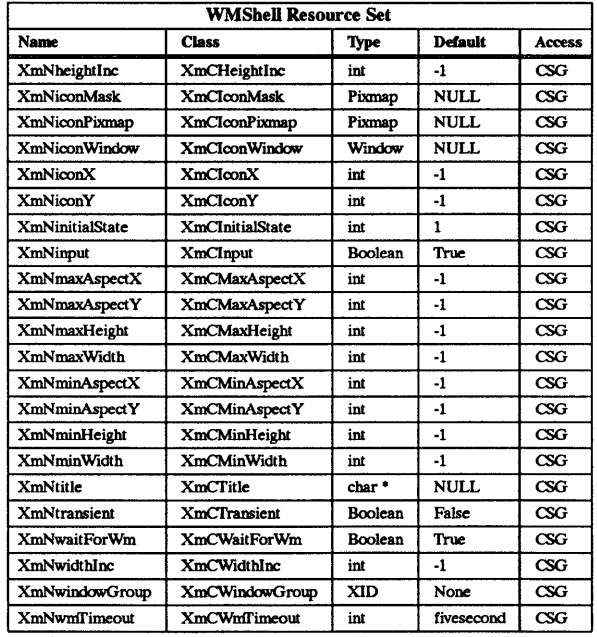

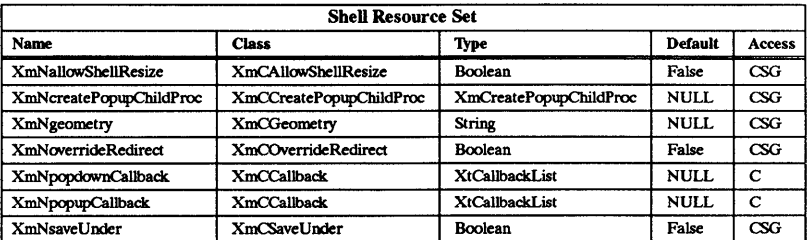

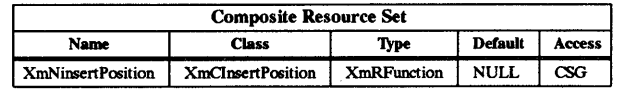

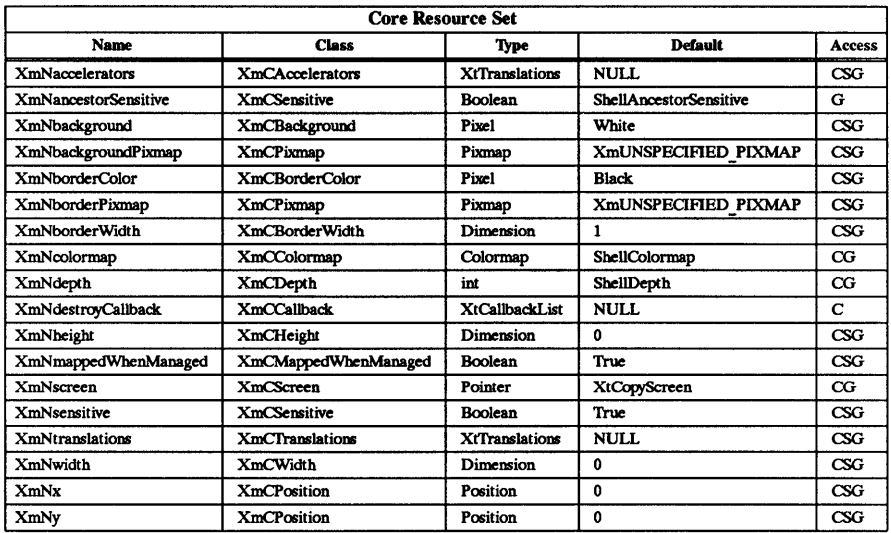

# RElATED INFORMATION

Cornposite(3X), Core(3X), Shell(3X), WMShell(3X), VendorShell(3X), and TopLevelShell(3X).

 $\overline{\phantom{a}}$ 

NAME

Composite - the Composite widget class.

#### **SYNOPSIS**

 $#include <$   $<$ Xm/Xm.h>

#### **DESCRIPTION**

Composite widgets are intended to be containers for other widgets and can have an arbitrary number of children. Their responsibilities (either implemented directly by the widget class or indirectly by Intrinsics functions) include.

- Overall management of children from creation to destruction.
- Destruction of descendants when the composite widget is destroyed.
- Physical arrangement (geometry management) of a displayable subset of managed children.
- Mapping and unmapping of a subset of the managed children. Instances of composite widgets need to specify about the order in which their children are kept. For example, an application may want a set of command buttons in some logical order grouped by function, and it may want buttons that represent file names to be kept in alphabetical order.

#### Classes

Composite inherits behavior and resources from Core.

The class pointer is compositeWidgetClass.

The class name is Composite.

#### New Resources

The following table defines a set of widget resources used by the programmer to specify data. The programmer can also set the resource values for the inherited classes to set attributes for this widget. To reference a resource by name or by class in a .Xdefaults file, remove the XmN or XmC prefix and use the remaining letters. To specify one of the defined values for a resource in a .Xdefaults file, remove the Xm prefix and use the remaining letters (in either lower case or upper case, but include any underscores between words). The codes in the access column indicate if the given resource can be set at creation time (C), set by using XtSetValues (S), retrieved by using XtGetValues (G), or is not applicable  $(N/A)$ .

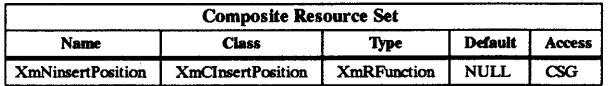

#### XmNinsertPosition

Points to the XtOrderProc function described below.

The following procedure pointer in a composite widget instance is of type XtOrderProc:

Cardinal (. XtOrderProc) (widget) Widget *w;* 

w Specifies the widget.

Composite widgets that allow clients to order their children (usually homogeneous boxes) can call their widget instance's insert position procedure from the class's insert child procedure to determine where a new child should go in its children array. Thus, a client of a composite class can apply different sorting criteria to widget instances of the class, passing in a different insert position procedure when it creates each composite widget instance.

The return value of the insert position procedure indicates how many children should go before the widget. Returning *zero* indicates that the widget should go before all other children; returning num children indicates that it should go after all other children. The default insert position function returns num children and can be overridden by a specific composite widget's resource list or by the argument list provided when the composite widget is created.

# Inherited Resources

Composite inherits behavior and resources from the following superclass. For a complete description of these resources, refer to the man page for that superclass.

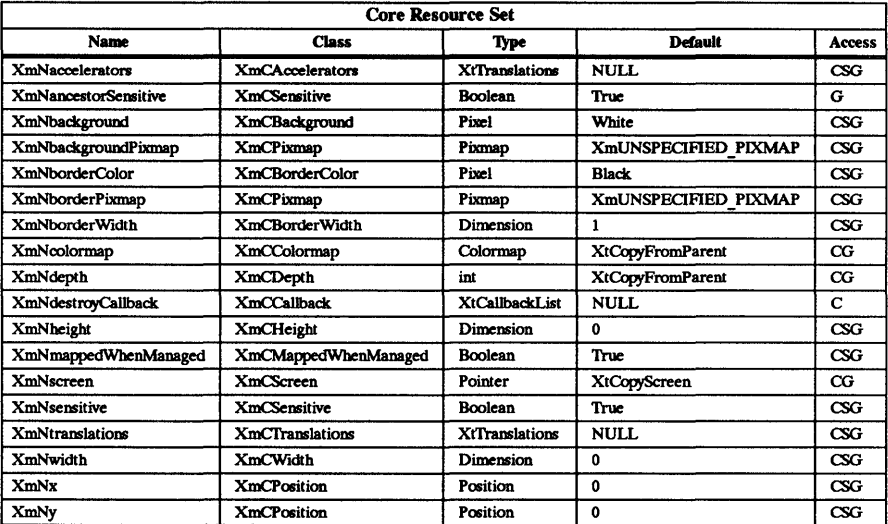

# RELATED INFORMATION

Core(3X).
$Constant - the Constant wide class.$ 

### SYNOPSIS

#include <Xm/Xm.h>

# DESCRIPTION

Constraint widgets maintain additional state data for each child. For example, client-defined constraints on the child's geometry may be specified.

When a constrained composite widget defines constraint resources, all of that widget's children inherit all of those resources as their own. These constraint resources are set and read just the same as any other resources defined for the child. This resource inheritance extends exactly one generation down, which means only the first-generation children of a constrained composite widget inherit the parent widget's constraint resources.

Because constraint resources are defined by the parent widgets and not the children, the child widgets never directly use the constraint resource data. Constraint resource date is instead used by the parents to attach child-specific data to children.

If using the Release 2 version, type R2Constraint to get the on-line man page.

# Classes

Constraint inherits behavior and resources from Composite and Core.

The class pointer is constraintWidgetClass.

The class name is Constraint.

# New Resources

Constraint defines no new resources.

# Inherited Resources

Constraint inherits behavior and resources from Composite and Core. The following table defines a set of widget resources used by the programmer to specify data. The programmer can also set the resource values for the inherited classes to set attributes for this widget. To reference a resource by name or by class in a .xdefaults file, remove the XmN or XmC prefix and use the remaining letters. To specify one of the defined values for a resource in a .xdefaults file, remove the Xm prefix and use the remaining letters (in either lower case or upper case, but include any underscores between words). The codes in the access column indicate if the given resource can be set at creation time (C), set by using XtSetValues (S), retrieved by using XtGetValues  $(G)$ , or is not applicable  $(N/A)$ .

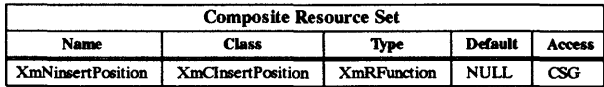

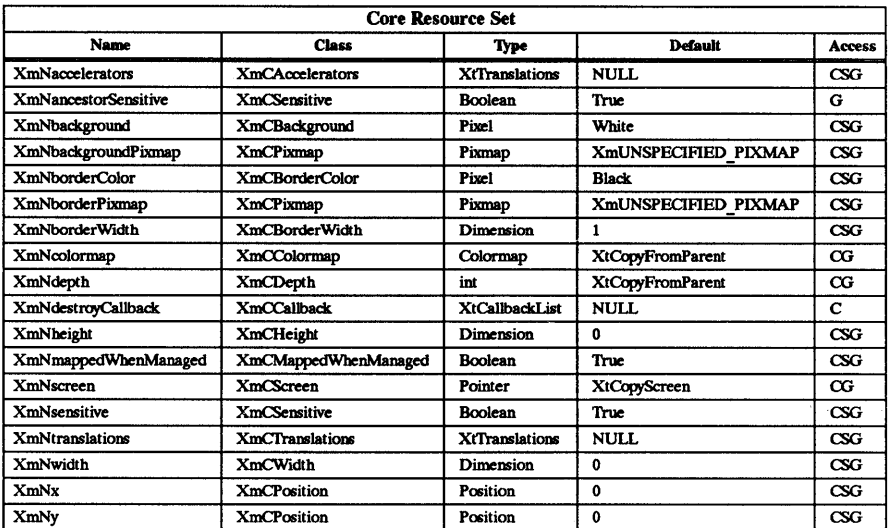

# RELATED INFORMATION

Composite(3X) and Core(3X).

Core - the Core widget class.

## **SYNOPSIS**

#include <Xm/Xm.h>

# **DESCRIPTION**

Core is the Xt Intrinsic base class for windowed widgets.

To add support for windowless widgets, three additional classes have been added above Core in the class hierarchy. They are Object, RectObj, and W'mdowObj. W'mdowObj is a synonym of Core that provides no added functionality but was necessary for implementation reasons.

If using the Release 2 version, type R2Core to get the on-line man page.

# Classes

All widgets are built from Core.

The class pointer is widgetClass.

The class name is Core.

### New Resources

The following table defines a set of widget resources used by the programmer to specify data. The programmer can also set the resource values for the inherited classes to set attributes for this widget. To reference a resource by name or by class in a .Xdefaults file, remove the XmN or XmC prefix and use the remaining letters. To specify one of the defined values for a resource in a .Xdefaults file, remove the Xm prefix and use the remaining letters (in either lower case or upper case, but include any underscores between words). The codes in the access column indicate if the given resource can be set at creation time (C), set by using XtSetValues  $(S)$ , retrieved by using XtGetValues  $(G)$ , or is not applicable  $(N/A)$ .

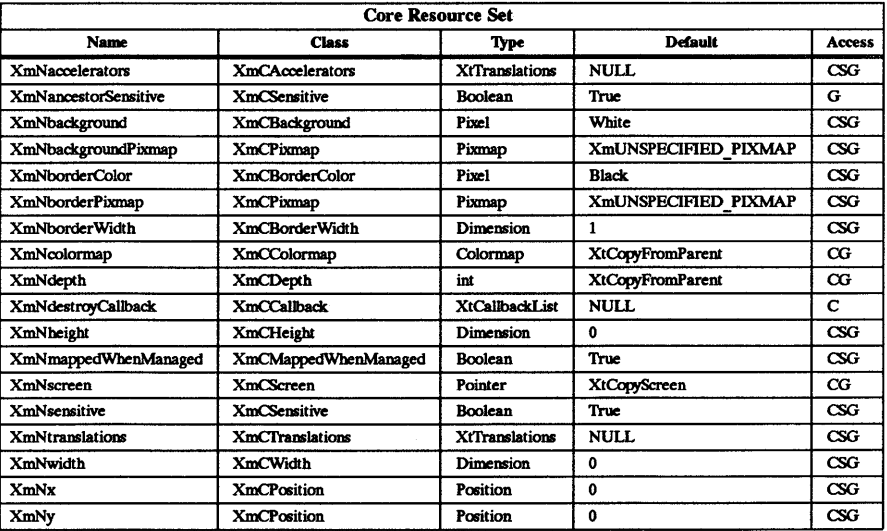

### **XmNaccelerators**

Specifies a translation table that is bound with its actions in the context of a particular widget. The accelerator table can then be installed on some destination widget.

# XmNancestorSensitive

Specifies whether the immediate parent of the widget will receive input events. Use the function XtSetSensitive to change the argument to preserve data integrity (see XmNsensitive below).

#### **XmNbackground**

Specifies the background color fc the widget.

### XmNbackgroundPixmap

Specifies a pixmap for tiling the background. The first tile is placed at the upper left-hand comer of the widget's window.

#### XmNborderColor

Specifies the color of the border in a pixel value.

### XmNborderPixmap

Specifies a pixmap to be used for tiling the border. The first tile is placed at the upper left-hand comer of the border.

#### XmNborderWidth

Specifies the width of the border that surrounds the widget's window on all four sides. The width is specified in pixels. A width of zero means that no border will show.

# **XmNcolormap**

Specifies the colormap that will be used for conversions to the type Pixel for this widget instance. When changed, previously generated pixel values will not be affected, but newly generated values will be in the new colormap.

#### XmNdepth

Specifies the number of bits that can be used for each pixel in the widget's window. Applications should not change or set the value of this resource as it is set by the Xt Intrinsics when the widget is created.

### XmNdestroyCallback

Specifies a list of callbacks that is called when the widget is destroyed.

### XmNheight

Specifies the height of the widget's window in pixels, not including the border area.

# XmNmappedWhenManaged

Maps the widget (makes visible) as soon as it is both realized and managed, if set to True. If set to False, the client is responsible for mapping and unmapping the widget. If the value is changed from True to False after the widget has been realized and managed, the widget is unmapped.

#### XmNscreen

Specifies the screen on which a widget instance resides. It is read only, except for shells.

#### XmNsensitive

Determines whether a widget will receive input events. If a widget is sensitive, the Xt Intrinsics' Event Manager will dispatch to the widget all keyboard, mouse button, motion, window enter/leave, and focus events. Insensitive widgets do not receive these events. Use the function XtSetSensitive to change the sensitivity argument. Using XtSetSensitive ensures that if a parent widget has XmNsensitive set to False, the ancestor-sensitive flag of all its children will be appropriately set.

### XmNtranslations

Points to a translations list. A translations list is a list of events and actions that are to be performed when the events occur.

#### XmNwidth

Specifies the width of the widget's window in pixels, not including the border area.

#### XmNx

Specifies the x-coordinate of the widget's upper left-hand comer (excluding the

border) in relation to its parent widget

XmNy

Specifies the y-coordinate of the widget's upper left-hand comer (excluding the border) in relation to its parent widget

RElATED INFORMATION WindowObj(3X).

Object -- The Object widget class.

# SYNOPSIS

#include <Xm/Xm.h>

# DESCRIPTION

Object is never instantiated. Its sole purpose is as a supporting superclass for other widget classes.

# Classes

The class pointer is objectClass.

The class name is Object.

# New Resources

The following table defines a set of widget resources used by the programmer to specify data. The programmer can also set the resource values for the inherited classes to set attributes for this widget. To reference a resource by name or by class in a .Xdefaults file, remove the XmN or XmC prefix and use the remaining letters. To specify one of the defined values for a resource in a .xdefaults file, remove the Xm prefix and use the remaining letters (in either lower case or upper case, but include any underscores between words). The codes in the access column indicate if the given resource can be set at creation time (C), set by using XtSetValues (S), retrieved by using XtGetValues (G), or is not applicable  $(N/A)$ .

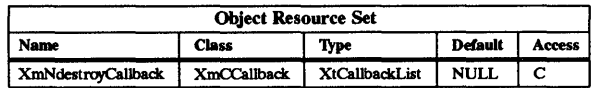

# XmNdestroyCallback

Specifies a list of callbacks that is called when the gadget is destroyed.

OverrideShell - the OverrideShell widget class

## **SYNOPSIS**

#include <Xm/Xm.h> #include <Xll/SheILh>

#### DESCRIPTION

OverrideShell is used for shell windows that completely bypass the window manager, for example, PopupMenu shells.

#### Classes

OverrideShell inherits behavior and resources from Core, Composite, and Shell.

The class pointer is overrideShellWidgetClass.

The class name is OverrideShell.

# New Resources

OverrideShell defines no new resources, but overrides the XmNoverrideRedirect and XmNsaveUnder resources in the Shell class.

#### Inherited Resources

OverrideShell inherits behavior and resources from the following superclasses. For a complete description of these resources, refer to the man page for that superclass.

The following table defines a set of widget resources used by the programmer to specify data. The programmer can also set the resource values for the inherited classes to set attributes for this widget. To reference a resource by name or by class in a .Xdefaults file, remove the XmN or XmC prefix and use the remaining letters. To specify one of the defined values for a resource in a .xdefaults file, remove the Xm prefix and use the remaining letters (in either lower case or upper case, but include any underscores between wordS). The codes in the access column indicate if the given resource can be set at creation time (C), set by using XtSetValues (S), retrieved by using XtGetValues (G), or is not applicable  $(N/A)$ .

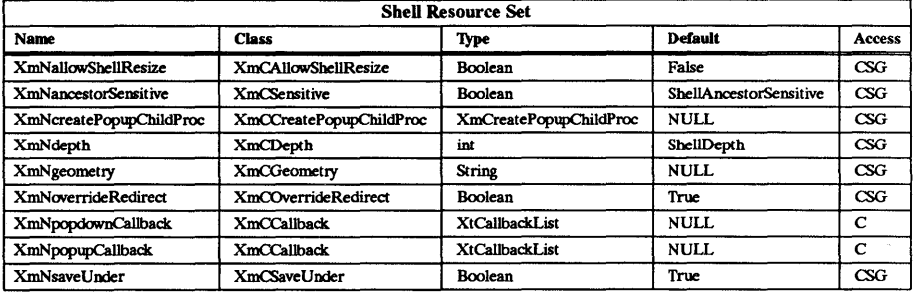

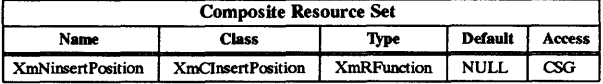

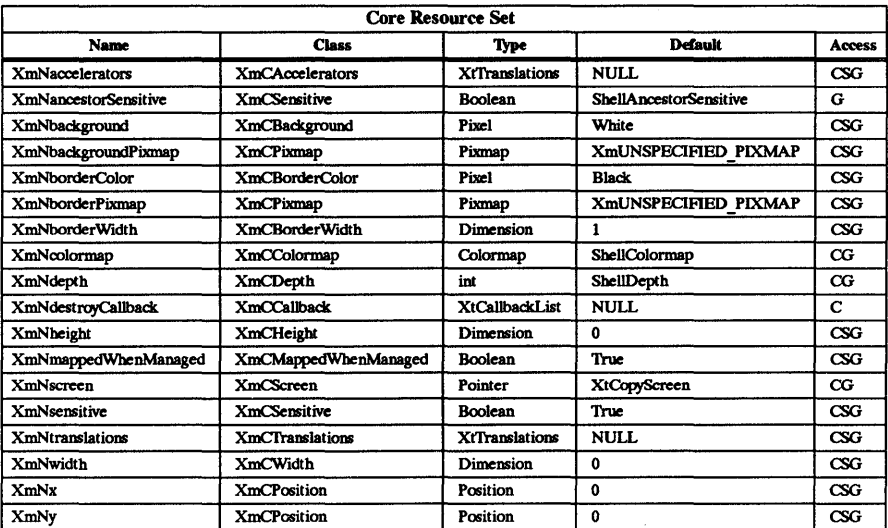

# RELATED INFORMATION

Composite(3X), Core(3X), and Sbell(3X).

RectObj - The RectObj widget class.

# SYNOPSIS

#include <Xm/Xm.h>

# DESCRIPTION

RectObj is never instantiated. Its sole purpose is as a supporting superclass for other widget classes.

# Classes

RectObj inherits behavior and a resource from Object.

The class pointer is rectObjClass.

The class name is RectObj.

### New Resources

The following table defines a set of widget resources used by the programmer to specify data. The programmer can also set the resource values for the inherited classes to set attributes for this widget. To reference a resource by name or by class in a .xdefaults file, remove the XmN or XmC prefix and use the remaining letters. To specify one of the defined values for a resource in a .Xdefaults file, remove the Xm prefix and use the remaining letters (in either lower case or upper case, but include any underscores between words). The codes in the access column indicate if the given resource can be set at creation time  $(C)$ , set by using XtSetValues (S), retrieved by using XtGetValues (G), or is not applicable  $(N/A)$ .

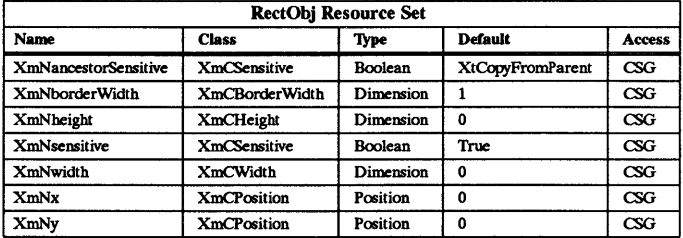

### XmNancestorSensitive

Specifies whether the immediate parent of the gadget will receive input events. Use the function XtSetSensitive if you are changing the argument to preserve data integrity (see XmNsensitive below).

# XmNborderWidth

Specifies the width of the border placed around the RectObj's rectangular display area.

### XmNheight

Specifies the height of the RectObj's rectangular display area.

### **XmN** sensitive

Determines whether a RectObj will receive input events. If a RectObj is sensitive, the parent will dispatch to the gadget all keyboard, mouse button, motion, window enter/leave, and focus events. Insensitive gadgets do not receive these events. Use the function XtSetSensitive to change the sensitivity argument. If a parent widget has XmNsensitive set to False, the ancestor-sensitive flag of all its children is appropriately set.

# XmNwidth

Contains the width of the RectObj's rectangular display area.

# XmNx

Contains the x-coordinate of the gadget's upper left-hand comer in relation to its parent's window.

# XmNy

Contains the y-coordinate of the gadget's upper left-hand comer in relation to its parent's window.

# Inherited Resources

RectObj inherits behavior and a resource from Object. For a description of this resource, refer to the Object man page.

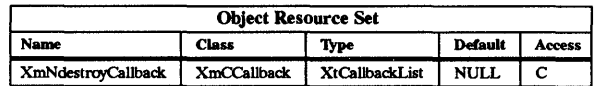

RELATED INFORMATION

Object(3X).

Shell - the Shell widget class.

## SYNOPSIS

#include <Xm/Xm.h> #include <Xll/ShelLh>

#### DESCRIPTION

Shell is a top-level widget (with only one managed child) that encapsulates the interaction with the window manager.

#### Classes

Shell inherits behavior and resources from Composite and Core.

The class pointer is shellWidgetClass.

The class name is ShelL

## New Resources

The following table defines a set of widget resources used by the programmer to specify data. The programmer can also set the resource values for the inherited classes to set attributes for this widget. To reference a resource by name or by class in a .Xdefaults file, remove the XmN or XmC prefix and use the remaining letters. To specify one of the defined values for a resource in a .Xdefaults file, remove the Xm prefix and use the remaining letters (in either lower case or upper case, but include any underscores between words). The codes in the access column indicate if the given resource can be set at creation time (C), set by using XtSetValues  $(S)$ , retrieved by using XtGetValues  $(G)$ , or is not applicable  $(N/A)$ .

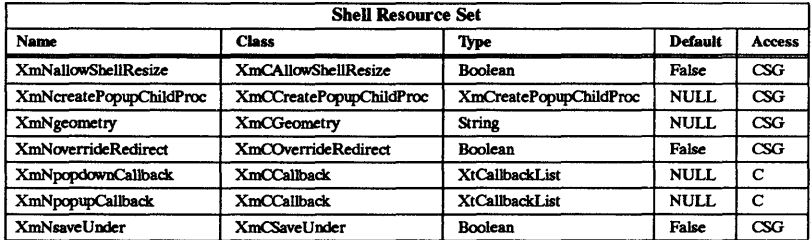

### XmNallowShellResize

Specifies that if this resource is False, then the Shell widget instance will return XtGeometryNo to all geometry requests from its children.

### XmNcreatePopupChildProc

Specifies the pointer to a function which is called when the Shell widget instance is popped up by XtPopup.

#### **XmNgeometry**

Specifies the desired geometry for the widget instance. This resource is only examined when the widget instance is unrealized and the number of its managed children is changed. It will be used to change the values of the XmNx, XmNy, XmNwidth, and XmNheight resources.

#### XmNoverrideRedirect

Specifies this is True if the widget instance is an extremely temporary window which should be ignored by the window manager. Applications and users should not normally alter this resource.

# XmNpopdownCallback

Specifies a list of callbacks that is called when the widget instance is popped down by XtPopdown.

# XmNpopupCallback

Specifies a list of callbacks that is called when the widget instance is popped up by XtPopup.

# XmNsaveUnder

Specifies a True value if it is desirable to save the contents of the screen beneath this widget instance, avoiding expose events when the instance is unmapped. This is a hint, and an implementation may save contents whenever it desires, including always or never.

# Inherited Resources

Shell inherits behavior and resources from the following superclass. For a complete description of these resources, refer to the man page for that superclass.

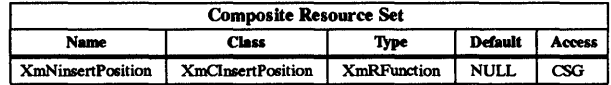

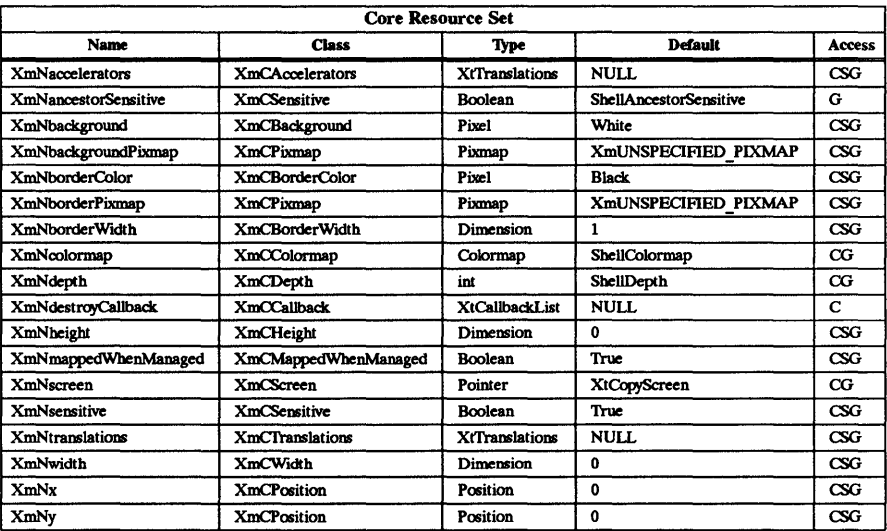

# RELATED INFORMATION

Composite(3X) and Core(3X).

TopLevelShell - the TopLevelShell widget class.

#### **SYNOPSIS**

#include <Xm/Xrn.h> #include <Xll/ShelLh>

#### DESCRIPTION

TopLevelShell is used for normal top-level windows such as any additional top-level widgets an application needs.

### Classes

TopLevelShell inherits behavior and resources from Core, Composite, Shell, WMShell, and Vendorshell.

The class pointer is topLevelShellWidgetClass.

The class name is TopLevelShell.

## New Resources

The following table defines a set of widget resources used by the programmer to specify data. The programmer can also set the resource values for the inherited classes to set attributes for this widget. To reference a resource by name or by class in a .Xdefaults file, remove the XmN or XmC prefix and use the remaining letters. To specify one of the defined values for a resource in a .xdefaults file, remove the Xm prefix and use the remaining letters (in either lower case or upper case, but include any underscores between words). The codes in the access column indicate if the given resource can be set at creation time (C), set by using XtSetValues (S), retrieved by using XtGetValues (G), or is not applicable  $(N/A)$ .

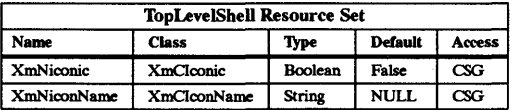

#### XmNiconic

Specifies that if this is True when the widget instance is realized, then the widget instance will indicate to the window manager that the application wishes to start iconic, irrespective of the XtNinitialState resource. This resource is only examined by the Intrinsics during a call to XtRealize; it is ignored at all other times.

## XmNiconName

Specifies the short form of the application name to be displayed by the window manager when the application is iconified.

#### Inherited Resources

TopLevelShell inherits behavior and resources from the following superclasses. For a complete description of these resources, refer to the man page for that superclass.

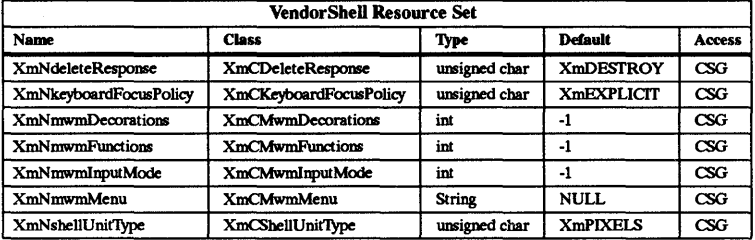

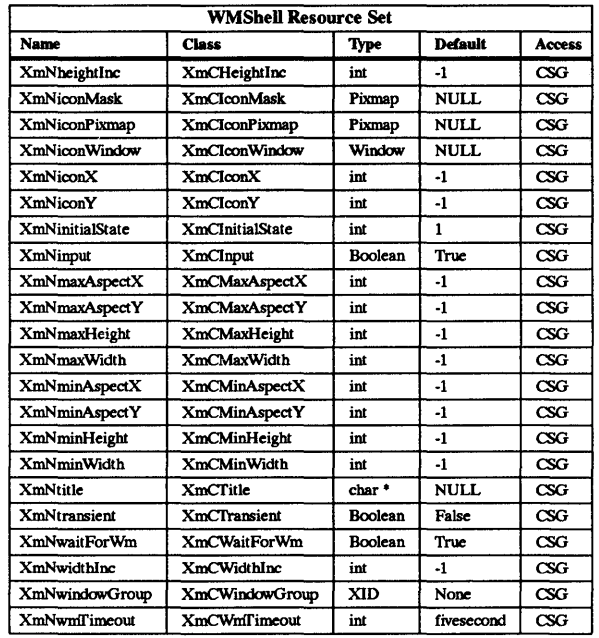

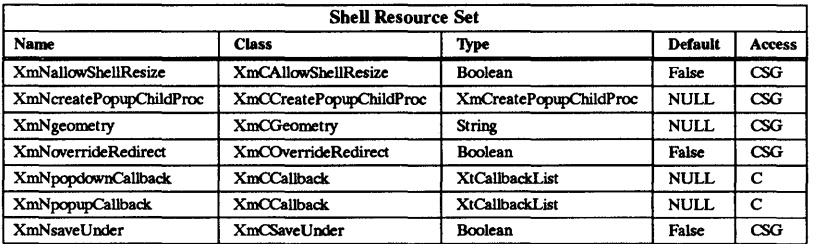

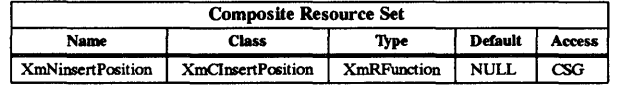

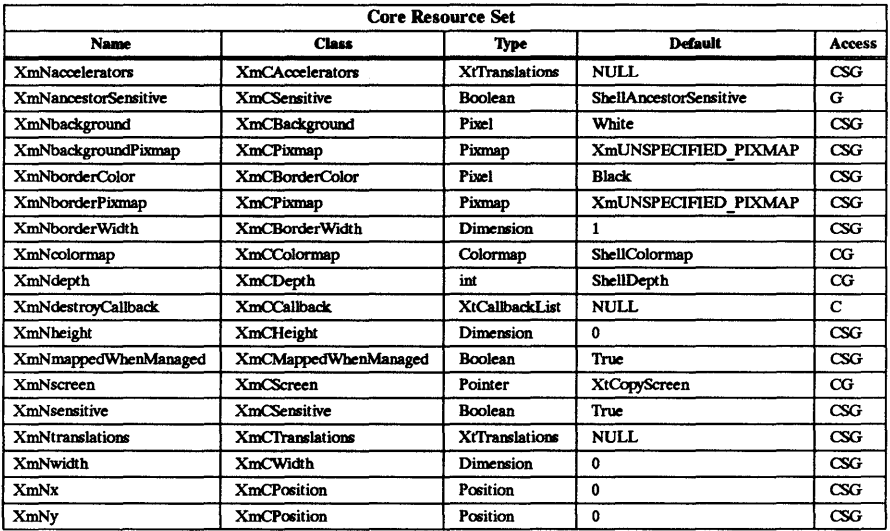

# RELATED INFORMATION

Composite(3X), Core(3X), Shell(3X), VendorShell(3X), and WMShell(3X).

TransientShell - the TransientShell widget class.

## **SYNOPSIS**

#include <XmjXm.h> #include <Xll/ShelLh>

# DESCRIPTION

TransientShell is used for shell windows that can be manipulated by the window manager but are not allowed to be iconified separately. For example, Dialog boxes make no sense without their associated application. They are iconified by the window manager only if the main application shell is iconified.

# Classes

TransientShell inherits behavior and resources from Core, Composite, Shell, WMShell, and VendorShell.

The class pointer is transientShellWidgetClass.

The class name is TransientShell.

### New Resources

TransientShell defines no new resources, but overrides the XmNsaveUnder resource in Shell and the XmNtransient resource in WMShell.

# Inherited Resources

TransientShell inherits behavior and resources from the following superclasses. For a complete description of these resources, refer to the man page for that superclass.

The following table defines a set of widget resources used by the programmer to specify data. The programmer can also set the resource values for the inherited classes to set attributes for this widget. To reference a resource by name or by class in a .Xdefaults file, remove the XmN or XmC prefix and use the remaining letters. To specify one of the defined values for a resource in a .Xdefaults file, remove the Xm prefix and use the remaining letters (in either lower case or upper case, but include any underscores between words). The codes in the access column indicate if the given resource can be set at creation time (C), set by using XtSetValues (S), retrieved by using XtGetValues (G), or is not applicable  $(N/A)$ .

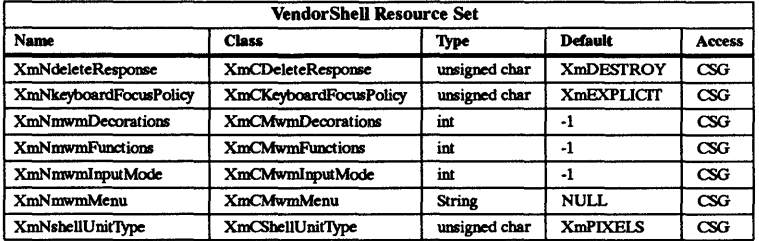

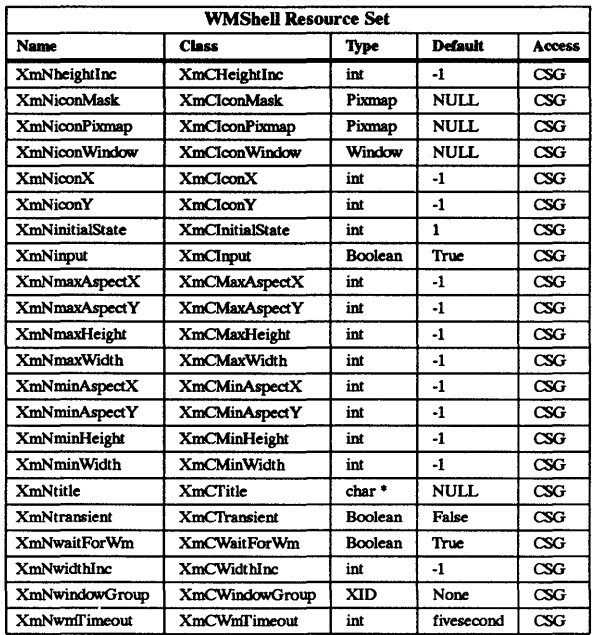

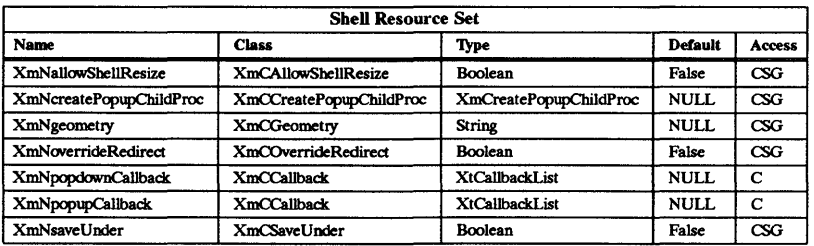

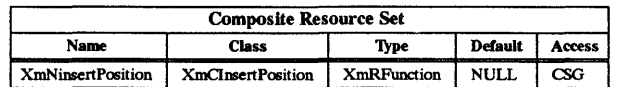

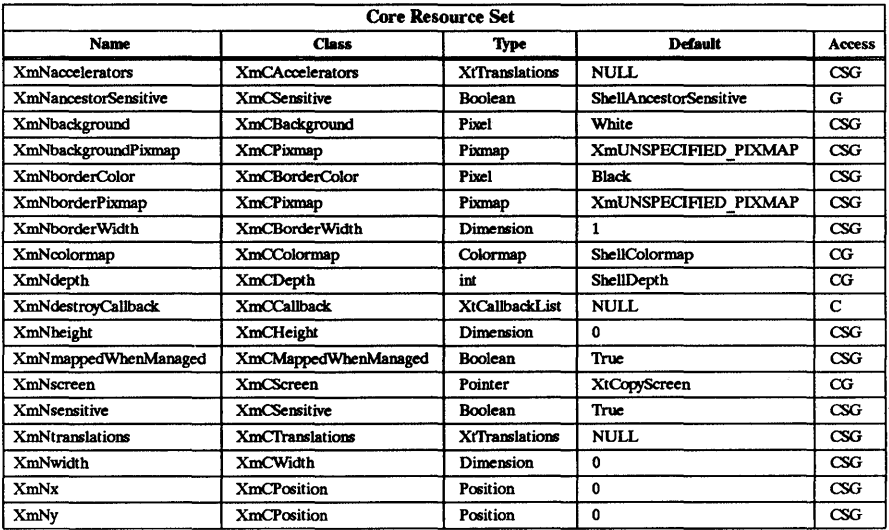

# RElATED INFORMATION

Composite(3X), Core(3X), Shell(3X), VendorShell(3X), and WMShell(3X).

VendorShell - the VendorShell widget class.

# **SYNOPSIS**

 $#include <  $Xm/Xm.h$$ #include <Xll/Shell.h>

#### DESCRIPTION

VendorShell is an OSF/Motif widget class used as a supporting superclass for all shell classes that are visible to the window manager and that are not override redirect. It contains the resources that describe the Mwm-specific look and feel. It also manages the Mwm-specific communication needed by all VendorShell subclasses. See the Mwm man page for more information.

#### Classes

VendorShell inherits behavior and resources from Core, Composite, Shell, and WMShell classes.

The class pointer is vendorShellWidgetClass.

The class name is VendorShell.

### New Resources

The following table defines a set of widget resources used by the programmer to specify data. The programmer can also set the resource values for the inherited classes to set attributes for this widget. To reference a resource by name or by class in a .Xdefaults file, remove the XmN or XmC prefix and use the remaining letters. To specify one of the defined values for a resource in a .Xdefaults file, remove the Xm prefix and use the remaining letters (in either lower case or upper case, but include any underscores between words). The codes in the access column indicate if the given resource can be set at creation time  $(C)$ , set by using XtSetValues  $(S)$ , retrieved by using XtGetValues  $(G)$ , or is not applicable  $(N/A)$ .

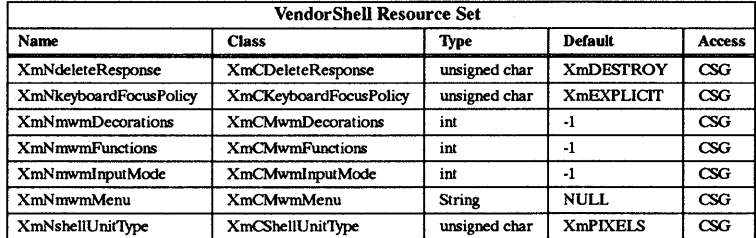

### XmNkeyboardFocusPolicy

Determines allocation of keyboard focus within the widget hierarchy rooted at this shell. The X keyboard focus must be directed to somewhere in the hierarchy for this client-side focus management to take effect.

#### XmNdeleteResponse

Determines what action the shell takes in response to a WM DELETE WINDOW message. The setting can be one of three values: XmDESTROY, XmUNMAP, and XmDO NOTHING. The resource is scanned, and the appropriate action is taken, after the WM DELETE WINDOW callback list (if any) that is registered with the Protocol manager has been called.

### XmNmwmDecorations

Includes the decoration flags (specific decorations to add or remove from the window manager frame) for MWM HINTS.

# XmNmwmFunctions

Includes the function flags (specific window manager functions to include or exclude from the system menu for MWM HINTS.

### XmNmwmInputMode

Includes the input mode flag (application modal or system modal input focus constraints) for MWM HINTS.

# XmNmwmMenu

Specifies the menu items that the OSF/Motif window manager should add to the end of the system menu. The contents of the string are a list of items separated by \n with the following format:

## label [mnemonic] [ accelerator] function

If more than one item is specified, the items should be separated by a newline character.

# XmNshellUnitType

Determines geometric resource interpretation. The following values are allowed:

- XmPIXELS all values provided to the widget are treated as normal pixel values.
- Xm100TH MILLIMETERS all values provided to the widget are treated as 1/100 millimeter.
- Xm1000TH INCHES all values provided to the widget are treated as  $1/1000$ inch.
- $Xm100TH$  POINTS all values provided to the widget are treated as  $1/100$ point. A point is a unit used in text processing applications and is defined as 1/72 inch.
- Xm100TH FONT UNITS all values provided to the widget are treated as 1/100-fonf unit. The value used for the font unit is determined in one of two ways: The resource XmNfont can be used in a defaults file or on the command line; or, the standard command line options of -fn and -font can be used. The font unit value is taken as the QUAD WIDTH property of the font. The function XmSetFontUnits allows applications to specify the font unit values.

### Inherited Resources

VendorShell inherits behavior and resources from the following superclasses. For a complete description of these resources, refer to the man page for that superclass.

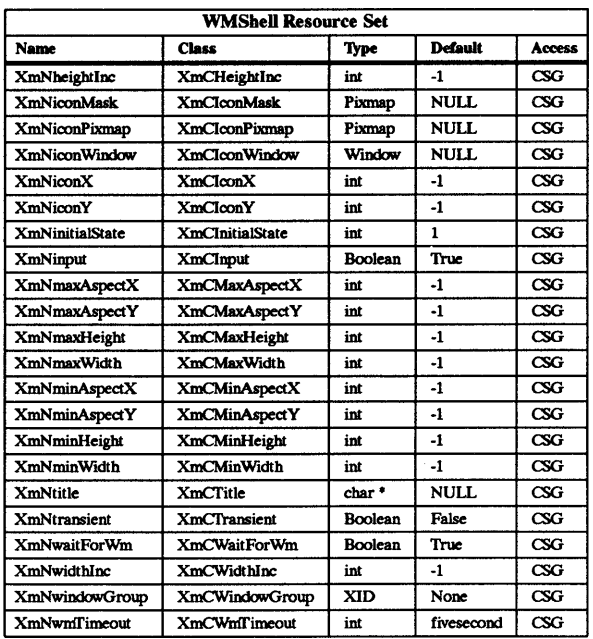

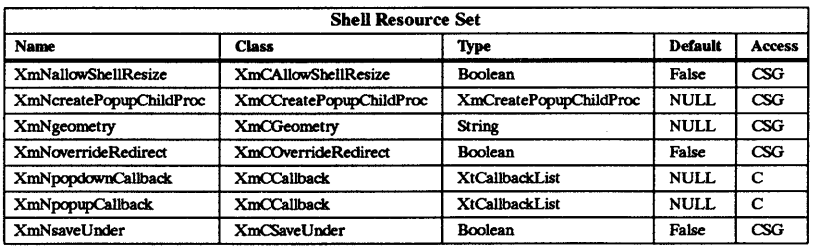

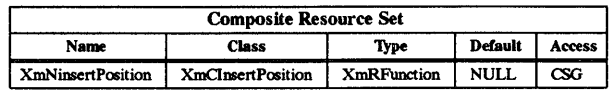

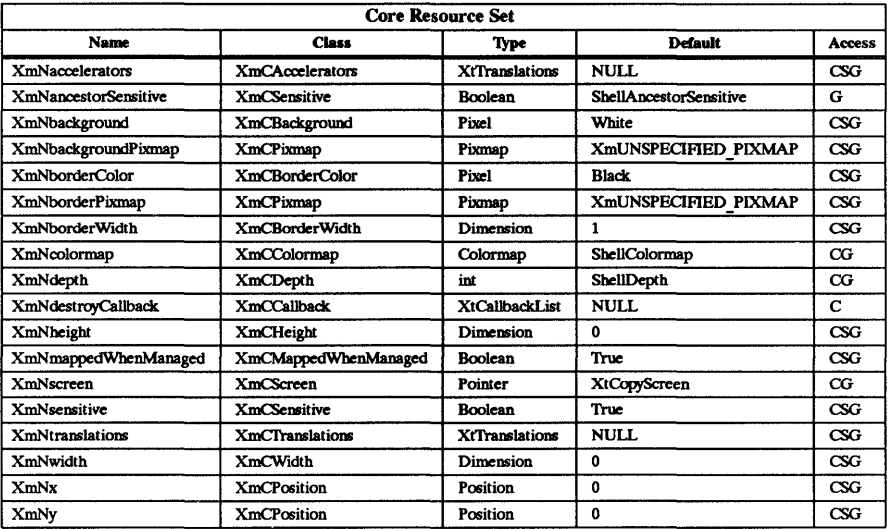

# RELATED INFORMATION

Composite(3X), Core(3X), mwm(1X), Shell(3X), WMShell(3X), XmActivateProtocol(3X), XmActivateWMProtocol(3X), XmAddProtocolCallback(3X), XmAddWMProtocolCallback(3X), XmAddProtocols(3X), XmAddWMProtocols(3X), XmDeactivateProtocol(3X), XmDeactivateWMProtocol(3X), XmGetAtomName(3X), XmInternAtom(3X), XmIsMotifWMRunning(3X), XmRemoveProtocolCallback(3X), XmRemoveWMProtocolCallback(3X), XmRemoveProtocols(3X), XmRemoveWMProtocols(3X), XmSetProtocolHooks(3X), and XmSetWMProtocolHooks(3X).

WindowObj - the WindowObj widget class.

## SYNOPSIS

#include <Xm/Xm.h>

# DESCRIPTION

WindowObj is an internal Xt Intrinsic widget class. It is a synonym of Core class that provides no added functionality but was necessary for implementation reasons.

#### Classes

WindowObj inherits behavior and resources from Object and RectObj classes.

The class pointer is windowObjClass.

The class name is WmdowObj.

# RELATED INFORMATION

Core(3X), Object(3X), RectObj(3X).

WMShell - the WMShell widget class.

#### **SYNOPSIS**

#include <Xm/Xm.h>  $#include$   $<$ X11/Shell.h>

## DESCRIPTION

WMShell is a top-level widget that encapsulates the interaction with the window manager.

#### Classes

WMShell inherits behavior and resources from Core, Composite, and Shell classes.

The class pointer is wmShellWidgetClass.

The class name is WMShell.

## New Resources

The following table defines a set of widget resources used by the programmer to specify data. The programmer can also set the resource values for the inherited classes to set attributes for this widget. To reference a resource by name or by class in a .Xdefaults file, remove the XmN or XmC prefix and use the remaining letters. To specify one of the defined values for a resource in a .xdefaults file, remove the Xm prefix and use the remaining letters (in either lower case or upper case, but include any underscores between words). The codes in the access column indicate if the given resource can be set at creation time (C), set by using XtSetValues (S), retrieved by using XtGetValues (G), or is not applicable  $(N/A)$ .

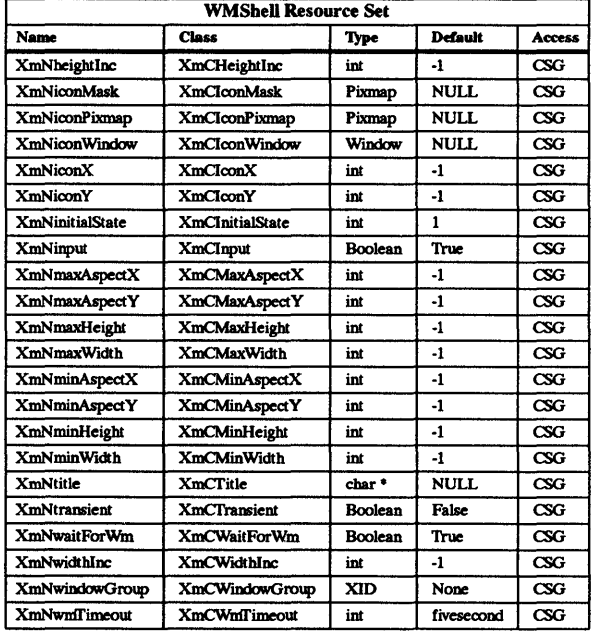

### XmNheightInc

Specifies allowable height for the widget instance by the window manager if this

resource is defined. The sizes are XmNminimumHeight plus an integral multiple of XmNheightlnc, subject to the XmNmaximumHeight resource.

#### XmNiconMask

Specifies a bitmap which could be used by the window manager to clip the XmNiconPixmap bitmap to make the icon nonrectangular.

#### XmNiconPixmap

Specifies a bitmap which could be used by the window manager as the application's icon.

### XmNiconWmdow

Specifies the ID of a window which could be used by the window manager as the application's icon.

#### XmNiconX

Specifies a suitable place to put the application's icon; this is a hint to the window manager in root window coordinates. Since the window manager controls icon placement policy, this may be ignored.

#### XmNiconY

Specifies a suitable place to put the application's icon; this is a hint to the window manager in root window coordinates. Since the window manager controls icon placement policy, this may be ignored.

# XmNinitialState

Specifies the state in which the application wishes the widget instance to start. It must be one of the constants NormalState or IconicState.

#### XmNinput

Gives the application's input model for this widget and its descendants.

## XmNmaxAspectX

Gives the maximum aspect ratio  $(X/Y)$  that the application wishes the widget instance to have.

#### XmNmaxAspectY

Gives the maximum aspect ratio  $(X/Y)$  that the application wishes the widget instance to have.

# XmNmaxHeight

Gives the maximum height that the application wishes the widget instance to have.

# XmNmaxWidth

Gives the maximum width that the application wishes the widget instance to have.

#### XmNminAspectX

Gives the minimum aspect ratio  $(X/Y)$  that the application wishes the widget instance to have.

### XmNminAspectY

Gives the minimum aspect ratio  $(X/Y)$  that the application wishes the widget instance to have.

#### XmNminHeight

Specifies the minimum height that the application wishes the widget instance to have.

### XmNminWidth

Specifies the minimum width that the application wishes the widget instance to have.

#### XmNtitle

Specifies the application name to be displayed by the window manager.

#### **XmNtransient**

Specifies a Boolean value that is True if the widget instance is a transient window which should be treated more lightly by the window manager. Applications and users should not normally alter this resource.

# XmNwaitForWm

Specifies that the Intrinsics will wait the length of time given by the XmNwnifimeout resource for the window manager to respond to certain actions when True, before assuming that there is no window manager present. This resource will be altered by the Intrinsics as it receives, or fails to receive, responses from the window manager.

### XmNwidthInc

Specifies allowable width for the widget instance by the window manager if this resource is defined. The sizes are XmNminimumWidth plus an integral multiple of XmNwidthInc, subject to the XmNmaximumWidth resource.

#### XmNwindowGroup

Specifies the ID of a window for which this widget instance is associated; a window manager may treat all windows in a group in some way, for example, by always moving or iconifying them together.

If this is set on a Shell widget instance that has no parent but has popup children, this resource is set to the same value on all popup children of the widget instance, all popup children of these children, and so on. See also the  $X<sub>m</sub>N$ transient resource.

### XmNwnifimeout

Specifies the length of time that the Intrinsics will wait for the window manager to respond to certain actions before assuming that there is no window manager present.

# Inherited Resources

WMShell inherits behavior and resources from the following superclasses. For a complete description of these resources, refer to the man page for that superclass.

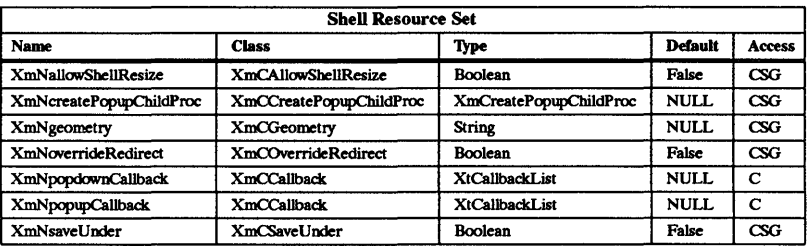

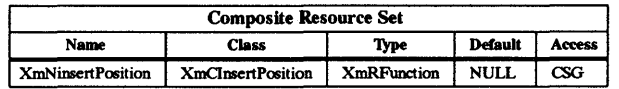

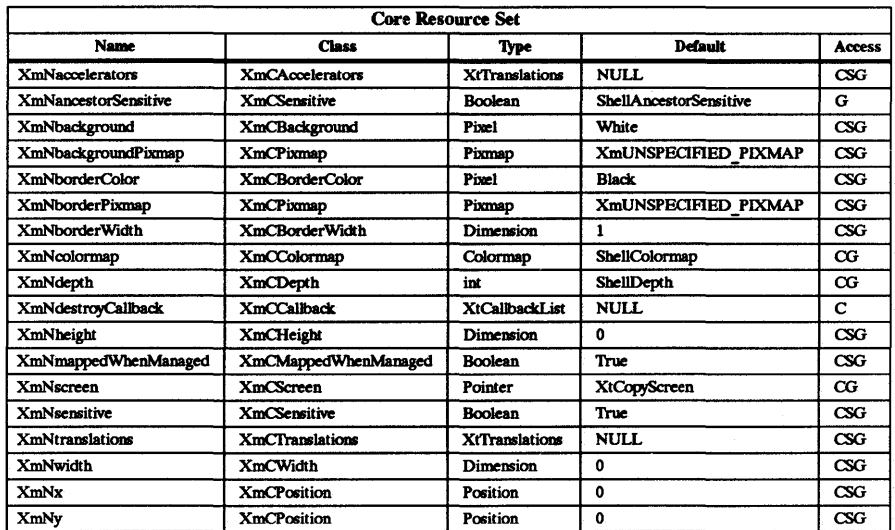

# RElATED INFORMATION

Composite(3X), Core(3X), and Shell(3X).

XmActivateProtocol - a VendorShell function that activates a protocoL

#### **SYNOPSIS**

#include <Xm/Xm.h> #include <Xll/Protocols.h>

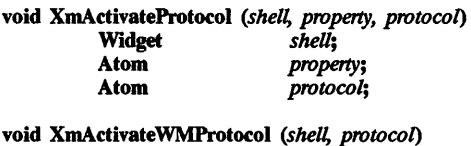

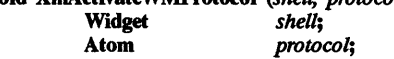

# **DESCRIPTION**

XmActivateProtocol activates a protocol. It updates the handlers and the *property* if the *shell* is realized. It is sometimes useful to allow a protocol's state information (callback lists, etc.) to persist, even though the client may choose to temporarily resign from the interaction. This is supported by allowing a *protocol* to be in one of two states: active or inactive. If the *protocol* is active and the *shell* is realized, then the *property* will contain the *protocol* Atom. If the *protocol* is inactive, the Atom will not be present in the *property.* 

XmAdivateWMProtocol is a convenience interface. It calls XmActivateProtocol with the property value set to the atom returned by interning WM\_PROTOCOLS.

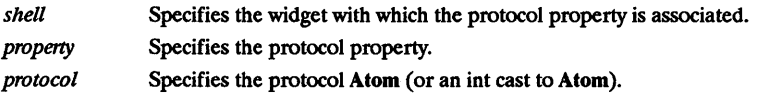

For a complete definition of VendorShell and its associated resources, see VendorShell(3X).

### RElATED INFORMATION

VendorShell(3X), XmActivateWMProtocol(3X) and XmInternAtom(3X).

XmActivateWMProtocol - a VendorShell convenience interface that activates a protocoL

# SYNOPSIS

#include <Xm/Xm.h>  $#$ include <X11/Protocols.h>

void XmActivateWMProtocol *(shell, protocol)*  Widget *shell;*  protocol;

# DESCRIPTION

XmActivateWMProtocol is a convenience interface. It calls XmActivateProtocol with the property value set to the atom returned by interning WM\_PROTOCOLS.

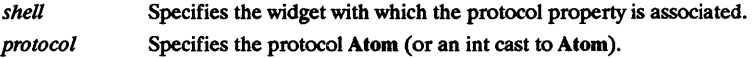

For a complete definition of VendorShell and its associated resources, see VendorShell(3X).

# RElATED INFORMATION

VendorShell(3X), XmActivateProtocol(3X), and XmInternAtom(3X).

XmAddProtocolCallback - a VendorShell function that adds client callbacks for a protocoL

### **SYNOPSIS**

#include <Xm/Xm.h> #include <Xll/Protocols.h>

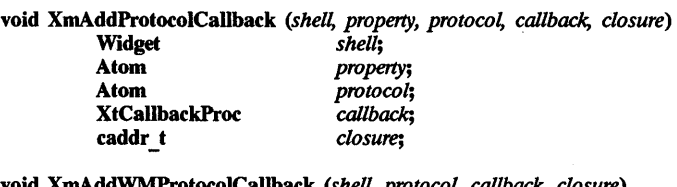

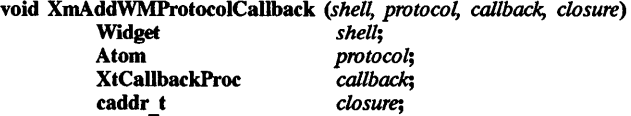

# DESCRIPTION

XmAddProtocolCallback adds client callbacks for a protocol. It checks if the protocol is registered, and if it is not, calls XmAddProtocols. It then adds the callback to the internal list. These callbacks will be called when the corresponding client message is received.

XmAddWMProtocolCallback is a convenience interface. It calls XmAddProtocolCallback with the property value set to the atom returned by interning WM \_PROTOCOLS.

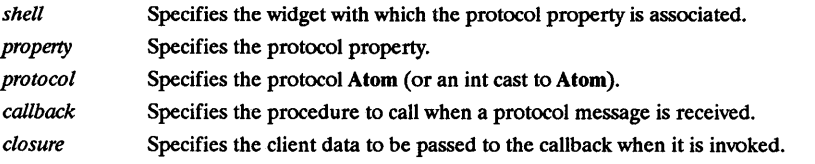

For a complete definition of VendorShell and its associated resources, see VendorShell(3X).

### RElATED INFORMATION

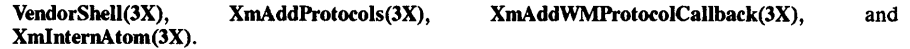

XmAddProtocols - a VendorSheU function that adds the protocols to the protocol manager and allocates the internal tables.

### SYNOPSIS

#include <Xm/Xm.h> #include <Xll/Protocols.h>

void XmAddProtocols (shell, property, protocols, num protocols)<br>**Widget** *property shell*: Widget *shell;*  Atom *property;*  Atom \* *protocols*;<br>Cardinal *num protocols*  $num$  protocols;

void XmAddWMProtocols (shell, protocols, num protocols)<br>Widget shell; Widget *shell;*  Atom \* *protocols*;<br>Cardinal *num protocol* Cardinal *num "protocols;* 

# DESCRIPTION

XmAddProtocols adds the protocols to the protocol manager and allocates the internal tables.

XmAddWMProtocols is a convenience interface. It calls XmAddProtocols with the property value set to the atom returned by interning WM\_PROTOCOLS.

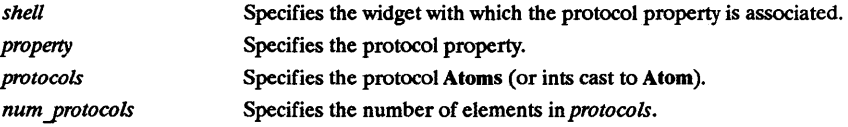

For a complete definition of VendorShell and its associated resources, see VendorShell(3X).

### RElATED INFORMATION

VendorSheU(3X), XmAddWMProtocols(3X), and XmInternAtom(3X).

 $XmAddTabGroup - a function that adds a Manager or a Primitive widget to the list of tab$ groups.

### SYNOPSIS

#include <Xm/Xm.h>

void XmAddTabGroup (tab\_group)<br>Widget tab tab *group*;

# **DESCRIPTION**

AddTabGroup adds a Manager or Primitive widget to the list of tab groups associated with a particular widget hierarchy. Each instance of the List widget, each multiline Text edit widget, each OptionMenu widget, and each ScrollBar widget must be placed within their own tab group; do not place other widgets in these groups. This allows the arrow keys to function in their normal fashion within these widgets.

When using the keyboard to traverse through a widget hierarchy, Primitive or Manager widgets are grouped together into what are known as tab groups. Any Manager or Primitive widget can be a tab group. Within a tab group, move the focus to the next widget within the tab group by using the arrow keys. To move to another tab group, enter either the Tab, <Shift>Tab, or  $Key < F6$ .

tab group Specifies the Manager or Primitive widget ID.

#### RELATED INFORMATION

XmManager(3X), XmPrimitive(3X) and XmRemoveTabGroup(3X).

XmAddWMProtocolCallback - a VendorShell convenience interface that adds client callbacks for a protocol.

#### **SYNOPSIS**

#include <Xm/Xm.h>  $#include$  <X11/Protocols.h>

void XmAddWMProtocolCallback *(shell, protocol, callback, closure)* <br> Widget *shell*: Widget *shell;*  protocol;<br>callback; XtCallbackProc *callback*<br>caddr t *closure*: caddr \_ t *closure;* 

# DESCRIPTION

XmAddWMProtocolCallback is a convenience interface. It calls XmAddProtocolCallback with the property value set to the atom returned by interning WM \_PROTOCOLS.

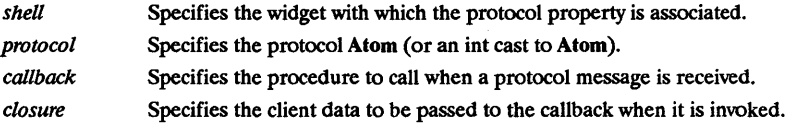

For a complete definition of VendorShell and its associated resources, see VendorShell(3X).

# RElATED INFORMATION

VendorShell(3X), XmAddProtocolCallback(3X), XmInternAtom(3X).

XmAddWMProtocols - a VendorShell convenience interface that adds the protocols to the protocol manager and allocates the internal tables.

# **SYNOPSIS**

#include <Xm/Xm.h> #include <Xll/Protocols.h>

void XmAddWMProtocols (shell, protocols, num protocols)<br>Widget shell: Widget *shell;*  Atom \* *protocols*;<br>Cardinal *num protocol* Cardinal *num 'protocols;* 

# DESCRIPTION

XmAddWMProtocols is a convenience interface. It calls XmAddProtocols with the property value set to the atom returned by interning WM\_PROTOCOLS.

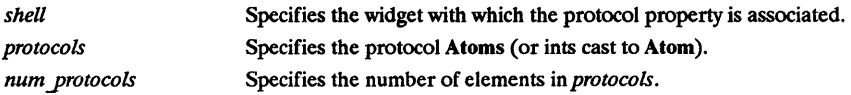

For a complete definition of VendorShell and its associated resources, see VendorShell(3X).

# RElATED INFORMATION

VendorShell(3X), XmAddProtocols(3X), and XmlnternAtom(3X).

XmArrowButton - the ArrowButton widget class.

# **SYNOPSIS**

#include <Xm/ArrowB.h>

# **DESCRIPTION**

ArrowButton consists of a directional arrow surrounded by a border shadow. When it is selected, the shadow moves to give the appearance that the ArrowButton has been pressed in. When the ArrowButton is unselected, the shadow moves to give the appearance that the ArrowButton is released, or out.

# Classes

ArrowButton inherits behavior and resources from Core and XmPrimitive classes.

The class pointer is xmArrowButtonWidgetClass.

The class name is XmArrowButton.

# New Resources

The following table defines a set of widget resources used by the programmer to specify data. The programmer can also set the resource values for the inherited classes to set attributes for this widget. To reference a resource by name or by class in a .Xdefaults file, remove the XmN or XmC prefix and use the remaining letters. To specify one of the defined values for a resource in a .Xdefaults file, remove the Xm prefix and use the remaining letters (in either lower case or upper case, but include any underscores between words). The codes in the access column indicate if the given resource can be set at creation time (C), set by using XtSetValues (S), retrieved by using XtGetValues (G), or is not applicable  $(N/A)$ .

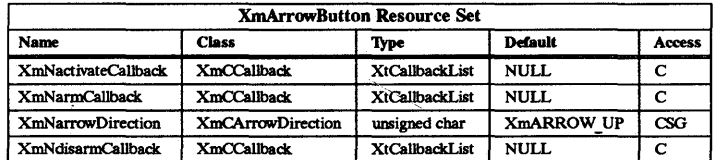

# XmNactivateCallback

Specifies a list of callbacks that is called when the ArrowButton is activated. To activate the button, press and release mouse button 1 while the pointer is inside the ArrowButton widget. Activating the ArrowButton also disarms it. The reason sent by this callback is XmCR ACTIVATE.

### XmNarmCallback

Specifies a list of callbacks that is called when the ArrowButton is armed. To arm this widget, press mouse button 1 while the pointer is inside the ArrowButton. For this callback the reason is XmCR ARM.

### XmNarrowDirection

Sets the arrow direction. The following are values for this resource:

- XmARROW UP.
- XmARROW DOWN.
- XmARROW LEFT.
- XmARROW RIGHT.

# XmNdisannCallback

Specifies a list of callbacks that is called when the ArrowButton is disarmed. To

disarm this widget, press and release mouse button 1 while the pointer is inside the ArrowButton. The reason for this callback is XmCR DISARM.

# Inherited Resources

ArrowButton inherits behavior and resources from the following superclasses. For a complete description of these resources, refer *to* the man page for that superclass.

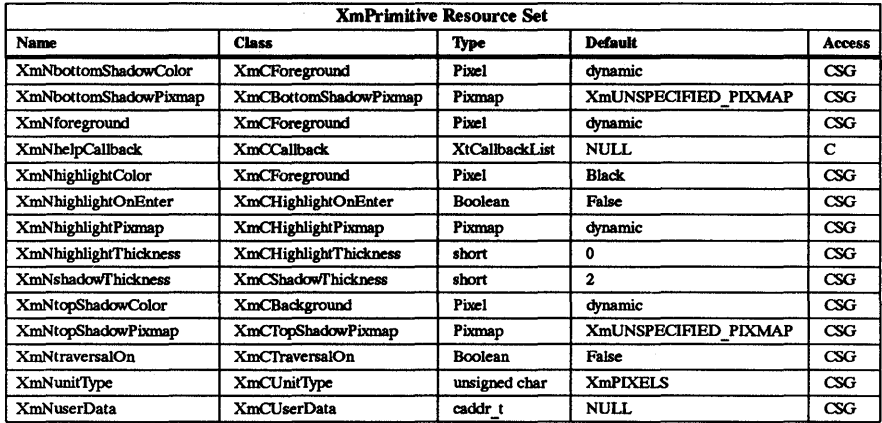

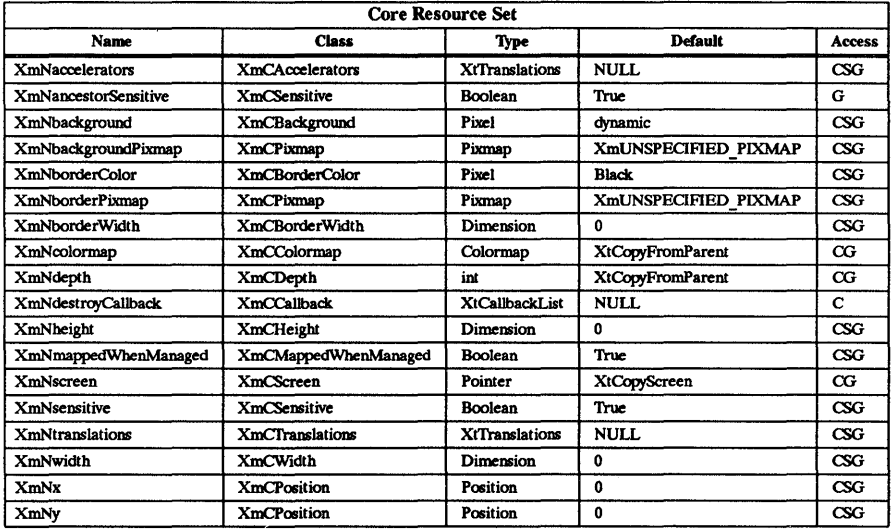

# Callback Information

The following structure is returned with each callback:

# typedef struct { int

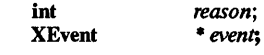
# } XmAnyCallbackStmct;

*reason*  Indicates why the callback was invoked.

*event*  Points to the XEvent that triggered the callback. This event will be NULL for the XmNactivateCallback if the callback was triggered when Primitive's resource XmNtraversalOn was True or if the callback was accessed through the ArmAndActivate action routine.

## Behavior

#### < BtnlDown> :

This action causes the arrow to be armed, and the shadow to be drawn in the selected state. The callbacks for XmNarmCallback are called.

<BtnlUp>:

If the mouse button release occurs when the pointer is within the ArrowButton, then the arrow shadows are redrawn in the unselected state. The callbacks for XmNactivateCallback are called, followed by callbacks for XmNdisarmCallback.

If the mouse button release occurs when the pointer is outside the ArrowButton, the callbacks for XmNdisarmCallback are called.

## <Leave Wmdow>:

If the mouse button is pressed and the cursor leaves the widget's window, the arrow shadow will be redrawn in its unselected state.

## <Enter Wmdow>:

If the mouse button is pressed and the cursor leaves and re-enters the widget's window, the arrow shadow will be drawn in the same manner as when the button was first armed.

## Default Translations

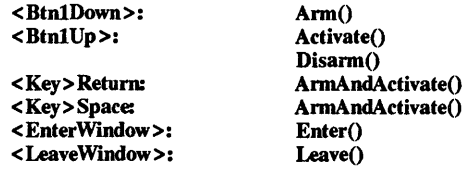

## Keyboard Traversal

For information on keyboard traversal, see the man page for XmPrimitive(3X) and its sections on behavior and default translations.

#### RElATED INFORMATION

Core(3X), XmCreateArrowButton(3X), and XmPrimitive(3X).

XmArrowButtonGadget - the ArrowButtonGadget widget class.

## SYNOPSIS

#include <Xm/ArrowBG.h>

## **DESCRIPTION**

ArrowButtonGadget consists of a directional arrow surrounded by a border shadow. When it is selected, the shadow moves to give the appearance that the ArrowButtonGadget has been pressed in. When it is unselected, the shadow moves to give the appearance that the button is released, or out.

## Classes

ArrowButtonGadget inherits behavior and resources from Object, RectObj, and XmGadget classes.

The class pointer is xmArrowButtonGadgetClass.

The class name is XmArrowButtonGadget.

## New Resources

The following table defines a set of widget resources used by the programmer to specify data. The programmer can also set the resource values for the inherited classes to set attributes for this widget. To reference a resource by name or by class in a .xdefaults file, remove the XmN or XmC prefix and use the remaining letters. To specify one of the defined values for a resource in a .Xdefaults file, remove the Xm prefix and use the remaining letters (in either lower case or upper case, but include any underscores between words). The codes in the access column indicate if the given resource can be set at creation time  $(C)$ , set by using XtSetValues  $(S)$ , retrieved by using XtGetValues  $(G)$ , or is not applicable  $(N/A)$ .

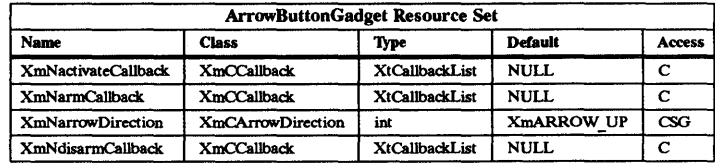

## XmNactivateCallback

Specifies a list of callbacks that is called when the ArrowButtonGadget is activated. To activate the button, press and release mouse button 1 while the pointer is inside the ArrowButtonGadget. Activating the ArrowButtonGadget also disarms it. The reason sent by this callback is XmCR ACTIVATE.

#### XmNarmCallback

Specifies a list of callbacks that is called when the ArrowButtonGadget is armed. To arm this widget, press mouse button 1 while the pointer is inside the ArrowButtonGadget. For this callback the reason is XmCR ARM.

## XmNarrowDirection

Sets the arrow direction. The values for this resource are:

- XmARROW UP.
- XmARROW DOWN.
- XmARROW LEFT.
- XmARROW RIGHT.

## XmNdisannCallbat:k

Specifies a list of callbacks that is called when the ArrowButtonGadget is disarmed. To disarm this widget, press and release mouse button one while the pointer is inside the ArrowButtonGadget. For this callback the reason is XmCR \_DISARM.

## Inherited Resources

ArrowButtonGadget inherits behavior and resources from the following superclasses. For a complete description of these resources, refer to the man page for that superclass.

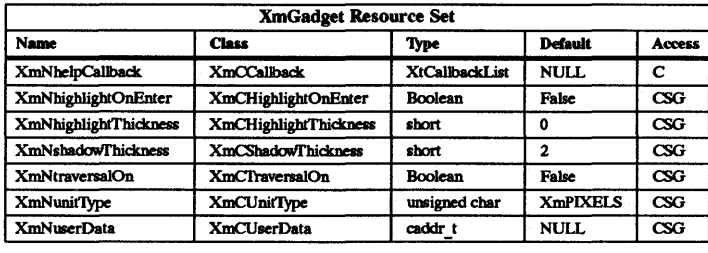

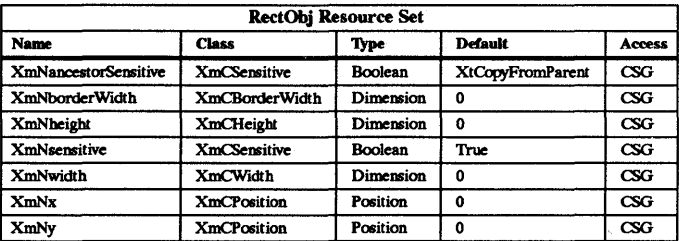

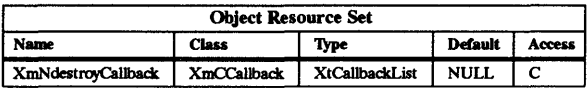

#### **Callback Information**

The following structure is returned with each callback:

# typedef struct

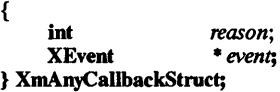

Indicates why the callback was invoked. *reason* 

*event* Points to the XEvent that triggered the callback. This event will be NULL for the XmNactivateCallback if the callback was triggered when Primitive's resource XmNtraversalOn was True or if the callback was accessed through the ArmAndActivate action routine.

#### Behavior

#### <BtnlDown>:

This action causes the arrow to be armed, and the shadow to be drawn in the selected state. The callbacks for XmNarmCallback are called.

## < BtnlUp>:

If the mouse button release occurs when the pointer is within the ArrowButtonGadget, then the arrow shadows are redrawn in the unselected state. The callbacks for XmNactivateCallback are called, followed by callbacks for XmNdisarm-Callback.

If the mouse button release occurs when the pointer is outside the ArrowButton Gadget, the callbacks for XmNdisarmCallback are called.

# <Leave Window>:

If the mouse button is psessed and the cursor leaves the widget's window, the arrow shadow will be redrawn in its unselected state.

## <Enter Window>:

If the mouse button is pressed and the cursor leaves and re-enters the widget's window, the arrow shadow will be drawn in the same manner as when the button was first armed.

#### Keyboard Traversal

For information on keyboard traversal, see the man page for XmGadget(3X) and its sections on behavior and default translations.

#### RElATED INFORMATION

Object(3X), RectObj(3X), XmCreateArrowButtonGadget(3X), and XmGadget(3X).

XmBulletinBoard - the BulletinBoard widget class.

#### **SYNOPSIS**

#### #include <Xm/BulletinB.h>

#### DESCRIPTION

BulletinBoard is a composite widget that provides simple geometry management for children widgets. It does not force positioning on its children, but can be set to reject geometry requests that would result in overlapping children. BulletinBoard is the base widget for most dialog widgets and is also used as a general container widget

Modal and modeless dialogs are implemented as collections of widgets that include a DialogShell, a BulletinBoard (or subclass) child of the shell, and various dialog components (buttons, labels, etc.) that are children of BulletinBoard. BulletinBoard defines callbacks useful for dialogs (focus, map, unmap), which are available for application use. If its parent is a DiaiogShell, BulletinBoard will pass title and input mode (based on dialog style) information to the parent, which is responsible for appropriate communication with the window manager.

## Classes

BulletinBoard inherits behavior and resources from Core, Composite, Constraint, and XmManager classes.

The class pointer is xmBulletinBoardWidgetClass.

The class name is XmBulletinBoard.

## New Resources

The following table defines a set of widget resources used by the programmer to specify data. The programmer can also set the resource values for the inherited classes to set attributes for this widget. To reference a resource by name or by class in a .Xdefaults file, remove the XmN or XmC prefix and use the remaining letters. To specify one of the defined values for a resource in a .Xdefaults file, remove the Xm prefix and use the remaining letters (in either lower case or upper case, but include any underscores between words). The codes in the access column indicate if the given resource can be set at creation time (C), set by using XtSetValues (S), retrieved by using XtGetValues (G), or is not applicable  $(N/A)$ .

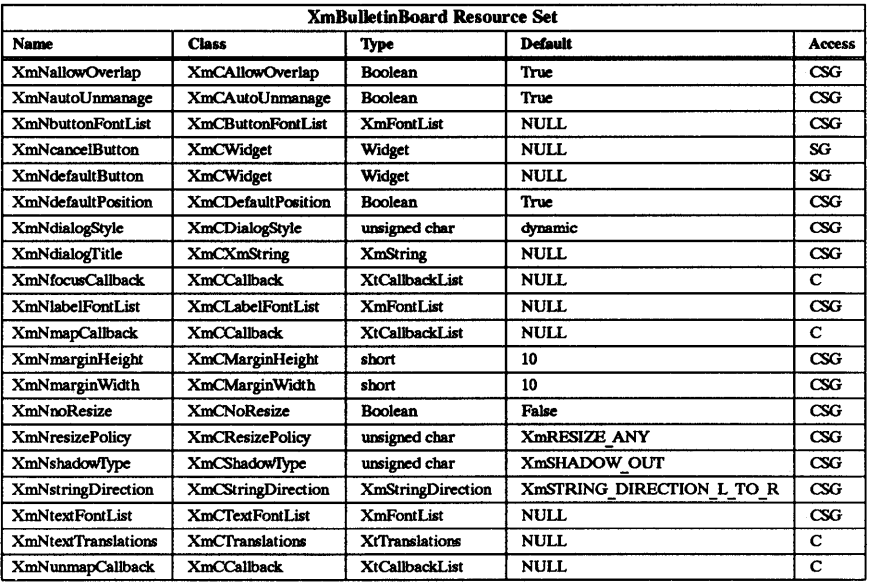

#### XmNaUowOveriap

Controls the policy for overlapping children widgets. If True, BulletinBoard allows geometry requests that result in overlapping children.

## XmNautoUnmanage

Controls whether or not BulletinBoard is automatically unmanaged after a button is activated. If True, BulletinBoard adds a callback to button children (PushButtons, PushButton Gadgets, and DrawnButtons) that unmanages the BulletinBoard when a button is activated; and, the unmap callbacks are called if the parent of the Bulletin-Board is a DialogShell. If False, the BulletinBoard is not automatically unmanaged.

#### XmNbuttonFontList

Specifies the font list used for BulletinBoard's button children (PushButtons, Push-ButtonGadgets, ToggieButtons, and ToggieButtonGadgets). If NULL, the XmNtextFontList is used for buttons.

## **XmNcancelButton**

Specifies the widget ID of the Cancel button. BulletinBoard's subclasses, which define a Cancel button, set this resource. BulletinBoard does not directly provide any behavior for that button.

## XmNdefaultButton

Specifies the widget ID of the default button. BulletinBoard's subclasses, which define a default button, set this resource. BulletinBoard defines translations and installs accelerators that activate that button when the return key is pressed.

## XmNdefaultPosition

Controls whether or not the BulletinBoard is automatically positioned by its parent. If True, and the parent of the Bulletinboard is a DialogShell, then the BulletinBoard is centered within or around the parent of the DialogShell when the BulletinBoard is mapped and managed. If False, the Bulletinboard is not automatically positioned.

#### XmNdialogStyle

Indicates the dialog style associated with BulletinBoard. If the parent of Bulletin-Board is a DialogShell, then the parent is configured according to this resource and DialogShell sets the XmNinputMode of VendorShell accordingly. Possible values for this resource include the following:

- XmDIALOG SYSTEM MODAL used for dialogs that must be responded to before any other interaction in any application.
- XmDIALOG APPLICATION MODAL used for dialogs that must be responded to before some other interactions in the same application.
- XmDIALOG MODELESS used for dialogs that do not interrupt interaction of any application.
- XmDIALOG WORK AREA used for non-dialog BulletinBoard widgets (parent is not a subclass of DialogShell).

## **XmNdialogTitle**

Specifies the dialog title. If this resource is not NULL, and the parent of the BulletinBoard is a subclass of WMShell, BulletinBoard sets the XmNtitle of its parent to the value of this resource.

## XmN focusCallback

Specifies the list of callbacks that is called when the BulletinBoard widget or one of its descendants accepts the input focus. The callback reason is **XmCR FOCUS.** 

## XmNlabelFontList

Specifies the font list used for BulletinBoard's Label children (Labels and Label-Gadgets). If NULL, XmNtextFontList is used for labels also.

## XmNmapCallback

Specifies the list of callbacks that is called only when the parent of the Bulletin-Board is a DialogShell; in which case, this callback list is invoked when the Bulletin-Board widget is mapped. The callback reason is XmCR \_MAP.

## XmNmarginHeight

Specifies the minimum spacing in pixels between the top or bottom edge of BulletinBoard and any child widget.

## XmNmarginWidth

Specifies the minimum spacing in pixels between the left or right edge of Bulletin-Board and any child widget.

## XmNnoResize

Controls whether or not resize controls are included in the window manager frame around the dialog. If set to True, the OSF/Motif window manager does not include resize controls in the window manager frame containing the DialogShell or TopLevelShell parent of the BulletinBoard. If set to False, the window manager frame does include resize controls. The preferred way to manipulate the set of controls provided by the OSF/Motif window manager is to specify values for the mwm resources provided by VendorShell.

# **XmNresizePolicv**

Controls the policy for resizing BulletinBoard widgets. Possible values include the following:

- XmRESIZE NONE fixed size.
- XmRESIZE  $ANY shrink$  or grow as needed.
- $XmRESIZE$  GROW grow only.

## XmNshadoWfype

Describes the shadow drawing style for BulletinBoard. This resource can have the following values:

- XmSHADOW IN draws the BulletinBoard shadow such that it appears inset. This means that the bottom shadow visuals and top shadow visuals are reversed.
- $X<sub>m</sub>SHADOW OUT draws the BulletinBoardes  $h$  and  $h$  is a process of the same context.$ outset.
- XmSHADOW ETCHED IN draws the BulletinBoard shadow using a double line giving the effect of  $\overline{a}$  line etched into the window, similar to the Separator widget
- XmSHADOW ETCHED OUT draws the BulletinBoard shadow using a double line giving the effect of a line coming out of the window, similar to the Separator widget

BulletinBoard widgets draw shadows just within their borders if XmNshadowThickness is greater than zero. If the parent of a BulletinBoard widget is a DialogShell, BulletinBoard dynamically changes the default for XmNshadowThickness from 0 to 1.

## XmNstringDirection

Specifies the initial rendering direction for text within a dialog. BulletinBoard's subclasses, such as MessageBox and SelectionBox, which create XmString components, such as LabelGadgets, PushButtonGadgets, and Lists, set XmNstringDirection of these components based on the value of this resource. BulletinBoard does not directly provide any behavior for this resource.

## XmNtextFontList

Specifies the font list used for BulletinBoard's Text children. If there is no XmNbuttonFontList, then this resource is used for buttons; and, if there is no XmNlabelFontList, then this resource is used for labels also.

## XmNtextTranslations

Adds translations to any Text widget or Text widget subclass that is added as a child of BulletinBoard.

## XmNunmapCaUback

Specifies the list of callbacks that is called only when the parent of the Bulletin-Board is a DialogShell; in which case, this callback list is invoked when the Bulletin-Board widget is unmapped. The callback reason is XmCR\_ UNMAP.

## Inherited Resources

BulletinBoard inherits behavior and resources from the following superclasses. For a complete description of these resources, refer to the man page for that superclass.

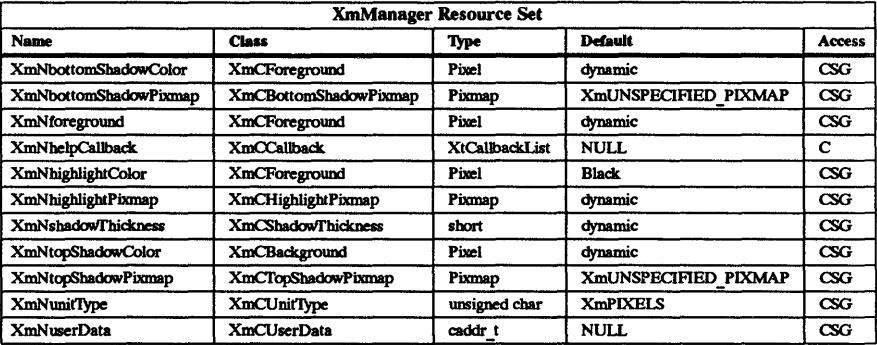

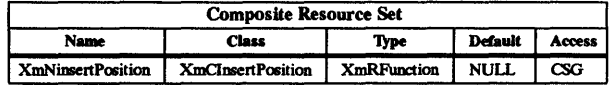

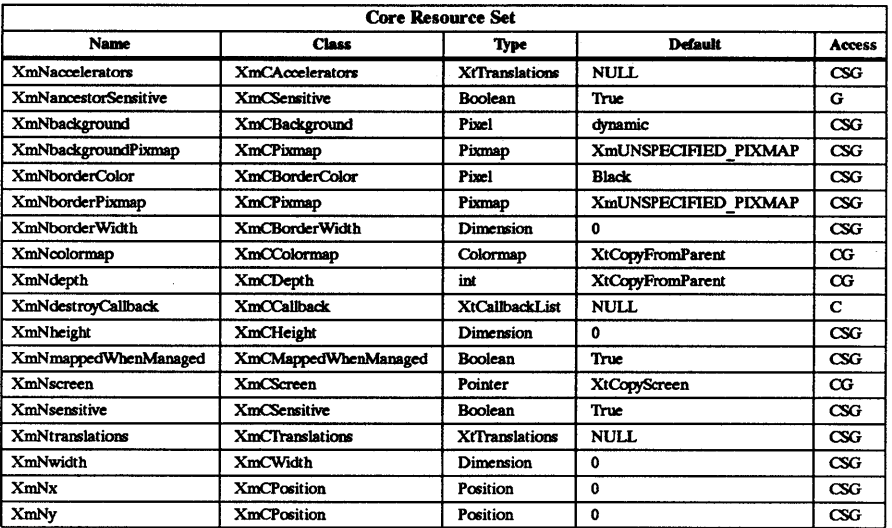

#### Callback Information

The following structure is returned with each callback.

#### typedef struct

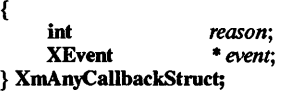

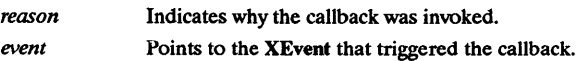

## Behavior

BulletinBoard behavior is summarized below.

## < Cancel Button Activated>:

When the Cancel button is pressed, the activate callbacks of the Cancel button are called.

## <Default Button Activated > or < Key> Return:

When the default button or return key is pressed, the activate callbacks of the default button are called.

## <Help Button Activated> or <Key>Fl:

When the Help button or Function key 1 is pressed, the callbacks for XmNhelpCallback are called.

#### <FocusIn>:

When a FocusIn *event* is generated on the widget window, the callbacks for XmNfocusCallback are called.

## <MapWmdow>:

When a BulletinBoard, which is the child of a DialogShell, is mapped, the callbacks for XmNmapCallback are invoked. When a BulletinBoard that is not the child of a DialogShell is mapped, the callbacks are not invoked.

#### <UnmapWmdow>:

When a BulletinBoard that is the child of a DialogShell is unmapped, the callbacks for XmNunmapCallback are invoked. When a BulletinBoard that is not the child of a DialogShell is unmapped, the callbacks are not invoked.

## Default Translations

The following are the default translations defined for BulletinBoard widgets:

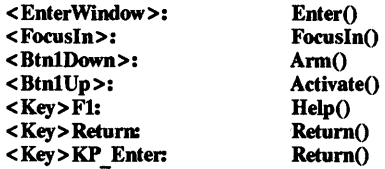

## Default Accelerators

The following are the default accelerator translations that are added to descendants of a BulletinBoard if the parent of the BulletinBoard is a DialogShell:

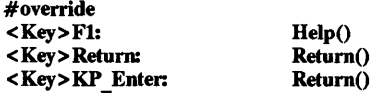

## Keyboard Traversal

By default, if the parent of a BulletinBoard widget is a DialogShell, BulletinBoard uses the Return key for activating the default button and installs accelerators on all descendant widgets to make this possible. These accelerators disable the normal keyboard traversal behavior of the Return key. This traversal behavior may be restored (and the default button behavior disabled) by replacing BulletinBoard's default accelerators with an alternative set of translations which do not specify the Return action. For more information on keyboard traversal, see the man page for XmManager(3X) and its sections on behavior and default translations.

#### RElATED INFORMATION

Composite(3X), Constraint(3X), Core(3X), XmCreateBulletinBoard(3X), XmCreateBulletinBoardDialog(3X), XmDialogSbell(3X), and XmManager(3X).

XmCascadeButton - the CascadeButton widget class.

#### SYNOPSIS

#include <Xm/CascadeB.h>

#### DESCRIPTION

CascadeButton links two MenuPanes or a MenuBar to a MenuPane.

It is used in menu systems and must have a RowColumn parent with its XmNrowColumnType resource set to XmMENU BAR, XmMENU POPUP or XmMENU PULLDOWN.

It is the only widget that may have a Pulldown MenuPane attached to it as a submenu. The submenu is displayed when this widget is activated within a MenuBar, a PopupMenu, or a Pulldown-Menu. Its visuals can include a label or pixmap and a cascading indicator when it is in a Popop or Pulldown MenuPane; or, it can include only a label or a pixmap when it is in a MenuBar.

The default behavior associated with a CascadeButton depends on the type of menu system in which it resides. By default, mouse button 1 controls the behavior of the CascadeButton if it resides in a PulldownMenu or a MenuBar; and, mouse button 3 controls the behavior of the CascadeButton if it resides in a PopupMenu. The actual mouse button used is determined by its RowColumn parent.

A CascadeButton's visuals differ from most other button gadgets. When the button becomes armed, its visuals change from a 2-D to a 3-D look, and it displays the submenu that has been attached to it. If no submenu is attached, then it simply changes its visuals.

When a CascadeButton within a Pulldown or Popup MenuPane is armed as the result of the user moving the mouse pointer into the widget, it does not immediately display its submenu. Instead, it waits a short amount of time to see if the arming was temporary (i.e., the user was simply passing through the widget), or whether the user really wanted the submenu posted. This time delay is configurable via XmNmappingDelay.

CascadeButton provides a single mechanism for activating the widget from the keyboard. This mechanism is referred to as a keyboard mnemonic. If a mnemonic has been specified for the widget, the user may activate the CascadeButton by simply typing the mnemonic while the CascadeButton is visible. If the CascadeButton is in a MenuBar, the meta key must be pressed with the mnemonic. Mnemonics are typically used to interact with a menu via the keyboard interface.

If in a Pulldown or Popup MenuPane and there is a submenu attached, the XmNmarginBottom, XmNmarginRight, and XmNmarginTop resources enlarge to accommodate XmNcascaadePixmap. XmNmarginWidth defaults to six if this resource is in a MenuBar; otherwise, it takes Label's default, which is two.

#### Classes

CascadeButton inherits behavior and resources from Core, XmPrimitive, and XmLabel classes.

The class pointer is xmCascadeButtonWidgetClass.

The class name is XmCascadeButton.

#### New Resources

The following table defines a set of widget resources used by the programmer to specify data. The programmer can also set the resource values for the inherited classes to set attributes for this widget. To reference a resource by name or by class in a .Xdefaults file, remove the XmN or XmC prefix and use the remaining letters. To specify one of the defined values for a resource in a .xdefaults file, remove the Xm prefix and use the remaining letters (in either lower case or upper case, but include any underscores between words). The codes in the access column indicate if the given resource can be set at creation time (C), set by using XtSetValues (S), retrieved by using XtGetValues (G), or is not applicable  $(N/A)$ .

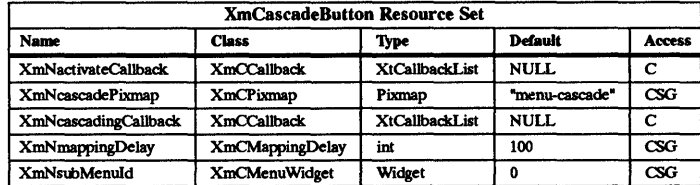

## XmNactivateCallback

Specifies the list of callbacks that is called when the user activates the CascadeButton widget, and there is no submenu attached to pop up. The activation occurs by releasing a mouse button or by typing the mnemonic associated with the widget. The specific mouse button depends on information in the RowColumn parent. The reason sent by the callback is **XmCR** ACTIVATE.

## XmNcascadePixmap

Specifies the cascade pixmap displayed on the right end of the widget when a CascadeButton is used within a Popup or Pulldown MenuPane and a submenu is attached. The Label class resources XmNmarginRight, XmNmarginTop, and XmNmarginBottom may be modified to ensure room is left for the cascade pixmap. The default cascade pixmap is an arrow pointing to the right.

## XmNcascadingCallback

Specifies the list of callbacks that is called just prior to the mapping of the submenu associated with CascadeButton. The reason sent by the callback is XmCR CASCADING.

## XmNmappingDelay

Specifies the amount of time, in milliseconds, between when a CascadeButton becomes armed and when it maps its submenu. This delay is only used when the widget is within a Popup or Pulldown MenuPane.

#### XmNsubMenuId

Specifies the widget ID for the Pulldown MenuPane to be associated with this CascadeButton. The specified MenuPane is displayed when the CascadeButton becomes armed. The MenuPane must have been created with the appropriate parentage depending on the type of menu used. See XmCreateMenuBar(3X), XmCreatePulldownMenu(3X), and XmCreatePopupMenu(3X) for more information on the menu systems.

#### Inherited Resources

CascadeButton inherits behavior and resources from the following superclasses. For a complete description of these resources, refer to the man page for that superclass.

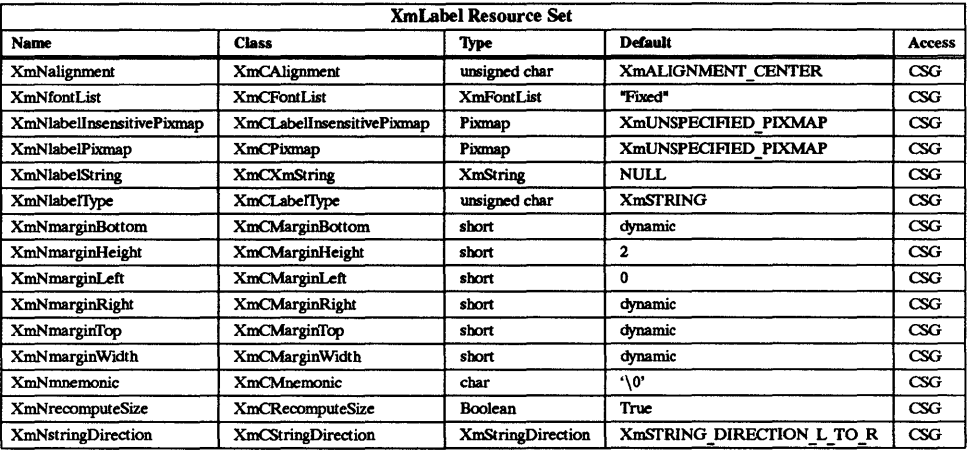

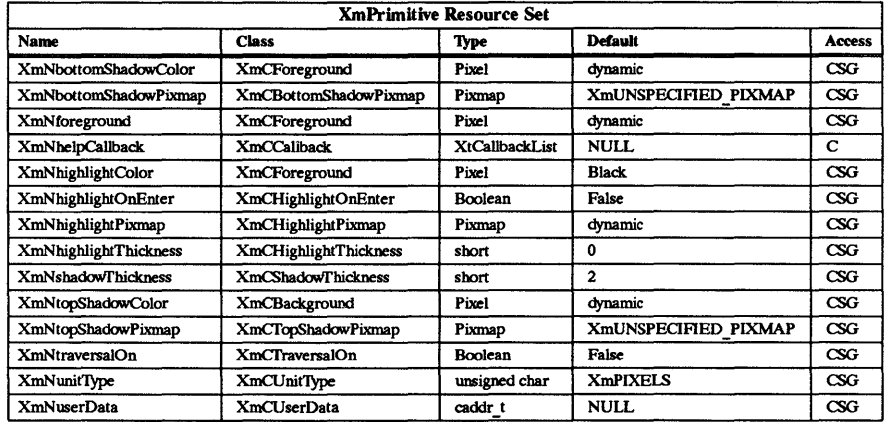

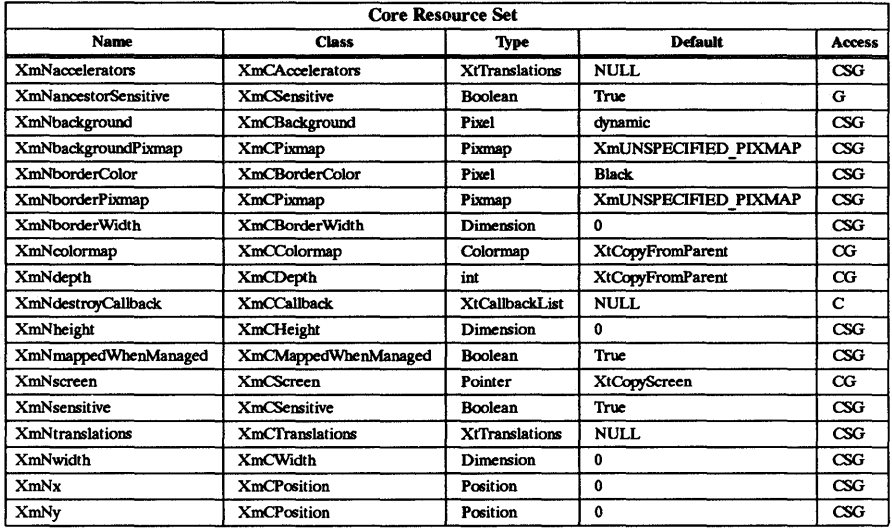

#### Callback Information

The following structure is returned with each callback:

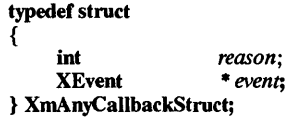

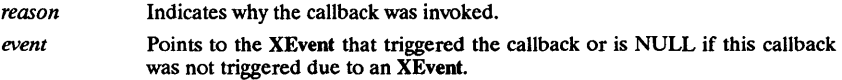

## Behavior

The default behavior associated with a CascadeButton widget depends on whether the button is part of a PopupMenu system or a PulldownMenu system. The RowColumn parent determines the mouse button that is used through its XmNrowColumnType and XmNwhichButton resources.

## Default PopupMenu System

## Btn3Down < EnterWindow >:

This action arms the CascadeButton and posts the associated submenu after a short delay.

# Btn3Down < LeaveWindow > :

The action that takes place depends on whether the mouse pointer has moved into the submenu associated with this CascadeButton. If the mouse pointer has moved into the submenu, then this event is ignored. If not, the CascadeButton is disarmed and its submenu unposted.

## <Btn3Up>:

This action posts the submenu attached to the CascadeButton and enables keyboard traversal within the menu. If the CascadeButton does not have a submenu attached,

then this event activates the CascadeButton and unposts the menu.

#### <Btn3Down>:

This action disables traversal for the menu and returns the user to drag mode in which the menu is manipulated using the mouse. The submenu associated with this CascadeButton is posted.

#### < Key> Return:

This event posts the submenu attached to the CascadeButton if keyboard traversal is enabled in the menu. If the CascadeButton does not have a submenu attached, then this event activates the CascadeButton and unposts the menu.

## Default MenuBar

## < BtnlDown> :

This event arms both the CascadeButton and the MenuBar and posts the associated submenu. If the menu is already active, this event disables traversal for the menu and returns the user to the mode where the menu is manipulated using the mouse.

## BtnlDown < EnterW'mdow > :

This event unposts any visible MenuPanes if they are associated with a different MenuBar entry, arms the CascadeButton, and posts the associated submenu.

## BtnlDown < LeaveW'mdow > :

This event disarms the CascadeButton if the submenu associated with it is not currently posted or if there is no submenu associated with this CascadeButton. Otherwise, this event is ignored.

#### <BtnlUp>:

This event posts the submenu attached to the CascadeButton and enables keyboard traversal within the menu. If the CascadeButton does not have a submenu attached, then this event activates the CascadeButton and unposts the menu.

## < Key> Return:

This event posts the submenu attached to the CascadeButton if keyboard traversal is enabled in the menu. If the CascadeButton does not have a submenu attached, the CascadeButton is activated, and unposts the menu.

## Default PulldownMenu System from a MenuBar

#### BtnlDown< EnterWindow > :

This event arms the CascadeButton widget, and after a short delay, posts the associated submenu.

#### BtnlDown < LeaveW'mdow > :

The event is ignored if the mouse pointer has moved into the submenu. In all other cases, the CascadeButton is disarmed and its submenu unposted.

## <BtnlUp>:

This event posts the submenu attached to the CascadeButton and enables keyboard traversal within the menu. If the CascadeButton does not have a submenu attached, then this event selects the CascadeButton and unposts the menu.

#### < BtnlDown > :

This event disables traversal for the menu and returns the user to the drag mode. The submenu associated with this CascadeButton is posted.

#### < Key> Return:

This event posts the submenu attached to the CascadeButton if keyboard traversal is enabled in the menu. If the CascadeButton does not have a submenu attached, then this event activates the CascadeButton and unposts the menu.

## Default Translations

The following are default translations for CascadeButton in a MenuBar:

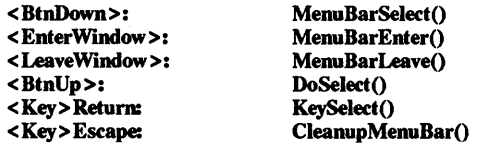

Default translations for CascadeButton in a Popup or Pulldown MenuPane are:

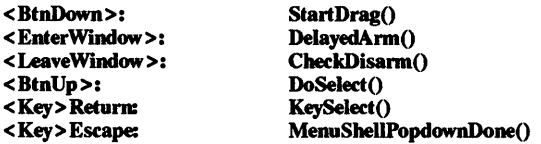

# Keyboard Traversal

The keyboard traversal translations are listed below:

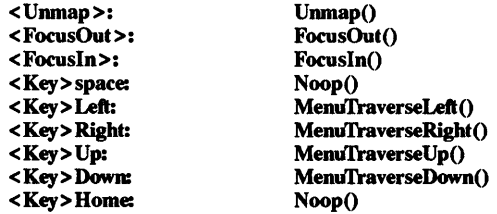

#### RELATED INFORMATION

Core(3X), XmCascadeButtonHighIight(3X), XmCreateCascadeButton(3X), XmCreateMenuBar(3X), XmCreatePulldownMenu(3X), XmCreatePopupMenu(3X), XmLabel(3X), XmPrimitive(3X), and XmRowColumn(3X).

XmCascadeButtonGadget - the CascadeButtonGadget widget class.

#### **SYNOPSIS**

#### #include <Xm/CascadeBG.h>

#### **DESCRIPTION**

CascadeButtonGadget links two MenuPanes or an OptionMenu to a MenuPane.

It is used in menu systems and must have a RowColumn parent with its XmNrowColumnType resource set to XmMENU POPUP, XmMENU PULLDOWN, or XmMENU OPTION.

It is the only gadget that may have a Pulldown MenuPane attached to is as a submenu. The submenu is displayed when this gadget is activated within a PopupMenu, a PulldownMenu, or an OptionMenu. Its visuals can include a label or pixmap and a cascading indicator when it is in a Popop or Pulldown MenuPane; or, it can include only a label or a pixmap when it is in an Option-Menu.

The default behavior associated with a CascadeButtonGadget depends on the type of menu system in which it resides. By default, mouse button 1 controls the behavior of the CascadeButtonGadget if it resides in a PulldownMenu or an OptionMenu; and, mouse button 3 controls the behavior of the CascadeButtonGadget if it resides in a PopupMenu. The actual mouse button used is determined by its RowColumn parent.

A CascadeButtonGadget's visuals differ from most other button gadgets. When the button becomes armed, its visuals change from a 2-D to a 3-D look, and it displays the submenu that has been attached to it. If no submenu is attached, then it simply changes its visuals.

When a CascadeButtonGadget within a Pulldown or Popup MenuPane is armed as the result of the user moving the mouse pointer into the gadget, it does not immediately display its submenu. Instead, it waits a short amount of time to see if the arming was temporary (Le., the user was simply passing through the gadget), or whether the user really wanted the submenu posted. This time delay is configurable via XmNmappingDelay.

CascadeButtonGadget provides a single mechanism for activating the gadget from the keyboard. This mechanism is referred to as a keyboard mnemonic. If a mnemonic has been specified for the gadget, the user may activate it by simply typing the mnemonic while the CascadeButtonGadget is visible. Mnemonics are typically used to interact with a menu via the keyboard interface.

If in a Pulldown or Popup MenuPane and there is a submenu attached, the XmNmarginBottom, XmNmarginRight, and XmNmarginTop resources enlarge to accommodate XmNcascadePixmap.

#### Classes

CascadeButtonGadget inherits behavior and resources from Object, RectObj, XmGadget, and XmLabelGadget classes.

The class pointer is xmCascadeButtonGadgetClass.

The class name is XmCascadeButtonGadget.

#### New Resources

The following table defines a set of widget resources used by the programmer to specify data. The programmer can also set the resource values for the inherited classes to set attributes for this widget. To reference a resource by name or by class in a .Xdefaults file, remove the XmN or XmC prefix and use the remaining letters. To specify one of the defined values for a resource in a .Xdefaults file, remove the Xm prefix and use the remaining letters (in either lower case or upper case, but include any underscores between words). The codes in the access column indicate if the given resource can be set at creation time (C), set by using XtSetValues  $(S)$ , retrieved by using XtGetValues  $(G)$ , or is not applicable  $(N/A)$ .

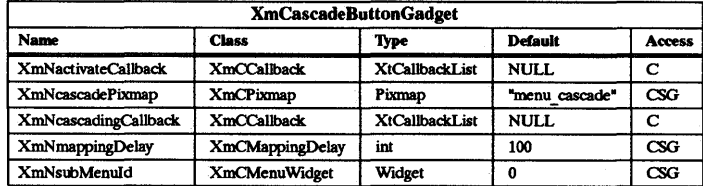

## XmNactivateCallback

Specifies the list of callbacks that is called when the user activates the CascadeButtonGadget, and there is no submenu attached to pop up. The activation occurs by releasing a mouse button or by typing the mnemonic associated with the gadget. The specific mouse button depends on information in the RowColumn parent. The reason sent by the callback is **XmCR** ACTIVATE.

#### XmNcascadePixmap

Specifies the cascade pixmap displayed on the right end of the gadget when a CascadeButtonGadget is used within a Popup or Pulldown MenuPane and a submenu is attached. The LabelGadget class resources XmNmarginRight, XmNmarginTop, and XmNmarginBottom may be modified to ensure room is left for the cascade pixmap. The default cascade pixmap is an arrow pointing to the right.

## XmNcascadingCaUback

Specifies the list of callbacks that is called just prior to the mapping of the submenu associated with the CascadeButtonGadget. The reason sent by the callback is XmCR CASCADING.

## XmNmappingDelay

Specifies the amount of time, in milliseconds, between when a CascadeButtonGadget becomes armed and when it maps its submenu. This delay is only used when the gadget is within a Popup or Pulldown MenuPane.

#### XmNsubMenuId

Specifies the widget ID for the Pulldown MenuPane to be associated with this CascadeButtonGadget. The specified MenuPane is displayed when the CascadeButtonGadget becomes armed. The MenuPane must have been created with the appropriate parentage depending on the type of menu used. See<br>XmCreatePulldownMenu(3X). XmCreatePopupMenu(3X). and  $XmCreatePulldownMenu(3X),$ XmCreateOptionMenu(3X) for more information on the menu systems.

#### Inherited Resources

CascadeButtonGadget inherits behavior and resources from the following superclasses. For a complete description of these resources, refer to the man page for that superclass.

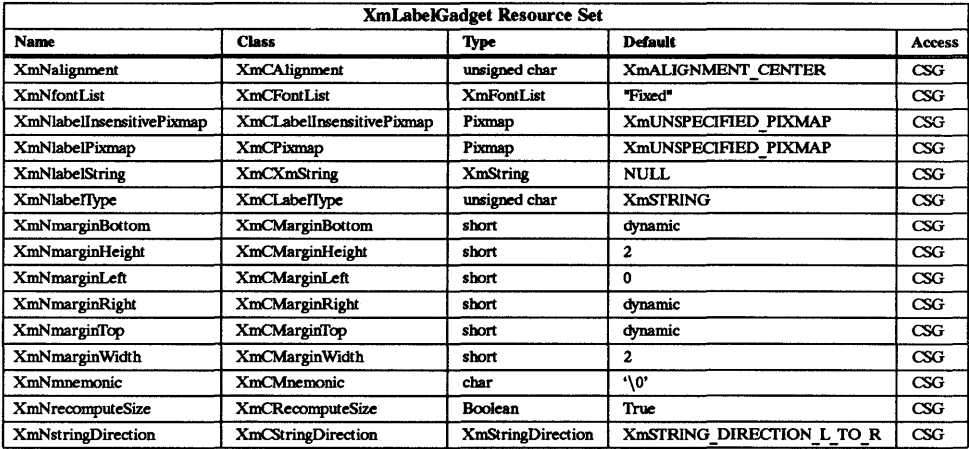

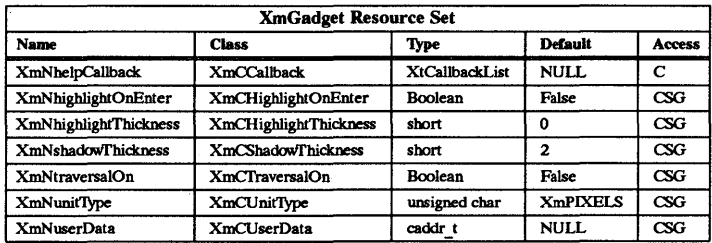

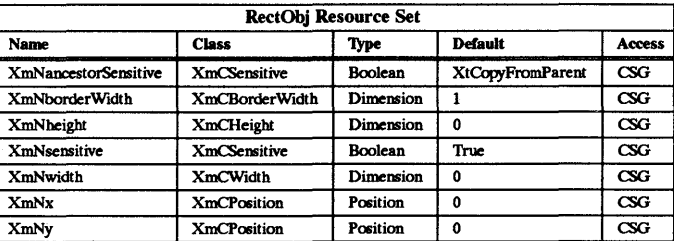

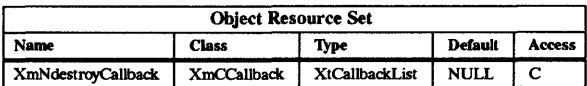

# Callback Information

The following structure is returned with each callback:

# typedef struct

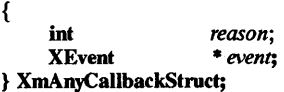

*reason* Indicates why the callback was invoked.

*event* Points to the XEvent that triggered the callback or is NULL if this callback was not triggered due to an XEvent.

#### Behavior

The default behavior associated with a CascadeButtonGadget depends on whether the button is part of a PopupMenu system, a Pulldown MenuPane in a MenuBar, or an Option-Menu system. The RowColumn parent determines the mouse button which is used through its XmNrowColumnType and XmNwhichButton resources.

## Default PopupMenu System

#### Btn3Down < EnterWmdow > :

This action arms the CascadeButtonGadget and posts the associated submenu after a short delay.

#### Btn3Down < LeaveWmdow >:

The action that takes place depends on whether the mouse pointer has moved into the submenu associated with this CascadeButtonGadget. If the mouse pointer has moved into the submenu, then this event is ignored. If not, the CascadeButtonGadget is disarmed and its submenu unposted.

#### <Btn3Up>:

This action posts the submenu attached to the CascadeButtonGadget and enables keyboard traversal within the menu. If the CascadeButtonGadget does not have a submenu attached, then this event activates the CascadeButtonGadget and unposts the menu.

#### <Btn3Down>:

This action disables traversal for the menu and returns the user to drag mode in which the menu is manipulated using the mouse. The submenu associated with this CascadeButtonGadget is posted.

#### < Key> Return:

This event posts the submenu attached to the CascadeButtonGadget if keyboard traversal is enabled in the menu. If the CascadeButtonGadget does not have a submenu attached, then this event activates the CascadeButtonGadget and unposts the menu.

#### Default Pulldown MenuPane from a MenuBar or from an OptionMenu

## BtnlDown < EnterWmdow > :

This event arms the CascadeButtonGadget, and after a short delay, posts the associated submenu.

#### BtnlDown < LeaveWindow >:

The event is ignored if the mouse pointer has moved into the submenu. In all other cases, the CascadeButtonGadget is disarmed and its submenu unposted.

#### <BtnlUp>:

This event posts the submenu attached to the CascadeButtonGadget and enables keyboard traversal within the menu. If the CascadeButtonGadget does not have a submenu attached, then this event activates the CascadeButtonGadget and unposts the menu.

#### < BtnlDown> :

This event disables traversal for the menu and returns the user to the drag mode. The submenu associated with this CascadeButtonGadget is posted.

#### < Key> Return:

This event posts the submenu attached to the CascadeButtonGadget if keyboard traversal is enabled in the menu. If the CascadeButtonGadget does not have a

submenu attached, then this event activates the CascadeButtonGadget and unposts the menu.

# Default OptionMenu

#### < BtnlDown> :

This event arms the CascadeButtonGadget and posts the associated submenu.

#### < Key> Return:

This event posts the associated submenu and enables traversal within the menu.

## Keyboard Traversal

For information on keyboard traversal, see the man page for XmRowColumn(3X) and its sections on behavior and default translations.

## RElATED INFORMATION

Object(3X), RectObj(3X), XmCascadeButtonHighlight(3), XmCreateCascadeButtonGadget(3X), XmCreatePulldownMenu(3X), XmCreatePopupMenu(3X), XmCreateOptionMenu(3X), XmGadget(3X), XmLabeIGadget(3X), and XmRowColumn(3X).

XmCascadeButtonHighIight - a CascadeButton and CascadeButtonGadget function that sets the highlight state.

## **SYNOPSIS**

#include <Xm/CascadeB.h> #include <Xm/CascadeBG.h>

void XmCascadeButtonHighlight (cascadeButton, highlight)<br>Widget cascadeButton; Widget cascade Button;<br>Boolean highlight: highlight;

# DESCRIPTION

XmCascadeButtonHighlight either draws or erases the shadow highlight around the CascadeButton or the CascadeButtonGadget.

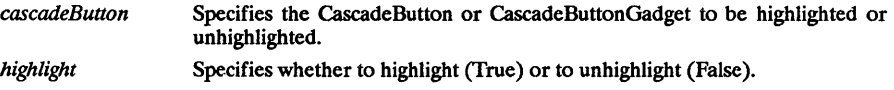

For a complete definition of CascadeButton or CascadeButtonGadget and their associated resources, see XmCascadeButton(3X) or XmCascadeButtonGadget(3X).

## REIATED INFORMATION

XmCascadeButton(3X) and XmCascadeButtonGadget(3X).

XmClipboardCancelCopy - a clipboard function that cancels a copy to the clipboard.

#### SYNOPSIS

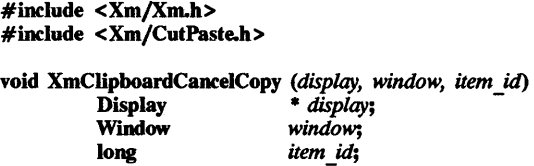

#### DESCRIPTION

XmClipboardCancelCopy cancels the copy to clipboard that is in progress and frees up temporary storage. When a copy is to be performed, XmClipboardStartCopy allocates temporary storage for the clipboard data. XmClipboardCopy fills in the appropriate data into the the temporary storage. XmClipboardEndCopy copies the data to the clipboard structure and frees up the temporary storage structures. If XmClipboardCancelCopy is called, the XmClipboardEndCopy function does not have to be called. A call to XmClipboardCancelCopy is valid only after a call to XmClipboardStartCopy and before a call to XmClipboardEndCopy.

- *display*  Specifies a pointer to the Display structure that was returned in a previous call to XOpenDisplay or XtDisplay.
- window Specifies a widget's window ID that relates the application window to the clipboard. The widget's window ID can be obtained by using XtWmdow. The same application instance should pass the same window ID to each of the clipboard functions that it calls.
- item id Specifies the number assigned to this data item. This number was returned by a previous call to XmClipboardStartCopy.

#### RElATED INFORMATION

XmClipboardCopy(3X), XmClipboardEndCopy(3X), and XmClipboardStartCopy(3X).

XmClipboardCopy - a clipboard function that copies a data item to temporary storage for later copying to clipboard.

#### **SYNOPSIS**

#include <Xm/Xm.h> #include <Xm/CutPaste.h>

int XmClipboardCopy *(display, window, item id, format name, buffer, length, private id, data\_id)* 

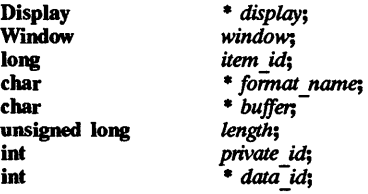

## **DESCRIPTION**

XmClipboardCopy copies a data item to temporary storage. The data item is moved from temporary storage to the clipboard data structure when a call to XmClipboardEndCopy is made. Additional calls to XmClipboardCopy before a call to XmClipboardEndCopy will add additional data item formats to the same data item or append data to an existing format. Formats are described in the ICCC manual as targets.

NOTE: Do not call XmClipboardCopy before a call to XmClipboardStartCopy has been made. The latter function allocates temporary storage required by XmClipboardCopy.

If the *buffer* argument is NULL, the data is considered to be passed by name. When data, which has been passed by name, is later requested by another application, the application that owns the data receives a callback with a request for the data. The application that owns the data must then transfer the data to the clipboard with the XmClipboardCopyByName function. When a data item that was passed by name is deleted from the clipboard, the application that owns the data receives a callback that states that the data is no longer needed.

For information on the callback function, see the callback argument description for XmClipboardStartCopy.

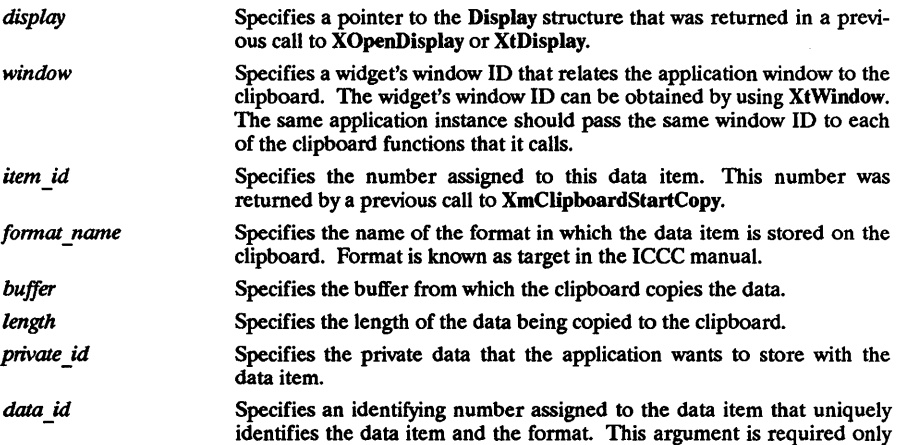

for data that is passed by name.

RETURN VALUE **Clipboard Success** 

ClipboardLocked

The function is successful.

The function failed because the clipboard was locked by another application. The application can continue to call the function again with the same parameters until the lock goes away. This gives the application the opportunity to ask if the user wants to keep trying or to give up on the operation.

## RElATED INFORMATION

XmClipboardCopyByName(3X), XmClipboardEndCopy(3X), and XmClipboardStartCopy(3X).

XmClipboardCopyByName - a clipboard function that copies a data item passed by name.

#### **SYNOPSIS**

#include <Xm/Xm.h> #include <Xm/CutPaste.h>

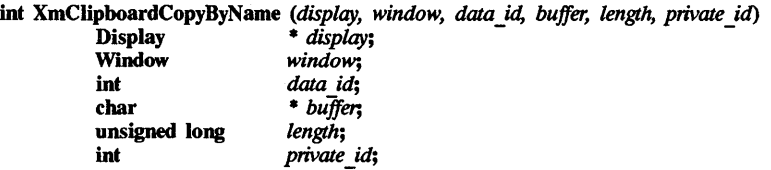

#### **DESCRIPTION**

XmClipboardCopyByName copies the actual data for a data item that was previously passed by name to the clipboard. Data is considered to be passed by name when a call to XmClipboardCopy is made with a NULL buffer parameter. Additional calls to this function append new data to the existing data. When making additional calls to this function, the clipboard should be locked to ensure the integrity of the clipboard data. To lock the clipboard, use XmClipboardLock. Unlock the clipboard when copying is completed; to unlock the clipboard, use XmClipboardUnlock.

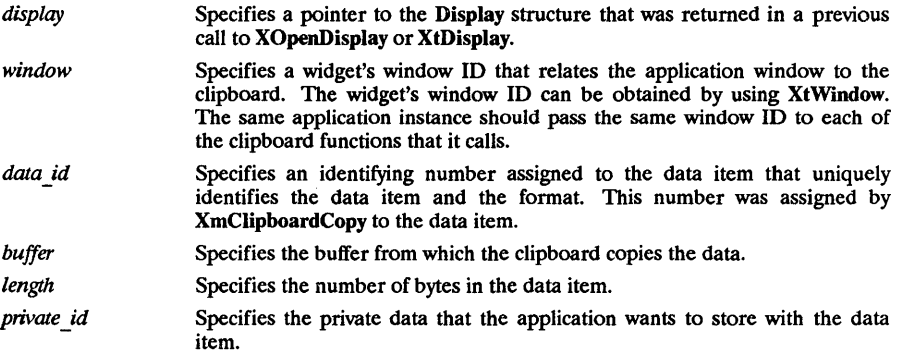

# RETURN VALUE

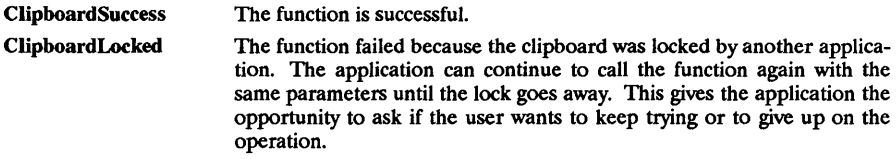

## RElATED INFORMATION

XmClipboardCopy(3X), XmClipboardLock(3X), XmClipboardStartCopy(3X), and XmClipboardUnlock(3X) .

XmClipboardEndCopy - a clipboard function that ends a copy to the clipboard.

#### **SYNOPSIS**

#include <Xm/Xm.h> #include <Xm/CutPaste.h> int XmClipboardEndCopy *(display, window, item* id)

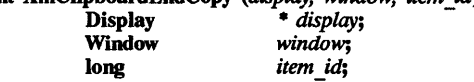

## **DESCRIPTION**

XmClipboardEndCopy locks the clipboard from access by other applications, places data in the clipboard data structure, and unlocks the clipboard. Data items copied to the clipboard by XmClipboardCopy are not actually entered in the clipboard data structure until the call to XmClipboardEndCopy.

This function also frees up temporary storage that was allocated by XmClipboardStartCopy, which must be called before XmClipboardEndCopy. The latter function should not be called if XmClipboardCancelCopy has been called.

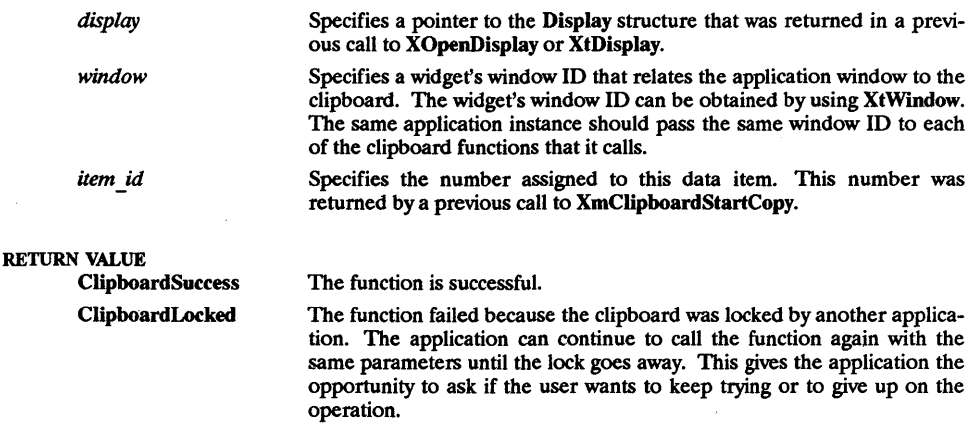

#### RELATED INFORMATION

XmClipboardCanceICopy(3X), XmClipboardCopy(3X) and XmClipboardStartCopy(3X).

# XmClipboardEndRetrieve - a clipboard function that ends a copy from the clipboard.

## **SYNOPSIS**

#include <Xm/Xm.h> #include <Xm/CutPaste.h>

int XmClipboardEndRetrieve *(display,* window) Display • *display;*   $window:$ 

## DESCRIPTION

XmClipboardEndRetrieve suspends copying data incrementally from the clipboard. It tells the clipboard routines that the application is through copying an item from the clipboard. Until this function is called, data items can be retrieved incrementally from the clipboard by calling XmClipboardRetrieve. If the application calls XmClipboardStartRetrieve, it must call XmClipboardEndRetrieve. If data is not being copied incrementally, XmClipboardStartRetrieve and XmClipboardEndRetrieve do not need to be called.

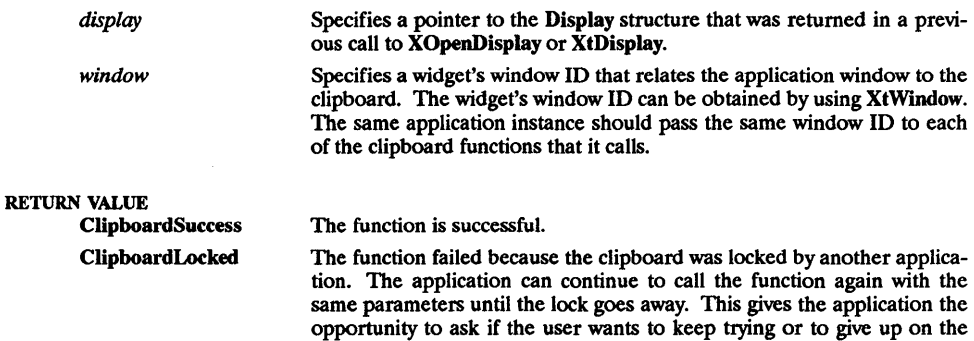

## RElATED INFORMATION

XmClipboardRetrieve(3X), XmClipboardStartCopy(3X), and XmClipboardStartRetrieve(3X).

operation.

XmClipboardJnquireCount - a function that returns the number of data item formats.

## **SYNOPSIS**

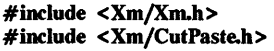

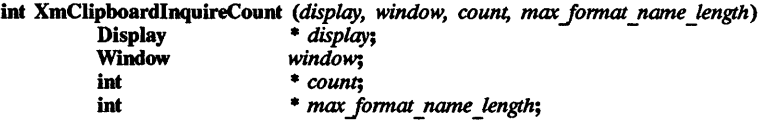

# **DESCRIPTION**

XmClipboardJnquireCount returns the number of data item formats available for the data item in the clipboard. This function also returns the maximum name length for all formats in which the data item is stored.

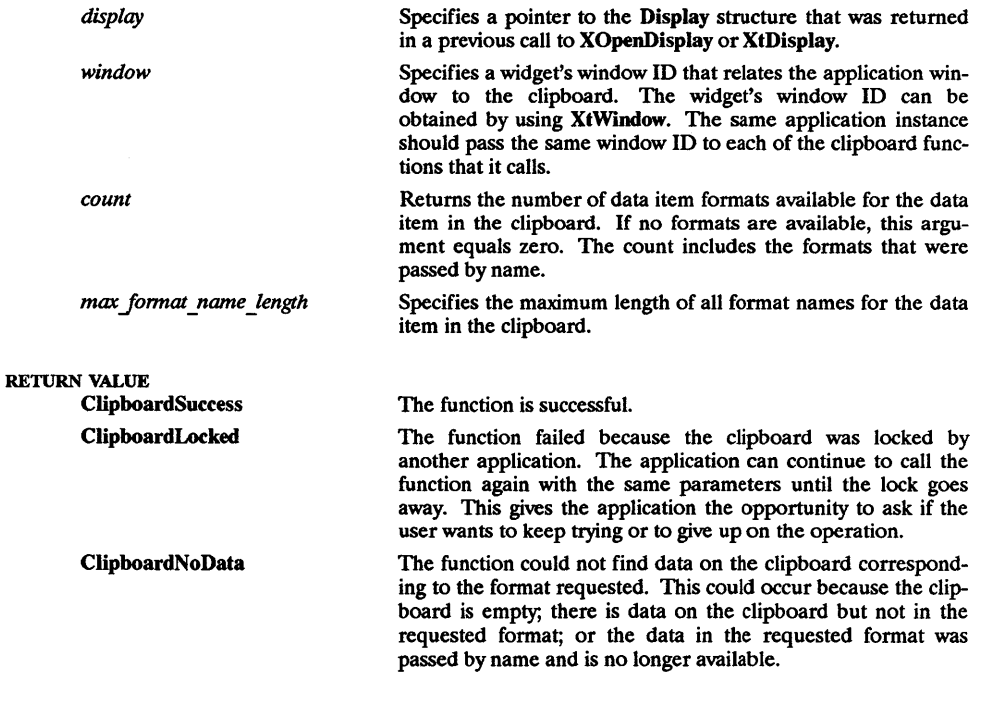

# RElATED INFORMATION XmClipboardStartCopy(3X).

 $XmClipboardInquireFormat - a clipboard function that returns a specified format name.$ 

#### SYNOPSIS

#include <Xm/Xm.h> #include <Xm/CutPaste.h>

int XmClipboardInquireFormat *(display, window, index, format name buf, buffer len, copied len)* 

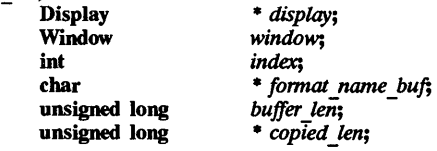

## **DESCRIPTION**

XmClipboardlnquireFormat returns a specified format name for the data item in the clipboard. If the name must be truncated, the function returns a warning status.

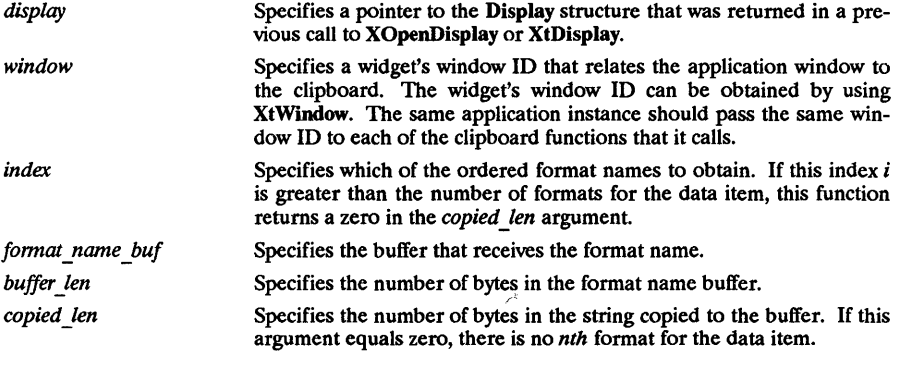

## RETURN VALUE

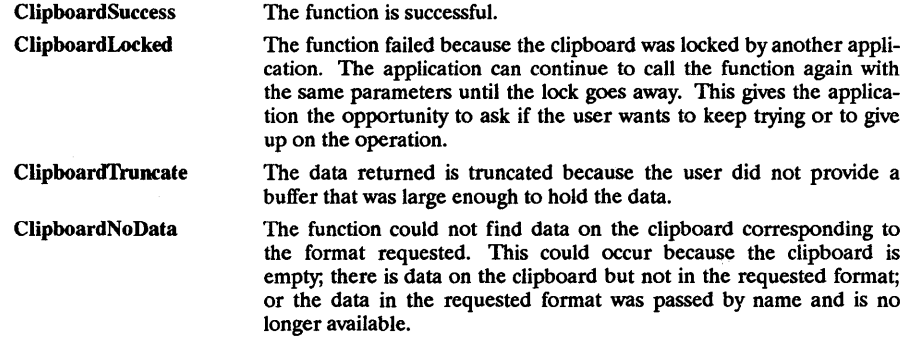

# REIATED INFORMATION

XmClipboardStartCopy(3X).

XmClipboardInquireLength - a clipboard function that returns the length of the stored data.

#### SYNOPSIS

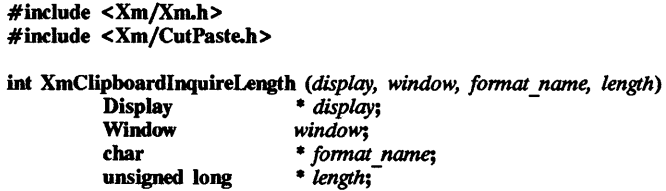

## DESCRIPTION

XmClipboardInquireLength returns the length of the data stored under a specified format name for the clipboard data item. If no data is found for the specified format, or if there is no item on the clipboard, this function returns a value of zero.

Any format passed by name is assumed to have the *length* passed in a call to XmClipboardCopy, even though the data has not yet been transferred to the clipboard in that format.

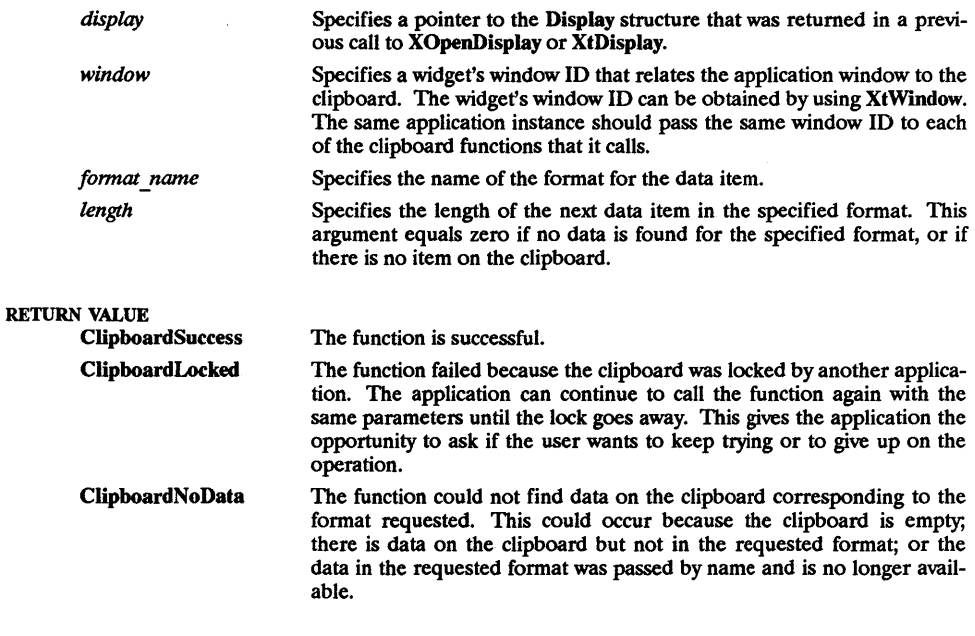

## REIATED INFORMATION

XmClipboardCopy(3X) and XmClipboardStartCopy(3X).

XmClipboardInquirePendingItems - a clipboard function that returns a list of *data id /private id*  pairs. The contract of the contract of the contract of the contract of the contract of the contract of the contract of the contract of the contract of the contract of the contract of the contract of the contract of the con

#### SYNOPSIS

#include <Xm/Xm.h> #include <Xm/CutPaste.h>

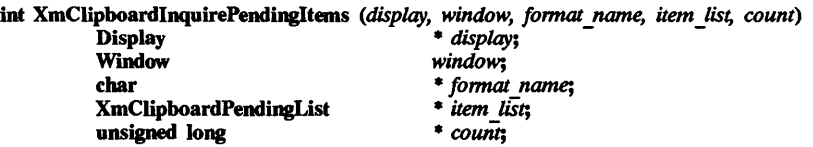

## **DESCRIPTION**

XmClipboardInquirePendingItems returns a list of *data id/private id* pairs for the specified format name. A data item is considered pending if the application originally passed it by name, the application has not yet copied the data, and the item has not been deleted from the clipboard. The application is responsible for freeing the memory provided by this function to store the list.

This function is used by an application when exiting to determine if the data that is passed by name should be sent to the clipboard.

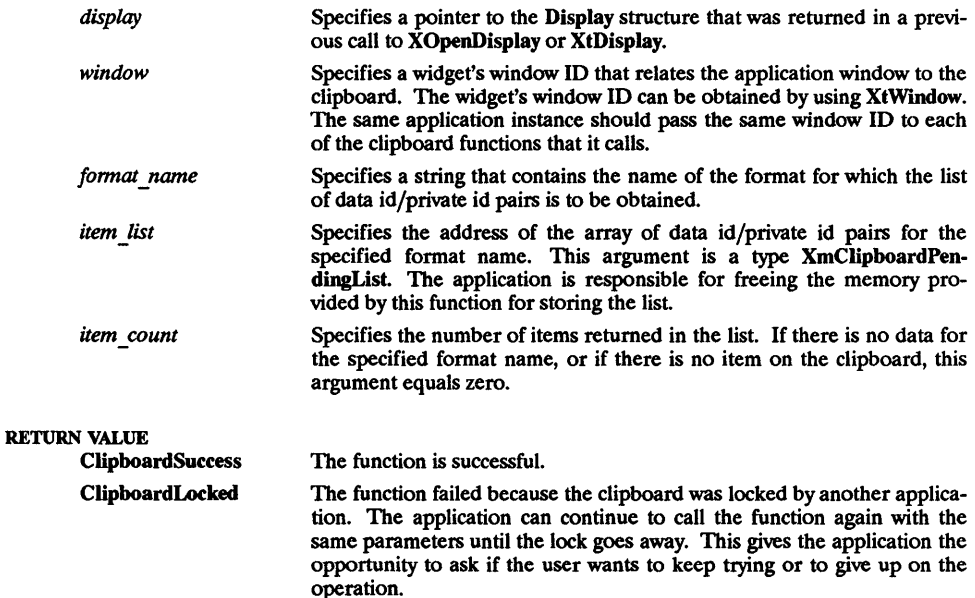

# RElATED INFORMATION

XmClipboardStartCopy(3X).

XmClipboardLock - a clipboard function that locks the clipboard.

#### **SYNOPSIS**

#include <Xm/Xm.h> #include <Xm/CutPaste.h>

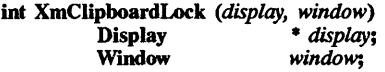

#### DESCRIPTION

XmClipboardLock locks the clipboard from access by another application until XmClipboardUnlock is called. All clipboard functions lock and unlock the clipboard to prevent simultaneous access. This function allows the application to keep the clipboard data from changing between calls to the inquire and other clipboard functions. The application does not need to lock the clipboard between calls to XmClipboardStartCopy and XmClipboardEndCopy or to XmClipboardStartRetrieve and XmClipboardEndRetrieve.

The application should lock the clipboard before multiple calls to XmClipboardCopyByName and should unlock the clipboard after completion.

If the clipboard is already locked by another application, XmClipboardLock returns an error status. Multiple calls to this function by the same application increases the lock level.

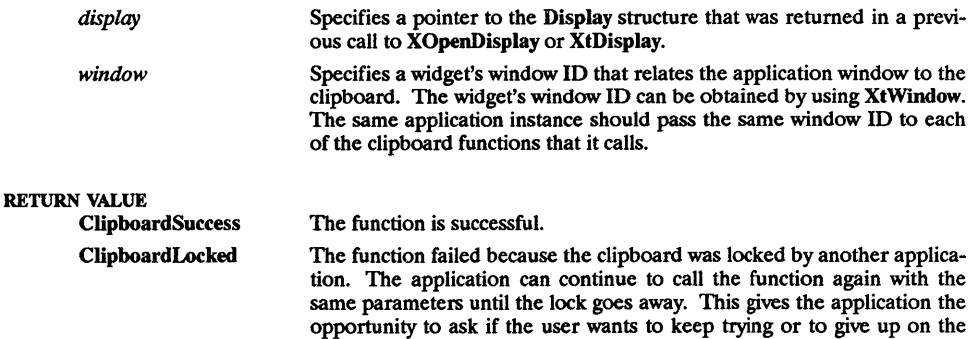

#### RElATED INFORMATION

XmClipboardCopyByName(3X), XmClipboardEndCopy(3X), XmClipboardEndRetrieve(3X), XmClipboardStartCopy(3X), XmClipboardStartRetrieve(3X), and XmClipboardUnlock(3X).

operation.

XmClipboardRegisterFormat - a clipboard function that registers a new fonnat.

format *length*;

#### **SYNOPSIS**

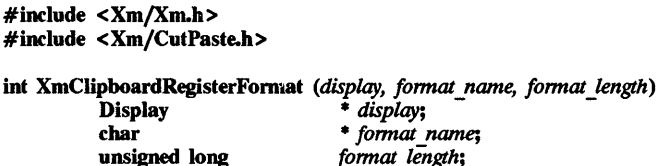

#### **DESCRIPTION**

XmClipboardRegisterFormat registers a new format. Each format stored on the clipboard should have a length associated with it; this length must be known to the clipboard routines. Formats are known as targets in the ICCC manual. All of the formats specified by the ICCCM conventions are preregistered. Any other format that the application wants to use must either be 8-bit data or be registered via this routine. Failure to register the length of the data results in incompatible applications across platforms having different byte swapping orders.

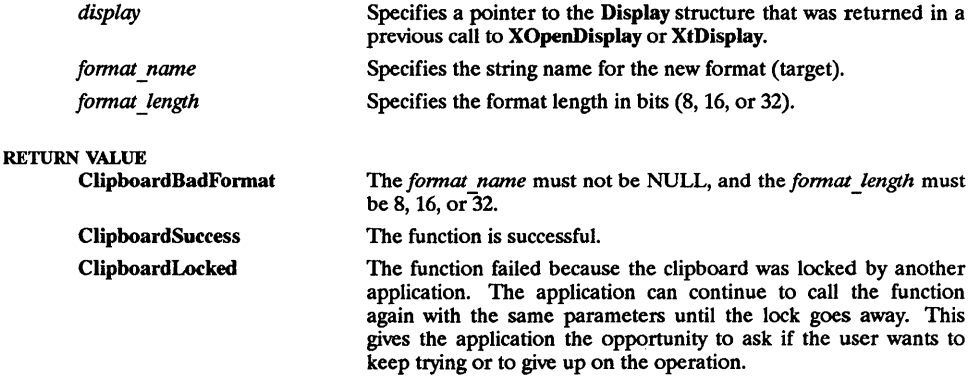

## RElATED INFORMATION

XmClipboardStartCopy(3X).

XmClipboardRetrieve - a clipboard function that retrieves a data item from the clipboard.

#### SYNOPSIS

#include <Xm/Xm.h> #include <Xm/CutPaste.h>

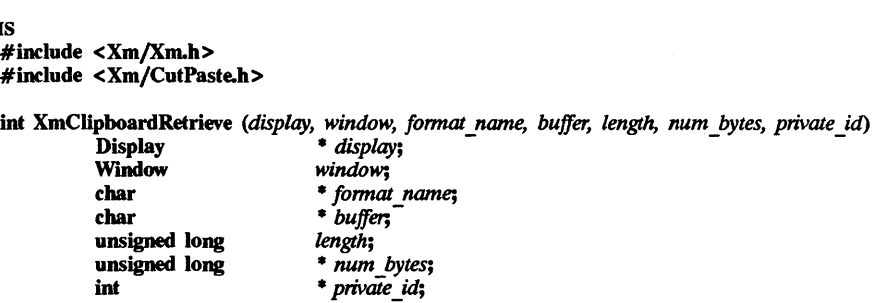

## DESCRIPTION

XmClipboardRetrieve retrieves the current data item from clipboard storage. It returns a warning if the clipboard is locked; if there is no data on the clipboard; or, if the data needs to be truncated because the buffer length is too short.

Between a call to XmClipboardStartRetrieve and XmClipboardEndRetrieve, multiple calls to XmClipboardRetrieve with the same format name will result in data being incrementally copied from the clipboard until the data in that format has all been copied.

The return value ClipboardTruncate from calls to XmClipboardRetrieve indicates that more data remains to be copied in the given format. It is recommended that any calls to the Inquire functions that the application needs to make to effect the copy from the clipboard be made between the call to QipboardStartRetrieve and the first call to XmClipboardRetrieve. That way, the application does not need to call XmClipboardLock and XmClipboardUnlock. Applications do not need to use XmClipboardStartRetrieve and XmClipboardEndRetrieve, in which case XmClipboardRetrieve works as it did before.

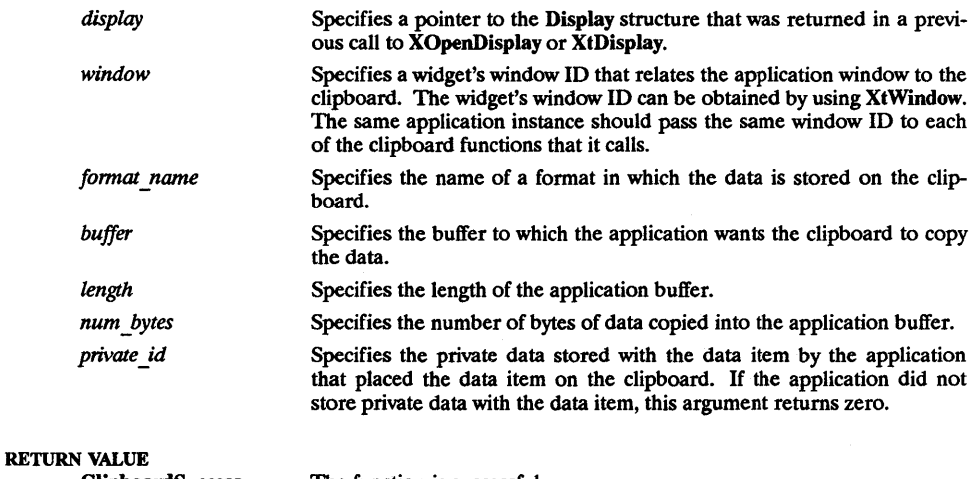

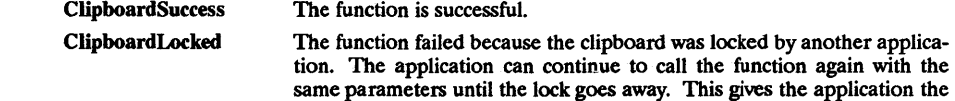

opportunity to ask if the user wants to keep trying or to give up on the operation.

ClipboardTruncate The data returned is truncated because the user did not provide a buffer that was large enough to hold the data.

ClipboardNoData The function could not find data on the clipboard corresponding to the format requested. This could occur because the clipboard is empty, there is data on the clipboard but not in the requested format; or the data in the requested format was passed by name and is no longer available.

# RELATED INFORMATION

XmClipboardEndRetrieve(3X), XmClipboardLock(3X), XmClipboardStartCopy(3X), XmClipboardStartRetrieve(3X), and XmClipboardUnlock(3X).
$XmClipboardStartCopy - a clipboard function that sets up a storage and data structure.$ 

#### **SYNOPSIS**

#include <Xm/Xm.h> #include <Xm/CutPaste.h>

int XmClipboardStartCopy *(display, window, clip \_label, timestamp, widget, callback, item \_id)* <br>Display \* *display*;

Window *window;*  XmString *clip label;*  Time *timestamp;*  Widget *widget;*  callback; long \* *item id*;

## **DESCRIPTION**

XmClipboardStartCopy sets up storage and data structures to receive clipboard data. An application calls this function during a cut or copy operation. The data item that these structures receive then becomes the next data item in the clipboard.

Copying a large piece of data to the clipboard can take time. It is possible that, once copied, no application will ever request that data. The OSF/Motif Toolkit provides a mechanism so that an application does not need to actually pass data to the clipboard until the data has been requested by some application.

Instead, the application passes format and length information in XmClipboardCopy to the clipboard functions, along with a widget ID and a callback function address that is passed in XmClipboardStartCopy. The widget ID is needed for communications between the clipboard functions in the application that owns the data and the clipboard functions in the application that requests the data.

The callback functions are responsible for copying the actual data to the clipboard via **XmClip**boardCopyByName. The callback function is also called if the data item is removed from the clipboard, and the actual data is therefore no longer needed.

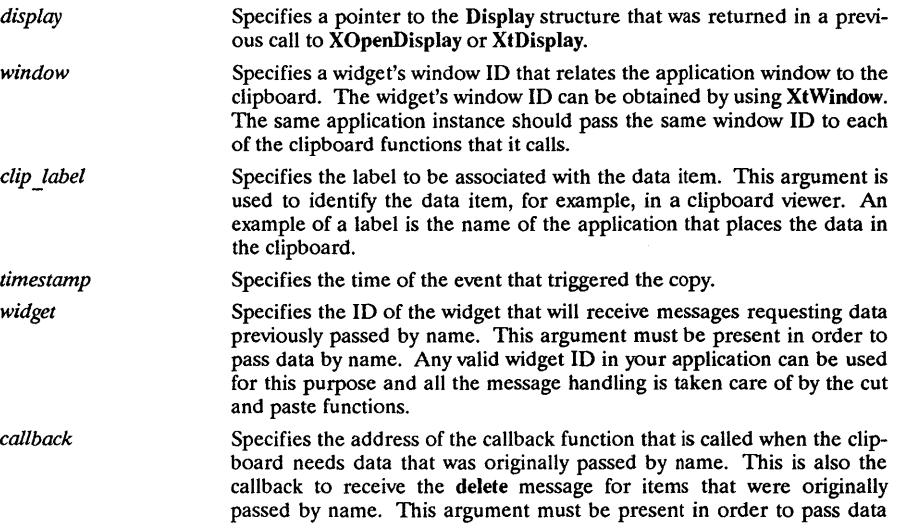

by name.

*item id*  Specifies the number assigned to this data item. The application uses this number in calls to XmClipboardCopy, XmClipboardEndCopy, and XmClipboardCancelCopy.

For more information on passing data by name, see XmClipboardCopy(3X) and XmClipboardCopyByName(3X).

The *widget* and *callback* arguments must be present in order to pass data by name. The callback format is as follows:

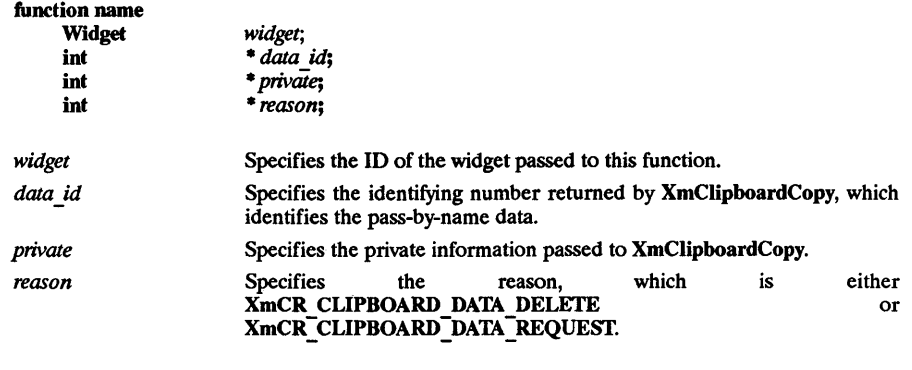

#### RETURN VALUE

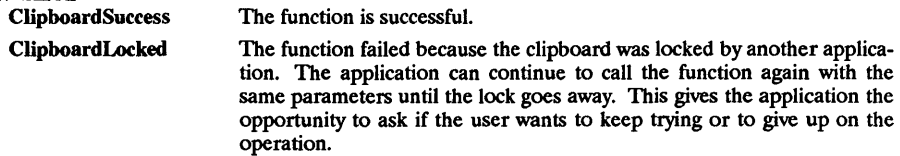

#### RElATED INFORMATION

XmClipboardCanceICopy(3X), XmClipboardCopy(3X), XmClipboardCopyByName(3X), XmClipboardEndCopy(3X), XmClipboardEndRetrieve(3X), XmClipboardInquireCount(3X), XmClipboardInquireFormat(3X), XmClipboardInquireLength(3X), XmClipboardInquirePendingItems(3X), XmClipboardLock(3X), XmClipboardRegisterFormat(3X), XmClipboardRetrieve(3X), XmClipboardStartRetrieve(3X), XmClipboardUndoCopy(3X), XmClipboardUnlock(3X), and XmClipboardWithdrawFormat(3X).

 $XmClipboardStartRetrieve - a function that starts a copy from the clipboard.$ 

# SYNOPSIS

#include <Xm/Xm.h> #include <Xm/CutPaste.h>

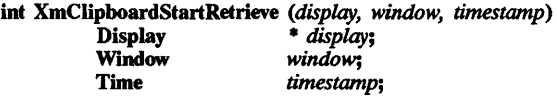

#### **DESCRIPTION**

XmClipboardStartRetrieve tells the clipboard routines that the application is ready to start copying an item from the clipboard. The clipboard will be locked by this routine, and will stay locked until XmClipboardEndRetrieve is called. Between a call to XmClipboardStartRetrieve and XmClipboardEndRetrieve, multiple calls to XmClipboardRetrieve with the same format name will result in data being incrementally copied from the clipboard until the data in that format has all been copied.

The return value ClipboardTruncate from calls to XmClipboardRetrieve indicates that more data remains to be copied in the given format. It is recommended that any calls to the Inquire functions that the application needs to make to effect the copy from the clipboard be made between the call to XmClipboardStartRetrieve and the first call to XmClipboardRetrieve. That way, the application does not need to call XmClipboardLock and XmClipboardUnlock. Applications do not need to use XmClipboardStartRetrieve and XmClipboardEndRetrieve, in which case XmClipboardRetrieve works as it did before.

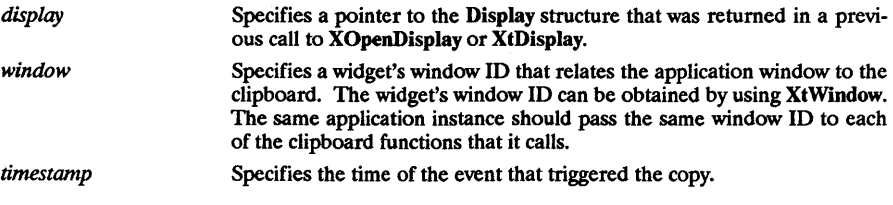

#### RETURN VALUE

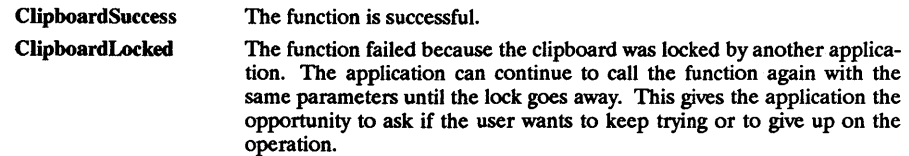

#### RElATED INFORMATION

XmClipboardEndRetrieve(3X), XmClipboardlnquireCount(3X), XmClipboardInquireFormat(3X), XmClipboardInquireLength(3X), XmClipboardInquirePendingltems(3X), XmClipboardLock(3X), XmClipboardRetrieve(3X), XmClipboardStartCopy(3X), and XmClipboardUnlock(3X).

XmClipboardUndoCopy - a clipboard function that deletes the last item placed on the clipboard.

## SYNOPSIS

#include <Xm/Xm.h> #include <Xm/CutPaste.h>

int XmClipboardUndoCopy *(display, window)*  Display *i display*;<br>Window *window*: window;

# DESCRIPTION

XmClipboardUndoCopy deletes the last item placed on the clipboard if the item was placed there by an application with the passed *display* and *window* arguments. Any data item deleted from the clipboard by the original call to XmClipboardCopy is restored. If the *display* or *window* IDs do not match the last copied item, no action is taken, and this function has no effect.

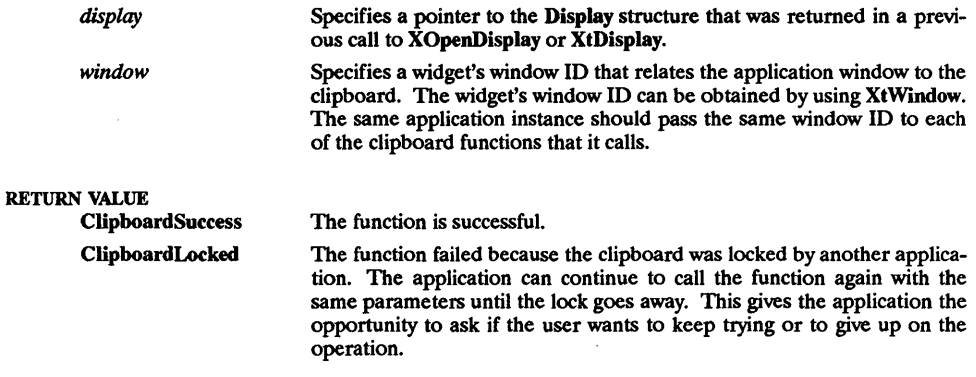

RELATED INFORMATION XmClipboardLock(3X) and XmClipboardStartCopy(3X).

XmClipboardUnlock - a clipboard function that unlocks the clipboard.

## **SYNOPSIS**

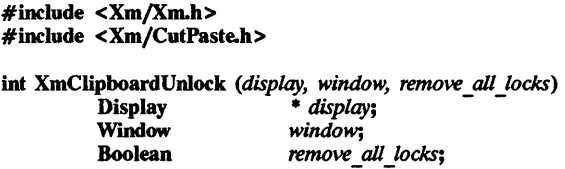

# **DESCRIPTION**

XmClipboardUnlock unlocks the clipboard, enabling it to be accessed by other applications.

If multiple calls to XmClipboardLock have occurred, then the same number of calls to XmClipboardUnlock is necessary to unlock the clipboard, unless *remove \_all\_locks* is set to True.

The application should lock the clipboard before multiple calls to XmClipboardCopyByName and should unlock the clipboard after completion.

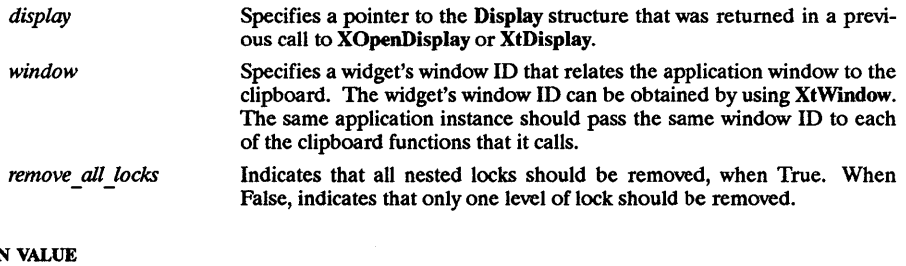

# **RETURN**

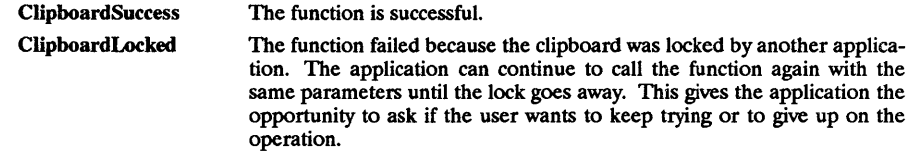

#### RElATED INFORMATION

XmClipboardCanceICopy(3X), XmClipboardCopy(3X), XmClipboardCopyByName(3X), XmClipboardEndCopy(3X), XmClipboardEndRetrieve(3X), XmClipboardlnquireCount(3X), XmClipboardInquireFormat(3X), XmClipboardlnquireLength(3X), XmClipboardInquirePendingltems(3X), XmClipboardLock(3X), XmClipboardRegisterFormat(3X), XmClipboardRetrieve(3X), XmClipboardStartCopy(3X), XmClipboardStartRetrieve(3X), XmClipboardUndoCopy(3X), and XmClipboardWithdrawFormat(3X).

XmClipboardWithdrawFormat - a clipboard function that indicates that the application no longer wants to supply a data item.

## SYNOPSIS

#include <Xm/Xm.h> #include <Xm/CutPaste.h> int XmClipboardWithdrawFormat *(display, window, data\_id)*<br>Display \* *display* Display \* *display*;<br>Window \* *window*: **Window** *window*;<br>int *data id:* 

data id;

# DESCRIPTION

XmClipboardWithdrawFormat indicates that the application will no longer supply a data item to the clipboard that the application had previously passed by name.

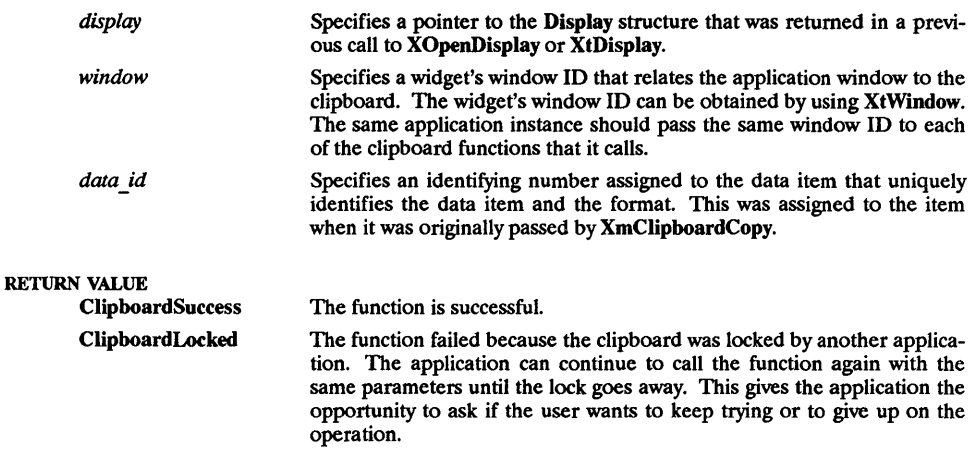

# RELATED INFORMATION

XmClipboardCopy(3X) and XmClipboardStartCopy(3X).

XmCommand - the Command widget class.

#### **SYNOPSIS**

 $#$ include <Xm/Command.h>

#### **DESCRIPTION**

Command is a special-purpose composite widget for command entry that provides a built-in command history mechanism. Command includes a command line text input field, a command line prompt, and a command history list region.

One additional WorkArea child may be added to the Command after creation.

Whenever a command is entered, it is automatically added to the end of the command history list and made visible. This does not change the selected item in the list, if there is one.

Many of the new resources specified for Command are actually SelectionBox resources that have been renamed for clarity and ease of use.

#### **Classes**

XmCommand inherits behavior and resources from Core, Composite, Constraint, XmManager, XmBulletinBoard, and XmSeledionBox classes.

The class pointer is xmCommandWidgetClass.

The class name is XmCommand.

#### New Resources

The following table defines a set of widget resources used by the programmer to specify data. The programmer can also set the resource values for the inherited classes to set attributes for this widget. To reference a resource by name or by class in a .Xdefaults file, remove the XmN or XmC prefix and use the remaining letters. To specify one of the defined values for a resource in a .Xdefaults file, remove the Xm prefix and use the remaining letters (in either lower case or upper case, but include any underscores between words). The codes in the access column indicate if the given resource can be set at creation time (C), set by using XtSetValues (S), retrieved by using XtGetValues (G), or is not applicable  $(N/A)$ .

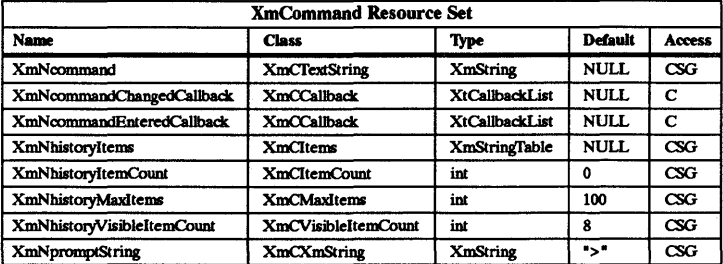

#### **XmNcommand**

Contains the current command line text. This is the XmNtextString resource in SelectionBox, renamed for Command. This resource can also be modified via XmCommandSetValue and XmCommandAppendValue functions. The command area is a Text widget

#### XmNcommandChangedCallback

Specifies the list of callbacks that is called when the value of the command changes. The caliback reason is XmCR COMMAND CHANGED. This is equivalent to the XmNvalueChangedCallback  $\overline{\phantom{a}}$  of the  $\overline{\phantom{a}}$  Text widget. except that an XmNvalueChangedCallback of the Text widget, except that an XmCommandCallbackStructure is returned, loaded with the XmString.

## XmNcommandEnteredCallback

Specifies the list of callbacks that is called when a command is entered in the Command. The callback reason is XmCR COMMAND ENTERED. An XmCommand-Callback structure is returned.

## XmNhistoryItems

Lists XmString items that make up the contents of the history list. This is the XmNlistItems resource in SelectionBox, renamed for Command.

#### XmNhistoryItemCount

Specifies the number of XmStrings in XmNhistoryItems. This is the XmNlistItem-Count resource in SelectionBox, renamed for Command.

#### XmNhistoryMaxltems

Specifies the maximum number of items allowed in the history list. Once this number is reached, the first list item is removed from the list for each new item added to the list, that is, for each command entered.

# XmNhistorvVisibleItemCount

Specifies the number of items in the history list that should be visible at one time. In effect, it sets the height (in lines) of the history list window. This is the XmNvisibleItemCount resource in SelectionBox, renamed for Command.

# XmNpromptString

Prompts for the command line. This is the XmN selectionLabelString resource in SelectionBox, renamed for Command.

#### **Inherited Resources**

Command inherits behavior and resources from the following superc1asses. For a complete description of these resources, refer to the man page for that superclass.

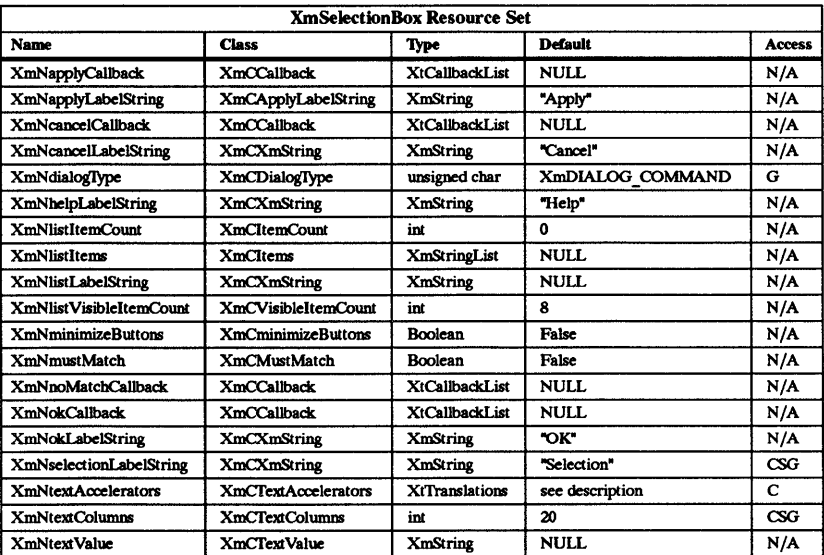

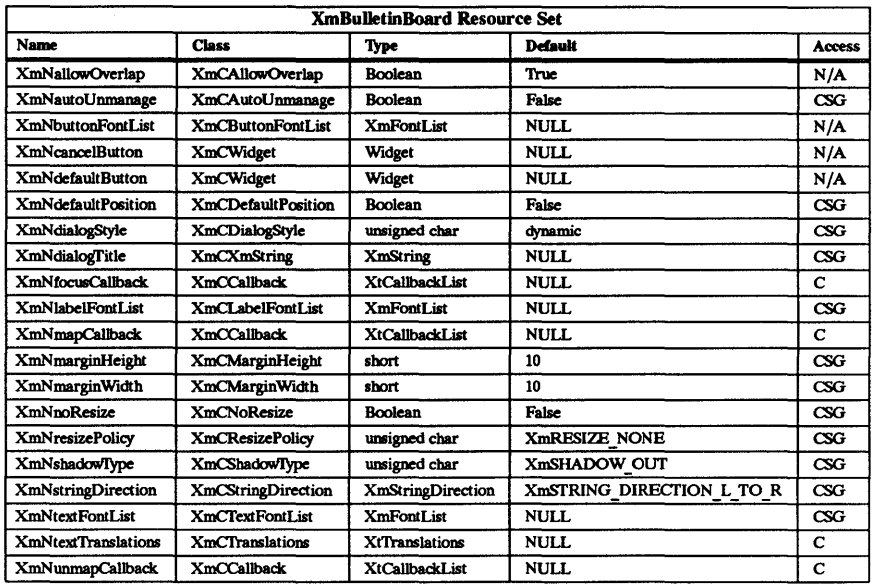

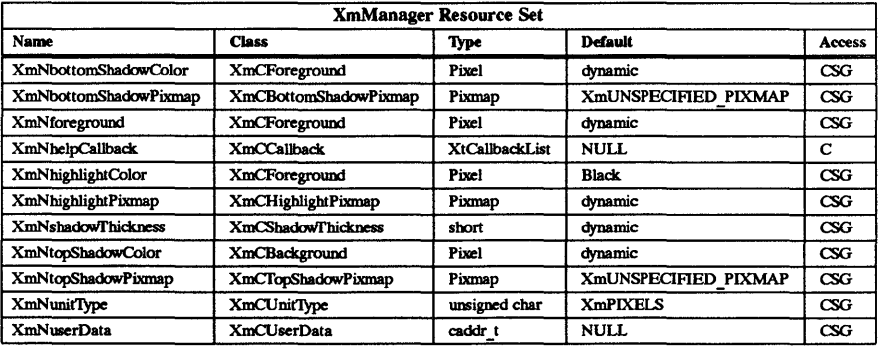

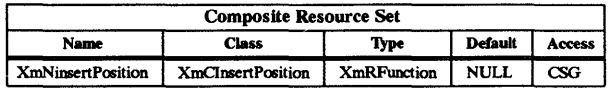

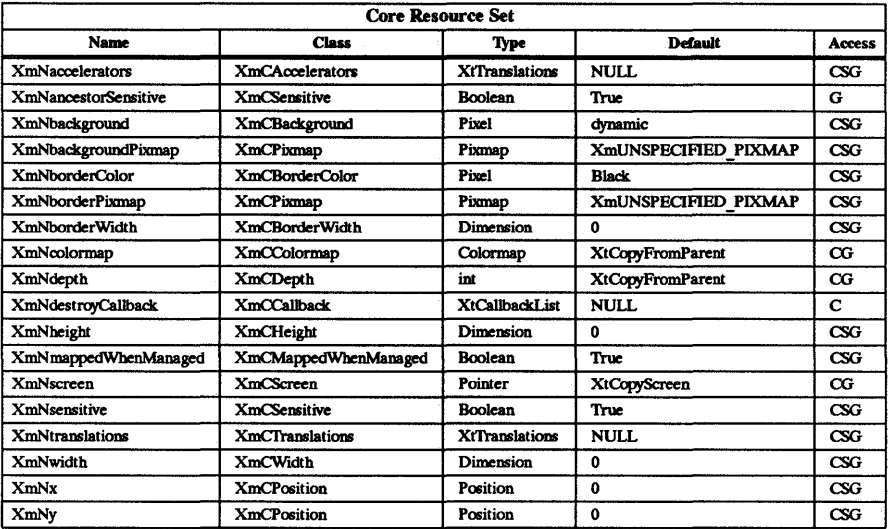

## Callback Information

The following structure is returned with each callback.

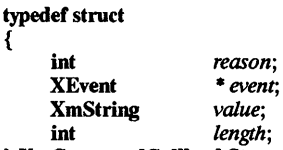

} XmCommandCallbackStruct;

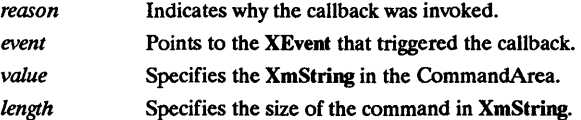

#### Behavior

 $\chi$ 

Command behavior is summarized below.

#### <Key>:

When any change is made to the text edit widget, the callbacks for XmNcommandChangedCallback are called.

## < Key> Return:

When the Return key is pressed, the callbacks for XmNcommandEnteredCallback and XmNcommandChangedCallback are called.

# <Key> Up or < Key> Down:

When the up or down key is pressed within the Text subwidget of Command, the text value. is replaced with the previous or next item in the List subwidget. The selected item in the list is also changed to the previous or the next item. The callbacks for XmNcommandChangedCallback are called.

## < DoubleClick>:

When an item in the List subwidget is double clicked, that item is selected and added to the end of the list in one action. The callbacks for XmNcommandEntered-Callback and XmNcommandChangedCallback are called.

#### < Key> Fl:

When the **Function Key 1** is pressed, the callbacks for **XmNhelpCallback** are called.

#### <FocusIn>:

When a FocusIn *event* is generated on the widget window, the callbacks for XmNfocusCallback are called.

#### <MapWmdow>:

When a Command that is the child of a DialogShell is mapped, the callbacks for XmNmapCallback are invoked. When a Command that is not the child of a Dialog-Shell is mapped, the callbacks are not invoked.

# <UmnapWmdow>:

When a Command that is the child of a Dialogshell is unmapped, the callbacks for  $XmNumnapCallback$  are invoked. When a Command that is not the child of a Dia-10gShell is unmapped, the callbacks are not invoked.

# Default Translations

Command inherits default translations from SelectionBox.

## Default Accelerators

The default accelerator translations added to descendants of a BulietinBoard if the parent of the BulietinBoard is a DialogSheli are:

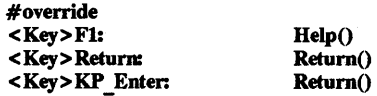

# Default Text Accelerators

The default text accelerators inherited from SelectionBox are:

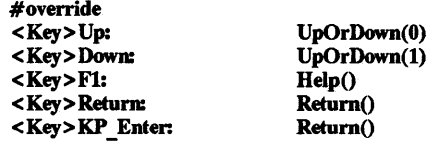

## Keyboard Traversal

For information on keyboard traversal, see the man page for XmManager(3X) and its sections on behavior and default translations.

# RElATED INFORMATION

Composite(3X), Constraint(3X), Core(3X), XmBulletinBoard(3X), XmCommandAppendValue(3X), XmCommandError(3X), XmCommandGetChild(3X), XmCommandSetValue(3X), XmCreateCommand(3X), XmManager(3X), and XmSelectionBox(3X).

XmCommandAppendValue - a Command function that appends the passed XmString to the end of the string displayed in the command area 01 the widget.

## **SYNOPSIS**

#include <Xm/Command.h>

void XmCommandAppendValue *(widget,* command) Widget *widget;*  command;

# DESCRIPTION

XmCommandAppendValue appends the passed XmString to the end of the string displayed in the command area of the Command widget.

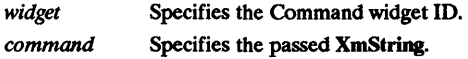

For a complete definition of Command and its associated resources, see XmCommand(3X).

# RElATED INFORMATION

XmCommand(3X).

XmCommandError - a Command function that displays an error message.

## SYNOPSIS

#include <Xm/Command.h>

void XmCommandError *(widget, envr)*  Widget *widget;*  XmString *envr,* 

## **DESCRIPTION**

XmCommandError displays an error message in the history area of the Command widget. The XmString error is displayed until the next command entered occurs.

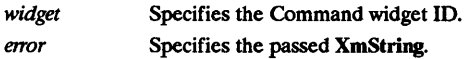

For a complete definition of Command and its associated resources, see XmCommand(3X).

RELATED INFORMATION XmCommand(3X).

XmCommandGetChild - a Command function that is used to access a component.

#### SYNOPSIS

#include <Xm/Command.h>

Widget XmCommandGetChild (widget, child) Widget widget; unsigned char child;

#### DESCRIPTION

XmCommandGetChild is used to access a component within a Command. The parameters given to the function are the Command widget and a value indicating which child to access.

widget Specifies the Command widget ID.

child Specifies a component within the Command. The following are legal values for this parameter:

- 
- XmDIALOG\_COMMAND\_TEXT.<br>• XmDIALOG\_PROMPT\_LABEL.<br>• XmDIALOG\_HISTORY\_LIST.
- 

For a complete definition of Command and its associated resources, see XmCommand(3X).

#### RETURN VALUE

Returns the widget ID of the specified Command child.

#### RELATED INFORMATION XmCommand(3X).

XmCommandSetValue - a Command function that replaces a displayed string.

#### **SYNOPSIS**

#include <Xm/Command.h>

void XmCommandSetValue (widget, command) Widget *widget;*  XmString command;

# **DESCRIPTION**

XmCommandSetValue replaces the string displayed in the command area of the Command widget with the passed XmString.

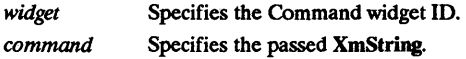

For a complete definition of Command and its associated resources, see XmCommand(3X).

RELATED INFORMATION XmCommand(3X).

#### $XmConvert$  Units  $-$  a function that converts a value in one unit type to another unit type.

#### SYNOPSIS

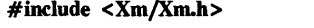

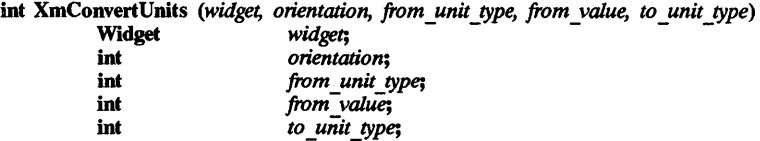

#### **DESCRIPTION**

XmConvertUnits converts the value and returns it as the return value from the function.

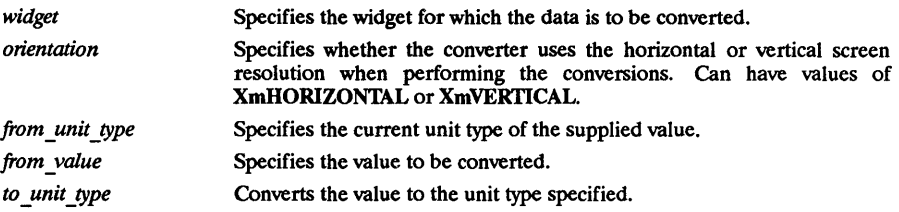

The parameters *from\_unit \_type* and *to \_unit \_type* can have the following values:

- XmPIXELS all values provided to the widget are treated as normal pixel values. This is the default for the resource.
- Xm100TH MILLIMETERS all values provided to the widget are treated as 1/100 millimeter.
- $Xm1000TH$  INCHES all values provided to the widget are treated as  $1/1000$  inch.
- Xm100TH POINTS all values provided to the widget are treated as 1/100 point. A point is a unit typically used in text processing applications and is defined as 1/72 inch.
- Xm100TH FONT UNITS all values provided to the widget are treated as 1/100-font unit. The value to be used for the font unit is determined in one of two ways. The resource XmNfont can be used in a defaults file or on the command line. The standard command line options of -fn and -font can also be used. The font unit value is taken as the QUAD WIDTH property of the font. The function XmSetFontUnits allows applications to specify the font unit values.

#### RETURN VALUE

Returns the converted value.

## ERRORS

If a NULL widget, incorrect orientation, or incorrect *unit \_type* is supplied as parameter data, 0 is returned.

#### RElATED INFORMATION XmSetFontUnit(3X)

XmCreateArrowButton - the ArrowButton widget creation function.

# SYNOPSIS

#include <Xm/ArrowB.h>

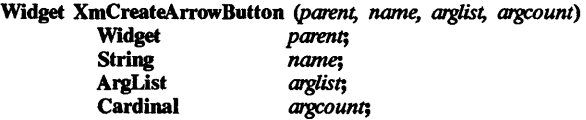

# DESCRIPTION

XmCreateArrowButton creates an instance of an ArrowButton widget and returns the associated widget ID.

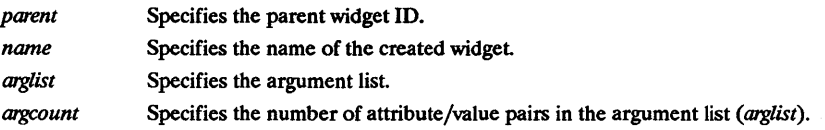

For a complete definition of ArrowButton and its associated resources, see XmArrowButton(3X).

# RETURN VALUE

Returns the ArrowButton widget ID.

# RElATED INFORMATION

XmArrowButton(3X).

XmCreateArrowButtonGadget - the ArrowButtonGadget creation function.

## **SYNOPSIS**

#include <Xm/ArrowB.h>

Widget XmCreateArrowButtonGadget *(parent,* name, *arglist, argcount)* 

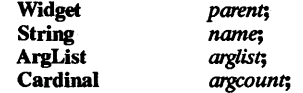

## DESCRIPTION

XmCreateArrowButtonGadget creates an instance of an ArrowButtonGadget widget and returns the associated widget ID.

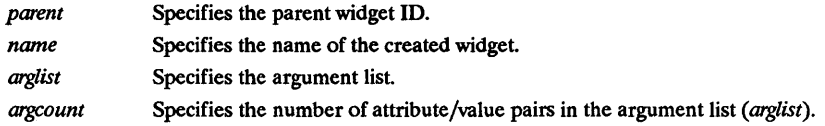

For a complete definition of ArrowButtonGadget and its associated resources, see XmArrowButtonGadget(3X) .

#### RETURN VALUE

Returns the ArrowButtonGadget widget ID.

# RElATED INFORMATION

XmArrowButtonGadget(3X).

XmCreateBulletinBoard - the BulletinBoard widget creation function.

## **SYNOPSIS**

#include <Xm/BulletinB.h>

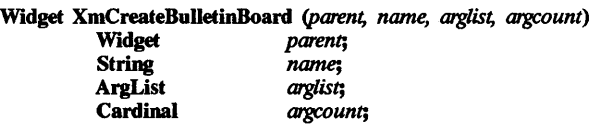

## DESCRIPTION

XmCreateBulletinBoard creates an instance of a BulletinBoard widget and returns the associated widget ID.

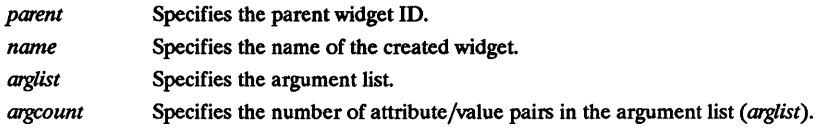

For a complete definition of BulletinBoard and its associated resources, see XmBulletinBoard(3X).

## RETURN VALUE

Returns the BulletinBoard widget ID.

RElATED INFORMATION

XmBulletinBoard(3X).

XmCreateBulletinBoardDialog - the BulletinBoard BulletinBoardDialog convenience creation function.

#### SYNOPSIS

#include <Xm/BulletinB.h>

Widget XmCreateBulletinBoardDialog *(parent,* name, *arglist, argcount)* 

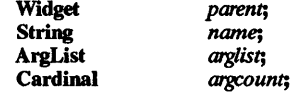

# **DESCRIPTION**

XmCreateBulletinBoardDialog is a convenience creation function that creates a DialogShell and an unmanaged BulletinBoard child of the DialogShell. A BulletinBoardDialog is used for interactions not supported by the standard dialog set This function does not automatically create any labels, buttons, or other dialog components. Such components should be added by the application after the BulletinBoardDialog is created.

Use XtManageChiid to pop up the BulletinBoardDialog (passing the BulletinBoard as the widget parameter); use XtUnmanageChild to pop it down.

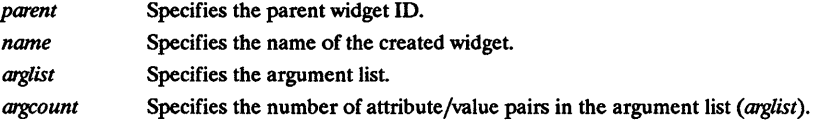

For a complete definition of BulletinBoard and its associated resources, see XmBulletinBoard(3X).

## RETURN VALUE

Returns the BulletinBoard widget ID.

# RELATED INFORMATION

XmBulletinBoard(3X).

 $XmCreateCaseButton - the CascadeButton widet creation function.$ 

#### **SYNOPSIS**

#include <Xm/CascadeB.h>

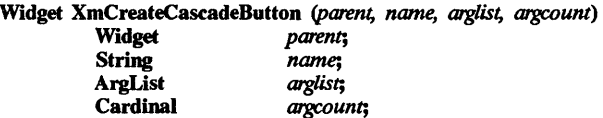

# **DESCRIPTION**

XmCreateCascadeButton creates an instance of a CascadeButton widget and returns the associated widget ID.

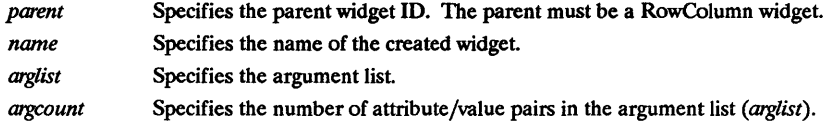

For a complete definition of CascadeButton and its associated resources, see XmCascadeButton(3X).

#### RETURN VALUE

Returns the CascadeButton widget ID.

# RElATED INFORMATION

XmCascadeButton(3X).

# XmCreateCascadeButtonGadget - the CascadeButtonGadget creation function.

#### SYNOPSIS

 $#include <$   $<$  Xm/CascadeBG.h>

Widget XmCreateCa~adeButtonGadget *(parent, name, arglist, argcount)* 

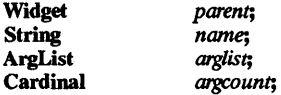

#### DESCRIPTION

XmCreateCa~adeButtonGadget creates an instance of a CascadeButtonGadget and returns the associated widget ID.

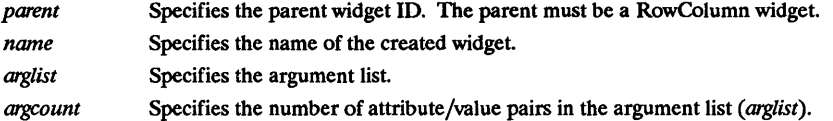

For a complete definition of CascadeButtonGadget and its associated resources, see XmCascadeButtonGadget(3X).

#### RETURN VALUE

Returns the CascadeButtonGadget widget ID.

#### RElATED INFORMATION

XmCascadeButtonGadget(3X).

XmCreateCommand - the Command widget creation function.

## SYNOPSIS

#include <Xm/Command.h>

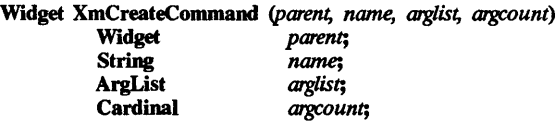

# DESCRIPTION

XmCreateCommand creates an instance of a Command widget and returns the associated widget ID.

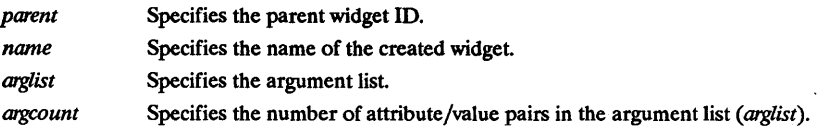

For a complete definition of Command and its associated resources, see XmCommand(3X).

# RETURN VALUE

Returns the Command widget ID.

## RElATED INFORMATION

XmCommand(3X).

XmCreateDialogShell - the DialogShell widget creation function.

# SYNOPSIS

#include <Xm/DialogS.h>

Widget XmCreateDialogShell *(parent, name, arglist, argcount)*  Widget *parent*;<br>String *name*; name;<br>*arglist*; ArgUst *arglist;*   $a$ *rgcount*;

# **DESCRIPTION**

XmCreateDialogShell creates an instance of a DialogShell widget and returns the associated widget ID.

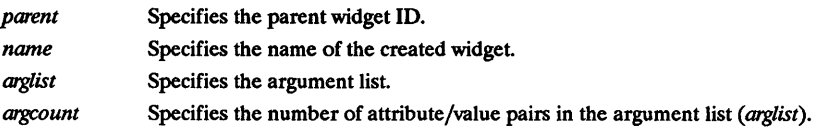

For a complete definition of DialogShell and its associated resources, see XmDialogShell(3X).

# RETURN VALUE

Returns the DiaiogShell widget ID.

# RElATED INFORMATION

XmDialogShell(3X).

XmCreateDrawingArea - the DrawingArea widget creation function.

#### **SYNOPSIS**

#include <Xm/DrawingA.h>

Widget XmCreateDrawingArea *(parent,* name, *arglist, argcount)*  parent; String name

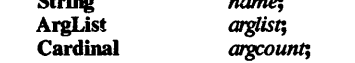

## DESCRIPTION

XmCreateDrawingArea creates an instance of a DrawingArea widget and returns the associated widget ID.

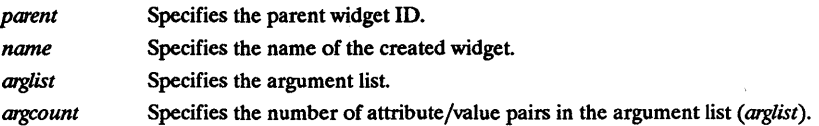

For a complete definition of DrawingArea and its associated resources, see XmDrawingArea(3X).

# RETURN VALUE

Returns the DrawingArea widget ID.

#### RELATED INFORMATION

XmDrawingArea(3X).

XmCreateDrawnButton - the DrawnButton widget creation function.

# **SYNOPSIS**

#include <Xm/DrawnB.h>

Widget XmCreateDrawnButton (parent, name, arglist, argcount)

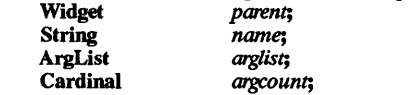

# DESCRIPTION

XmCreateDrawnButton creates an instance of a DrawnButton widget and returns the associated widget ID.

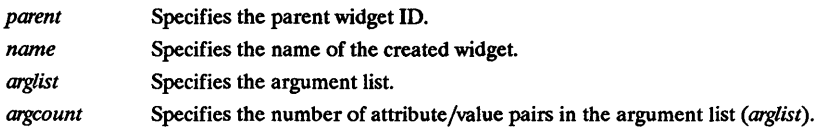

For a complete definition of DrawnButton and its associated resources, see XmDrawnButton(3X).

# RETURN VALUE

Returns the DrawnButton widget ID.

# RELATED INFORMATION

XmDrawnButton(3X).

# XmCreateErrorDialog - the MessageBox ErrorDialog convenience creation function.

## SYNOPSIS

#include <Xm/MessageB.h>

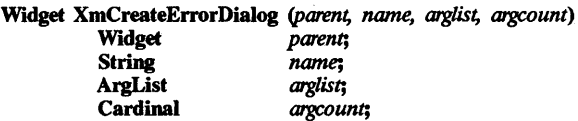

#### **DESCRIPTION**

XmCreateErrorDialog is a convenience creation function that creates a DialogShell and an unmanaged MessageBox child of the DialogShell. An ErrorDialog warns the user of an invalid or potentially dangerous condition. It includes a symbol, a message, and three buttons. The default symbol is an octagon with a diagonal slash. The default button labels are OK, Cancel, and Help.

Use XtManageChiId to pop up the ErrorDialog (passing the MessageBox as the widget parameter); use XtUnmanageChild to pop it down.

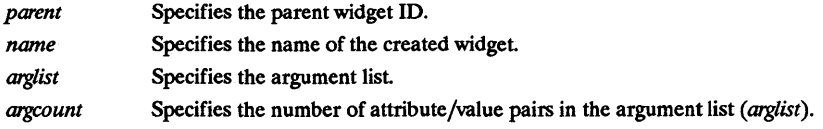

For a complete definition of MessageBox and its associated resources, see XmMessageBox(3X).

## RETURN VALUE

Returns the MessageBox widget ID.

## RELATED INFORMATION

XmMessageBox(3X).

XmCreateFileSelectionBox - the FileSelectionBox widget creation function.

#### SYNOPSIS

#include <Xm/FileSB.h>

Widget XmCreateFileSelectionBox *(parent, name, arglist, argcount)* 

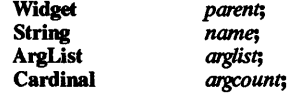

#### DESCRIPTION

XmCreateFileSelectionBox creates an unmanaged FileSelectionBox. A FileSelectionBox is used to select a file and includes the following:

- An editable text field for the directory mask.
- A scrolling list of file names.
- An editable text field for the selected file.
- Labels for the list and text fields.
- Four buttons.

The default button labels are OK, Filter, Cancel, and Help. One additional WorkArea child may be added to the FileSelectionBox after creation.

If the parent of the FileSelectionBox is a DialogShell, use XtManageChiid to pop up the FileSelectionDialog (passing the FileSelectionBox as the widget parameter); use XtUnmanageChiid to pop it down.

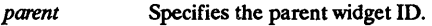

- Specifies the name of the created widget. *name*
- Specifies the argument list. *arglist*
- *argcount* Specifies the number of attribute/value pairs in the argument list *(arglist).*

For a complete definition of FileSelectionBox and its associated resources, see XmFileSelectionBox(3X).

#### RETURN VALUE

Returns the FileSelectionBox widget ID.

# RELATED INFORMATION

XmFileSelectionBox(3X).

#### HISTORY/DIRECTION

HP-UX Programs using FileSelectionBox must be linked with /lib/libPW.a.

XmCreateFileSelectionDialog - the FileSelectionBox FileSelectionDialog convenience creation function.

#### **SYNOPSIS**

#include <Xm/FileSB.h>

Widget XmCreateFileSelectionDialog *(parent, name, arglist, argcount)* 

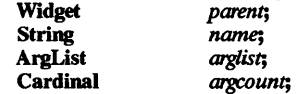

#### DESCRIPTION

XmCreateFileSelectionDialog is a convenience creation function that creates a DialogShell and an unmanaged FileSelectionBox child of the DialogShell. A FileSelectionDialog selects a file. It includes the following:

- An editable text field for the directory mask.
- A scrolling list of filenames.
- An editable text field for the selected file.
- Labels for the list and text fields.
- Four buttons.

The default button labels are: OK, Filter, Cancel, and Help. One additional WorkArea child may be added to the FileSelectionBox after creation.

Use XtManageChild to pop up the FileSelectionDialog (passing the FileSelectionBox as the widget parameter); use XtUnmanageChild to pop it down.

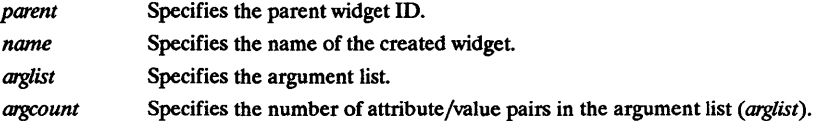

For a complete definition of FileSelectionBox and its associated resources, see XmFileSelectionBox(3X).

#### RETURN VALUE

Returns the FileSelectionBox widget ID.

#### RElATED INFORMATION

XmFileSelectionBox(3X).

#### **HISTORY/DIRECTION**

HP-UX Programs using FileSelectionBox must be linked with /lib/libPW.a.

XmCreateFonn - the Fonn widget creation function.

# **SYNOPSIS**

#include <Xm/Fonn.h>

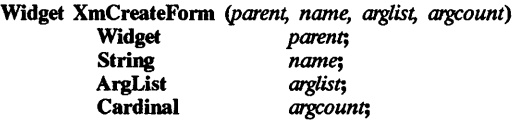

# DESCRIPTION

XmCreateFonn creates an instance of a Form widget and returns the associated widget ID.

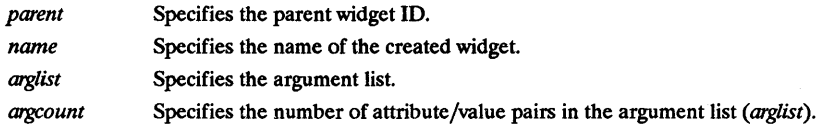

For a complete definition of Form and its associated resources, see XmForm(3X).

# RETURN VALUE

Returns the Form widget ID.

# RElATED INFORMATION

XmForm(3X).

# XmCreateFormDialog - a Form FormDialog convenience creation function.

#### **SYNOPSIS**

#include <XmJForm.h>

Widget XmCreateFormDialog *(parent, name, arglist, argcount)*  Widget *parent*;<br>String *name*: String *name*;<br>ArgList *arglist*; ArgList *arglist;*  Cardinal *argcount;* 

#### DESCRIPTION

XmCreateFormDialog is a convenience creation function that creates a DialogShell and an unmanaged Form child of the DialogShell. A FormDialog is used for interactions not supported by the standard dialog set. This function does not automatically create any labels, buttons, or other dialog components. Such components should be added by the application after the FormDialog is created.

Use XtManageChild to pop up the FormDialog (passing the Form as the widget parameter); use XtUnmanageChild to pop it down.

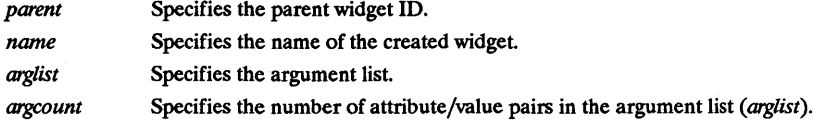

For a complete definition of Form and its associated resources, see XmForm(3X).

#### RETURN VALUE

Returns the Form widget ID.

# RElATED INFORMATION

XmForm(3X).

XmCreateFrame - the Frame widget creation function.

#### SYNOPSIS

#include <Xm/Frame.h>

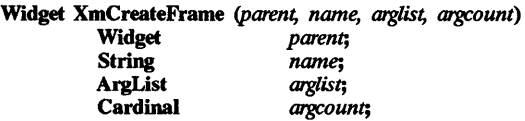

# DESCRIPTION

XmCreateFrame creates an instance of a Frame widget and returns the associated widget ID.

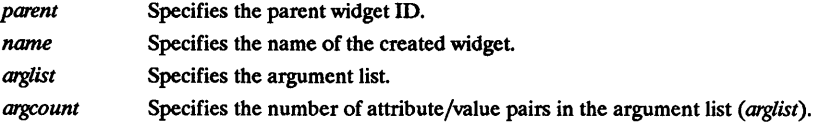

For a complete definition of Frame and its associated resources, see XmFrame(3X).

# RETURN VALUE

Returns the Frame widget ID.

# RElATED INFORMATION

XmFrame(3X).

XmCreateInformationDialog - the MessageBox InformationDialog convenience creation fonction.

#### **SYNOPSIS**

#include <Xm/MessageB.h>

# Widget XmCreateInformationDialog *(parent, name, arglist, argcount)*

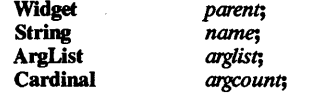

#### **DESCRIPTION**

XmCreateInformationDialog is a convenience creation function that creates a DialogShell and an unmanaged MessageBox child of the DialogShell. An InformationDialog gives the user information, such as the status of an action. It includes a symbol, a message, and three buttons. The default symbol is a lower case i. The default button labels are OK, Cancel, and Help.

Use XtManageChild to pop up the InformationDialog (passing the MessageBox as the widget parameter); use XtUnmanageChild to pop it down.

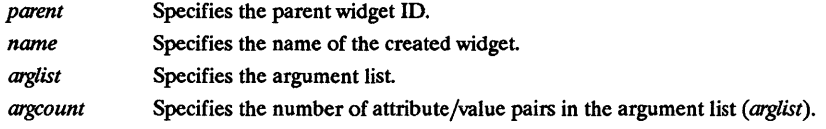

For a complete definition of MessageBox and its associated resources, see XmMessageBox(3X).

#### RETURN VALUE

Returns the MessageBox widget ID.

# RElATED INFORMATION

XmMessageBox(3X).

XmCreateLabel - the Label widget creation function.

## SYNOPSIS

#include <Xm/LabeLh>

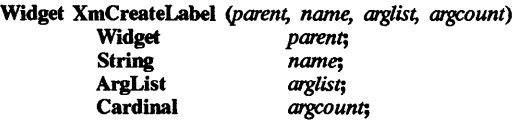

## DESCRIPTION

XmCreateLabel creates an instance of a Label widget and returns the associated widget ID.

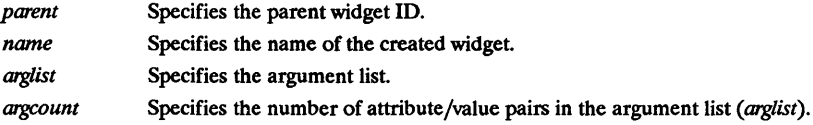

For a complete definition of Label and its associated resources, see XmLabel(3X).

# RETURN VALUE

Returns the Label widget ID.

# RElATED INFORMATION

XmLabel(3X).

XmCreateLabelGadget - the LabelGadget creation function.

## **SYNOPSIS**

#include <Xm/LabeIG.h>

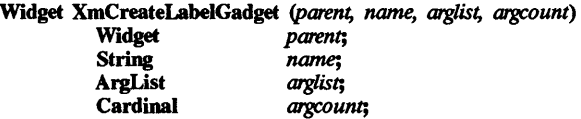

# DESCRIPTION

XmCreateLabelGadget creates an instance of a LabelGadget widget and returns the associated widget ID.

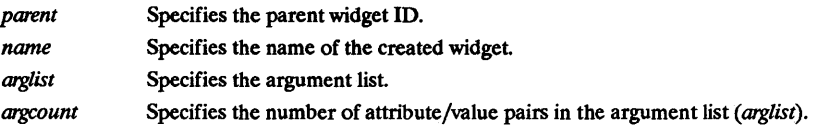

For a complete definition of LabelGadget and its associated resources, see XmLabelGadget(3X).

# RETURN VALUE

Returns the LabelGadget widget ID.

## RElATED INFORMATION

XmLabeIGadget(3X).

XmCreateList - the List widget creation function.

#### SYNOPSIS

#include <Xm/List.h> Widget XmCreateList *(parent, name, arglist, argcount)*  parent;<br>name: String name;<br>ArgList arglist; ArgList<br>Cardinal argcount;

# DESCRIPTION

XmCreateList creates an instance of a List widget and returns the associated widget ID.

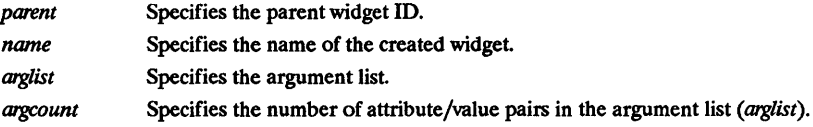

For a complete definition of List and its associated resources, see XmList(3X).

# RETURN VALUE

Returns the List widget ID.

# RElATED INFORMATION

XmList(3X).
XmCreateMainWmdow - the MainWmdow widget creation function.

# SYNOPSIS

#include <Xm/MainW.h>

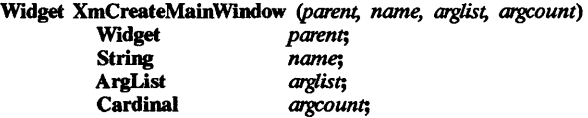

# **DESCRIPTION**

XmCreateMainWmdow creates an instance of a MainWindow widget and returns the associated widget ID.

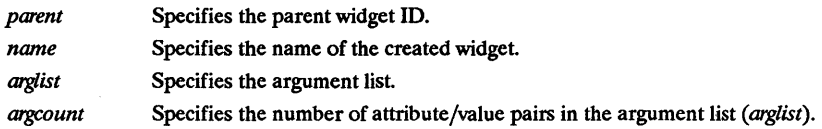

For a complete definition of MainWindow and its associated resources, see XmMainWmdow(3X).

## RETURN VALUE

Returns the MainWindowwidget ID.

# RElATED INFORMATION

XmMainWmdow(3X).

## XmCreateMenuBar - a RowColumn widget convenience creation function.

#### **SYNOPSIS**

#include <Xm/RowColumn.h>

Widget XmCreateMenuBar *(parent, name, arglist, argcount)* 

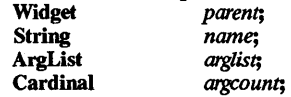

#### **DESCRIPTION**

XmCreateMenuBar creates an instance of a RowColumn widget of type XmMENU BAR and returns the associated widget ID.

It is provided as a convenience function for creating RowColumn widgets configured to operate as a MenuBar and is not implemented as a separate widget class.

The MenuBar widget is generally used for building a Pulldown menu system. Typically, a Menu-Bar is created and placed along the top of the application window, and several CascadeButtons are inserted as the children. Each of the CascadeButtons has a Pulldown MenuPane associated with it. These Pulldown MenuPanes must have been created as children of the MenuBar. The user interacts with the MenuBar by using either the mouse or the keyboard.

The MenuBar displays a 3-D shadow along its border. The application controls the shadow attributes using the visual-related resources supported by XmManager.

The MenuBar widget is homogeneous in that it only accepts children which are a subclass of XmCascadeButton. Attempting to insert a child of a different class results in a warning message.

If the MenuBar does not have enough room to fit all of its subwidgets on a single line, the Menu-Bar attempts to wrap the remaining entries onto additional lines if allowed by the geometry manager of the parent widget.

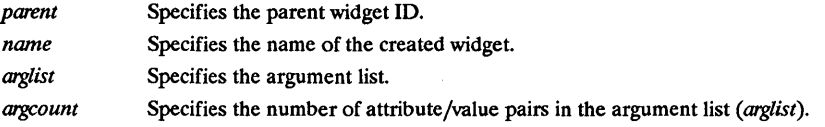

For a complete definition of RowColumn and its associated resources, see XmRowColumn(3X).

#### RETURN VALUE

Returns the RowColumn widget ID.

#### RElATED INFORMATION

XmCascadeButton(3X), XmCreatePulldownMenu(3X), XmManager(3X), and XmRowColumn(3X).

XmCreateMenuShell - the MenuShell widget creation function.

# SYNOPSIS

#include <Xm/MenuShelLh>

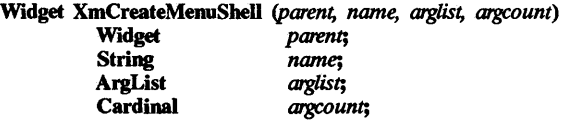

#### DESCRIPTION

XmCreateMenuShell creates an instance of a MenuShell widget and returns the associated widget ID.

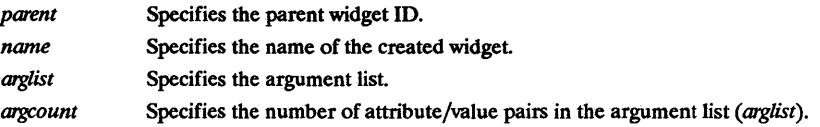

For a complete definition of MenuShell and its associated resources, see XmMenuShell(3X).

# RETURN VALUE

Returns the MenuShell widget ID.

#### RElATED INFORMATION

XmMenuShell(3X).

XmCreateMessageBox - the MessageBox widget creation function.

## SYNOPSIS

 $#include <$   $<$ Xm/MessageB.h>

Widget XmCreateMessageBox *(parent, name, arglist, argcount)* 

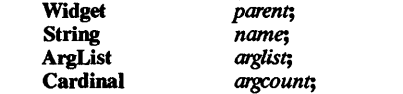

## **DESCRIPTION**

XmCreateMessageBox creates an unmanaged MessageBox. A MessageBox is used for common interaction tasks, which include giving information, asking questions, and reporting errors. It includes the following:

- An optional symbol.
- A message.
- Three buttons.

By default, there is no symbol. The default button labels are OK, Cancel, and Help.

If the parent of the MessageBox is a Dialogshell, use XtManageChild to pop up the MessageBox (passing the MessageBox as the widget parameter); use XtUnmanageChild to pop it down.

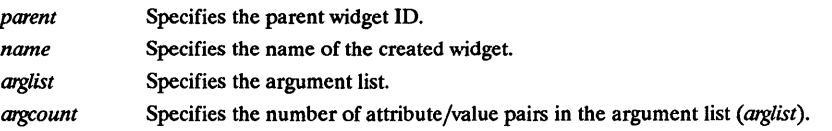

For a complete definition of MessageBox and its associated resources, see XmMessageBox(3X).

# RETURN VALUE

Returns the MessageBox widget ID.

# RElATED INFORMATION

XmMessageBox(3X).

XmCreateMessageDialog - the MessageBox MessageDialog convenience creation function.

#### SYNOPSIS

#include <Xm/MessageB.h>

Widget XmCreateMessageDialog *(parent, name, arglist, argcount)*  parent;<br>name; **String**<br>**ArgList** ArgList *arglisr,*  Cardinal *argcounr,* 

#### **DESCRIPTION**

XmCreateMessageDialog is a convenience creation function that creates a DialogShell and an unmanaged MessageBox child of the DialogShell. A MessageDialog is used for common interaction tasks, which include giving information, asking questions, and reporting errors. It includes a symbol, a message, and three buttons. By default, there is no symbol. The default button labels are OK, Cancel, and Help.

Use XtManageChild to pop up the MessageDialog (passing the MessageBox as the widget parameter); use XtUnmanageChild to pop it down.

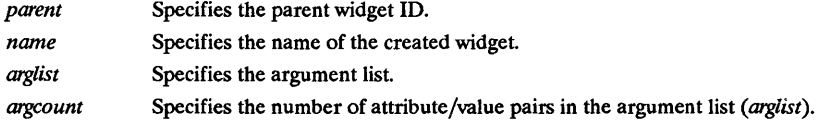

For a complete definition of MessageBox and its associated resources, see XmMessageBox(3X).

#### RETURN VALUE

Returns the MessageBox widget ID.

# RELATED INFORMATION

XmMessageBox(3X).

## XmCreateOptionMenu - a RowColumn widget convenience creation function.

#### SYNOPSIS

#include <Xm/RowColumn.h>

Widget XmCreateOptionMenu *(parent, name, arglist, argcount)* 

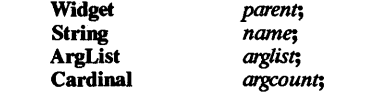

#### DESCRIPTION

XmCreateOptionMenu creates an instance of a RowColumn widget of type XmMENU OPTION and returns the associated widget ID.

It is provided as a convenience function for creating a RowColumn widget configured to operate as an OptionMenu and is not implemented as a separate widget class.

The OptionMenu widget is a specialized RowColumn manager composed of a label, a selection area, and a single Pulldown MenuPane. When an application creates an OptionMenu widget, it supplies the label string and the Pulldown MenuPane. In order to succeed, there must be a valid XmNsubMenuId resource set when calling this function. When the OptionMenu is created, the Pulldown MenuPane must have been created as a child of the OptionMenu's parent and must be specified. The LabelGadget and the selection area (a CascadeButtonGadget) are created by the OptionMenu.

An OptionMenu is laid out with the label displayed on the left side of the widget and the selection area on the right side. The selection area has a dual purpose; it displays the label of the last item selected from the associated Pulldown MenuPane, and it provides the means for posting the Pulldown MenuPane.

The OptionMenu typically does not display any 3-D visuals around itself or the internal Label-Gadget. By default, the internal CascadeButtonGadget has a visible 3-D shadow. The application may change this by getting the CascadeButtonGadget ID using XmOptionButtonGadget and then calling XtSetValues using the standard visual-related resources.

The Pulldown MenuPane is posted by moving the mouse pointer over the selection area and pressing the mouse button defined by OptionMenu's XmNwhichButton resource. The Pulldown MenuPane is posted and positioned such that the last selected item is directly over the selection area. The mouse is then used to arm the desired menu item. When the mouse button is released, the armed menu item is selected and the label within the selection area is changed to match that of the selected item. By default, mouse button 1 is used to interact with an OptionMenu. The default can be changed via the RowColumn resource XmNwhichButton.

The OptionMenu also operates by using the keyboard interface mechanism. If the application has established a mnemonic with the OptionMenu, typing the mnemonic causes the Pulldown Menu-Pane to be posted with traversal enabled. The standard traversal keys can then be used to move within the MenuPane. Selection can occur as the result of pressing the Return key or typing a mnemonic or accelerator for one of the menu items.

An application may use the XmNmenuHistory resource to indicate which item in the Pulldown MenuPane should be treated as the current choice and have its label displayed in the selection area. By default, the first item in the Pulldown MenuPane is used.

*parent name arglist*  Specifies the parent widget ID. Specifies the name of the created widget. Specifies the argument list.

*argcount* Specifies the number of attribute/value pairs in the argument list *(arglist).* 

For a complete definition of RowColumn and its associated resources, see XmRowColumn(3X).

#### RETURN VALUE

Returns the RowColumn widget ID.

#### RElATED INFORMATION

XmCascadeButtonGadget(3X), XmCreatePulldownMenu(3X), XmLabelGadget(3X), and XmRowColumn(3X).

XmCreatePanedWindow - the PanedWindow widget creation function.

# SYNOPSIS

#include <XmjPanedW.h>

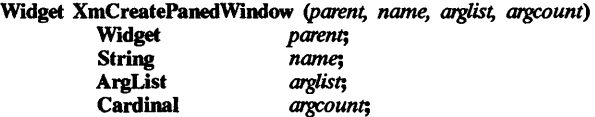

# DESCRIPTION

XmCreatePanedWindow creates an instance of a PanedWindow widget and returns the associated widget ID.

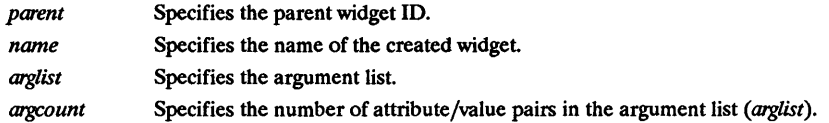

For a complete definition of PanedWindow and its associated resources, see XmPanedWindow(3X).

# RETURN VALUE

Returns the PanedWindow widget ID.

# RELATED INFORMATION

XmPanedWmdow(3X).

XmCreatePopupMenu - a RowColumn widget convenience creation function.

#### **SYNOPSIS**

#include <Xm/RowColumn.h>

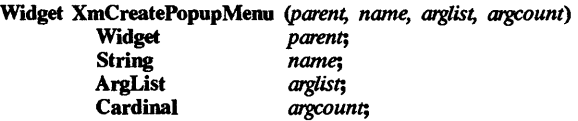

## **DESCRIPTION**

XmCreatePopupMenu creates an instance of a RowColumn widget of type XmMENU POPUP and returns the associated widget ID. When using this function to create the Popup Menupane, a MenuShell widget is automatically created as the parent of the MenuPane. The parent of the MenuShell widget is the widget indicated by the *parent* parameter.

XmCreatePopupMenu is provided as a convenience function for creating RowColumn widgets configured to operate as Popup MenuPanes and is not implemented as a separate widget class.

The Popup Menu is used as the first MenuPane within a PopupMenu system; all other MenuPanes are of the Pulldown type. A Popup MenuPane displays a 3-D shadow, unless the feature is disabled by the application. The shadow appears around the edge of the MenuPane.

The Popup MenuPane must be created as the child of a MenuShell widget in order to function properly when it is incorporated into a menu. If the application uses this convenience function for creating a Popup MenuPane, then the MenuShell is automatically created as the real parent of the MenuPane. If the application does not use this convenience function to create the RowColumn to function as a Popup Menupane, then it is the application's responsibility to create the MenuShell widget.

To access the PopupMenu, the application must first position the widget using the XmMenuPosition function and then manage it using XtManageChild.

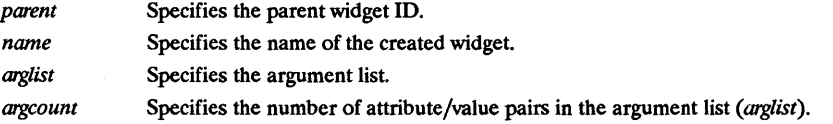

For a complete definition of RowColumn and its associated resources, see XmRowColumn(3X).

#### RETURN VALUE

Returns the RowColumn widget ID.

#### RElATED INFORMATION

XmMenuPosition(3X), XmMenuShell(3X), and XmRowColumn(3X).

# XmCreatePromptDialog - the SelectionBox PromptDialog convenience creation function.

## SYNOPSIS

#include <Xm/SelectioB.h> Widget XmCreatePromptDialog *(parent, name, arglist, argcount)*  Widget *parent;* 

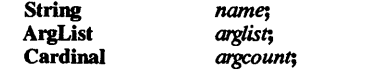

## DESCRIPTION

XmCreatePromptDialog is a convenience creation function that creates a DialogShell and an unmanaged SelectionBox child of the DialogShell. A PromptDialog prompts the user for text input. It includes a message, a text input region, and three managed buttons. The default button labels are OK, Caneel, and Help. An additional button, with Apply as the default label, is created unmanaged; it may be explicitly managed if needed. One additional WorkArea child may be added to the SelectionBox after creation.

Use XtManageChild to pop up the PromptDialog (passing the SelectionBox as the widget parameter); use  $Xt$ UnmanageChild to pop it down.

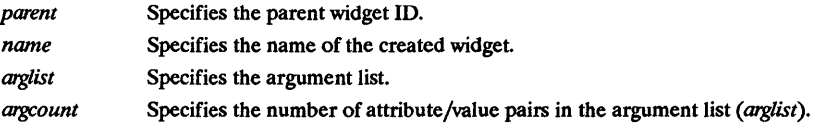

For a complete definition of SelectionBox and its associated resources, see XmSelectionBox(3X).

# RETURN VALUE

Returns the SelectionBox widget ID.

# RElATED INFORMATION

XmSelectionBox(3X) .

XmCreatePulldownMenu - a RowColumn widget convenience creation function.

## **SYNOPSIS**

#include <Xm/RowColumn.h>

Widget XmCreatePulldownMenu *(parent, name, arglist, argcount)* 

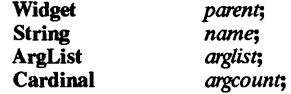

# DESCRIPTION

XmCreatePulldownMenu creates an instance of a RowColumn widget of type XmMENU PULLOOWN and returns the associated widget ID. When using this function to create the Pulldown MenuPane, a MenuShell widget is automatically created as the parent of the MenuPane. If the widget specified by the *parent* parameter is a Popup or a Pulldown MenuPane, then the MenuShell widget is created as a child of the *parent's* MenuShell; otherwise, it is created as a child of the specified *parent* widget.

XmCreatePulldownMenu is provided as a convenience function for creating RowColumn widgets configured to operate as Pulldown MenuPanes and is not implemented as a separate widget class.

A Pulldown MenuPane displays a 3-D shadow, unless the feature is disabled by the application. The shadow appears around the edge of the MenuPane.

A Pulldown MenuPane is used when creating submenus that are to be attached to a CascadeButton or a CascadeButtonGadget. This is the case for all MenuPanes that are part of a Pulldown-Menu system (a MenuBar), the MenuPane associated with an OptionMenu, and any MenuPanes that cascade from a Popup MenuPane. Pulldown MenuPanes, which are to be associated with an OptionMenu, must be created before the OptionMenu is created.

The Pulldown MenuPane must be attached to a CascadeButton or CascadeButtonGadget which resides in a MenuBar, a Popup MenuPane, a Pulldown MenuPane, or an OptionMenu. This is done by using the button resource XmNsubMenuId.

A MenuShell widget is required between the Pulldown MenuPane and its parent. If the application uses this convenience function for creating a Pulldown MenuPane, then the MenuShell is automatically created as the real parent of the MenuPane; otherwise, it is the application's responsibility to create the MenuShell widget.

To function correctly when incorporated into a menu, the Pulldown MenuPane's hierarchy must be considered; this hierarchy is dependent upon the type of menu system that is being built:

- If the Pulldown MenuPane is to be pulled down from a MenuBar, its *parent* must be the Menu-Bar.
- If the Pulldown MenuPane is to be pulled down from a Popup or another Pulldown Menu-Pane, its *parent* must be that Popup or Pulldown MenuPane.
- If the Pulldown MenuPane is to be pulled down from an OptionMenu, its *parent* must be the same as the OptionMenu parent.

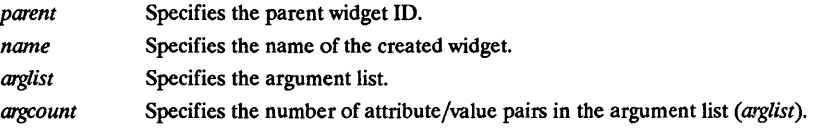

For a complete definition of RowColumn and its associated resources, see XmRowColumn(3X).

# RETURN VALUE

Returns the RowColumn widget ID.

# RELATED INFORMATION

```
XmCascadeButton(3X), XmCascadeButtonGadget(3X), XmCreateOptionMenu(3X), 
XmCreatePopupMenu(3X), XmCreatePulldownMenu(3X), XmMenuShell(3X), and 
XmRowColumn(3X).
```
 $XmCreatePushButton - the PushButton widget creation function$ .

#### SYNOPSIS

#include <XmJPushB.h>

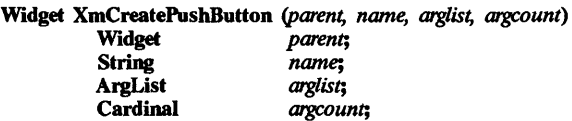

## DESCRIPTION

XmCreatePushButton creates an instance of a PushButton widget and returns the associated widget ID.

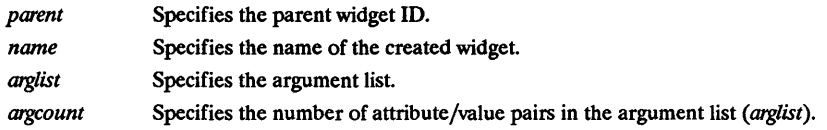

For a complete definition of PushButton and its associated resources, see XmPushButton(3X).

#### RETURN VALUE

Returns the PushButton widget ID.

# RElATED INFORMATION

XmPushButton(3X).

XmCreatePushButtonGadget - the PushButtonGadget creation function.

#### SYNOPSIS

#include <Xm/PushBG.h>

Widget XmCreatePushButtonGadget (parent, name, arglist, argcount)

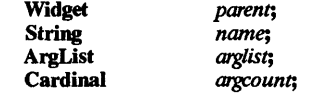

#### **DESCRIPTION**

XmCreatePushButtonGadget creates an instance of a PushButton Gadget widget and returns the associated widget ID.

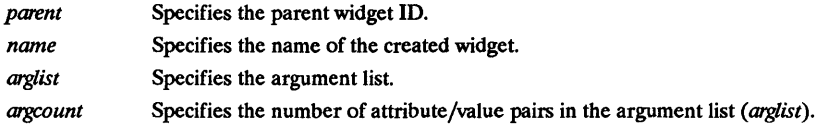

For a complete definition of PushButtonGadget and its associated resources, see XmPushButtonGadget(3X).

#### RETURN VALUE

Returns the PushButton Gadget widget ID.

# RElATED INFORMATION

XmPushButtonGadget(3X).

XmCreateQuestionDialog - the MessageBox QuestionDialog convenience creation function.

#### **SYNOPSIS**

#include <Xm/MessageB.h>

Widget XmCreateQuestionDialog *(parent, name, arglist, argcount)*  parent;<br>name: String *name*;<br>ArgList *arglist*: ArgList *arglist;*   $argcount;$ 

#### DESCRIPTION

XmCreateQuestionDialog is a convenience creation function that creates a DialogShell and an unmanaged MessageBox child of the DialogShell. A QuestionDialog is used to get the answer to a question from the user. It includes a symbol, a message, and three buttons. The default symbol is a question mark. The default button labels are OK, Cancel, and Help.

Use XtManageChild to pop up the QuestionDialog (passing the MessageBox as the widget parameter); use XtUnmanageChild to pop it down.

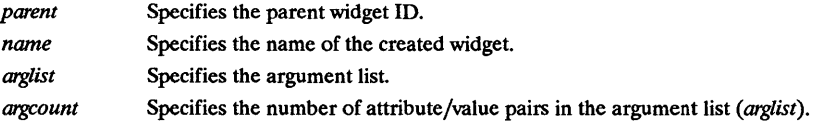

For a complete definition of MessageBox and its associated resources, see XmMessageBox(3X).

#### RETURN VALUE

Returns the MessageBox widget ID.

# RElATED INFORMATION

XmMessageBox(3X).

XmCreateRadioBox - a RowColumn widget convenience creation function.

#### **SYNOPSIS**

#include <Xm/RowColumn.h>

Widget XmCreateRadioBox (parent, name, arglist, argcount)

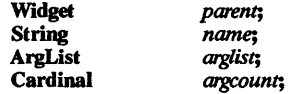

# DESCRIPTION

XmCreateRadioBox creates an instance of a RowColumn widget of type XmWORK AREA and returns the associated widget ID. Typically, this is a composite widget that contains multiple Togg1eButtonGadgets. The RadioBox arbitrates and ensures that at most one ToggieButtonGadget is on at any given time.

The ToggleButtons are forced to have the resources XmNindicatorType set to XmONE OF MANY and XmNvisibleWhenOff set to True.

It is provided as a convenience function for creating RowColumn widgets.

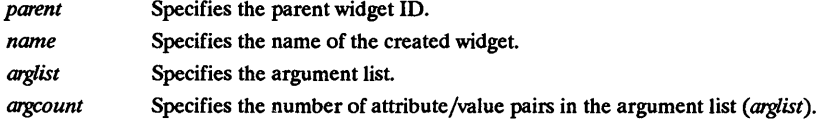

For a complete definition of RowColumn and its associated resources, see XmRowColumn(3X).

#### RETURN VALUE

Returns the RowColumn widget ID.

# RElATED INFORMATION

XmRowColumn(3X).

XmCreateRowColumn - the RowColumn widget creation function.

## SYNOPSIS

#include <Xm/RowColumn.h>

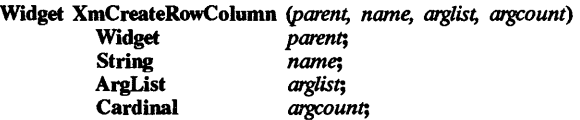

## DESCRIPTION

XmCreateRowColumn creates an instance of a RowColumn widget and returns the associated widget ID. If XmNrowColumnType is not specified, then it is created with XmWORK AREA, which is the default

If this function is used to create a Popup Menu of type XmMENU POPUP or a Pulldown Menu of type XmMENU PULLDOWN, a MenuShell widget is not automatically created as the parent of the MenuPane. The application must first create the MenuShell by using either XmCreateMenu-Shell or the standard toolkit create function.

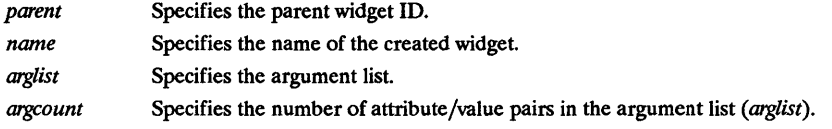

For a complete definition of RowColumn and its associated resources, see XmRowColumn(3X).

# RETURN VALUE

Returns the RowColumn widget ID.

## RElATED INFORMATION

XmCreateMenuShell(3X), XmCreatePopupMenu(3X), XmCreatePulldownMenu(3X), and XmRowColumn(3X).

XmCreateScale - the Scale widget creation function.

# SYNOPSIS

#include <Xm/Scale.h>

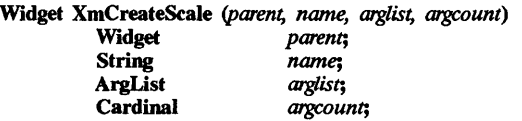

# DESCRIPTION

XmCreateScale creates an instance of a Scale widget and returns the associated widget ID.

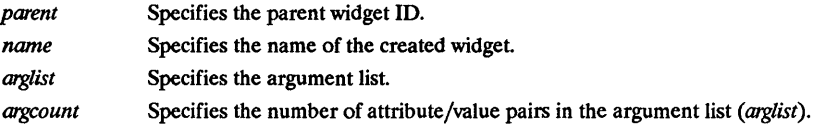

For a complete definition of Scale and its associated resources, see XmScale(3X).

# RETURN VALUE

Returns the Scale widget ID.

# RELATED INFORMATION XmScale(3X).

XmCreateScrollBar - the ScrollBar widget creation function.

# SYNOPSIS

#intlude <Xm/ScrollBar.h>

Widget XmCreateScrollBar *(parent, name, arglist, argcount)* 

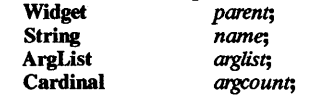

# DESCRIPTION

XmCreateScrollBar creates an instance of a ScrollBar widget and returns the associated widget ID.

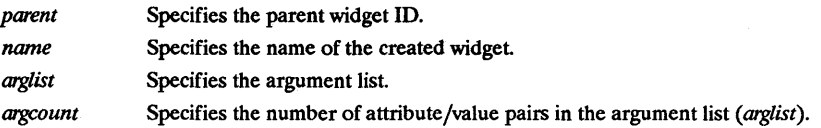

For a complete definition of ScrollBar and its associated resources, see XmScrollBar(3X).

# RETURN VALUE

Returns the ScrollBar widget ID.

# RELATED INFORMATION

XmScrollBar(3X).

XmCreateScrolledList - the List ScrolledList convenience creation function.

#### SYNOPSIS

#include <Xm/List.h>

Widget XmCreateScrolledList *(parent, name, arglist, argcount»*  Widget *parent*;<br>String *name*: name;<br>*arelist*: ArgList *arglist;*  Cardinal *argcount;* 

#### **DESCRIPTION**

XmCreateScrolledList creates an instance of a List widget that is contained within a ScrolledWindow. All ScrolledWindow subarea widgets are automatically created by this function. The ID returned by this function is that of the List widget. Use this ID for all normal List operations, as well as those that are relevant for the ScrolledList widget.

Other aspects of the appearance and behavior of the ScrolledList should be controlled by using the ScrolledWindow widget resources. For instance, if an application writer wishes to specify the  $x,y$  location of a Scrolled List within a larger manager, set the XmNx and XmNy resources of the ScrolledWindow rather than of the List widget.

To obtain the ID of the ScrolledWindow widget associated with the ScrolledList, use the Xt Intrinsics XtParent function. The name of the ScrolledWindow created by this function is formed by concatenating the letters SWonto the end of the *name* specified in the parameter list.

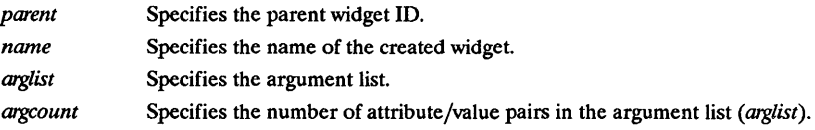

For a complete definition of List and its associated resources, see XmList(3X).

# RETURN VALUE

Returns the List widget ID.

#### RElATED INFORMATION

XmList(3X) and XmScrolledWindow(3X).

XmCreateScrolledText - the Text ScrolledText convenience creation function.

#### **SYNOPSIS**

#include <Xm/fext.h>

Widget XmCreateScrolledText *(parent, name, arglist, argcount)* 

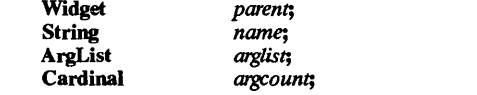

## DESCRIPTION

XmCreateScrolledText creates an instance of a Text widget that is contained within a ScrolledWindow. All ScrolledWindow subarea widgets are automatically created by this function. The ID returned by this function is that of the Text widget. Use this ID for all normal Text operations, as well as those that are relevant for the ScrolledText widget.

The Text widget defaults to single-line text edit; therefore, no ScrollBars are displayed. The Text resource XmNeditMode must be set to XmMULTI-LINE-EDIT to display the ScrollBars.

Other aspects of the appearance and behavior of the ScrolledText should be controlled by using the ScrolledWindow widget resources. For instance, if an application writer wishes to specify the *xJ* location of a ScrolledText within a larger manager, set the XmNx and XmNy resources of the ScrolledWindow rather than of the Text widget.

To obtain the ID of the ScrolledWindow widget associated with the ScrolledText, use the Xt Intrinsics XtParent function. The name of the ScrolledWindow created by this function is formed by concatenating the letters SWonto the end of the *name* specified in the parameter list.

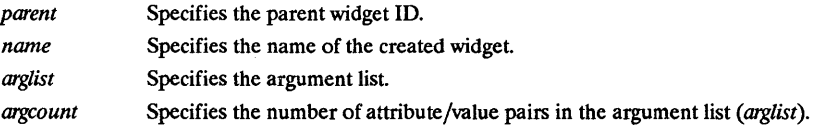

For a complete definition of Text and its associated resources, see XmText(3X).

# RETURN VALUE

Returns the Text widget ID.

#### RElATED INFORMATION

XmScrolledWindow(3X) and XmText(3X).

XmCreateScrolledWmdow - the ScrolledWmdow widget creation function.

#### **SYNOPSIS**

#include <Xm/ScrolledW.h>

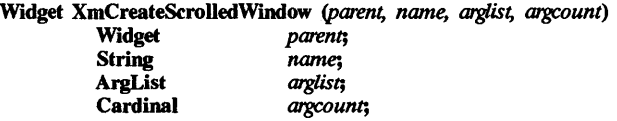

# **DESCRIPTION**

XmCreateScrolledWmdow creates an instance of a ScroIledWindow widget and returns the associated widget ID.

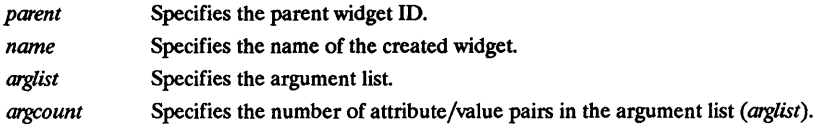

For a complete definition of ScroIledWindow and its associated resources, see XmScrolledWindow(3X).

## RETURN VALUE

Returns the ScroIledWindow widget ID.

# RElATED INFORMATION

XmScrolledWmdow(3X) .

XmCreateSelectionBox - the SelectionBox widget creation function.

#### SYNOPSIS

#include <Xm/SelectioB.h>

Widget XmCreateSelectionBox *(parent, name, arglist, argcount)* 

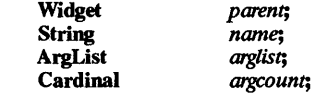

#### DESCRIPTION

XmCreateSelectionBox creates an unmanaged SelectionBox. A SelectionBox is used to get a selection from a list of alternatives from the user and includes the following:

- A scrolling list of alternatives.
- An editable text field for the selected alternative.
- Labels for the list and text field.
- Three buttons.

The default button labels are OK, Cancel, and Help. An Apply button is created unmanaged and may be explicitly managed as needed. One additional WorkArea child may be added to the SelectionBox after creation.

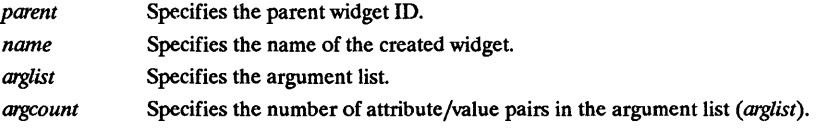

For a complete definition of SelectionBox and its associated resources, see XmSelectionBox(3X).

# RETURN VALUE

Returns the SelectionBox widget ID.

# RElATED INFORMATION

XmSelectionBox(3X)

 $XmCreateSelectionDialog - the SelectionBox SelectionDialog convenience creation function.$ 

#### SYNOPSIS

#include <Xm/SelectioB.h>

Widget XmCreateSelectionDialog *(parent, name, arglist, argcount)* 

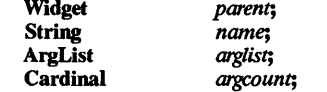

#### DESCRIPTION

XmCreateSelectionDialog is a convenience creation function that creates a DialogShell and an unmanaged SelectionBox child of the DialogShell. A SelectionDialog offers the user a choice from a list of alternatives and gets a selection. It includes the following:

- A scrolling list of alternatives.
- An editable text field for the selected alternative.
- Labels for the text field.
- Three buttons.

The default button labels are OK, Cancel, and Help. One additional WorkArea child may be added to the SelectionBox after creation.

Use XtManageChild to pop up the SelectionDialog (passing the SelectionBox as the widget parameter); use XtUnmanageChild to pop it down.

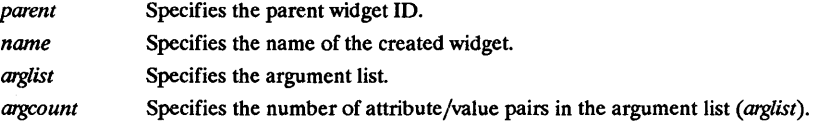

For a complete definition of SelectionBox and its associated resources, see XmSelectionBox(3X).

#### RETURN VALUE

Returns the SelectionBox widget ID.

# RElATED INFORMATION

XmSelectionBox(3X).

XmCreateSeparator - the Separator widget creation function.

#### SYNOPSIS

#include <Xm/Separator.h>

Widget XmCreateSeparator *(parent, name, arglist, argcount)* 

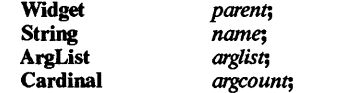

#### DESCRIPTION

XmCreateSeparator creates an instance of a Separator widget and returns the associated widget ID.

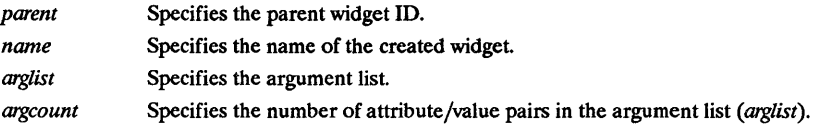

For a complete definition of Separator and its associated resources, see XmSeparator(3X).

# RETURN VALUE

Returns the Separator widget ID.

#### RElATED INFORMATION

XmSeparator(3X).

XmCreateSeparatorGadget - the SeparatorGadget creation function.

#### **SYNOPSIS**

#include <Xm/SeparatoG.h>

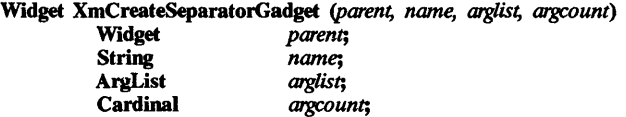

# **DESCRIPITON**

XmCreateSeparatorGadget creates an instance of a SeparatorGadget widget and returns the associated widget ID.

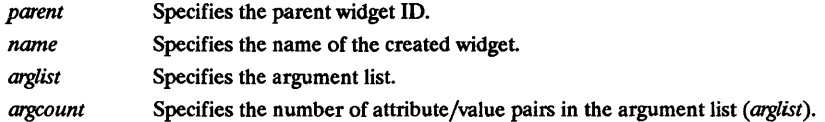

For a complete definition of SeparatorGadget and its associated resources, see XmSeparatorGadget(3X).

## RETURN VALUE

Returns the SeparatorGadget widget ID.

# RELATED INFORMATION

XmSeparatorGadget(3X).

 $XmCreateText - the Text widget creation function.$ 

## **SYNOPSIS**

#include <Xm/fext.h>

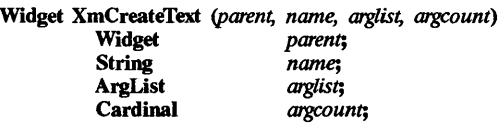

# DESCRIPTION

XmCreateText creates an instance of a Text widget and returns the associated widget ID.

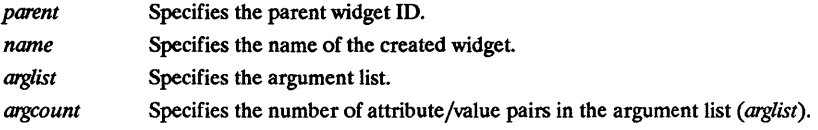

For a complete definition of Text and its associated resources, see  $XmText(3X)$ .

# RETURN VALUE

Returns the Text widget ID.

# RElATED INFORMATION XmText(3X).

XmCreateToggieButton - the ToggieButton widget creation function.

# SYNOPSIS

#include <Xm/foggleB.h>

Widget XmCreateToggieButton *(parent, name, arglist, argcount)*  parent;<br>name; String *name*;<br>ArgList *arglist*; ArgList *arglist;*  Cardinal *argcount;* 

## DESCRIPTION

XmCreateToggleButton creates an instance of a ToggleButton widget and returns the associated widget ID.

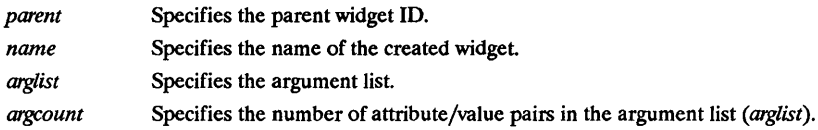

For a complete definition of ToggleButton and its associated resources, see XmToggleButton(3X).

## RETURN VALUE

Returns the ToggleButton widget ID.

# RElATED INFORMATION

XmToggleButton(3X) .

XmCreateToggleButtonGadget - the ToggieButtonGadget creation function.

#### SYNOPSIS

#include <Xm/foggleBG.h>

Widget XmCreateToggieButtonGadget *(parent, name, arglist, argcount)* 

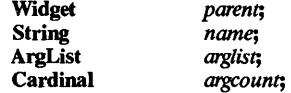

#### DESCRIPTION

XmCreateToggieButtonGadget creates an instance of a ToggleButtonGadget and returns the associated widget ID.

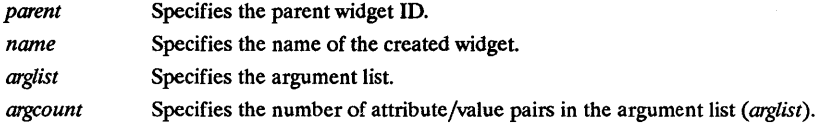

For a complete definition of ToggleButtonGadget and its associated resources, see XmToggieButtonGadget(3X).

#### RETURN VALUE

Returns the ToggleButtonGadget widget ID.

#### RElATED INFORMATION

XmToggieButtonGadget(3X).

XmCreateWarningDialog - a MessageBox WarningDialog convenience creation function.

# **SYNOPSIS**

 $#include$  <Xm/MessageB.h>

# Widget XmCreateWarningDialog *(parent, name, arglist, argcount)*

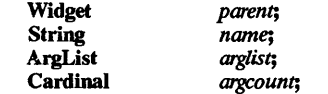

# **DESCRIPTION**

XmCreateWarningDialog is a convenience creation function that creates a DialogShelI and an unmanaged MessageBox child of the DialogShell. A WarningDialog warns the user of action consequences and gives the user a choice of resolutions. It includes a symbol, a message, and three buttons. The default symbol is an exclamation point. The default button labels are OK, Cancel, and Help.

Use XtManageChild to pop up the WarningDialog (passing the MessageBox as the widget parameter); use XtUnmanageChild to pop it down.

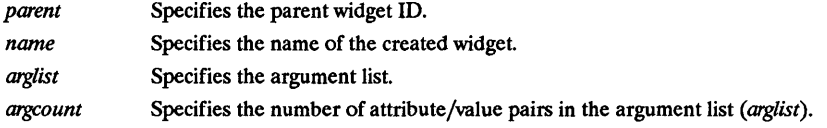

For a complete definition of MessageBox and its associated resources, see XmMessageBox(3X).

# RETURN VALUE

Returns the MessageBox widget ID.

# RElATED INFORMATION

XmMessageBox(3X).

XmCreateWorkingDialog - the MessageBox WorkingDialog convenience creation function.

#### SYNOPSIS

#include <Xm/MessageB.h>

# Widget XmCreateWorkingDialog *(parent, name, arglist, argcount)*

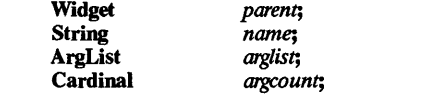

# DESCRIPTION

XmCreateWorkingDialog is a convenience creation function that creates a DialogShell and an unmanaged MessageBox child of the DialogShell. A WorkingDialog informs the user that there is a time-consuming operation in progress and gives the user the ability to cancel the operation. It includes a symbol, a message, and three buttons. The default symbol is an hourglass. The default button labels are OK, Cancel, and Help.

Use XtManageChild to pop up the WorkingDialog (passing the MessageBox as the widget parameter); use XtUnmanageChild to pop it down.

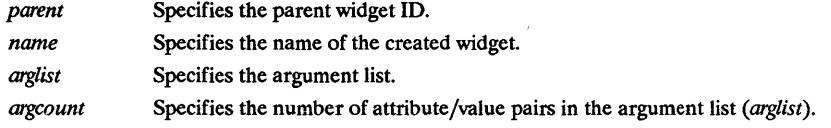

For a complete definition of MessageBox and its associated resources, see XmMessageBox(3X).

# RETURN VALUE

Returns the MessageBox widget ID.

# RElATED INFORMATION

XmMessageBox(3X).

XmCvtStringToUnitType - a function that converts a string to a unit-type value.

#### SYNOPSIS

#include <Xm/Xm.h>

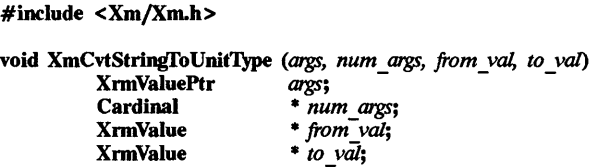

# **DESCRIPTION**

XmCvtStringfoUnit'JYpe converts a string to a unit type. Refer to man pages for XmGadget, XmManager, or XmPrimitive for a description of the valid unit types.

Install this function as a resource converter using the Xt Intrinsics function XtAddConverter, rather than calling it directly. The following code segment shows how to install the converter into the toolkit's converter cache that will allow the resource XmNunitType to be specified through a resource file.

#### XtAddConverter (XmRString, XmRUnit1)pe, XmCvtStringI'oUnitType, NULL, 0);

This function should only be installed by applications which need to allow the unit type resource to be specified through a resource file. It must be installed before any widget is created that is to have its XmNunitType resource set by data in a resource file.

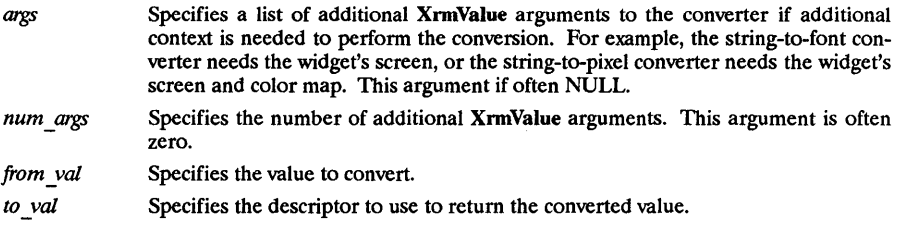

# RElATED INFORMATION

XmGadget(3X), XmManager(3X), and XmPrimitive(3X).

XmDeactivateProtocol - a VendorShell function that deactivates a protocol without removing it.

#### SYNOPSIS

#include <Xm/Xm.h> #include <Xll/Protocols.h> void XmDeactivateProtocol (shell, property, protocol)<br>Widget shell: Widget *shell;*  Atom *property;*  protocol; void XmDeactivateWMProtocol *(shell, protocol)*  Widget *shell;*  protocol;

## DESCRIPTION

XmDeactivateProtocol deactivates a protocol without removing it. It updates the handlers and the *property,* if the *shell* is realized. It is sometimes useful to allow a protocol's state information (callback lists, etc.) to persist, even though the client may choose to temporarily resign from the interaction. The main use of this capability is to gray/ungray f.send msg entries in the Mwm system menu. This is supported by allowing a *protocol* to be in one of two states: active or inactive. If the *protocol* is active and the *shell* is realized, then the *property* will contain the *protocol* Atom. If the *protocol* is inactive, the Atom will not be present in the *property.* 

XmDeactivateWMProtocol is a convenience interface. It calls XmDeactivateProtocol with the property value set to the atom returned by interning WM \_PROTOCOLS.

- *shell*  Specifies the widget with which the protocol property is associated.
- *property*  Specifies the protocol property.
- *protocol*  Specifies the protocol atom (or an int cast to Atom).

For a complete definition of VendorShell and its associated resources, see VendorShell $(3X)$ .

#### RELATED INFORMATION

mwm(lX), VendorShell(3X), XmDeactivateWMProtocoI(3X), and XmIntemAtom(3X).

 $XmDeactiveWMProtocol - a VendorShell$  convenience interface that deactivates a protocol without removing it.

## SYNOPSIS

#include <Xm/Xm.h>  $#$ include <X11/Protocols.h>

void XmDeactivateWMProtocol (shell, protocol)<br><sup>*shell*; *protocol*</sup> Widget *shell;*  protocol;

# **DESCRIPTION**

XmDeactivateWMProtocol is a convenience interface. It calls XmDeactivateProtocol with the property value set to the atom returned by interning WM \_PROTOCOLS.

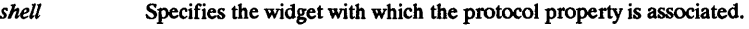

*protocol*  Specifies the protocol atom (or an int cast to Atom).

For a complete definition of VendorShell and its associated resources, see VendorShell(3X).

## RElATED INFORMATION

VendorShell(3X), XmDeactivateProtocol(3X), and XmInternAtom(3X).

 $Xm$ DestroyPixmap  $-$  a pixmap caching function that removes a pixmap from the pixmap cache.

# SYNOPSIS

 $#$ include <Xm/Xm.h>

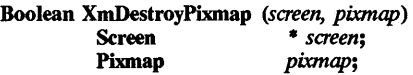

# DESCRIPTION

XmDestroyPixmap removes pixmaps that are no longer used. Pixmaps will only be completely freed when there is no further references to them.

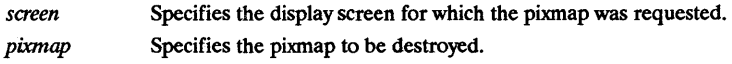

# RETURN VALUE

Returns True when successful; returns False if there is no matching screen and pixmap in the pixmap cache.

# RElATED INFORMATION

XmInstallImage(3X), XmUninstallImage(3X), and XmGetPixmap(3X).

XmDialogShell - the DialogShell widget class.

#### **SYNOPSIS**

#include <Xm/DialogS.h>

## **DESCRIPTION**

Modal and modeless dialogs use DialogShell as the Shell parent. DialogShell widgets cannot be iconified. Instead, all secondary DialogShell widgets associated with a primary MainShell widget are iconified and de-iconified as a group with the primary widget.

The client indirectly manipulates DialogShell via the convenience interfaces during creation, and it can directly manipulate its BulletinBoard derived child. Much of the functionality of DialogShell assumes its child is a BulletinBoard subclass, although it can potentially stand alone.

## Classes

DialogShell inherits behavior and resources from Core, Composite, Shell, WMShell, VendorShell, and TransientShell classes.

The class pointer is xmDialogShellWidgetClass.

The class name is XmDialogShell.

# New Resources

DialogShell defines no new resources, but overrides the XmNdeleteResponse resource in the VendorShell class.

## Inherited Resources

DialogShell inherits behavior and resources from the following superclasses. For a complete description of these resources, refer to the man page for that superclass.

The following table defines a set of widget resources used by the programmer to specify data. The programmer can also set the resource values for the inherited classes to set attributes for this widget. To reference a resource by name or by class in a .Xdefaults file, remove the XmN or XmC prefix and use the remaining letters. To specify one of the defined values for a resource in a .Xdefaults file, remove the Xm prefix and use the remaining letters (in either lower case or upper case, but include any underscores between words). The codes in the access column indicate if the given resource can be set at creation time  $(C)$ , set by using XtSetValues (S), retrieved by using XtGetValues (G), or is not applicable  $(N/A)$ .

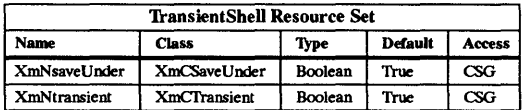

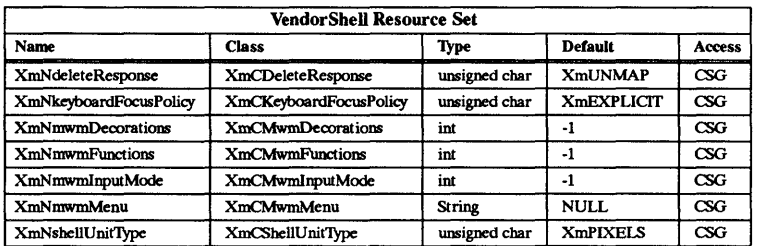
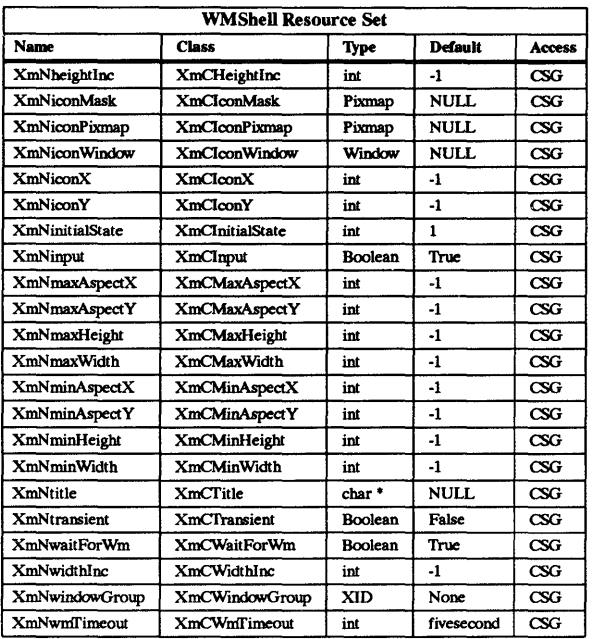

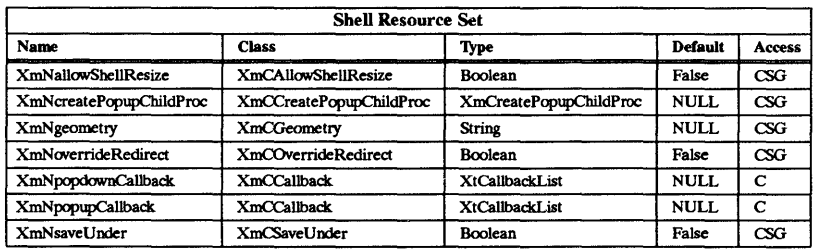

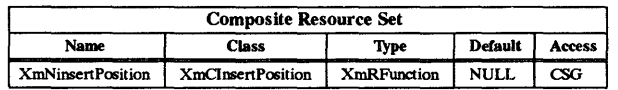

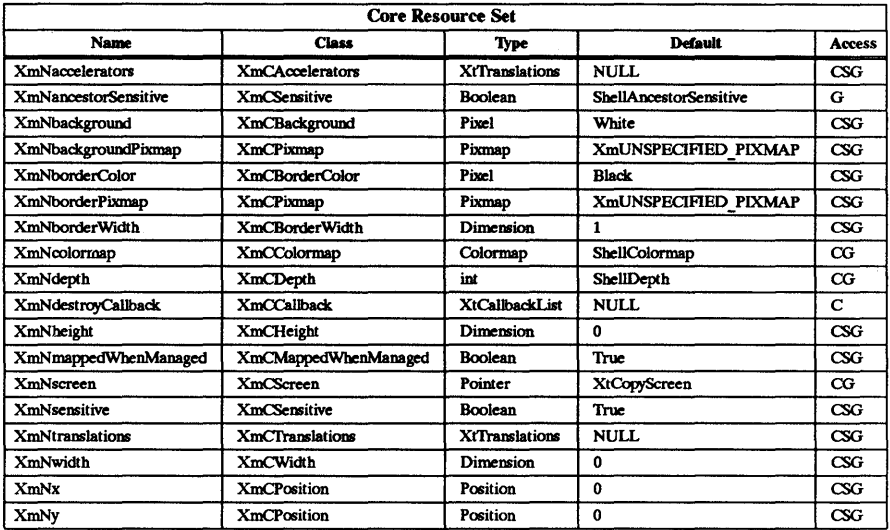

#### RELATED INFORMATION

Composite(3X), Core(3X), SheU(3X), TransientShell(3X), VendorShell(3X), WMShell(3X), and XmCreateDialogSheU(3X).

XmDrawingArea - the DrawingArea widget class.

#### **SYNOPSIS**

#### #include <Xm/DrawingA.h>

#### **DESCRIPTION**

DrawingArea is an empty widget that is easily adaptable to a variety of purposes. It does no drawing and defines no behavior except for invoking callbacks. Callbacks notify the application when graphics need to be drawn (exposure events or widget resize) and when the widget receives input from the keyboard or mouse. Applications are responsible for defining appearance and behavior as needed in response to DrawingArea callbacks.

DrawingArea is also a composite widget and subclass of XmManager that supports minimal geometry management for multiple widget or gadget children.

#### Classes

DrawingArea inherits behavior and resources from the Core, Composite, Constraint, and XmManager classes.

The class pointer is xmDrawingAreaWidgetClass.

The class name is XmDrawingArea.

#### New Resources

The following table defines a set of widget resources used by the programmer to specify data. The programmer can also set the resource values for the inherited classes to set attributes for this widget. To reference a resource by name or by class in a .Xdefaults file. remove the XmN or XmC prefix and use the remaining letters. To specify one of the defined values for a resource in a .xdefaults file, remove the Xm prefix and use the remaining letters (in either lower case or upper case, but include any underscores between words). The codes in the access column indicate if the given resource can be set at creation time  $(C)$ , set by using XtSetValues (S), retrieved by using XtGetValues (G), or is not applicable  $(N/A)$ .

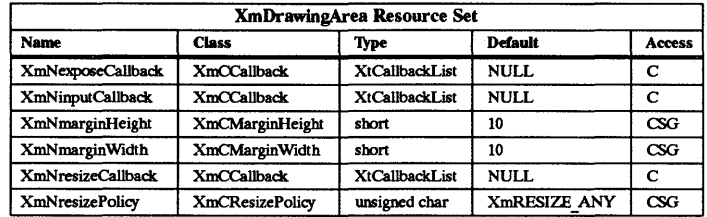

#### XmNexposeCallback

Specifies the list of callbacks that is called when DrawingArea receives an exposure event. The callback reason is XmCR EXPOSE. The callback structure also includes the exposure event.

#### XmNinputCallback

Specifies the list of callbacks that is called when the DrawingArea receives a keyboard or mouse event (key or button, up or down). The callback reason is XmCR INPUT. The callback structure also includes the input event.

#### XmNmarginHeight

Specifies the minimum spacing in pixels between the top or bottom edge of DrawingArea and any child widget.

#### XmNmarginWidth

Specifies the minimum spacing in pixels between the left or right edge of DrawingArea and any child widget.

#### XmNresizeCalIback

Specifies the list of callbacks that is called when the DrawingArea is resized. The callback reason is XmCR RESIZ''.

#### **XmNresizePolicy**

Controls the policy for resizing DrawingArea widgets. Possible values include XmRESIZE NONE (fixed size), XmRESIZE ANY (shrink or grow as needed), and XmRESIZE<sup>-</sup>GROW (grow only).

#### Inherited Resources

DrawingArea inherits behavior and resources from the following superclasses. For a complete description of these resources, refer to the man page for that superclass.

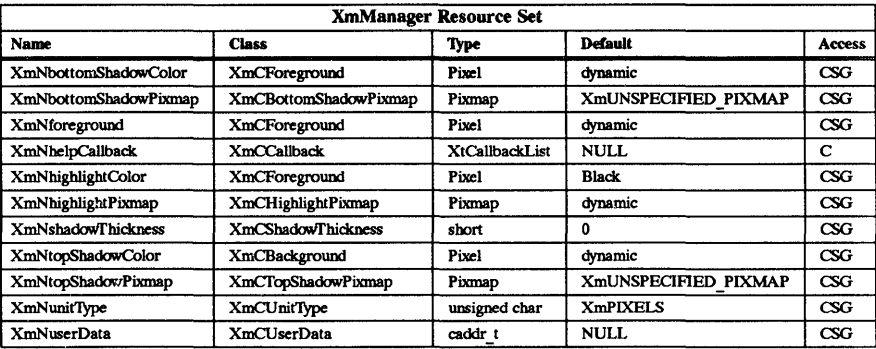

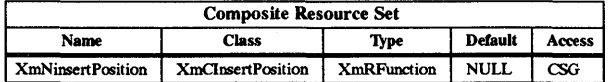

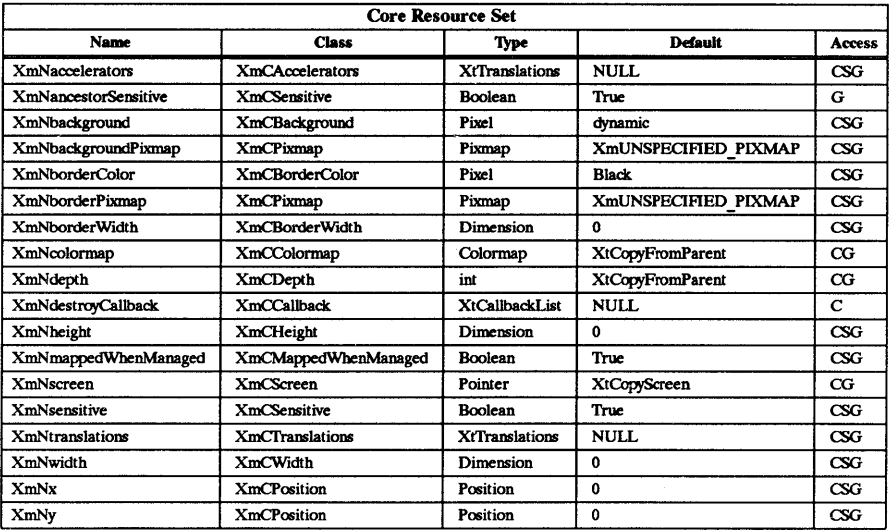

#### Callback Information

The following structure is returned with each callback.

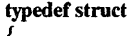

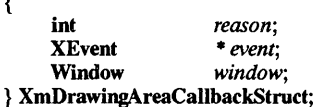

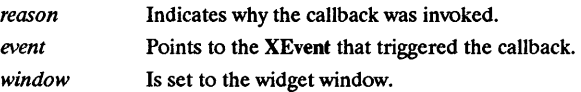

#### Behavior

DrawingArea behavior is summarized below.

#### <KeyDown>, <KeyUp>, <BtnDown>, <BtnUp>:

The callbacks for XmNinputCallback are called when a keyboard key or mouse button is pressed or released.

#### <Expose>:

The callbacks for XmNexposeCallback are called when the widget receives an exposure event.

#### < Widget Resize>:

The callbacks for XmNresizeCallback are called when the widget is resized.

#### Default Translations

The following are DrawingArea's default translations:

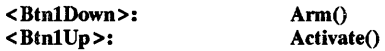

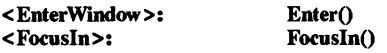

#### Keyboard Traversal

For information on keyboard traversal, see the man page for XmManager(3X) and its sections on behavior and default translations.

#### RElATED INFORMATION

Composite(3X), Constraint(3X), Core(3X), XmCreateDrawingArea(3X), and XmManager(3X).

XmDrawnButton - the DrawnButton widget class.

#### SYNOPSIS

#include <Xm/DrawnB.h>

#### **DESCRIPTION**

The DrawnButton widget consists of an empty widget window surrounded by a shadow border. It provides the application developer with a graphics area that can have PushButton input semantics.

Callback types are defined for widget exposure and resize to allow the application to redraw or reposition its graphics. If the DrawnButton widget has a highlight and shadow thickness, the application should not draw in that area. To avoid drawing in the highlight and shadow area, create the graphics context with a clipping rectangle for drawing in the widget. The clipping rectangle will take into account the size of the widget's highlight thickness and shadow.

#### Classes

DrawnButton inherits behavior and resources from Core, XmPrimitive, and XmLabel Classes.

The class pointer is xmDrawnButtonWidgetClass.

The class name is XmDrawnButton.

#### New Resources

The following table defines a set of widget resources used by the programmer to specify data. The programmer can also set the resource values for the inherited classes to set attributes for this widget. To reference a resource by name or by class in a .Xdefaults file, remove the XmN or XmC prefix and use the remaining letters. To specify one of the defined values for a resource in a .Xdefaults file, remove the Xm prefix and use the remaining letters (in either lower case or upper case, but include any underscores between words). The codes in the access column indicate if the giyen resource can be set at creation time (C), set by using XtSetValues (S), retrieved by using XtGetValues (G), or is not applicable  $(N/A)$ .

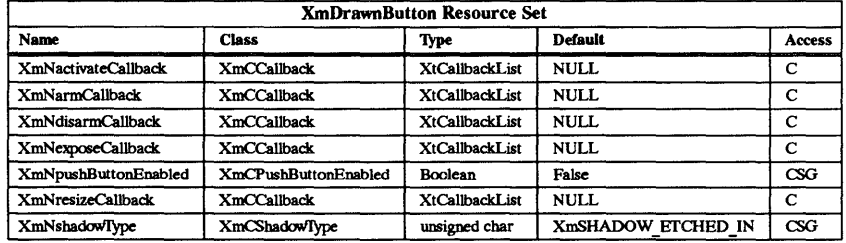

#### XmNactivateCallback

Specifies the list of callbacks that is called when the widget becomes selected. The reason sent by the callback is XmCR \_ACTIVATE.

#### XmNarmCallback

Specifies the list of callbacks that is called when the widget becomes armed. The reason sent by the callback is **XmCR** ARM.

#### XmNdisarmCallback

Specifies the list of callbacks that is called when the widget becomes disarmed. The reason sent by the caliback is XmCR DISARM.

#### XmNexposeCallback

Specifies the list of callbacks that is called when the widget receives an exposure

event. The reason sent by the callback is XmCR EXPOSE.

#### XmNpushButtonEnabled

Enables or disables the three-dimensional shadow drawing as in PushButton.

#### XmNresizeCallback

Specifies the list of callbacks that is called when the widget receives a resize event. The reason sent by the callback is XmCR RESIZE. The event returned for this callback is NULL. -

#### XmNshadoWIype

Describes the drawing style for the DrawnButton. This resource can have the following values:

- XmSHADOW IN draws the DrawnButton such that the shadow appears inset. This means that the bottom shadow visuals and top shadow visuals are reversed.
- XmSHADOW OUT draws the DrawnButton such that the shadow appears outset.
- XmSHADOW ETCHED IN draws the DrawnButton using a double line. This gives the effect of a line etched into the window. The thickness of the double line is equal to the value of XmNshadowThickness.
- XmSHADOW ETCHED OUT draws the DrawnButton using a double line. This gives the effect of  $\overline{a}$  line coming out of the window. The thickness of the double line is equal to the value of XmNshadowThickness.

#### Inherited Resources

DrawnButton inherits behavior and resources from the following superclasses. For a complete description of these resources, refer to the man page for that superclass.

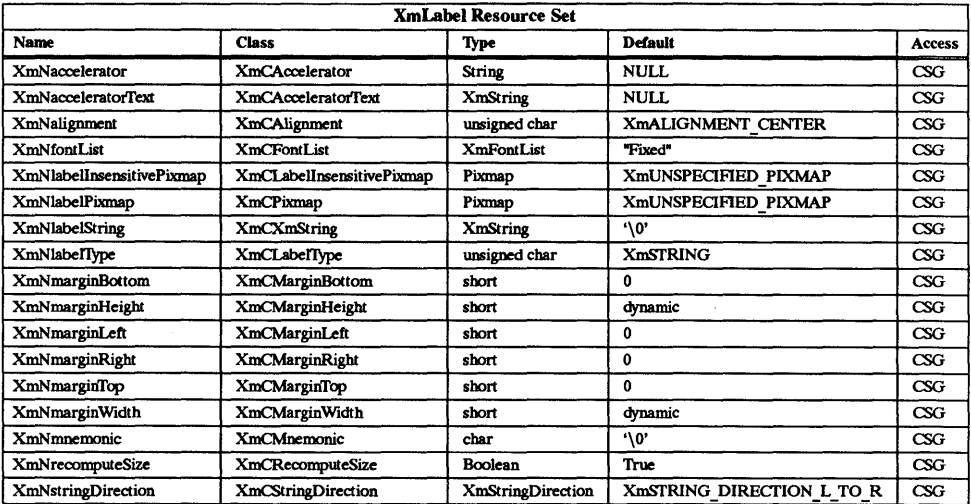

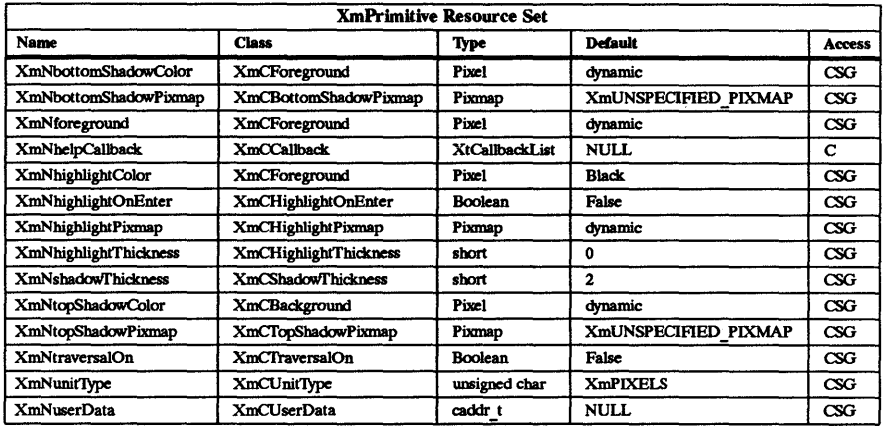

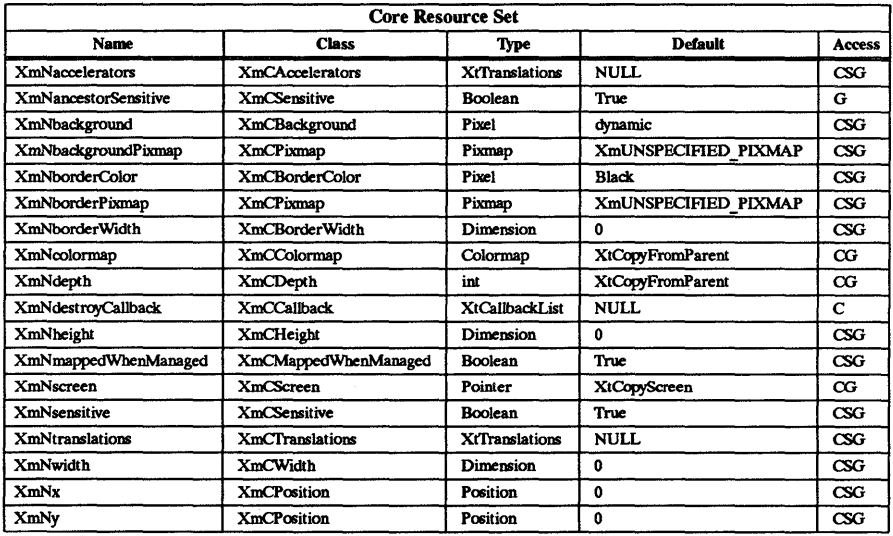

#### Callback Information

The following structure is returned with each callback:

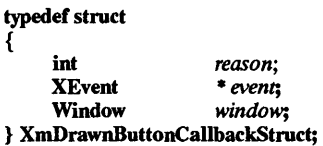

*reason* Indicates why the callback was invoked.

*event* Points to the XEvent that triggered the callback. NULL is returned by the *event* for XmNresizeCallback. This event will be NULL for the XmNactivateCallback if the callback was triggered when Primitive's resource XmNtraversalOn was True or if the callback was accessed through the ArmAndActivate action routine.

window Is set to the window ID in which the event occurred.

#### Behavior

#### < BtnlDown > :

A selection on the DrawnButton causes its shadow to be drawn in the selected state if the XmNpushButtonEnabled flag is set to True. The callbacks for XmNarmCallbaek are also called.

#### $\langle$ BtnlUp>:

If  $\leq$ Btn1Up  $>$  occurs when the pointer is within the DrawnButton, the shadows are redrawn in the unselected state if the **XmNpushButtonEnabled** flag is set to True. The callbacks for XmNactivateCallback are called, followed by callbacks for XmdisannCallback.

If <BtnlUp> occurs when the pointer is outside the DrawnButton, the callbacks for XmNdisarmCallback are called.

#### <Leave Wmdow>:

If the mouse button is pressed and the cursor leaves the DrawnButtons window, the shadow is redrawn to its unselected state if the XmNpushButtonEnabled flag is set to True.

#### <Enter Wmdow>:

If the mouse button is pressed and the cursor reenters the DrawnButton window, the shadow is drawn in the same manner as when the button was first selected.

#### Default Translations

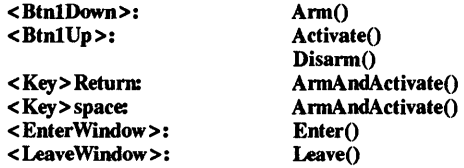

#### Keyboard Traversal

For information on keyboard traversal, see the man page for XmPrimitive(3X) and its sections on behavior and default translations.

#### REIATED INFORMATION

Core(3X), XmCreateDrawnButton, XmLabel(3X), XmPrimitive(3X), XmPushButton, and XmSeparator(3X).

XmFileSelectionBox - the FileSelectionBox widget class.

#### **SYNOPSIS**

#### #include <Xm/FileSB.h>

#### DESCRIPTION

FileSelectionBox traverses through directories, views the files in them, and then selects a file.

A FileSelectionBox has four main areas:

- A directory mask that includes a filter label and a directory mask input field used to specify the directory that is to be examined.
- A scrollable list of file names.
- A text input field for directly typing in a file name.
- A group of PushButtons, labeled OK, Filter, Cancel, and Help.

One additional WorkArea child may be added to the FileSelectionBox after creation.

The user can select a file by scrolling through the list of file names and selecting the desired file or by entering the file name directly into the text edit area. Selecting a file from the list will cause that file name to appear in the file selection text edit area.

The user may select a new file as many times as desired. The application is not notified until the user selects the OK PushButton or presses the return key while the selection text edit area has the keyboard focus.

FileSelectionBox initiates a file search when any of the following occurs:

- The function XtSetValues is used to change the directory mask.
- The user activates the Filter PushButton.
- The application calls XmFileSelectionDoSearch.
- The user presses the return key while the directory mask input field has the keyboard focus.

This may be useful when an application creates a new file and wants to incorporate it into the file list.

#### Classes

FileSelectionBox inherits behavior and resources from Core, Composite, Constraint, XmManager, XmBulletinBoard, and XmSelectionBox.

The class pointer is xmFileSelectionBoxWidgetClass.

The class name is XmFileSelectionBox.

#### New Resources

The following table defines a set of widget resources used by the programmer to specify data. The programmer can also set the resource values for the inherited classes to set attributes for this widget. To reference a resource by name or by class in a .xdefaults file, remove the XmN or XmC prefix and use the remaining letters. To specify one of the defined values for a resource in a .xdefaults file, remove the Xm prefix and use the remaining letters (in either lower case or upper case, but include any underscores between words). The codes in the access column indicate if the given resource can be set at creation time  $(C)$ , set by using XtSetValues  $(S)$ , retrieved by using XtGetValues  $(G)$ , or is not applicable  $(N/A)$ .

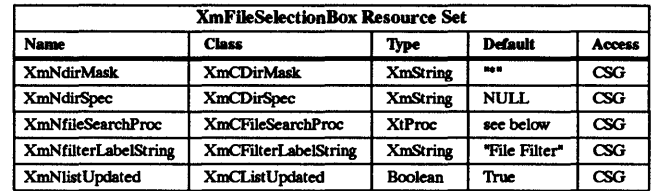

#### XmNdirMask

Specifies the directory mask used in determining the files to be displayed in the list box.

#### XmNdirSpec

Specifies the full file specification. This resource overrides the XmNtextString resource in SelectionBox.

#### **XmNfileSearchProc**

Specifies a directory search procedure to replace the default file selection search procedure. FileSelectionBox's default file search procedure fulfills the needs of most applications. Because it is impossible to cover the requirements of all applications, you can replace the default search procedure.

The file search procedure is called with two arguments: the FileSelectionBox widget and the XmFileSelectionCallbackStruct structure. The callback structure contains all required information to conduct a directory search, including the current file search mask. Once called, it is up to the search routine to generate a new list of files and update the file selection widget by using XtSetValues.

The following attributes must be set: XmNitems, XmNitemsCount, XmNlistUpdated, and XmNdirSpec. Set XmNitems to the new list of files. If there are no files, set this attribute to NULL. This sets the XmNitems attribute associated with SelectionBox.

If there are no files, set XmNitemsCount to zero. This sets the XmNitemsCount associated with SelectionBox. Always set XmNlistUpdated to True when updating the file list using a search procedure, even if there are no files. Setting XmNdirSpec is optional, but recommended. Set this attribute to the full file specification of the directory searched. The directory specification is displayed above the list box.

#### **XmNfilterLabelString**

Specifies the string value for the label located above the DIR MASK text entry **field.** The contract of the contract of the contract of the contract of the contract of the contract of the contract of the contract of the contract of the contract of the contract of the contract of the contract of the c

#### XmNlistUpdated

Specifies an attribute that is set only by the file search procedure. Set to True, if the file list has been updated.

#### Inherited Resources

FileSelectionBox inherits behavior and resources from the following superclasses. For a complete description of these resources, refer to the man page for that superclass.

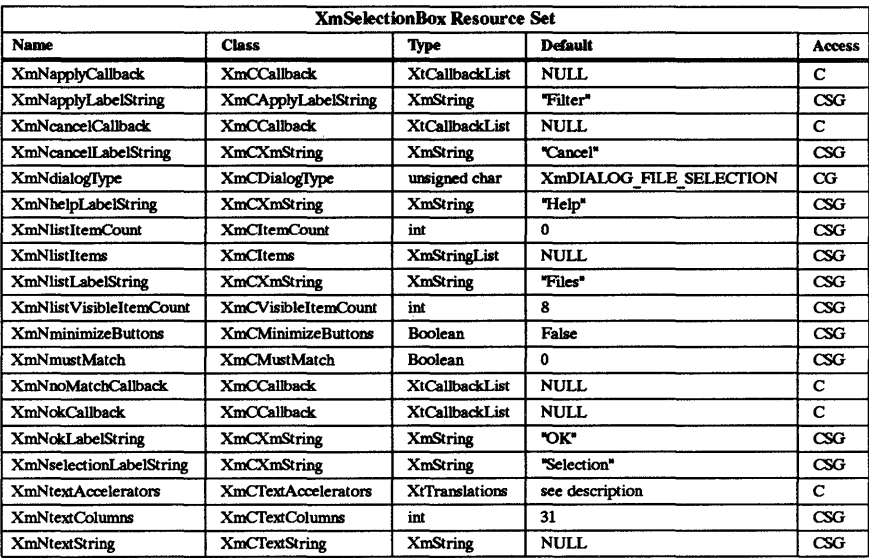

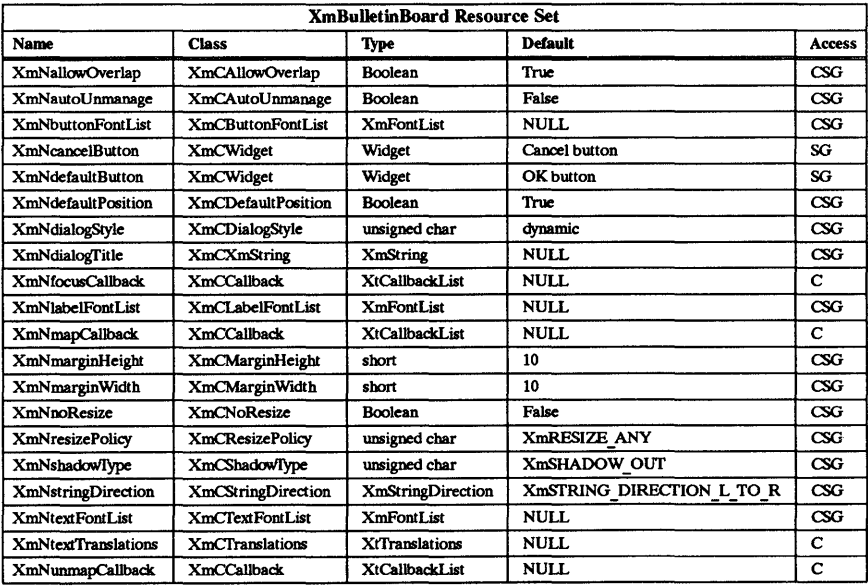

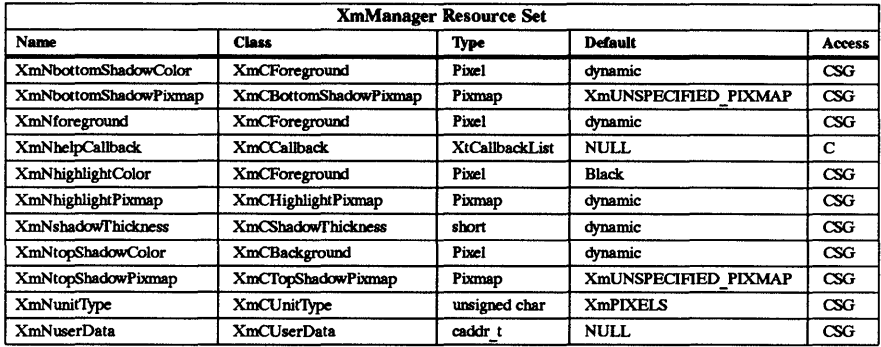

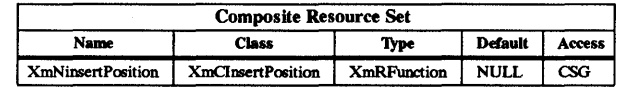

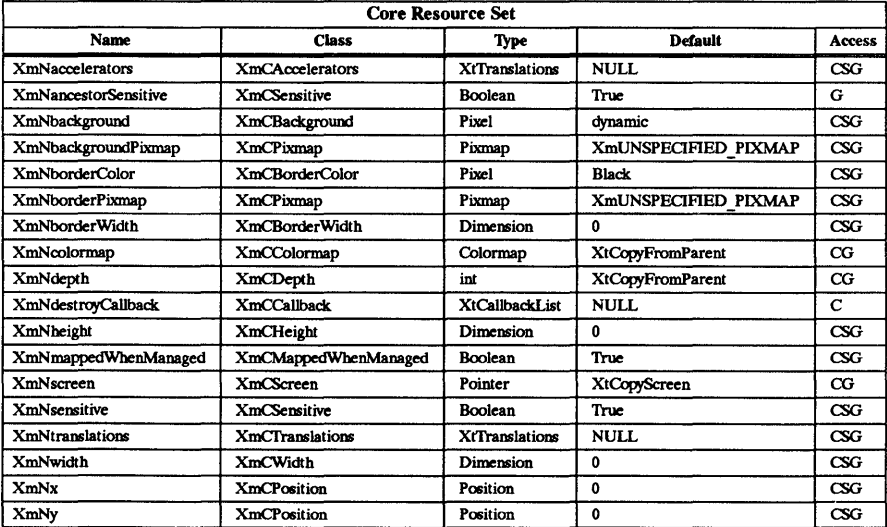

## Callback Information

The following structure is returned with each callback:

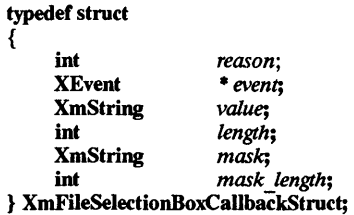

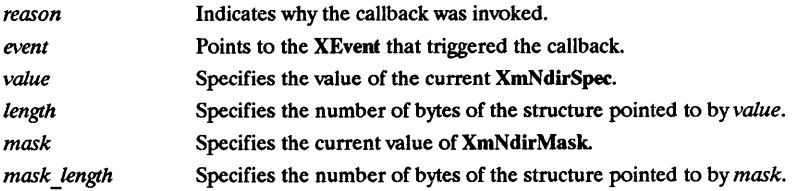

#### Behavior

FileSelectionBox inherits behavior from SelectionBox and BulletinBoard; below is an addition to that behavior.

#### <Apply Button Activated>:

A new file search begins when the apply button is activated.

#### Default Translations

FileSelectionBox inherits SelectionBox's default translations. See the man page for XmSelectionBox(3X).

#### Default Accelerators

The following are the default accelerator translations added to descendants of a Bulletin-Board if the parent of the BulletinBoard is a DialogShell:

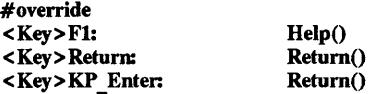

#### Default Text Accelerators

The following are the default text accelerators inherited from SelectionBox:

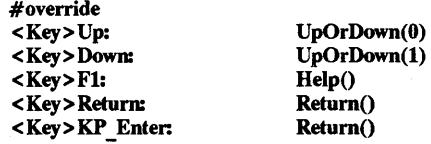

#### Keyboard Traversal

For information on keyboard traversal, see the man page for XmManager(3X) and its sections on behavior and default translations.

#### RElATED INFORMATION

Composite(3X), Constraint(3X), Core(3X), XmBulletinBoard(3X), XmCreateFileSelectionBox(3X), XmCreateFileSelectionDialog(3X), XmFileSelectionBoxGetChild(3X), XmFileSelectionDoSearch(3X), XmManager(3X), and XmSelectionBox(3X),

#### HISTORY/DIRECTION

HP-UX Programs using FileSelectionBox must be linked with /lib/libPW.a.

XmFileSeledionBoxGetChild - a FileSelectionBox function that is used to access a component.

#### SYNOPSIS

#include <Xm/FileSB.h>

Widget XmFileSelectionBoxGetChild *(widget, child)*  widget;<br>child: unsigned char

#### DESCRIPTION

XmFileSelectionBoxGetChild is used to access a component within a FileSelectionBox. The parameters given to the function are the FileSelectionBox widget and a value indicating which child to access.

widget Specifies the FileSelectionBox widget ID.

child Specifies a component within the FileSelectionBox. The following are legal values for this parameter:

- 
- 
- XmDIALOG\_APPLY\_BUTTON.<br>• XmDIALOG\_CANCEL\_BUTTON.<br>• XmDIALOG\_DEFAULT\_BUTTON.<br>• XmDIALOG\_FILTER\_LABEL.<br>• XmDIALOG\_FILTER\_TEXT.<br>• XmDIALOG\_HELP\_BUTTON.
- 
- 
- 
- XmDIALOG LIST.
- XmDIALOG LIST lABEL.
- XmDIALOG OK BUITON.
- $XmDIALOG$  SELECTION LABEL.<br> $XmDIALOG$  TEXT.
- 

For a complete definition of FileSelectionBox and its associated resources, see XmFileSelectionBox(3X).

#### RETURN VALUE

Returns the widget ID of the specified FileSelectionBox child.

#### RElATED INFORMATION

XmFileSelectionBox(3X).

FileSelectionDoSearch - a FileSelectionBox function that initiates a directory search.

#### **SYNOPSIS**

#include <Xm/FileSB.h>

void XmFileSelectionDoSearch *(widget, dirmask)*  widget**;**<br>dirmask: XmString *dirmask;* 

#### **DESCRIPTION**

XmFileSelectionDoSearch initiates a directory search. If the *dirmask* parameter is not NULL, the directory mask is updated before the search is initiated.

- *widget*  Specifies the FileSelectionBox widget ID.
- *dirmask*  Specifies the directory mask used in determining the files displayed in the FileSelectionBox list. This sets the XmNdirMask attribute associated with XmCreateFileSelectionBox. This is an optional attribute. If you do not specify a directory mask, the current directory mask is used.

For a complete definition of FileSelectionBox and its associated resources, see XmFileSelectionBox(3X).

## RElATED INFORMATION

XmFileSelectionBox(3X).

 $XmFontListAdd - a compound string function that creates a new font list.$ 

#### **SYNOPSIS**

#include <Xm/Xm.h>

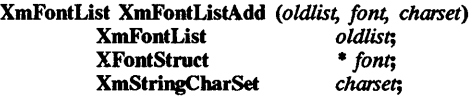

#### **DESCRIPTION**

XmFontListAdd creates a new font list consisting of the contents of the *oldlist* and the new font list element being added. This function deallocates the *oldlist* after extracting the required information; therefore, do not reference *oldlist* thereafter.

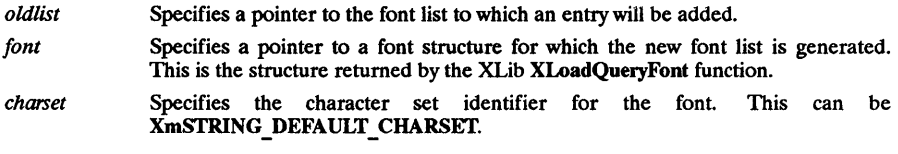

#### RETURN VALUE

Returns a new font list.

## RELATED INFORMATION

XmFontListCreate(3X).

XmFontListCreate - a compound string function that creates a font list.

#### SYNOPSIS

#include <Xm/Xm.h>

XmFontList XmFontListCreate *(font, charset)*  XFontStruct *• font*;<br>XmStringCharSet *charset*: XmStringCharSet *charset;* 

#### DESCRIPTION

XmFontListCreate creates a new font list with a single element specified by the provided font and character set. At also allocates the space for the font list.

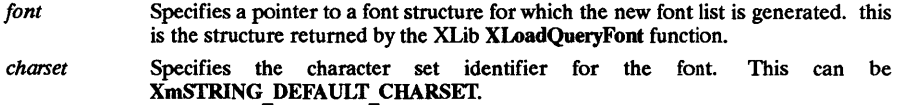

#### RETURN VALUE

Returns a new font list.

#### RElATED INFORMATION

XmFontListAdd(3X), XmFontListFree(3X), XmStringBaseline(3X), XmStringByteCompare(3X), XmStringCompare(3X), XmStringConcat(3X), XmStringCopy(3X), XmStringCreate(3X),  $XmStringCreateLoR(3X), XmStringDirectionCreate(3X), XmStringDraw(3X),$ XmStringDrawImage(3X), XmStringDrawUnderline(3X), XmStringEmpty(3X), XmStringExtent(3X), XmStringFree(3X), XmStringFreeContext(3X), XmStringGetUoR(3X), XmStringGetNextComponent(3X), XmStringGetNextSegment(3X), XmStringHeight(3X), XmStringInitContext(3X), XmStringLength(3X), XmStringLineCount(3X), XmStrlngNConcat(3X), XmStrlngNCopy(3X), XmStringPeekNextComponent(3X), XmStringSegmentCreate(3X), XmStringSeparatorCreate(3X), and XmStringWidth(3X).

 $XmFontListFree - a compound string function that recovers memory used by a font list.$ 

#### SYNOPSIS

 $#$ include  $<$ Xm/Xm.h>

void XmFontListFree *(list)*  XmFontList *list;* 

#### DESCRIPTION

XmFontListFree recovers memory used by a font list.

*list* Specifies the font list to be freed.

RElATED INFORMATION XmFontListCreate(3X).

XmForm - the Form widget class.

#### **SYNOPSIS**

#include <Xm/Fonn.h>

#### DESCRIPTION

Form is a container widget with no input semantics of its own. Constraints are placed on children of the Form to define attachments for each of the child's four sides. These attachments can be to the Form, to another child widget or gadget, to a relative position within the Form, or to the initial position of the child. The attachments determine the layout behavior of the Form when resizing occurs.

#### Classes

Form inherits behavior and resources from Core, Composite, Constraint, XmManager, and XmBulletinBoard classes.

The class pointer is xmFormWidgetClass.

The class name is XmForm.

#### New Resources

The following table defines a set of widget resources used by the programmer to specify data. The programmer can also set the resource values for the inherited classes to set attributes for this widget. To reference a resource by name or by class in a .Xdefaults file, remove the XmN or XmC prefix and use the remaining letters. To specify one of the defined values for a resource in a .Xdefaults file, remove the Xm prefix and use the remaining letters (in either lower case or upper case, but include any underscores between words). The codes in the access column indicate if the given resource can be set at creation time  $(C)$ , set by using XtSetValues (S), retrieved by using XtGetValues (G), or is not applicable  $(N/A)$ .

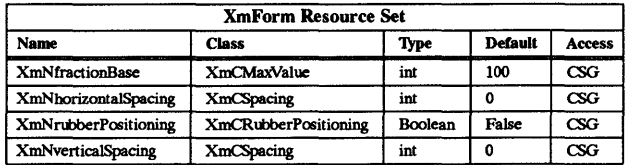

#### XmNfractionBase

Specifies the denominator used in calculating the relative position of a child widget using XmATTACH POSITION constraints.

#### XmNhorizontalSpacing

Specifies the offset for right and left attachments.

#### XmNrubberPositioning

Indicates the default attachment for a child of the Form. If this Boolean resource is set to False, then the left and top of the child defaults to being attached to the left and top side of the Form. If this resource is set to True, then the child defaults to being attached to its initial position in the Form.

#### XmNverticalSpacing

Specifies the offset for top and bottom attachments.

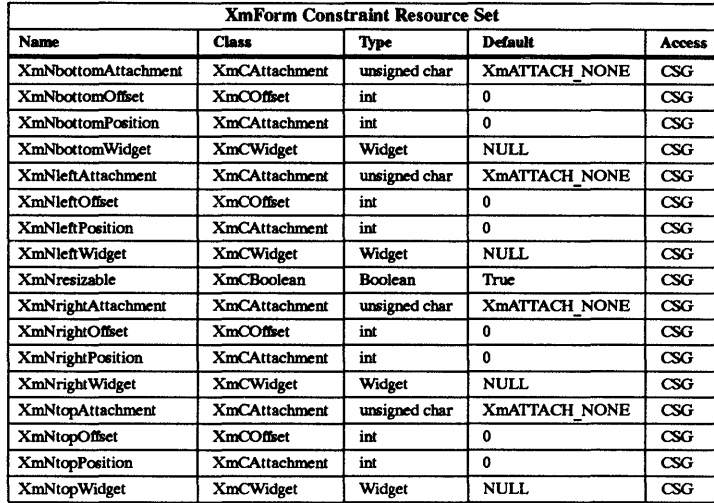

#### XmNbottomAttachment

Specifies attachment of the bottom side of the child. It can have the following data values:

- XmATfACH NONE do not attach this side.
- XmATfACH FORM attach the bottom side of the child to the bottom side of the Form.
- **XMATTACH OPPOSITE FORM**  $-$  attach the bottom side of the child to the top side of the Form.
- XmATTACH WIDGET attach the bottom side of the child to the top side of the widget or gadget specified in the XmNbottomWidget resource.
- XmATfACH OPPOSITE WIDGET attach the bottom side of the child to the bottom side of the widget or gadget specified in the XmNbottomWidget resource.
- XmATTACH POSITION  $-$  attach the bottom side of the child to a relative position in the Form. This position is specified by the XmNbottomPosition resource.
- XmATTACH SELF attach the bottom of the child to its initial position in the Form.

#### XmNbottomOffset

Specifies the constant offset between the bottom side of the child and the object to which it is attached. This resource is ignored if XmNbottomAttachment is set to XmATTACH POSITION. The relationship established remains, regardless of any resizing operations that occur.

#### XmNbottomPosition

Determines the relative position of the bottom side of the child. The relative position is a fractional value of the height of the Form. The fractional value is equal to the value of this resource divided by the value of XmNfractionBase. This resource is only used if XmNbottomAttachment is set to XmATTACH POSITION.

#### XmNbottomWidget

Specifies the widget or gadget to which the bottom side of the child is attached. This resource is used if XmNbottomAttachment is set to either

# XmATfACH WIDGET or XmATfACH OPPOSITE WIDGET. XmNleftAttachment - --

Specifies attachment of the left side of the child. It can have the following data values:

- XmATTACH NONE do not attach this side.
- XmATfACH FORM attach the left side of the child to the left side of the Form.
- **XMATTACH OPPOSITE FORM attach the left side of the child to the right** side of the Form.
- **XmATTACH WIDGET** attach the left side of the child to the right side of the widget or gadget specified in the XmNleftWidget resource.
- XmATTACH OPPOSITE WIDGET attach the left side of the child to the left side of the widget or gadget specified in the XmNleftWidget resource.
- **XmATTACH POSITION** attach the left side of the child to a relative position in the Form. This position is specified by the XmNleftPosition resource.
- XmATTACH SELF attach the left side of the child to its initial position in the Form.

#### XmNleftOffset

Specifies the constant offset between the left side of the child and the object to which it is attached. This resource is ignored if XmNleftAttachment is set to XmATTACH POSITION. The relationship established remains, regardless of any resizing operations that occur.

#### XmNleftPosition

Determines the relative position of the left side of the child. The relative position is a fractional value of the width of the Form. The fractional value is equal to the value of this resource divided by the value of XmNfractionBase. This resource is only used if XmNleftAttachment is set to XmATTACH POSITION.

#### XmNleftWidget

Specifies the widget or gadget to which the left side of the child is attached. This resource is used if XmNleftAttachment is set to either XmATfACH WIDGET or XmATTACH\_OPPOSITE\_WIDGET.<br>XmNresizable

Specifies whether a child widget can be resized by the Form. The default value is True.

#### XmNrightAttachment

Specifies attachment of the right side of the child. It can have the following data values:

- **XmATTACH NONE do not attach this side.**
- **XMATTACH FORM** attach the right side of the child to the right side of the Form.
- **XmATTACH OPPOSITE FORM** attach the right side of the child to the left side of the Form.
- **XmATTACH WIDGET** attach the right side of the child to the left side of the widget or gadget specified in the XmNrightWidget resource.
- **XmATTACH OPPOSITE WIDGET** attach the right side of the child to the right side of the widget or gadget specified in the XmNrightWidget resource.
- **XMATTACH POSITION** attach the right side of the child to a relative position in the Form. This position is specified by the XmNrightPosition resource.
- **XMATTACH SELF** attach the right side of the child to its initial position in the Form.

#### XmNrightOtfset

Specifies the constant offset between the right side of the child and the object to which it is attached. This resource is ignored if XmNrightAttachment is set to XmATTACH POSITION. The relationship established remains, regardless of any resizing operations that occur.

#### XmNrightPosition

Determines the relative position of the right side of the child. The relative position is a fractional value of the width of the Form. The fractional value is equal to the value of this resource divided by the value of XmNfractionBase. This resource is only used if XmNrightAttachment is set to XmATTACH\_POSITION.

#### XmNrightWidget

Specifies the widget or gadget to which the right side of the child is attached. This resource is used if XmNrightAttachment is set to either XmATTACH WIDGET or XmATTACH \_OPPOSITE\_WIDGET. -

#### XmNtopAttachment

Specifies attachment of the top side of the child. It can have the following data values:

- XmATTACH NONE do not attach this side.
- XmATTACH FORM  $-$  attach the top side of the child to the top side of the Form.
- XmATTACH OPPOSITE FORM attach the top side of the child to the bottom side of the Form.
- **XmATTACH WIDGET** attach the top side of the child to the bottom side of the widget or gadget specified in the XmNtopWidget resource.
- **XmATTACH OPPOSITE WIDGET** attach the top side of the child to the top side of the widget or gadget specified in the XmNtopWidget resource.
- **XMATTACH POSITION** attach the top side of the child to a relative position in the Form. This position is specified by the **XmNtopPosition** resource.
- **XMATTACH SELF** attach the top side of the child to its initial position in the Form.

#### XmNtopOtfset

Specifies the constant offset between the top side of the child and the object to which it is attached. This resource is ignored if XmNtopAttachment is set to XmATTACH POSITION. The relationship established remains, regardless of any resizing operations that occur.

#### XmNtopPosition

Determines the relative position of the top side of the child. The relative position is a fractional value of the height of the Form. The fractional value is equal to the value of this resource divided by the value of XmNfradionBase. This resource is only used if XmNtopAttachment is set to XmATTACH\_POSITION.

#### XmNtopWidget

Specifies the widget or gadget to which the top side of the child is attached. This resource is used if XmNtopAttachment is set to either XmATfACH WIDGET or XmATTACH OPPOSITE WIDGET.

#### Inherited Resources

Form inherits behavior and resources from the following superclasses. For a complete description of these resources, refer to the man page for that superclass.

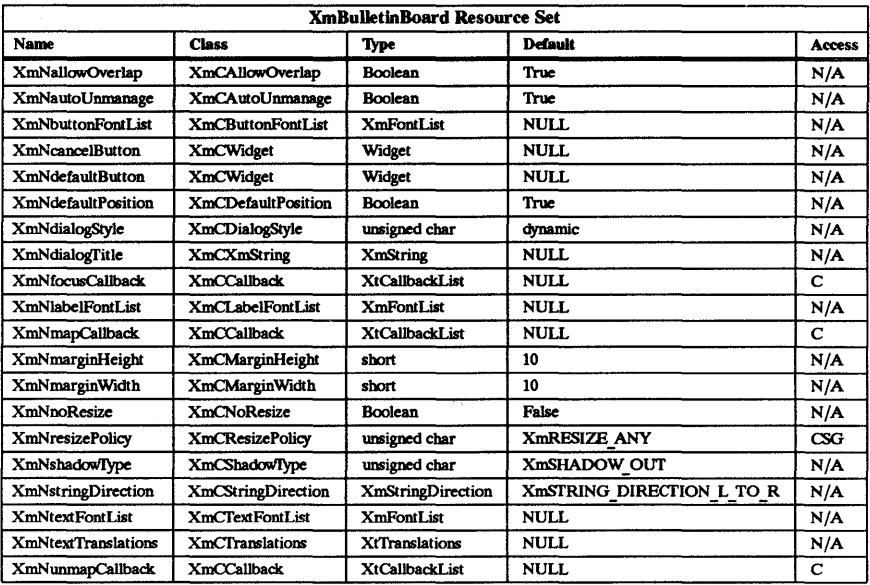

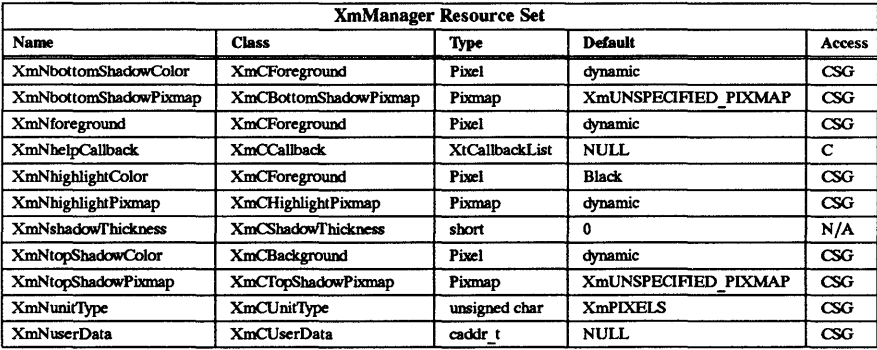

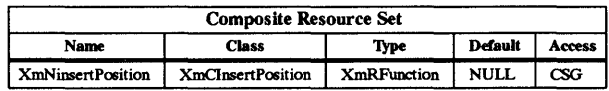

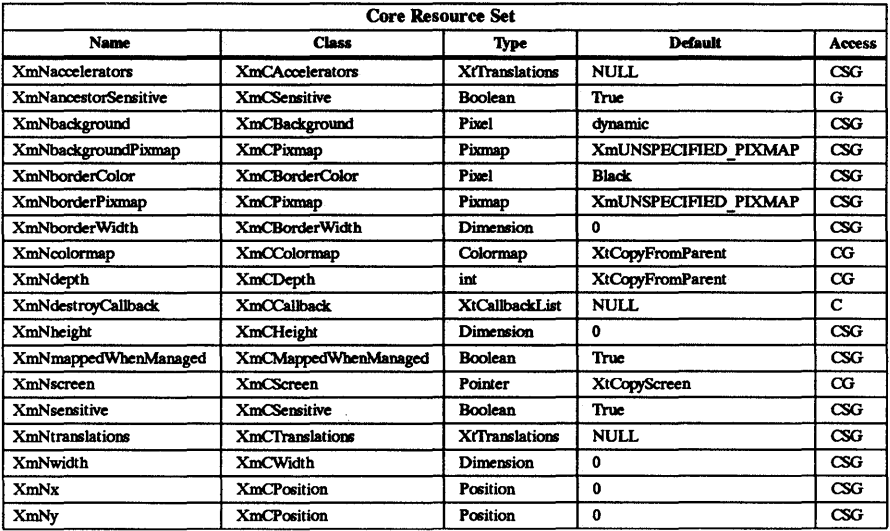

#### Behavior

Form inherits BulletinBoard's behavior.

#### Default Translations

Form inherits BulletinBoard's default translations.

#### Keyboard Traversal

For information on keyboard traversal, see the man page for XmManager(3X) and its sections on behavior and default translations.

#### RElATED INFORMATION

Composite(3X), Constraint(3X), Core(3X), XmBulletinBoard(3X), XmCreateForm, XmCreateFormDialog(3X), and XmManager(3X).

XmFrame **- the** Frame widget class.

#### **SYNOPSIS**

 $#include <$   $<$ Xm/Frame.h>

#### **DESCRIPTION**

Frame is a very simple manager used to enclose a single child in a border drawn by Frame. It uses the Manager class resources for border drawing and performs geometry management such that its size will always match its child's size plus the margins defined for it

Frame is most often used to enclose other managers when the application developer desires the manager to have the same border appearance as the primitive widgets. Frame can also be used to enclose primitive widgets that do not support the same type of border drawing. This will give visual consistency when developing applications using diverse widget sets.

If the Frame's parent is a Shell widget, then XmNsbadoWfype is set to XmSHADOW OUT and Manager's resource XmNshadowThickness is set to one by default.

#### Classes

Frame inherits behavior and resources from the Core, Composite, Constraint, and XmManager classes.

The class pointer is xmFrameWidgetClass.

The class name is XmFrame.

#### **New Resources**

The following table defines a set of widget resources used by the programmer to specify data. The programmer can also set the resource values for the inherited classes to set attributes for this widget. To reference a resource by name or by class in a .xdefaults file, remove the XmN or XmC prefix and use the remaining letters. To specify one of the defined values for a resource in a .Xdefaults file, remove the Xm prefix and use the remaining letters (in either lower case or upper case, but include any underscores between words). The codes in the access column indicate if the given resource can be set at creation time  $(C)$ , set by using XtSetValues  $(S)$ , retrieved by using XtGetValues  $(G)$ , or is not applicable  $(N/A)$ .

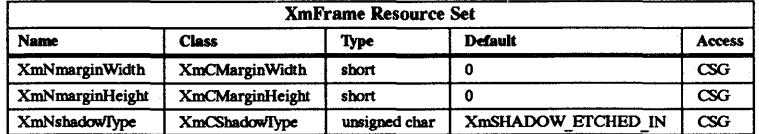

#### XmNmarginWidth

Specifies the padding space on the left and right sides between the child of Frame and Frame's shadow drawing.

#### XmNmarginHeight

Specifies the padding space on the top and bottom sides between the child of Frame and Frame's shadow drawing.

#### XmNshadoWJYpe

Describes the drawing style for Frame. This resource can have the following values:

- XmSHADOW IN  $-$  draws Frame such that it appears inset. This means that the bottom shadow visuals and top shadow visuals are reversed.
- XmSHADOW OUT draws Frame such that it appears outset.
- XmSHADOW ETCHED IN draws Frame using a double line giving the effect of a line etched into the window. The thickness of the double line is equal to the value of XmNshadowThickness. This is the default if Frame's parent is a Shell widget.
- XmSHADOW ETCHED OUT draws Frame using a double line giving the effect of a line coming out of the window. The thickness of the double line is equal to the value of XmNshadowThickness. This is the default except when Frame's parent is a Shell widget.

#### Inherited Resources

Frame inherits behavior and resources from the following superclasses. For a complete description of these resources, refer to the man page for that superclass.

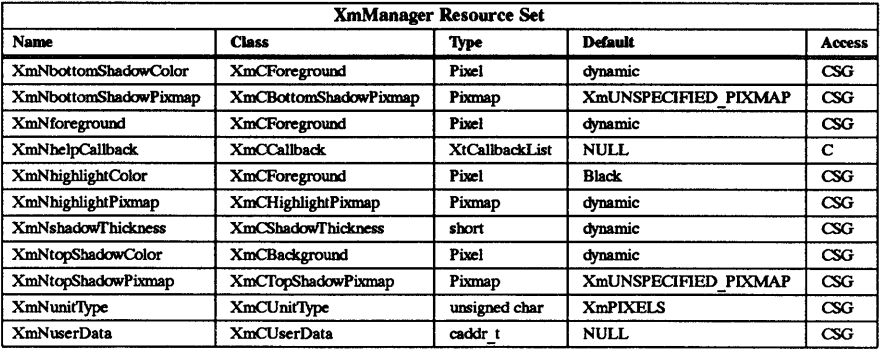

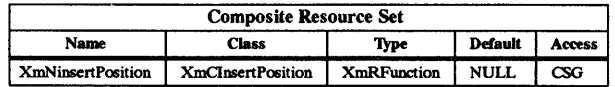

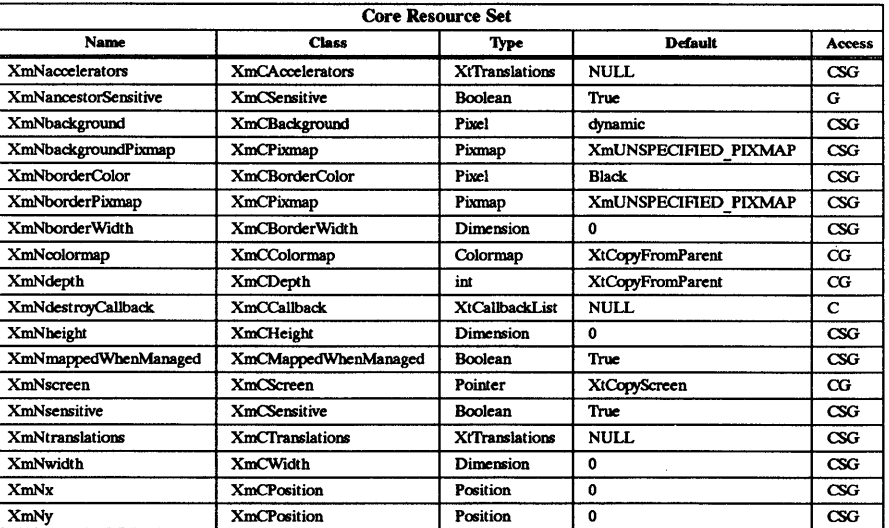

#### Default Translations

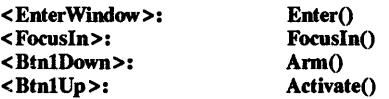

#### RElATED INFORMATION

Composite(3X), Constraint(3X), Core(3X), XmCreateFrame(3X), and XmManager(3X).

XmGadget - the Gadget class.

#### SYNOPSIS

#include <Xm/Xm.h>

#### **DESCRIPTION**

Gadget is a widget class used as a supporting superclass for other gadget classes. It handles shadow border drawing and highlighting, traversal activation and deactivation, and various callback lists needed by gadgets.

The color and pixmap resources defined by XmManager are directly used by gadgets. If XtSet-Values is used to change one of the resources for a manager widget, then all of the gadget children within the manager also change.

#### Classes

Gadget inherits behavior and resources from Object and RectObj classes.

The class pointer is xmGadgetClass.

The class name is XmGadget.

#### New Resources

The following table defines a set of widget resources used by the programmer to specify data. The programmer can also set the resource values for the inherited classes to set attributes for this widget. To reference a resource by name or by class in a .xdefaults file, remove the XmN or XmC prefix and use the remaining letters. To specify one of the defined values for a resource in a .Xdefaults file, remove the Xm prefix and use the remaining letters (in either lower case or upper case, but include any underscores between words). The codes in the access column indicate if the given resource can be set at creation time (C), set by using XtSetValues (S), retrieved by using XtGetValues (G), or is not applicable  $(N/A)$ .

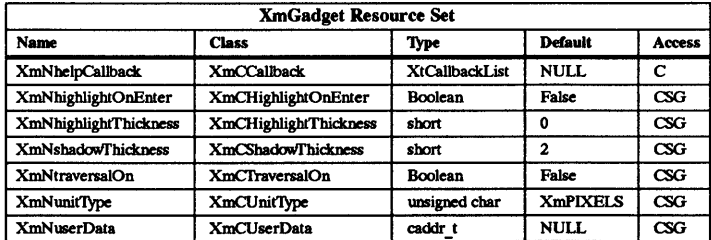

#### XmNhelpCallback

Specifies the list of callbacks that is called when the help key sequence is pressed. The reason sent by the callback is **XmCR HELP.** 

#### XmNhighlightOnEnter

Specifies whether or not to draw border highlighting. This resource is ignored if XmNtraversalOn is True.

#### XmNhighlightThickness

Specifies the thickness of the highlighting rectangle.

#### XmNshadoWfhickness

Specifies the size of the drawn border shadow.

#### XmNtraversalOn

Specifies traversal activation for this gadget.

#### XmNunitTvpe

Provides the basic support for resolution independence. It defines the type of units a widget will use with sizing and positioning resources. Unless the XmNunitType resource is explicitly set, it will default to the unit type of the parent widget. If the parent has a unit type of Xm100TH POINTS, then any of its children whose XmNunitType resource is not set will also have a unit type of Xm100TH POINTS. This feature applies only to widgets whose parents are a subclass of XmManager. Widgets whose parents are not subclasses of XmManager will have a unit type of XmPIXELS.

XmNunitTvpe can have the following values:

- **XmPIXELS** all values provided to the widget are treated as normal pixel values. This is the default for the resource.
- **Xm100TH MILLIMETERS**  $-$  all values provided to the widget are treated as  $1/100$  millimeter.
- Xm1000TH INCHES all values provided to the widget are treated as  $1/1000$ inch.
- Xm100TH POINTS all values provided to the widget are treated as  $1/100$ point. A Point is a unit typically used in text processing applications and is defined as  $1/72$  inch.
- Xm100TH FONT UNITS all values provided to the widget are treated as  $1/100$ -font unit. The value to be used for the font unit is determined in one of two ways. The resource XmNfont can be used in a defaults file or on the command line. The standard command line options of ·fn and ·font can also be used. The font unit value is taken as the QUAD WIDTH property of the font. The function XmSetFontUnits allows applications to specify the font unit values.

#### XmNuserData

Allows the application to attach any necessary specific data to the gadget. An internally unused resource.

#### Inherited Resources

Gadget inherits the following resources from the named superclass. For a complete description of these resources, refer to the man page for that superclass.

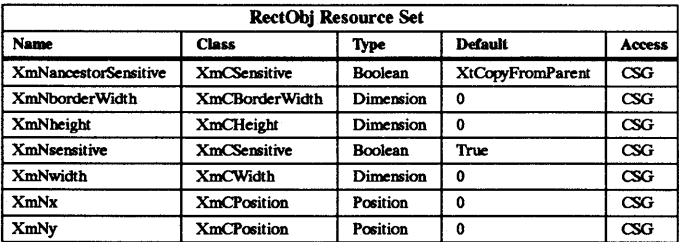

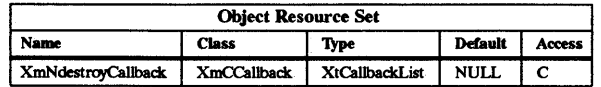

#### Behavior

Gadgets cannot have translations associated with them. Because of this, a Gadget's behavior is determined by the Manager widget into which the Gadget is placed. The following are types of events which are caught by a Manager widget and forwarded to a Gadget:

- ButtonPress
- ButtonRelease
- EnterNotify
- LeaveNotify
- FocusIn
- FocusOut
- MotionNotify

Refer to XmManager(3X) for a discussion of the translations supported by all Manager widgets.

#### RElATED INFORMATION

Object(3X), RectObj(3X), and XmManager(3X).

XmGetAtomName - a function that returns the string representation for an atom.

#### **SYNOPSIS**

#include <Xm/Xm.h> #include <Xll/AtomMgr.h>

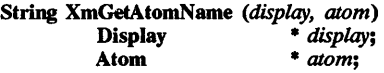

#### DESCRIPTION

XmGetAtomName returns the string representation for an atom. It mirrors the Xlib interfaces for atom management, but provides client side caching. When and where caching is provided in Xlib, the routines will become pseudonyms for the Xlib routines.

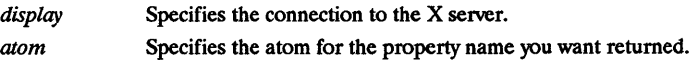

#### RETURN VALUE

Returns a string.

XmGetMenuCursor - a RowColumn function that returns the cursor ID for the current menu cursor.

#### **SYNOPSIS**

Cursor XmGetMenuCursor *(display)*  Display \* *display;* 

#### DESCRIPTION

XmGetMenuCursor queries the menu cursor currently being used by this client on the specified display and returns the cursor ID.

*display* Specifies the display whose menu cursor is to be queried.

For a complete definition of the menu cursor resource, see XmRowColumn(3X).

#### RETURN VALUE

Returns the cursor ID for the current menu cursor or the value *none* if a cursor is not yet defined. A cursor will not be defined if the application makes this call before the client has created any menus on the specified display.

#### RElATED INFORMATION

XmRowColumn(3X).

 $XmGetPixmap - a pixmap eaching function that generates a pixmap, stores it in a pixmap cache,$ and returns the pixmap.

#### **SYNOPSIS**

#include <Xm/Xm.h>

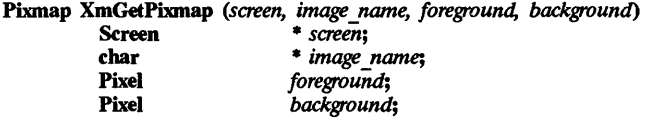

#### DESCRIPTION

XmGetPixmap uses the parameter data to perform a lookup in the pixmap cache to see if a pixmap has already been generated which matches the data. If one is found, a reference count is incremented and the pixmap is returned. Applications should use XmDestroyPixmap when the pixmap is no longer needed.

If a pixmap is not found, *image name* is used to perform a lookup in the image cache. If an image is found, it is used to generate the pixmap, which is then cached and returned.

If an image is not found, the *image name* is used as a file name, and a search is made for an XIO or Xll bitmap file. If it is found; the file is read, converted into an image, and cached in the image cache. The image is then used to generate a pixmap, which is cached and returned.

Several paths are searched to find the file. The user can specify an environment variable XBMLANGPATII, which is used to generate one set of paths. See XtInitialize(3X) for an explanation of using this environment variable. If XBMLANGPATII is not set, the following path names are searched:

#### /usr/lib/Xll/%L/bitmaps/%N/%B /usr/lib/Xll/%L/bitmaps/%B /usr /lib /Xll/bitmaps/%B /usr /include/Xll/bitmaps/%B

Parameter descriptions are listed below:

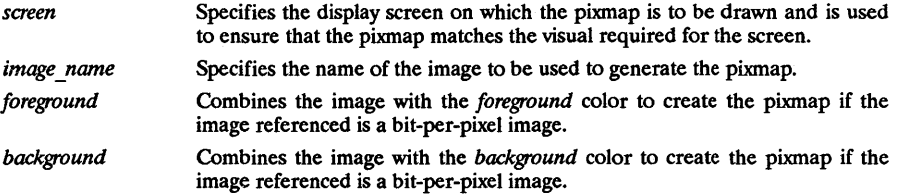

#### RETURN VALUE

Returns a pixmap when successful; returns XmUNSPECIFIED PIXMAP if the image corresponding to the *image* name cannot be found.

#### RElATED INFORMATION

XmDestroyPixmap(3X), XmInstallImage(3X), and XmUninstallImage(3X).

 $XmInstallImage - a pixmap eaching function that adds an image to the pixmap cache.$ 

#### **SYNOPSIS**

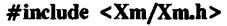

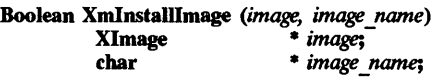

#### **DESCRIPTION**

XmInstallImage stores an image in an image cache that can later be used to generate a pixmap. Part of the installation process is to extend the resource converter used to reference these images. The resource converter is given the image name so that the image can be referenced in an .Xdefaults file. Since an image can be referenced by a widget through its pixmap resources, it is up to the application to ensure that the image is installed before the widget is created.

*image* Points to the image structure to be installed. The installation process does not make a local copy of the image. Therefore, the application should not destroy the image until it is uninstalled from the caching functions. Specifies a string that the application uses to name the image. After installaimage name tion, this name can be used in .xdefaults for referencing the image. A local copy of the name is created by the image caching functions.

The image caching functions provide a set of eight preinstalled images. These names can be used within a .**Xdefaults** file for generating pixmaps for the resource for which they are provided.

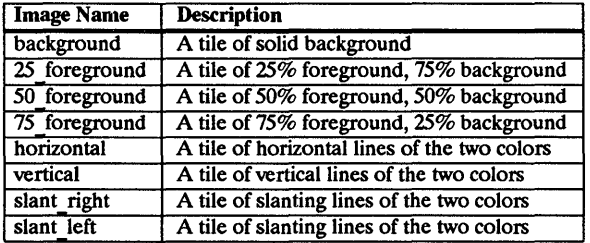

#### RETURN VALUE

Returns True when successful; returns False if a NULL *image,* NULL *image name,* or duplicate *image name* are used as parameter values.

#### RElATED INFORMATION

XmUninstallImage(3X), XmGetPixmap(3X), and XmDestroyPixmap(3X).
XmInternAtom - a function that returns an atom for a given name.

# SYNOPSIS

#include <Xm/Xm.h> #include <Xll/AtomMgr.h>

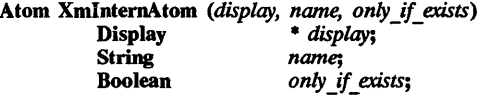

# DESCRIPTION

XmInternAtom returns an atom for a given name. It mirrors the Xlib interfaces for atom management, but provides client-side caching. When and where caching is provided in Xlib, the routines will become pseudonyms for the Xlib routines.

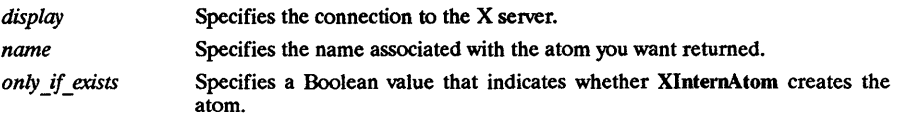

# RETURN VALUE

Returns an atom.

 $\mathbf{r}$ 

XmIsMotifWMRunning - a function that specifies if the window manager is running.

#### SYNOPSIS

#incIude <Xll/Shell.h>

Boolean XmIsMotifWMRunning (shell)<br>Widget shell; Widget

# DESCRIPTION

XmIsMotifWMRunning lets a user know if the OSF/Motif window manager is running on a screen that contains a specific widget hierarchy. This function first sees whether the MOTIF WM INFO property is present on the root window of the shell's screen. If it is, it's window field is used to query for the presence of the specified window as a child of root.

shell Specifies the shell whose screen will be tested for MWM's presence.

### RETURN VALUE

Returns true if OSF/Motif window manager is running.

XmLabel - the Label widget dass.

#### **SYNOPSIS**

#include <Xm/LabeLh>

#### **DESCRIPTION**

Label is an instantiable widget and is also used as a superclass for other button widgets, such as PushButton and ToggleButton. The Label widget does not accept any button or key input, and the help callback is the only callback defined. Label also receives enter and leave events.

Label can contain either text or a pixmap. Label text is a compound string. Refer to the Programmer's Guide for more information on compound strings. The text can be multidirectional, multiline, and/or multifont. When a Label is insensitive, its text is stippled, or the user supplied insensitive pixmap is displayed.

Label supports both accelerators and mnemonics primarily for use in Label subclass widgets that are contained in menus. Mnemonics are available in a menu system when the button is visible. Accelerators in a menu system are accessible even when the button is not visible. The Label widget displays the mnemonic by underlining the first matching character in the text string. The accelerator is displayed as a text string to the right of the label text or pixmap.

Label consists of many margin fields surrounding the text or pixmap. These margin fields are resources that may be set by the user, but Label subclasses also modify some of these fields. The subclasses tend to modify the XmNmarginLeft, XmNmarginRight, XmNmarginTop, and XmNmarginBottom resources and leave the XmNmarginWidth and XmNmarginHeight resources as set by the application.

#### Classes

Label inherits behavior and resources from Core and XmPrimitive Classes.

The class pointer is xmLabelWidgetClass.

The class name is XmLabel.

#### New Resources

The following table defines a set of widget resources used by the programmer to specify data. The programmer can also set the resource values for the inherited classes to set attributes for this widget. To reference a resource by name or by class in a .Xdefaults file, remove the XmN or XmC prefix and use the remaining letters. To specify one of the defined values for a resource in a .Xdefaults file, remove the Xm prefix and use the remaining letters (in either lower case or upper case, but include any underscores between words). The codes in the access column indicate if the given resource can be set at creation time (C), set by using XtSetValues (S), retrieved by using XtGetValues (G), or is not applicable  $(N/A)$ .

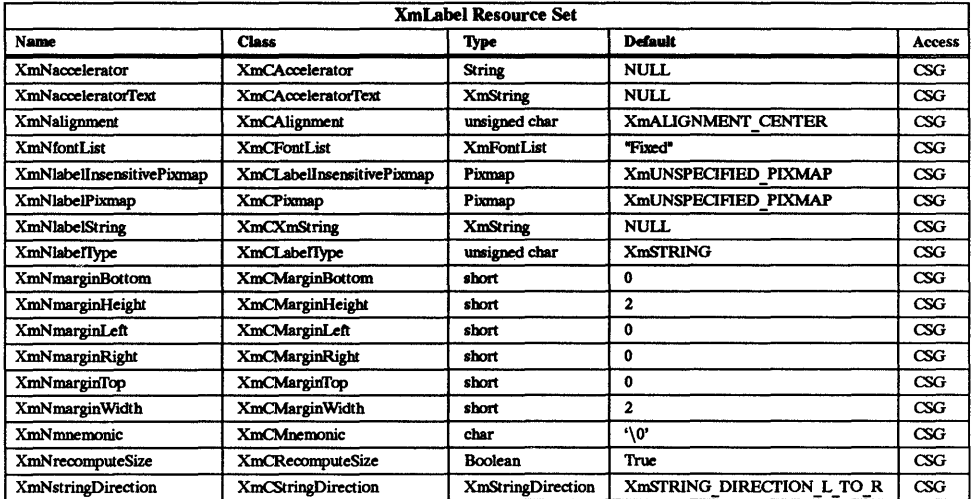

# XmNaccelerator

Sets the accelerator on a button widget in a menu, which activates a visible or invisible button from the keyboard. This resource is a string which describes a set of modifiers and the key which may be used to select the button. The format of this string is identical to that used by the translations manager, with the exception that only a single event may be specified and only KeyPress events are allowed.

Accelerators for buttons are supported only for certain buttons in certain menu widgets, namely for PushButton and TOggleButton in Pulldown and Popup Menu-Panes.

#### XmNacceleratoflext

Specifies the text displayed for the accelerator. The text is displayed to the right of the label string or pixmap. Accelerator text for buttons is displayed only for Push-Buttons and ToggleButtons in Pulldown and Popup Menus.

## **XmNalignment**

Specifies the label alignment for text or pixmap.

- XmALIGNMENT CENTER (center alignment) causes the centers of the lines of text to be vertically aligned in the center of the widget window. For a pixmap, its center is vertically aligned with the center of the widget window.
- XmALIGNMENT END (right alignment) causes the right sides of the lines of text to be vertically aligned with the right edge of the widget window. For a pixmap, its right side is vertically aligned with the right edge of the widget window.
- XmALIGNMENT BEGINNING (left alignment) causes the left sides of the lines of text to be Vertically aligned with the left edge of the widget window. For a pixmap, its left side is vertically aligned with the left edge of the widget window.

The above descriptions for text are correct when XmNstringDirection is <br>XmSTRING DIRECTION L TO R. When that resource is XmSTRING DIRECTION L TO R. When that resource is XmSTRING-DIRECTlON-R-TO-L, the descriptions for XmALIGNMENT\_BEGINNING and XmALIGNMENT\_END are switched.<br>XmNfontList

Specifies the font of the text used in the widget. Refer to XmFontListCreate(3X) for more information on the creation and the structure of a font list.

# XmNlabellnsensitivePixmap

Specifies a pixmap used as the button face if XmNlabelType is XmPIXMAP and the button is insensitive.

## XmNlabeIPixmap

Specifies the pixmap when XmNlabelType is XmPIXMAP.

## XmNlabelString

Specifies the compound string when the XmNlabelType is XmSTRING. Refer to XmStringCreate(3X) or XmStringCreateLtoR(3X) for more information on the creation and the structure of compound strings.

## XmNlabeflYpe

Specifies the label type.

- XmSfRING text displays XmNlabelString.
- XmPIXMAP icon data in pixmap displays XmNlabelInsensitivePixmap.

# XmNmarginBottom

Specifies the amount of spacing that is to be left, after the bottom margin (XmNmarginHeight) of the widget, before the label is drawn. This may be modified by Label's subclasses. For example, CascadeButton may increase this field to make room for the cascade pixmap.

# XmNmarginHeight

Specifies the amount of blank space between the bottom edge of the top shadow and the label, and the top edge of the bottom shadow and the label.

# XmNmarginLeft

Specifies the amount of spacing that is to be left, after the left margin (XmNmargin Width) of the widget, before the label is drawn. This may be modified by Label's subclasses. For example, ToggleButton may increase this field to make room for the toggle indicator and for spacing between the indicator and label.

## XmNmarginRight

Specifies the amount of spacing that is to be left, after the right margin (XmNmargin Width) of the widget, before the label is drawn. This may be modified by Label's subclasses. For example, CascadeButton may increase this field to make room for the cascade pixmap.

### XmNmarginTop

Specifies the amount of spacing that is to be left, after the top margin (XmNmarginHeight) of the widget, before the label is drawn. This may be modified by Label's subclasses. For example, CascadeButton may increase this field to make room for the cascade pixmap.

# XmNmarginWidth

Specifies the amount of blank space between the right edge of the left shadow and the label, and the left edge of the right shadow and the label.

#### XmNmnemonic

Provides the user with alternate means for selecting a button. The buttons must be visible for mnemonics to work. Buttons, which are in either a MenuBar, a Popup MenuPane, or a Pulldown MenuPane, are allowed to have a mnemonic.

This resource contains a single character. The first character in the label string that exactly matches the mnemonic is underlined when the button is displayed.

When a mnemonic is specified for a MenuBar button, the user activates the mnemonic by pressing the meta key and the specified mnemonic key simultaneously. All other mnemonics are activated by pressing the specified mnemonic. Mnemonics are case insensitive; the character underlined can be a modified key, but the key pressed should always be unmodified.

#### XmNrecomputeSize

Specifies a Boolean value that indicates whether or not the widget always attempts

to be big enough to contain the label. If True, an XtSetValues with a new label string or pixmap, accelerator text, margins, font, or label type causes the widget to shrink or expand to exactly fit the new label string or pixmap. If False, the widget never attempts to change size on its own.

# XmN stringDirection

Specifies the direction in which the string is to be drawn. The following are the values:

- XmSTRING DIRECTION L TO  $R$  left to right.
- XmSTRING\_DIRECTION\_R\_TO\_L right to left.

# Inherited Resources

Label inherits behavior and resources from the following superclasses. For. a complete description of these resources, refer to the man page for that superclass.

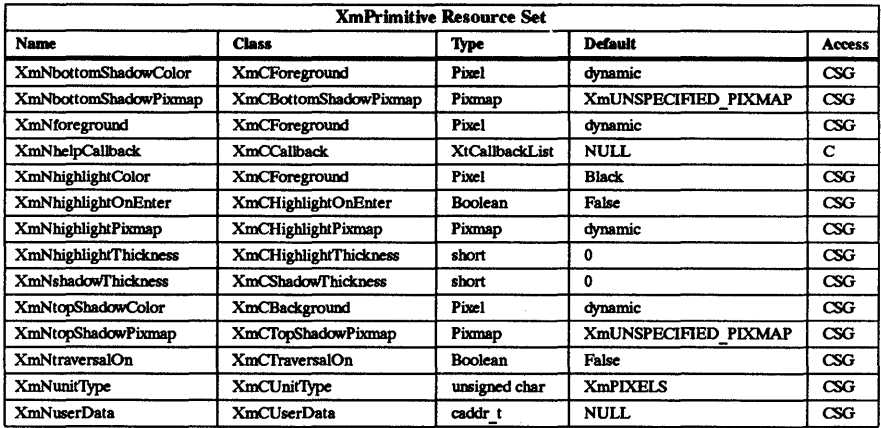

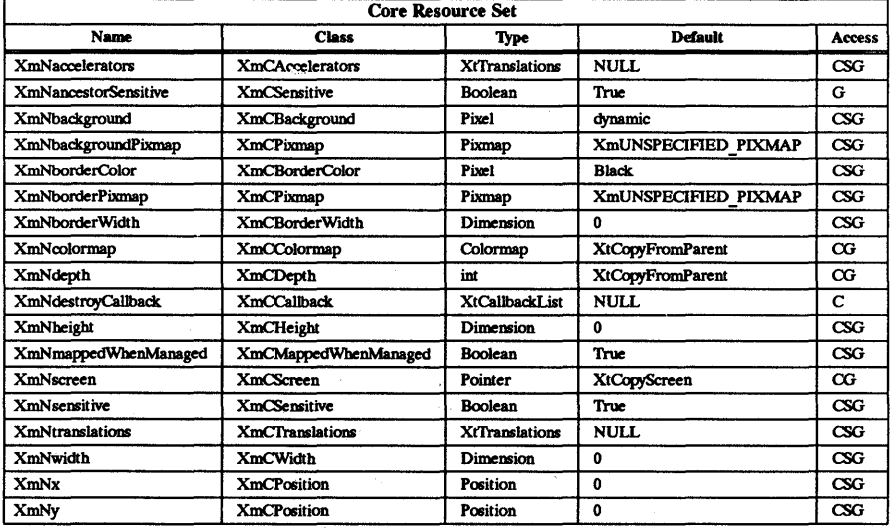

 $\overline{1}$ 

# **Callback Information**

The following structure is returned with each callback:

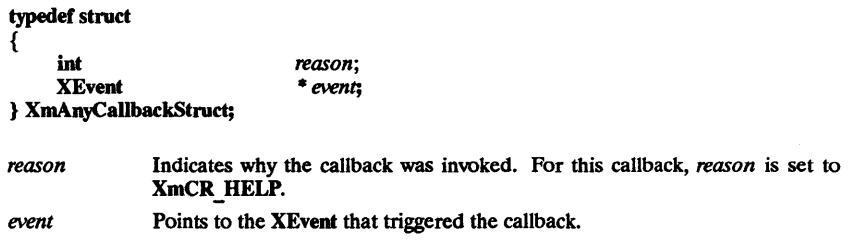

# Default 'Translations

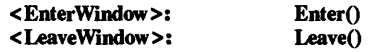

# Keyboard Traversal

For information on keyboard traversal, see the man page for XmPrimitive(3X) and its sections on behavior and default translations.

# RElATED INFORMATION

Core(3X), XmCreateLabeI(3X), XmFontListCreate(3X), XmPrimitive(3X), XmStringCreate(3X), and XmStringCreateLtoR(3X).

 $\mathcal{L}$ 

 $\tau_{\rm{max}}$ 

XmLabelGadget - the LabelGadget widget class.

#### **SYNOPSIS** a sport

#include· <Xm/LabeIG.h>

#### DESCRIPTION

LabelGadget is an instantiable widget and is also used as a superclass for other button gadgets, such as PushButtonGadget and ToggleButtonGadget. The LabelGadget widget does not accept any button or key input, and the help callback is the only callback defined. LabelGadget also receives enter and leave events.

LabelGadget can contain either text or a pixmap. LabelGadget text is a compound string. Refer to XmString for more information on compound strings. The text can be multidirectional, multiline, and/or multifont. When a LabelGadget is insensitive, its text is stippled, or the user supplied insensitive pixmap is displayed.

LabelGadget supports both accelerators and mnemonics primarily for use in LabelGadget subclass widgets that are contained in menus. Mnemonics are available in a menu system when the button is visible. Accelerators in a menu system are accessible even when the button is not visible. The LabelGadget displays the mnemonic by underlining the first matching character in the text string. The accelerator is displayed as a text string to the right of the label text or pixmap.

LabelGadget consists of many margin fields surrounding the text or pixmap. These margin fields are resources that may be set by the user, but LabelGadget subclasses also modify some of these fields. The subclasses tend to modify the XmNmarginLeft, XmNmarginRight, XmNmarginTop, and XmNmarginBottom resources and leave the XmNmarginWidth and XmNmarginHeight resources as set by the application.

#### Classes

LabelGadget inherits behavior and resources from Object, RectObj and XmGadget classes.

The class pointer is xmLabelGadgetClass.

The class name is XmLabelGadget.

#### New Resources

The following table defines a set of widget resources used by the programmer to specify data. The programmer can also set the resource values for the inherited classes to set attributes for this widget. To reference a resource by name or by class in a .Xdefaults file, remove the XmN or XmC prefix and use the remaining letters. To specify one of the defined values for a resource in a .Xdefaults file, remove the Xm prefix and use the remaining letters (in either lower case or upper case, but include any underscores between words). The codes in the access column indicate if the given resource can be set at creation time (C), set by using XtSetValues  $(S)$ , retrieved by using XtGetValues  $(G)$ , or is not applicable  $(N/A)$ .

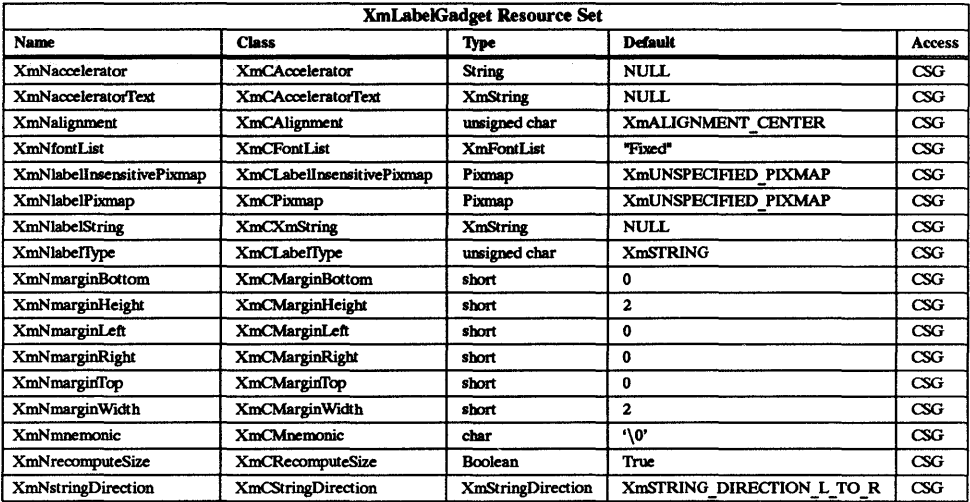

# XmNaccelerator

Sets the accelerator on a button widget in a menu, which activates a visible or invisible button from the keyboard. This resource is a string which describes a set of modifiers and the key which may be used to select the button. The format of this string is identical to that used by the translations manager, with the exception that only a single event may be specified and only KeyPress events are allowed.

Accelerators for buttons are supported only for certain buttons in certain menu gadgets, namely for PushButton Gadget and ToggleButtonGadget in PullDown and Popup menus.

#### XmNacceleratoffext

Specifies the text displayed for the accelerator. The text is displayed to the right of the label string or pixmap. Accelerator text for buttons is displayed only for Push-ButtonGadgets and TOggleButtonGadgets in Pulldown and Popup Menus.

# **XmNalignment**

Specifies the label alignment for text or pixmap.

- XmALIGNMENT CENTER (center alignment) causes the centers of the lines of text to be vertically aligned in the center of the parent window. For a pixmap, its center is vertically aligned with the center of the widget window.
- **XmALIGNMENT END** (right alignment)  $-$  causes the right sides of the lines of text to be vertically aligned with the right edge of the parent window. For a pixmap, its right side is vertically aligned with the right edge of the widget window.
- $XmALIGNMENT BEGINNING (left alignment) causes the left sides of the$ lines of text to be Vertically aligned with the left edge of the parent window. For a pixmap, its left side is vertically aligned with the left edge of the widget window.

The above descriptions for text are correct when XmNstringDirection is  $X$ mSTRING DIRECTION L TO R; the descriptions for XmALIGNMENT BEGINNING and XmALIGNMENT END are switched When the resource is XmSTRING DIRECTION R TO L.

#### XmNfontList

Specifies the font of the text used in the gadget. Refer to XmFontListCreate(3X) for more information on the creation and the structure of a font list

# XmNlabellnsensitivePixmap

Specifies a pixmap used as the button face if XmNlabelType is XmPIXMAP and the button is insensitive.

# XmNlabelPixmap

Specifies the pixmap when XmNlabelType is XmPIXMAP.

# XmNlabelString

Specifies the compound string when XmNlabelType is XmSTRING. Refer to XmStringCreate(3X) or XmStringCreateLtoR(3X) for more information on the creation and the structure of compound strings.

# XmNlabelTvpe

Specifies the label type.

- XmSTRING text displays XmNlabelString.
- XmPIXMAP icon data in pixmap displays XmNlabelPixmap or XmNlabellnsensitivePixmap.

# XmNmarginBottom

Specifies the amount of spacing that is to be left, after the bottom margin (XmNmarginHeight) of the gadget, before the label is drawn. This may be modified by LabelGadget's subclasses. For example, CascadeButtonGadget may increase this field to make room for the cascade pixmap.

# XmNmarginHeight

Specifies the amount of blank space between the bottom edge of the top shadow and the label, and the top edge of the bottom shadow and the label.

# XmNmarginLeft

Specifies the amount of spacing that is to be left, after the left margin (XmNmarginWidth) of the gadget, before the label is drawn. This may be modified by LabelGadget's subclasses. For example, TOggleButtonGadget may increase this field to make room for the toggle indicator and for spacing between the indicator and label.

# **XmNmarginRight**

Specifies the amount of spacing that is to be left, after the right margin (XmNmarginWidth) of the gadget, before the label is drawn. This may be modified by LabelGadget's subclasses. For example, CascadeButtonGadget may increase this field to make room for the cascade pixmap.

## **XmNmarginTop**

Specifies the amount of spacing that is to be left, after the top margin (XmNmarginHeight) of the gadget, before the label is drawn. This may be modified by LabelGadget's subclasses. For example, CascadeButtonGadget may increase this field to make room for the cascade pixmap.

#### **XmNmarginWidth**

Specifies the amount of blank space between the right edge of the left shadow and the label, and the left edge of the right shadow and the label.

### XmNmnemonic

Provides the user with alternate means for selecting a button. The buttons must be visible for mnemonics to work. Buttons which are in either a Popup MenuPane, a Pulldown MenuPane, or an Option menu are allowed to have a mnemonic.

This resource contains a single character. The first character in the label string that exactly matches the mnemonic is underlined when the button is displayed.

Mnemonics are activated by pressing the specified mnemonic. Mnemonics are case insensitive; the character underlined can be a modified key, but the key pressed should always be unmodified.

# XmNrecomputeSize

Specifies a Boolean value that indicates whether or not the gadget always attempts

to be big enough to contain the label. If True, an XtSetValues with a new label string or pixmap, accelerator text, margins, font, or label type causes the gadget to shrink or expand to exactly fit the new label string or pixmap. If False, the gadget never attempts to change size on its own.

### XmNstringDirection

Specifies the direction in which the string is to be drawn. The following are the values:

- XmSTRING DIRECTION L TO  $R$  left to right.
- **XmSTRING DIRECTION R TO**  $L$  **right to left.**

# Inherited Resources

LabelGadget inherits behavior and resources from the following superclasses. For a complete description of these resources, refer to the man page for that superclass.

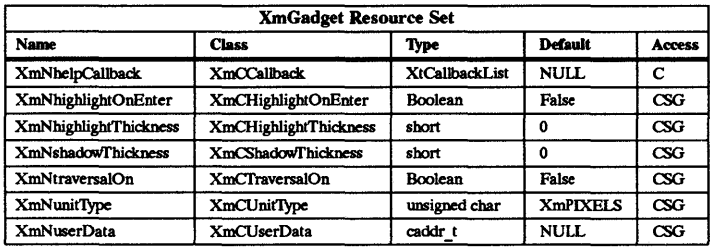

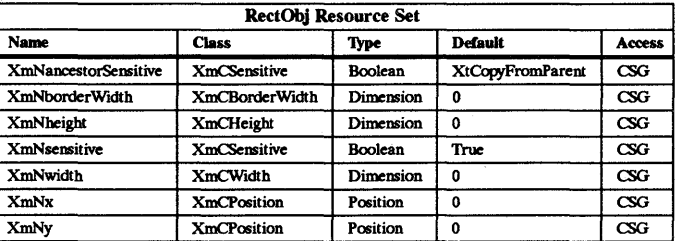

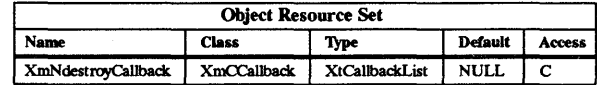

# Keyboard Traversal

For information on keyboard traversal, see the man page for XmGadget(3X) and its sections on behavior and default translations.

#### RELATED INFORMATION

Object(3X), RectObj(3X), XmCreateLabeIGadget(3X), XmFontListCreate(3X), XmGadget(3X), XmStringCreate(3X), and XmStringCreateLtoR(3X).

XmList - the List widget class.

# SYNOPSIS

#include <Xm/List.h>

# DESCRIPTION

List allows a user to select one or more items from a group of choices. Items are selected from the list in a variety of ways, using both the pointer and the keyboard.

List operates on an array of strings that are defined by the application. Each string becomes an item in List, with the first string becoming the item in position 1, the second string becoming the item in position 2, and so on.

The visual size of List is set by specifying the number of items that are visible. If selection scrolling ability through a large set of choices is desired, use the XmCreateScrolledList convenience function.

To select items, move the pointer or cursor to the desired item and press the mouse button or the key defined as select. There are several styles of selection behavior, and they all highlight the selected item or items by displaying them in inverse colors. An appropriate callback is invoked to notify the application of the user's choice. The application then takes whatever action is required for the specified selection.

# Classes

List inherits behavior and resources from Core and XmPrimitive classes.

The class pointer is xmListWidgetClass.

The class name is XmList.

# New Resources

The following table defines a set of widget resources used by the programmer to specify data. The programmer can also set the resource values for the inherited classes to set attributes for this widget. To reference a resource by name or by class in a Xdefaults file, remove the XmN or XmC prefix and use the remaining letters. To specify one of the defined values for a resource in a Xdefaults file, remove the Xm prefix and use the remaining letters (in either lower case or upper case, but include any underscores between wordS). The codes in the access column indicate if the given resource can be set at creation time (C), set by using XtSetValues (S), retrieved by using XtGetValues (G), or is not applicable  $(N/A)$ .

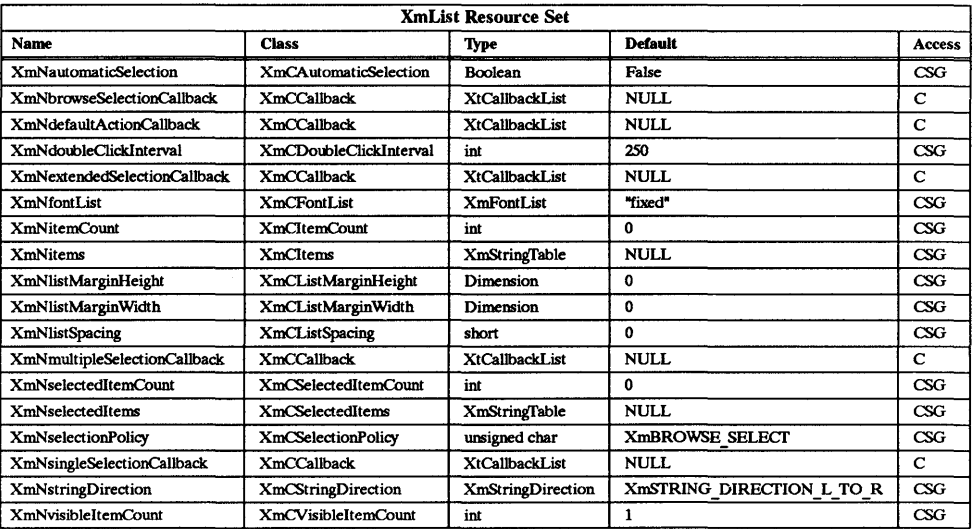

# XmNautomaticSelection

Invokes XmN singleSelectionCallback when the user moves into a new item if the value is True and the selection mode is either XmBROWSE SELECT or XmEXTENDED SELECT. If False, no selection callbacks invoke until the user releases the mouse button. See the Behavior section for further details on the interaction of this resource with the selection modes.

# XmNbrowseSelectionCallback

Specifies a list of callbacks that is called when an item is selected in the browse selection mode. The reason is XmCR\_BROWSE\_SELECT.<br>XmNdefaultActionCallback

Specifies a list of callbacks that is called when an item is double clicked. The reason is XmCR\_DEFAULT\_ACTION.<br>XmNdoubleClickInterval

Specifies the time in milliseconds that two consecutive clicks must occur within to be considered a double-click action, rather than two single-click actions.

#### XmNextendedSelectionCallback

Specifies a list of callbacks that is called when items are selected using the extended selection mode. The reason is XmCR\_EXTENDED\_SELECT.<br>XmNfontList

Specifies the font list associated with the list items. This is used in conjunction with the XmNvisibleItemsCount resource to determine the height of the List widget. Refer to XmString(3X) for more information on a font list structure.

# XmNitemCount

Specifies the total number of items. This number must match XmNitems. It is automatically updated by the list whenever an element is added to or deleted from the list.

#### XmNitems

Points to an array of compound strings that are to be displayed as the list items. Refer to XmString(3X) for more information on the creation and structure of compound strings.

# XmNlistMarginHeight

Specifies the height of the margin between the List border and the items.

# XmNlistMarginWidth

Specifies the width of the margin between the List border and the items.

# XmNlistSpacing

Specifies the spacing between list items. When keyboard traversal is enabled, this spacing increases by the value of the XmNhighlightThickness parameter in Primitive.

# XmNmultipleSelectionCallback

Specifies a list of callbacks that is called when an item is selected in multiple selection mode. The reason is XmCR\_MULTIPLE\_SELECT.<br>XmN selectedItemCount

Specifies the number of strings in the selected items list.

# XmNselectedItems

Points to an array of compound strings that represents the list items that are currently selected, either by the user or the application.

# XmN selectionPolicy

Defines the interpretation of the selection action. This can be one of the following:

- XmSINGLE SELECT  $-$  allows only single selections.
- XmMULTIPLE SELECT allows multiple selections.
- XmEXTENDED SELECT allows extended selections.
- XmBROWSE SELECT allows PM "drag and browse" functionality.

# XmNsingleSelectionCallback

Specifies a list of callbacks that is called when an item is selected in single selection mode. The reason is XmCR\_SINGLE\_SELECT.<br>XmNstringDirection

Specifies the initial direction to draw the string. The values are XmSTRING DIRECTION L TO R and XmSTRING DIRECTION R TO L.

# XmNvisibleItemCount

Specifies the number of items that can fit in the visible space of the List work area. The list will use this value to determine its height.

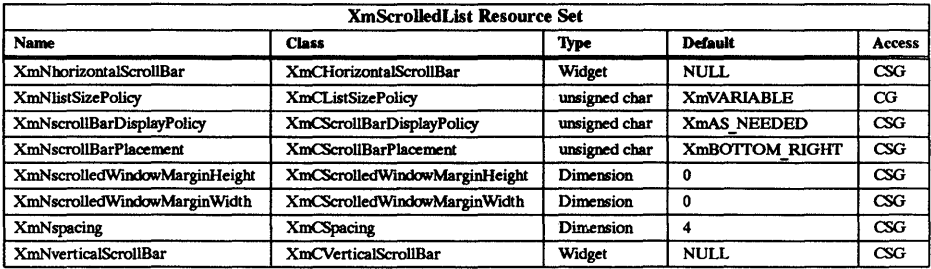

# XmNhorizontalScrollBar

Specifies the widget ID of the horizontal ScrollBar. This widget is created automatically by the XmCreateScrolledList convenience function.

# XmNlistSizePolicy

Controls the reaction of the List when an item grows horizontally beyond the current size of the List work area. If the value is XmCONSfANT, the List viewing area will not grow, and a horizontal ScrollBar will be added. If this resource is set to XmVARIABLE, List will grow to match the size of the longest item, and no horizontal ScrollBar will appear.

When the value of this resource is XmRESIZE IF POSSIBLE, the List attempts to grow or shrink to match the width of the widesfitem. If it cannot grow to match the widest size, a horizontal ScrollBar is added if the longest item is wider than the List viewing area.

The size policy must be set at the time the List widget is created. It cannot be changed at a later time through XtSetValues.

#### XmN scrollBarDisplayPolicy

Specifies the ScrollBar display policy. When this resource is set to XmAS NEEDED, the vertical ScrollBar will be displayed only when the number of items in the list exceeds the number of visible items. If XmNlistSizePolicy is XmCONSTANT or XmRESIZE IF POSSIBLE, the horizontal ScrollBar will be displayed only if there is an item that is wider than the current width of the list When this resource is set to XmSTATIC, the vertical ScrollBar will always be displayed. The horizontal ScrollBar will always be displayed if XmNlistSizePolicy is set to XmCONSTANT or XmRESIZE IF POSSIBLE.

#### XmNscrollBarPlacement

Specifies the positioning of the ScrollBars in relation to the visible items. The following are the values:

- XmTOP LEFT The horizontal ScrollBar is placed above the visible items and the vertical ScrollBar to the left of the visible items.
- $Xm$ BOTTOM LEFT The horizontal ScrollBar is placed below the visible items and the vertical ScrollBar to the left of the visible items.
- XmTOP RIGHT The horizontal ScrollBar is placed above the visible items and the vertical ScrollBar to the right of the visible items.
- XmBOTTOM RIGHT The horizontal ScrollBar is placed below the visible items and the Vertical ScrollBar to the right of the visible items.

#### XmNscrolledWindowMarginHeight

Specifies the margin height on the top and bottom of the ScrolledWindow.

#### XmNscrolledW'mdowMarginWidth

Specifies the margin width on the right and left sides of the ScrolIedWindow.

#### **XmNspacing**

Specifies the distance that separates the ScrollBars from the visible items.

#### XmNverticalScrollBar

Specifies the widget ID of the vertical ScrollBar. This widget is created automatically by the XmCreateScrolledList convenience function.

#### Inherited Resources

List inherits behavior and resources from the following superclasses. For a complete description of these resources, refer to the man page for that superclass.

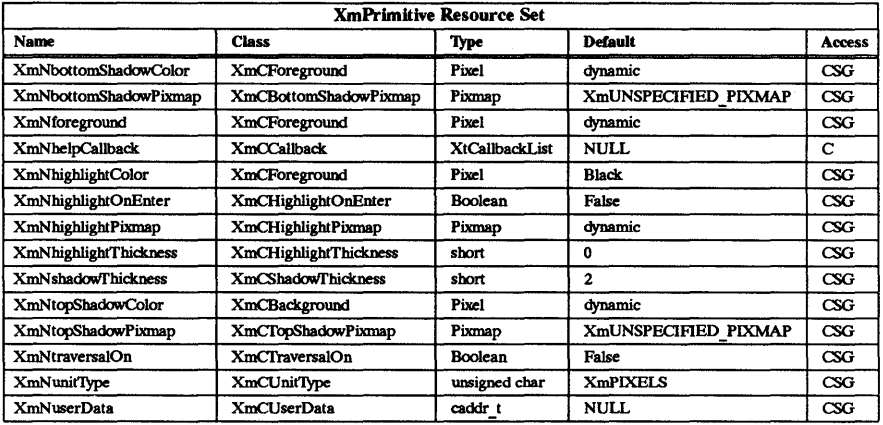

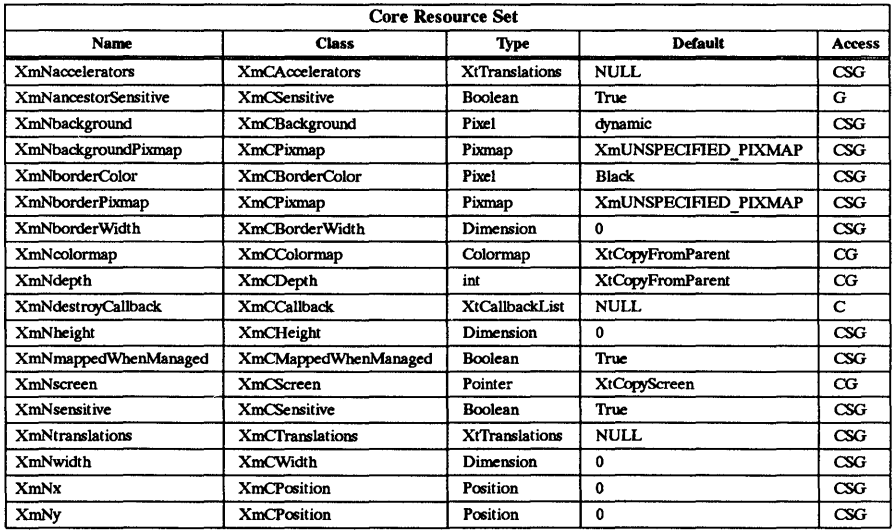

# Callback Information

List defines a new callback structure. The application must first look at the reason field and only use the structure members that are valid for that particular reason, because not all of the fields are relevant for every possible reason. The callback structure is defined as follows:

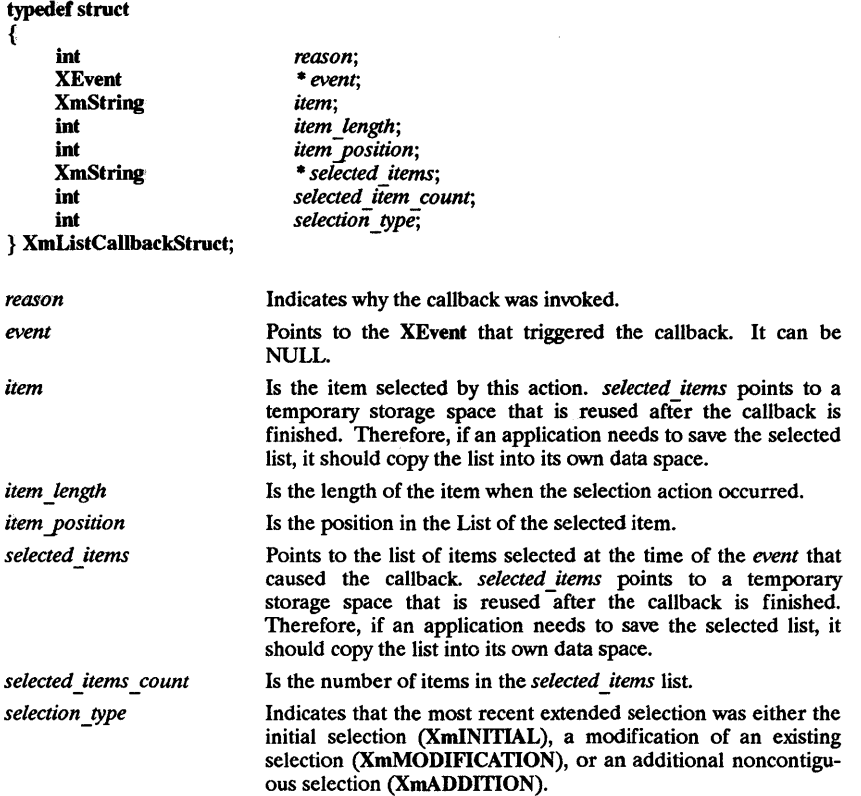

The following table describes the reasons for which the individual callback structure fields are valid:

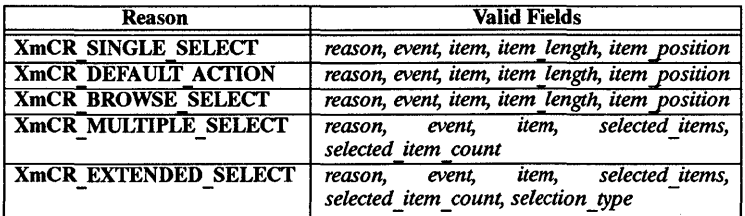

### Behavior

List provides several methods for selecting its items. The general selection model is as follows:

The user moves the pointer to the item that is desired to be selected, either by using the mouse to move the pointer over the desired item, or, in keyboard traversal mode, moving the active highlight to the desired item with the up and down arrow keys. The item is selected by clicking the select button on the mouse (usually the left mouse button), or by pressing the select key on the keyboard (usually defined to be the Space key). Each of the selection modes provides some variation of the above behavior.

Note that the keyboard selection interface is only active when traversal is enabled for the List widget.

The selection mode is set by the XmNselectionPoliq resource and is modified by the XmNautomaticSelection resource. The behavior of the various modes are defined below:

#### XmSINGLE SELECT (Single Selection):

Move the mouse pointer or keyboard highlight until it is over the desired item and press the select button or key. The item inverts its foreground and background colors to indicate that it is to be the selected object. Any previously selected items are unselected (returned to their normal visual state). When the button or key is released, XmN singleSelectionCallback is invoked.

#### XmBROWSE SELECT (Browse Selection):

When using the mouse, press the select button; the item under the pointer is highlighted. While the button is held down, drag the selection by moving the pointer. When the select button is released, the object under the pointer becomes the selected item and the XmNbrowseSelectionCallback is invoked.

If XmNautomaticSelection is True, the XmNbrowseSelectionCallback is invoked when the select button is pressed. For each subsequent item entered while the select button is held down, the callback is invoked when the pointer moves into the item. No selection callback is invoked when the button is released.

When selecting through the keyboard and XmNautomaticSelection is False, browse selection is no different from single-selection mode. However, when XmNautomaticSelection is True, the callback is invoked for each element that is selected. Both the keyboard highlight and the selection highlight move as the user moves through the list.

#### XmMULTiPLE SELECT (Multiple Selection):

Move the mouse pointer or keyboard highlight until it is over the desired item and press the select button or key. The item inverts its foreground and background colors to indicate that it is a selected object. Any previously selected items are not affected by this action. When the button or key is released, the XmNmultipleSelectionCallback is invoked. To unselect an item in this mode, move to a selected item and press the select button or key. The XmNmultipleSelectionCallback is invoked with the updated selection list.

#### XmEXTENDED SELECT (Extended Selection):

This mOde selects a contiguous range of objects with one action. Press the select button on the first item of the range. This begins a new selection process, which deselects any previous selection in the list. That item inverts to show its inclusion in the selection. While depressing the button, drag the cursor through other items in the List. As the pointer moves through the list, all items between the initial item and the item currently under the pointer are inverted to show that they are included in the selection. When the button is released, the XmNextendedSelectionCallback is invoked and contains a list of all selected items. The *selection type* field is set to XmINITIAL.

Modifj a selection by pressing and holding the shift key, moving to the new endpoint, and pressing the select button. The items between the initial start point and the new end point are selected. The rest of the selection process proceeds as above. Any previous selections are not unselected. When the select button is released, the XmNextendedSelectionCallback is invoked and contains a list of all selected items, both new and previous. The *selection \_type* field is to XmMODIFICATION.

Items can be added to or deleted from a selected range by using the CfRL key. To add an additional range to an existing selection, move to the first item of the new group, press and hold the CfRL key, and then press the select button. The item under the pointer inverts; any previous selections are unaffected. This item becomes the initial item for the new selection range. If the pointer is dragged through additional items while the CfRL key and select button are held down, those items invert as described above. When the select button is released, the XmNextendedSelection-Callback is invoked and contains a list of all selected items, both new and previous. The *selection* type field is set to **XmADDITION.** 

To delete an item or a range of items from an existing selection, move to the first item to be deselected, press and hold the CfRL key, and then press the select button. The item under the pointer returns to its normal visual state to indicate that it is no longer in the selection. This item becomes the initial item for the range to be deselected. If the pointer is dragged through additional selected items while the CfRL key and select button are held down, those items will be deselected. Any other selections are unaffected. When the select button is released, the XmNextendedSelectionCallback is invoked and contains a list of remaining selected items, both new and previous. The *selection type* field is set to XmADDITION.

A range of items can also be deselected by setting the initial item for the range as described above, then moving to the end of the range, and pressing the select button while holding the Shift key down. All items between the two endpoints will be deselected. When the button is released, the XmNextendedSelectionCallback will be issued as described above.

If the XmNautomaticSelection resource is set to True, the XmNextendedSelection-Callback is invoked when the select button is pressed. For each subsequent item the user selects or deselects, the callback is invoked when the pointer is moved into the item. The *selection type* field is set to reflect the current action. No selection callback is invoked when the button is released.

Keyboard selection in extended selection mode is accomplished by moving the keyboard highlight to the start of the desired range and pressing the select key. The selection callback is invoked with a *selection \_type* value of XmINITIAL. Then, using the arrow keys, move the keyboard highlight to the end of the range, depress the Shift key, and press the select key. The XmNextendedSelectionCallback is invoked with a value of XmMODIFICATION. Select additional ranges by moving to the beginning of a range, pressing the select key while depressing the CfRL key, and then moving to the end of the range and pressing the select key while holding the Shift key. Erase previously selected elements by moving to them and pressing the select key while holding down the CfRL key. In all cases, callbacks are issued as described above.

When using the keyboard with the XmNautomaticSelection resource set to True, the XmNextendedSelectionCallback is invoked when the select button is pressed. For each subsequent item the user selects, the callback is invoked when the pointer is moved into the item if there are modifier keys in use. For example, start the selection by pressing the select key, and then extend it by using the arrow keys while holding down the Shift key. The *selection type* field is set to reflect the current action. There is no selection callback invoked when the button is released.

## XmDEFAULT-ACTION (Double Click)

If an object is clicked twice within the interval defined by the XmNdoubleClickInterval resource, the List interprets that as a double click and the XmNdefaultAction-Callback is invoked. The item inverts to indicate its selection.

#### Default Translations

The following are the default translations for List:

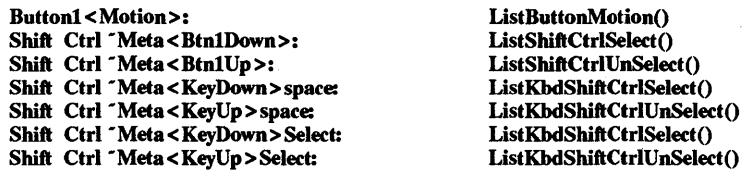

Shift <sup>-</sup>Ctrl <sup>-</sup>Meta<Btn1Down>: Shift <sup>-</sup>Ctrl <sup>-</sup>Meta<Btn1Up>: Shift "Ctrl "Meta<KeyDown>space: Shift <sup>-</sup>Ctrl<sup>-</sup>Meta<KeyUp>space: Shift <sup>-</sup>Ctrl<sup>-</sup>Meta<KeyDown>Select: Shift "Ctrl "Meta<KeyUp>Select: Ctrl <sup>-</sup>Shift <sup>-</sup>Meta<Btn1Down>: Ctrl <sup>-</sup>Shift <sup>-</sup>Meta<Btn1Up>: Ctrl <sup>-</sup>Shift <sup>-</sup>Meta<KeyDown>space: Ctrl <sup>-</sup>Shift <sup>-</sup>Meta < KeyUp > space: Ctrl <sup>-</sup>Shift <sup>-</sup>Meta<KeyDown>Select: Ctrl <sup>-</sup>Shift <sup>-</sup>Meta<KeyUp>Select: ·Shift -Ctrl -Meta<BtnlDown>: ·Shift -Ctrl -Meta<BtnlUp>: ·Shift -Ctrl -Meta < KeyDown > space: -Shift -Ctrl -Meta < KeyUp > space: ·Shift -Ctrl -Meta<KeyDown>Select: ·Shift -Ctrl -Meta<KeyUp>Select: Shift Ctrl ~Meta<Key>Up: Shift Ctrl -Meta<Key>Down: Shift "Ctrl "Meta<Key>Up: Shift "Ctrl "Meta<Key>Down: -Shift Ctrl -Meta < Key> Up: -Shift Ctri-Meta<Key>Down: ·Shift -Ctrl -Meta < Key > Up: • Shift -Ctrl -Meta < Key > Down: <Enter>: <Leave>: < FocusIn>: <FocusOut>: < Unmap>: Shift < Key> Tab: < Key > Tab: Ctrl < Key > Tab: < Key> Home:

ListShiftSelect() ListShiftUnSelect() ListKbdShiftSelect() ListKbdShiftUnSelect() ListKbdShiftSelect() ListKbdShiftUnSelect() ListCtrlSelect() ListCtrlUnSelect() ListKbdCtrlSelect() ListKbdCtrlUnSelect() ListKbdCtrlSelect() ListKbdCtrlUnSelect() ListElementSelect() ListElementUnSelect() ListKbdSelect() ListKbdUnSelect() ListKbdSelect() ListKbdUnSelect() ListShiftCtrlPrevElement() ListShiftCtrlNextElement() ListShiftPrevElement() ListShiftNextElement() ListCtrlPrevElement() ListCtrlNextElement() ListPrevElement() ListNextElement() ListEnter() ListLeave() ListFocusIn() ListFocusOut() PrimitiveUnmap() PrimitivePrevTabGroup() PrimitiveNextTabGroup() PrimitiveNextTabGroup() PrimitiveTraverseHome()

#### Keyboard Traversal

For those actions not inherited from XmPrimitive(3X), keyboard traversal is described in the behavior section of this man page.

# RELATED INFORMATION

Core(3X), XmCreateList(3X), XmCreateScroUedList(3X), XmFontListCreate(3X) XmListAddItem(3X), XmListAddItemUnselected(3X), XmListDeleteItem(3X), XmListDeletePos(3X), XmListDeselectItem(3X), XmListDeselectAllItems(3X), XmListSelectItem(3X), XmListSetHorizPos(3X), XmListSetItem(3X), XmListSetPos(3X), XmListSetBottomItem(3X), XmListSetBottomPos(3X), XmListSelectPos(3X), XmListDeselectPos(3X), and XmListItemExists(3X), XmPrimitive(3X), and XmStringCreate(3X).

 $XmListAddItem - a List function that adds an item to the list.$ 

#### **SYNOPSIS**

#include <Xm/List.h>

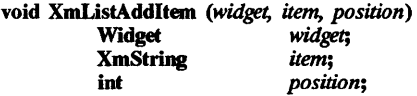

# DESCRIPTION

XmListAddItem adds an item to the list at the given position. The position specifies the location of the new item in the list Position 1 is the first element, position 2 is the second, and so on. If the position argument is zero, the item is added after the last item in the list. When the item is inserted into the list, it is compared against the current XmNselectedItems list. If the new item matches an item on the selected list, it appears selected.

- Specifies the ID of the List from whose list an item is added. *widget*
- Specifies the item to be added to the list. *item*
- *position* Specifies the placement of the item within the list in terms of its cell position. It uses an insert mode/cell number scheme with a 1 specifying the top-entry position and a zero specifying the bottom entry for adding an item to the bottom of the list.

For a complete definition of List and its associated resources, see XmList(3X).

 $XmListAddItemUnselected - a List function that adds an item to the list.$ 

## SYNOPSIS

#include <Xm/List.h> void XmListAddItemUnselected (widget, item, position)<br>Widget widget Widget *widget;*  **XmString**<br>int position;

# **DESCRIPTION**

XmListAddItemUnselected adds an item to the list at the given position. The position specifies the location of the new item in the list. Position 1 is the first element, position 2 is the second, and so on. If the position argument is zero, the item is added after the last item in the list

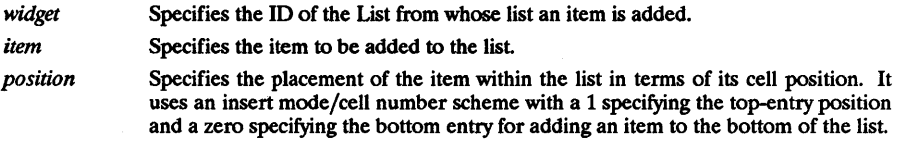

For a complete definition of List and its associated resources, see XmList(3X).

XmListDeleteltem - a List function that deletes an item from the list.

### **SYNOPSIS**

#include <Xm/List.h>

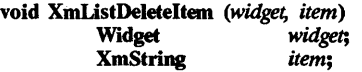

# **DESCRIPTION**

XmListDeleteltem deletes a specified item from the list. A warning message displays if the item does not exist.

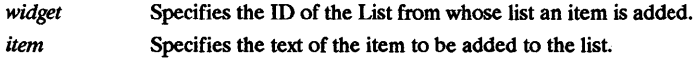

For a complete definition of List and its associated resources, see XmList(3X).

XmListDeletePos - a List function that deletes an item from a list at a specified position.

# **SYNOPSIS**

#include <Xm/List.h>

void XmListDeletePos *(widget, position)*  Widget *widget*;<br>int *position*  $position;$ 

# **DESCRIPTION**

XmListDeletePos deletes an item at a specified position. A position argument of zero deletes the last item in the list. A warning message displays if the position does not exist.

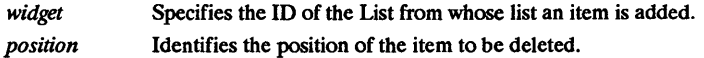

For a complete definition of List and its associated resources, see XmList(3X).

 $X$ mListDeselectAllItems - a List function that unhighlights and removes all items from the selected list.

# **SYNOPSIS**

#include <Xm/List.h>

void XmListDeselectAllItems *(widget, item)*<br>Widget *widget:* Widget *widget;* 

# DESCRIPTION

XmListDeselectAllItems unhighlights and removes all items from the selected list.

*widget* Specifies the ID of the List widget from whose list all selected items are deselected.

For a complete definition of List and its associated resources, see XmList(3X).

 $X$ mListDeselectItem  $-$  a List function that deselects the specified item from the selected list.

# SYNOPSIS

#include <Xm/List.h>

void XmListDeselectltem *(widget, item)*  widget *widge*<br>**XmString** *item*; XmString *item;* 

# DESCRIPTION

XmListDeselectItem unhighlights and removes the specified item from the selected list.

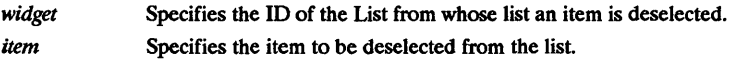

For a complete definition of List and its associated resources, see XmList(3X).

 $X$ mListDeselectPos - a List function that deselects an item at a specified position in the list.

#### SYNOPSIS

#include <Xm/List.h>

void XmListDeselectPos *(widget, position)*  Widget *widget;*   $position;$ 

#### DESCRIPTION

XmListDeselectPos unhighlights the item at the specified position and deletes it from the selected list.

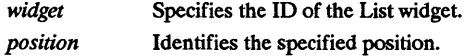

For a complete definition of List and its associated resources, see XmList(3X).

 $X$ mListItemExists - a List function that checks if a specified item is in the list.

# **SYNOPSIS**

#include <Xm/List.h>

Boolean XmListItemExists *(widget, item)*  widget;<br>*item*; XmString *item;* 

# **DESCRIPTION**

XmListItemExists is a Boolean function that checks if a specified item is present in the list.

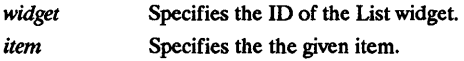

For a complete definition of List and its associated resources, see XmList(3X).

# RETURN VALUE

Returns True if the specified item is present in the list.

 $X$ mListSelectItem  $-$  a List function that selects an item in the list.

# SYNOPSIS

#include <Xm/List.h>

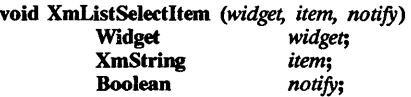

# DESCRIPTION

XmListSelectItem highlights and adds the specified item to the current selected list.

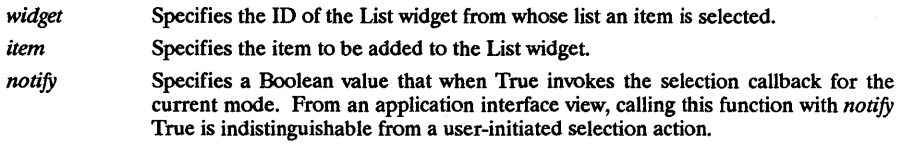

For a complete definition of List and its associated resources, see XmList(3X).

RELATED INFORMATION XmList(3X).

 $\bar{z}$ 

XmListSelectPos - a List function that selects an item at a specified position in the list.

# SYNOPSIS

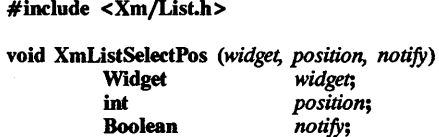

# DESCRIPTION

XmListSelectPos highlights an item at the specified position and adds it to the current selected list. A position of zero specifies the last item in the list.

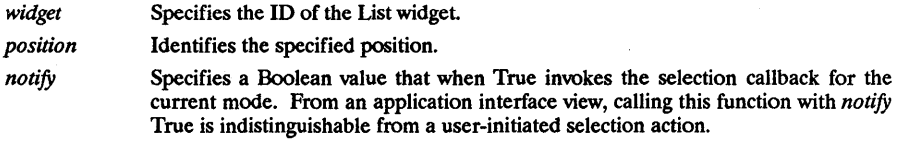

For a complete definition of List and its associated resources, see XmList(3X).

XmListSetBottomItem - a List function that makes an existing item the last visible item in the list.

# SYNOPSIS

#include <Xm/List.h>

void XmListSetBottomItem *(widget, item)*  widget;<br>*item*; XmString *item;* 

# DESCRIPTION

XmListSetBottomItem makes an existing item the last visible item in the list. The item can be any valid item in the list

n S

*widget item*  Specifies the ID of the List widget from whose list an item is made the last visible. Specifies the given item.

For a complete definition of List and its associated resources, see XmList(3X).

XmListSetBottomPos - a List function that makes a specified item the last visible position in the list.

# SYNOPSIS

#include <Xm/List.h>

void XmListSetBottomPos *(widget, position)*  Widget *widget;*   $position;$ 

# DESCRIPTION

XmListSetBottomPos makes a given item the last visible position in the list. The position can be any valid position in the list. A position of 0 specifies the last item in the list.

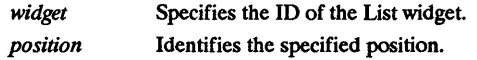

For a complete definition of List and its associated resources, see XmList(3X).

# RELATED INFORMATION

XmList(3X).

XmListSetHorizPos - a List function that moves a ScrollBar to the specified position in the list.

# SYNOPSIS

#include <Xm/List.h>

void XmListSetHorizPos *(widget, position)*  Widget<br>int  $pos$ *ition*;

# DESCRIPTION

XmListSetHorizPos sets the XmNvalue resource of the ScrollBar to the specified position and updates the visible portion of the list with the new value if the List widget's XmNlistSizePolicy is set to XmCONSTANT or XmRESIZE IF POSSIBLE and the horizontal ScrollBar is currently visible. This is equivalent to moving the  $ScrollBar$  to the specified position.

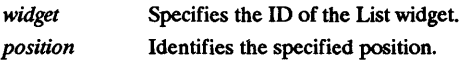

For a complete definition of List and its associated resources, see XmList(3X).

 $X$ mListSetItem  $-$  a List function that makes an existing item the first visible item in the list..

# **SYNOPSIS**

#include <Xm/List.h>

void XmListSetItem *(widget, item)*  widget;<br>*item*; XmString *item;* 

# **DESCRIPTION**

XmListSetItem makes an existing item the first visible item in the list. The item can be any valid item in the list.

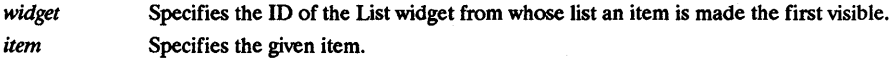

For a complete definition of List and its associated resources, see XmList(3X).

 $KmlistSetPos - a List function that makes the item at the given position the first visible position$ in the list.

#### SYNOPSIS

#include <Xm/List.h>

void XmListSetPos *(widget, position)*  Widget *widget;*  position;

#### DESCRIPTION

XmListSetPos makes the item at the given position the first visible position in the list. The position can be any valid position in the list.

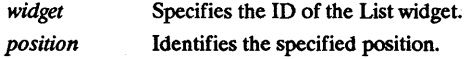

For a complete definition of List and its associated resources, see XmList(3X).

# RElATED INFORMATION

XmList(3X).

XmMainWmdow - the MainWmdow widget class.

#### **SYNOPSIS**

#include <Xm/MainW.h>

#### **DESCRIPTION**

MainWindow provides a standard layout for the primary window of an application. This layout includes a MenuBar, a CommandWindow, a work region, and ScrollBars. Any or all of these areas are optional. The work region and ScrollBars in the MainWindow behave identically to the work region and ScrollBars in the ScrolledWindow widget. The user can think of the MainWindow as an extended ScrolledWindow with an optional MenuBar and optional CommandWindow.

In a fully-loaded MainWindow, the MenuBar spans the top of the window horizontally. The CommandWindow spans the MainWindow horizontally just below the MenuBar, and the work region lies below the CommandWindow. The space remaining below the CommandWindow, if any, is managed in a manner identical to ScrolledWindow. The behavior of ScrolledWindow can be controlled by the ScrolledWindow resources. To create a MainWindow, first create a MenuBar, a CommandWindow, a horizontal ScrollBar, and a vertical ScrollBar widget to use as the work region, and then call XmMainWmdowSetAreas with those widget IDs.

MainWindow can also create two Separator widgets that provide a visual separation of MainWindow's three components.

#### Classes

MainWindow inherits behavior and resources from Core, Composite, Constraint, XmManager, and ScrolledWindow classes.

The class pointer is xmMainWmdowWidgetClass.

The class name is XmMainWindow.

#### New Resources

The following table defines a set of widget resources used by the programmer to specify data. The programmer can also set the resource values for the inherited classes to set attributes for this widget. To reference a resource by name or by class in a .Xdefaults file, remove the XmN or XmC prefix and use the remaining letters. To specify one of the defined values for a resource in a .Xdefaults file, remove the Xm prefix and use the remaining letters (in either lower case or upper case, but include any underscores between words). The codes in the access column indicate if the given resource can be set at creation time  $(C)$ , set by using XtSetValues (S), retrieved by using XtGetValues (G), or is not applicable  $(N/A)$ .

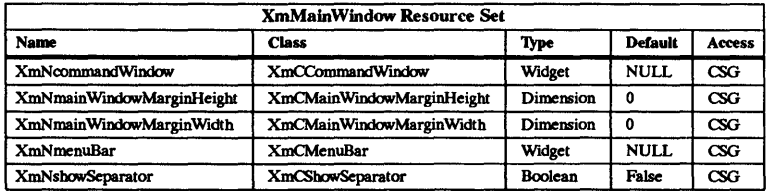

#### XmNcommandWmdow

Specifies the widget to be laid out as the CommandWindow. This widget must have been previously created and managed as a child of MainWindow.

#### XmNmainWindowMarginHeight

Specifies the margin height on the top and bottom of MainWindow. This resource overrides any setting of the ScrolledWindow resource XmNscrolledWmdowMarginHeight.
# XmNmainWmdowMarginWidth

Specifies the margin width on the right and left sides of MainWindow. This resource overrides any setting of the ScrolledWindow resource XmN scrolledWmdowMarginWidth.

# XmNmenuBar

Specifies the widget to be laid out as the MenuBar. This widget must have been previously created and managed as a child of MainWindow.

# XmNshowSeparator

Displays separators between the components of the MainWindow when set to true. If set to False, no separators are displayed.

# Inherited Resources

MainWindow inherits behavior and resources from the following superclasses. For a complete description of these resources, refer to the man page for that superclass.

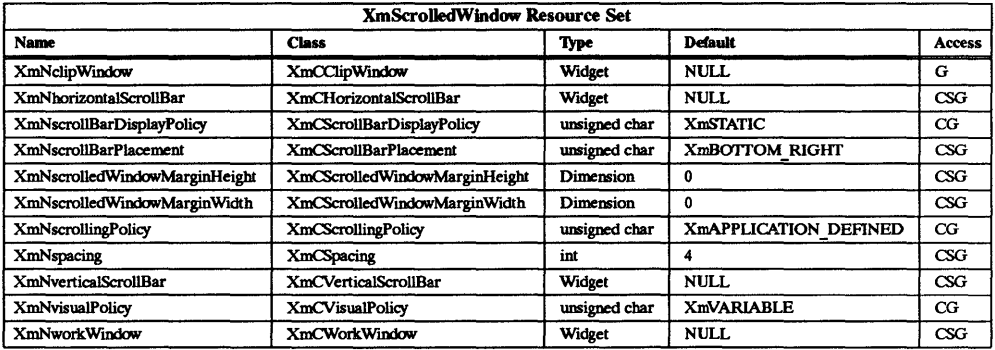

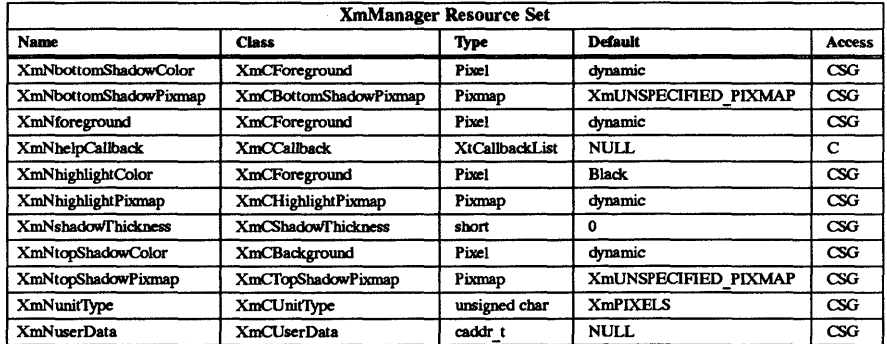

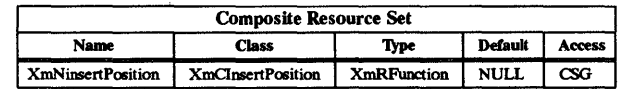

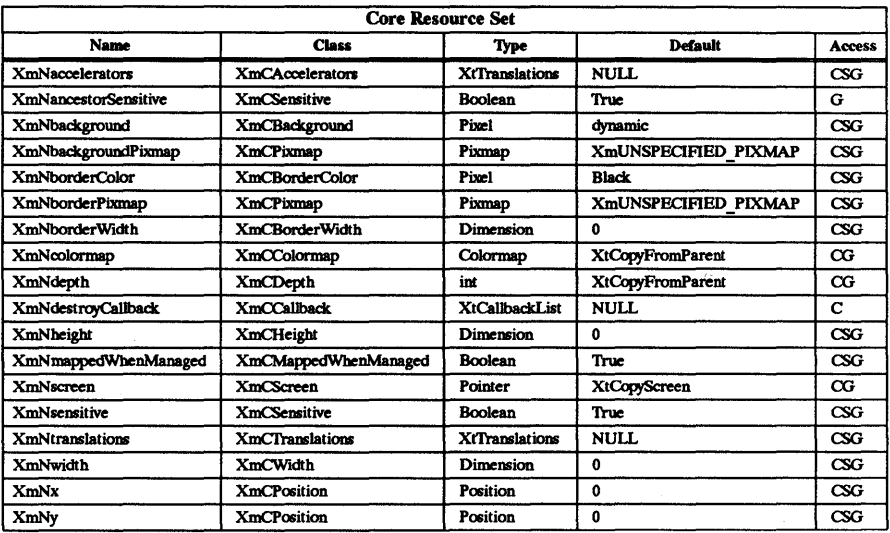

# Behavior

MainWindow inherits behavior from ScrolledWindow.

# Keyboard Traversal

For information on keyboard traversal, see the man page for XmManager(3X) and its sections on behavior and default translations.

# RELATED INFORMATION

Composite(3X), Constraint(3X), Core(3X), XmCreateMainWmdow(3X), XmMainWmdowSepl(3X), XmMainWmdowSep2(3X), XmMainWmdowSetAreas(3X), XmManager(3X), and XmScrolledWindow(3X),

 $KmMainWindowSep1 - a MainWindow function that returns the widget ID of the first Separator$ widget.

# SYNOPSIS

#include <Xm/MainW.h>

Widget XmMainWmdowSepl *(widget)*  Widget *widget;* 

# DESCRIPTION

XmMainWmdowSepl returns the widget ID of the first Separator widget in the MainWindow. The first Separator widget is located between the MenuBar and the Command widget. This Separator is visible onlywhen XmNshowSeparator is True.

widget Specifies the MainWindow widget ID.

For a complete definition of MainWindow and its associated resources, see XmMainWindow(3X).

# RETURN VALUE

Returns the widget ID of the first Separator.

# RELATED INFORMATION

XmMainWmdow(3X).

XmMainWmdowSep2 - a MainWmdow Ionction that returns the widget ID of the second Separator widget.

# SYNOPSIS

#include <Xm/MainW.h>

Widget XmMainWmdowSep2 *(widget)*  Widget *widget;* 

# DESCRIPTION

XmMainWmdowSep2 returns the widget ID of the second Separator widget in the Main Window. The second Separator widget is located between the Command widget and the ScrolledWindow. This Separator is visible only when XmNshowSeparator is True.

*widget* Specifies the MainWindowwidget ID.

For a complete definition of MainWindow and its associated resources, see XmMainWmdow(3X).

# RETURN VALUE

Returns the widget ID of the second Separator.

# RElATED INFORMATION

XmMainWmdow(3X).

XmMainWindowSetAreas - a MainWindow function that identifies manageable children for each area.

# SYNOPSIS

#include <XmJMainW.h>

void XmMainWindowSetAreas (widget, menu bar, command window, horizontal scrollbar, vertical scrollbar, work region)

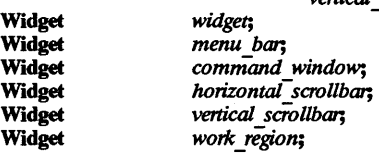

# DESCRIPTION

XmMainW"mdowSetAreas identifies which of the valid children for each area (MenuBar, work region, etc.) are to be actively managed by Main Window. This function also sets up or adds the MenuBar, work window, command window, and ScrollBar widgets to the application's main window widget.

Each area is optional; therefore, the user can pass NULL to one or more of the following arguments. The window manager provides the title bar.

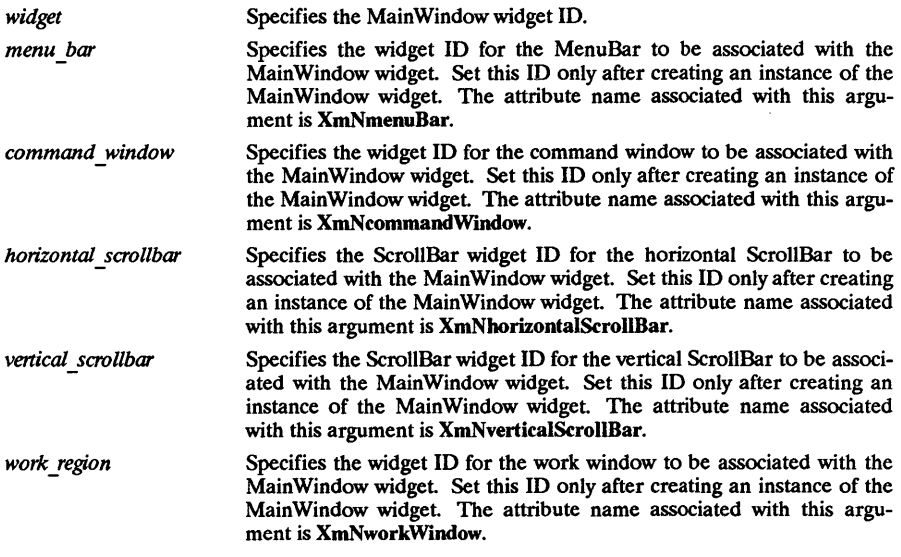

For a complete definition of MainWindow and its associated resources, see XmMainWindow(3X).

RElATED INFORMATION XmMainWindow(3X).

XmManager - the Manager widget class.

# SYNOPSIS

 $#include <$   $<$  Xm/Xm.h >

#### DESCRIPTION

Manager is a widget class used as a supporting superclass for other widget classes. It supports the visual resources, graphics contexts, and traversal resources necessary for the graphics and traversal mechanisms.

## Classes

Manager inherits behavior and resources from Core Composite, and Constraint classes.

The class pointer is xmManagerWidgetClass.

The class name is XmManager.

# New Resources

The following table defines a set of widget resources used by the programmer to specify data. The programmer can also set the resource values for the inherited classes to set attributes for this widget. To reference a resource by name or by class in a .xdefaults file, remove the XmN or XmC prefix and use the remaining letters. To specify one of the defined values for a resource in a .xdefaults file, remove the Xm prefix and use the remaining letters (in either lower case or upper case, but include any underscores between words). The codes in the access column indicate if the given resource can be set at creation time  $(C)$ , set by using XtSetValues (S), retrieved by using XtGetValues (G), or is not applicable  $(N/A)$ .

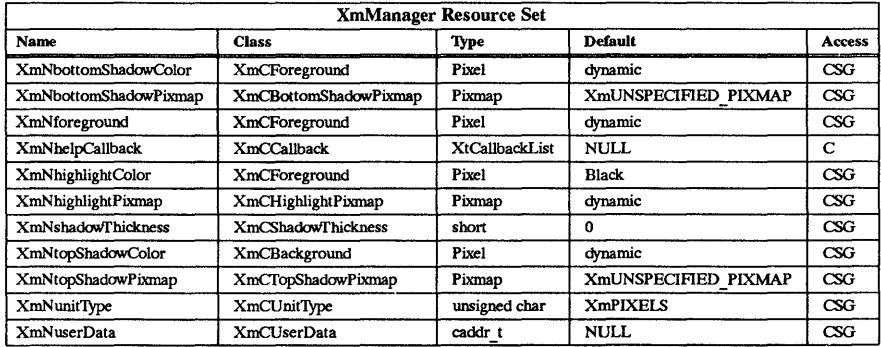

### XmNbottomShadowColor

Specifies the color to use to draw the bottom and right sides of the border shadow. This color is used if the XmNbottomShadowPixmap resource is NULL.

#### XmNbottomShadowPixmap

Specifies the pixmap to use to draw the bottom and right sides of the border shadow.

### XmNforeground

Specifies the foreground drawing color used by manager widgets.

### XmNhelpCallback

Specifies the list of callbacks that are called when the help key sequence is pressed. The reason sent by this callback is XmCR HELP. There is not a translation bound to this resource. It is up to the application-to install a translation for help.

#### XmNhighlightColor

Specifies the color of the highlighting rectangle. This color is used if the highlight pixmap resource is XmUNSPECIFIED \_PIXMAP.

#### XmNhighlightPixmap

Specifies the pixmap used to draw the highlighting rectangle.

### XmN sbadoWfhickness

Specifies the thickness of the drawn border shadow.

### XmNtopSbadowColor

Specifies the color to use to draw the top and left sides of the border shadow. This color is used if the XmNtopSbadowPixmap resource is NULL.

#### XmNtopShadowPixmap

Specifies the pixmap to use to draw the top and left sides of the border shadow.

#### XmNunitType

Provides the basic support for resolution independence. It defines the type of units a widget will use with sizing and positioning resources. Unless the XmNunitType resource is explicitly set, it will default to the unit type of the parent widget. If the parent has a unit type of **Xm100TH POINTS**, then any of its children whose XmNunitType resource is not set will also have a unit type of XmlOOTH POINTS. This feature applies only to widgets whose parents are a subclass of  $Xm$ Manager. Widgets whose parents are not subclasses of XmManager will have a unit type of XmPIXELS.

XmNunitType can have the following values:

- XmPIXELS all values provided to the widget are treated as normal pixel values. This is the default for the resource.
- **Xm100TH MILLIMETERS** all values provided to the widget are treated as 1/100 millimeter.
- **Xm1000TH INCHES** all values provided to the widget are treated as 1/1000 inch.
- Xm100TH POINTS all values provided to the widget are treated as  $1/100$ point. A Point is a unit typically used in text processing applications and is defined as 1/72 inch.
- XmlOOTH FONT UNITS all values provided to the widget are treated as  $1/100$ -font unit. The value to be used for the font unit is determined in one of two ways. The resource XmNfont can be used in a defaults file or on the command line. The standard command line options of -fn and -font can also be used. The font unit value is taken as the QUAD WIDTH property of the font. The function XmSetFontUnits allows applications to specify the font unit values.

#### XmNuserData

Allows the application to attach any necessary specific data to the widget. An internally unused resource.

#### Dynamic Color Defaults

The foreground, background, top shadow, and bottom shadow resources are dynamically defaulted. If no color data is specified, the colors are automatically generated. On a monochrome system, a black and white color scheme is generated. On a color system, a set of four colors are generated which display the correct shading for the 3-D visuals.

If the background is the only color specified for a widget, the top shadow, bottom shadow, and foreground colors are generated to give the 3-D appearance. The color generation works best with non-saturated colors. Using pure red, green, or blue yields poor results.

Colors are generated at creation only. Resetting the background through XtSetValues will not regenerate the other colors.

# Inherited Resources

Manager inherits the following resources from the named superclasses. For a complete description of these resources, refer to the man page for that superclass.

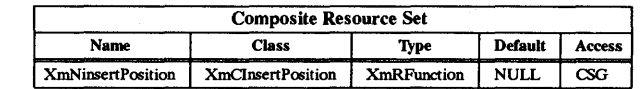

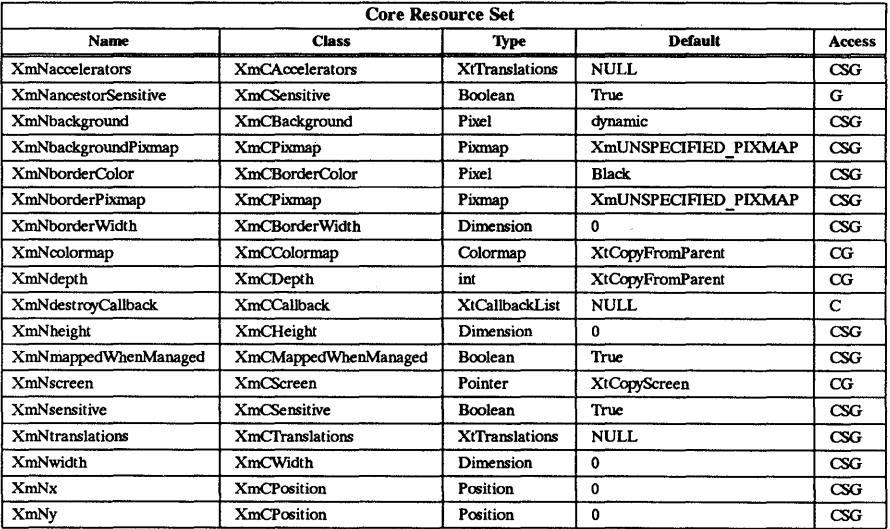

### Behavior

The following set of translations are used by Manager widgets which have Gadget children. Since Gadgets cannot have translations associated with them, it is the responsibility of the Manager widget to intercept the events of interest and pass them to the appropriate Gadget child.

### Shift < Key> Tab:

Moves the focus to the first item contained within the previous tab group. If the beginning of the tab group list is reached, it will wrap to the end of the tab group list.

## < Key > Tab or iCtrl<Key>Tab:

Moves the focus to the first item contained within the next tab group. If the current tab group is the last entry in the tab group list, it will wrap to the beginning of the tab group list.

# < Key> Vp or < Key> Left:

Moves the keyboard focus to the previous Manager widget or gadget within the current tab group. The previous widget or gadget is the one which is the previous entry in the tab group's list of children. Wrapping will occur, if necessary.

### < Key> Down or <Key> Right:

Moves the Keyboard focus to the next Manager widget or gadget within the current tab group. The previous widget or gadget is the one which is the next entry in the tab group's list of children. Wrapping will occur, if necessary.

# <Key> Home:

Moves the keyboard focus to the first Manager widget or gadget in the current tab

# group.

# Default 'l'ranslations

The following are translations used by all manager widgets.

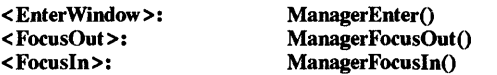

The following are the translations necesary to provide gadget event processing:

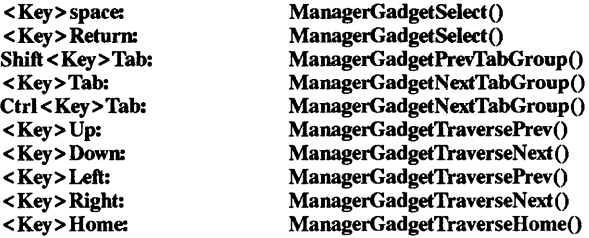

# RElATED INFORMATION

Composite(3X), Constraint(3X), Core(3X), and XmGadget3X).

XmMenuPosition - a RowColumn function that positions a Popup MenuPane.

### SYNOPSIS

#include <Xm/RowColumn.h>

void XmMenuPosition (menu, event) Widget XButtonPressedEvent *menu;*  \* *event;* 

# **DESCRIPTION**

XmMenuPosition positions a Popup MenuPane using the information in the specified event. Unless an application is positioning the MenuPane itself, it must first invoke this function before managing the PopupMenu. The *x root* and y *root* values in the specified event are used to determine the menu position.

*menu* Specifies the PopupMenu which is to be positioned. *event* Specifies the event passed to the action procedure which manages the Popup-Menu.

For a complete definition of RowColumn and its associated resources, see XmRowColumn(3X).

RELATED INFORMATION XmRowColumn(3X).

XmMenuShell - the MenuShell widget class.

### SYNOPSIS

#include <Xm/MenuShelLh>

# **DESCRIPTION**

The MenuShell widget is a custom OverrideShell widget. An OverrideShell widget bypasses the window manager when displaying itself. It is designed specifically to contain Popup or Pulldown MenuPanes.

Most application writers will never encounter this widget if they use the menu system convenience functions, XmCreatePopupMenu or XmCreatePulldown Menu, to create a Popup or Pulldown MenuPane. The convenience functions automatically create a MenuShell widget as the parent of the MenuPane. However, if the convenience functions are not used, then it is the application programmer's responsibility to create the required MenuShell. In this case, it is important to note that the parent of the MenuShell depends on the type of menu system being built.

- If the MenuShell is for the top-level Popup MenuPane, the MenuShell must be created as a child of the widget from which the Popup MenuPane is popped up.
- If the MenuShell is for a MenuPane that is pulled down from a Popup or another Pulldown MenuPane, the MenuShell must be created as a child of the Popup or Pulldown MenuPane's parent MenuShell.
- If the MenuShell is for a MenuPane that is pulled down from a MenuBar, then the MenuShell must be created as a child of the MenuBar.
- If the MenuShell is for a Pulldown MenuPane in an OptionMenu, the MenuShell must have the same parent as the OptionMenu.

### Classes

MenuShell inherits behavior and resources from Core, Composite, Shell, and OverrideShell classes.

The class pointer is xmMenuShellWidgetClass.

The class name is XmMenuShell.

#### New Resources

MenuShell defines no new resources, but overrides the XmNallowShellResize resource in Shell.

#### Inherited Resources

MenuShell inherits behavior and resources from the following superclasses. For a complete description of these resources, refer to the man page for that superclass. The following tables define a set of widget resources used by the programmer to specify data. The programmer can set the resource values for these inherited classes to set attributes for this widget. To reference a resource by name or by class in a .Xdefaults file, remove the XmN or XmC prefix and use the remaining letters. To specify one of the defined values for a resource in a .xdefaults file, remove the Xm prefix and use the remaining letters (in either lower case or upper case, but include any underscores between words). The codes in the access column indicate if the given resource can be set at creation time  $(C)$ , set by using XtSetValues (S), retrieved by using XtGetValues (G), or is not applicable (N/A).

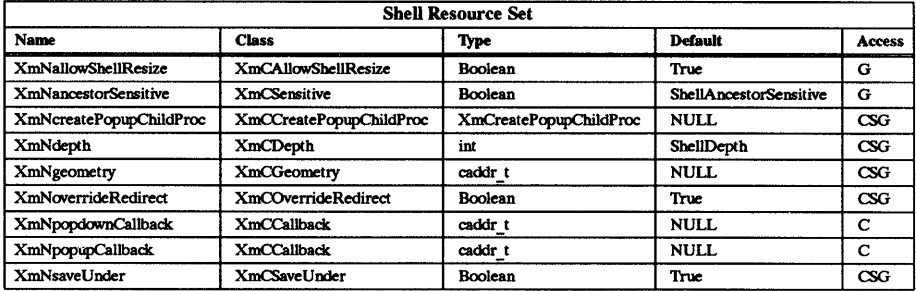

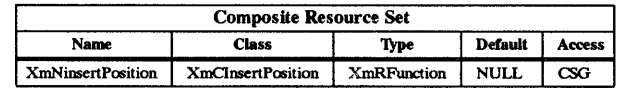

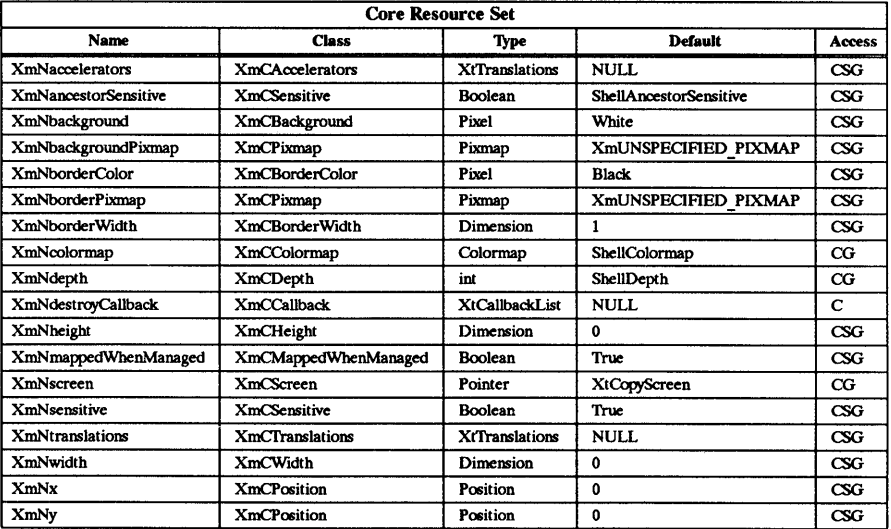

# Behavior

The specific mouse button that is used depends upon the resources XmNrowColumnType and XmNwhichButton in the menu's top level RowColumn widget.

# Default PopupMenu System

### <Btn3Down>:

If this event has not already been processed by another menu component, then this action disables keyboard traversal for the menus and returns the user to drag mode.

### $**Btn3Up**$ :

If this event has not already been processed by another menu component, then all visible MenuPanes are unposted.

# < Key> Escape:

If this event has not already been processed by another menu component, then all visible MenuPanes are unposted.

# Default PulldownMenu System or OptionMenu System

### < BtnlDown>:

If this event has not already been processed by another menu component, then this action disables keyboard traversal for the menus and returns the user to drag mode.

### $$

If this event has not already been processed by another menu component, then all visible MenuPanes are unposted.

# <Key> Escape:

If this event has not already been processed by another menu component, then all visible MenuPanes are unposted.

 $\tau_{\rm B}$ 

# Default Translations

The default translations for MenuShell are:

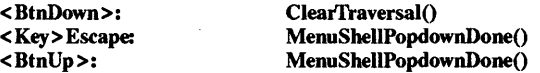

#### RElATED INFORMATION

Composite(3X), Core(3X), OverrideShell(3X), Shell(3X), XmCreateMenuShell(3X), XmCreatePopupMenu(3X), XmCreatePulldown(3X), and XmRowColumn(3X).

XmMessageBox - the MessageBox widget class.

### **SYNOPSIS**

# #include <Xm/MessageB.h>

### **DESCRIPTION**

MessageBox is a dialog class used for creating simple message dialogs. Convenience dialogs based on MessageBox are provided for several common interaction tasks, which include giving information, asking questions, and reporting errors.

A MessageBox dialog is typically transient in nature, displayed for the duration of a single interaction. MessageBox is a subclass of XmBulletinBoard and depends on it for much of its general dialog behavior.

A MessageBox can contain a message symbol, a message, and up to three standard default Push-Buttons: OK, Cancel, and Help. It is laid out with the symbol in the top left, the message in the top and center-to-right side, and the PushButtons on the bottom. The help button is positioned to the far right of the other PushButtons. Default symbols and button labels for MessageBox convenience dialogs are localizable.

Button label defaults are easily modified by including the new values in any of the app-defaults file locations supported by Xt Intrinsics. Changing the defaults for MessageBox symbols is more complicated, since the Xt Intrinsics do not support specification of pixmaps by name in resource files.

At initialization, MessageBox looks for the following bitmap files:

- xm error
- xm information
- xm \_question
- xm \_working
- xm\_waming

See  $XmGetPixmap(3X)$  for a description of what paths are searched for these files.

#### Classes

MessageBox inherits behavior and resources from Core, Composite, Constraint, XmManager, and XmBulletinBoard.

The class pointer is xmMessageBoxWidgetClass.

The class name is XmMessageBox.

### New Resources

The following table defines a set of widget resources used by the programmer to specify data. The programmer can also set the resource values for the inherited classes to. set attributes for this widget. To reference a resource by name or by class in a .xdefaults file, remove the XmN or XmC prefix and use the remaining letters. To specify one of the defined values for a resource in a .Xdefaults file, remove the Xm prefix and use the remaining letters (in either lower case or upper case, but include any underscores between words). The codes in the access column indicate if the given resource can be set at creation time (C), set by using XtSetValues (S), retrieved by using XtGetValues (G), or is not applicable  $(N/A)$ .

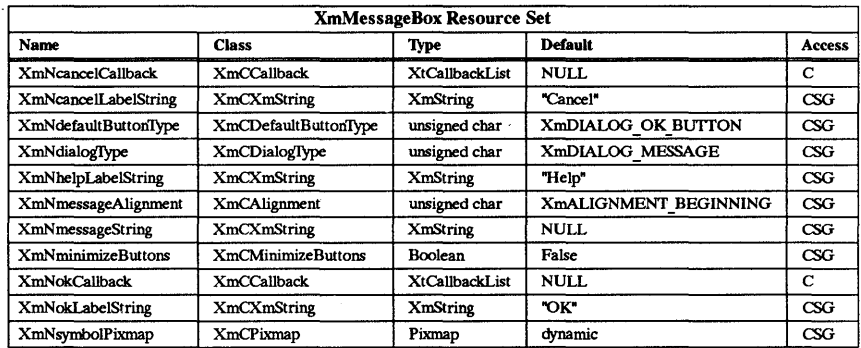

# XmN cancelCallback

Specifies the list of callbacks that is called when the user clicks on the cancel button. The reason sent by the callback is XmCR CANCEL.

### XmNcancelLabelString

Specifies the string label for the cancel button.

# XmN defaultButtonType

Specifies the default PushButton. The following are valid types:

- XmDIALOG\_CANCEL\_BUTTON.<br>• XmDIALOG OK BUTTON.
- 
- XmDIALOG HELP BUTTON.

#### XmNdialogIype

Specifies the type of MessageBox dialog, which determines the default message symbol. The following are the possible values for this resource:

- XmDIALOG ERROR indicates an ErrorDialog.
- XmDIALOG INFORMATION indicates an InformationDialog.
- XmDIALOG MESSAGE  $-$  indicates a MessageDialog. This is the default MessageBox dialog type. The default message symbol is NULL.
- $XmDIALOG$  QUESTION indicates a QuestionDialog.
- XmDIALOG WARNING indicates a WarningDialog.
- XmDIALOG WORKING indicates a WorkingDialog.

If this resource is changed via XtSetValues, the symbol bitmap will be modified to the new XmdialogType bitmap unless XmNsymbolPixmap is also being set in XtSet-Values.

# XmNhelpLabelString

Specifies the string label for the help button.

### XmNmessageAlignment

Controls the alignment of the message Label. Possible values include the following:

- XmALIGNMENT BEGINNING the default.
- XmALIGNMENT CENTER
- XmALIGNMENT END.

# XmNmessageString

Specifies the string to be used as the message.

#### XmNminimizeButtons

Sets the buttons to the width of the widest button and height of the tallest button if

False. If True, button width and height are set to the preferred size of each button.

### XmNokCallback

Specifies the list of callbacks that is called when the user clicks on the OK Button. The reason sent by the callback is XmCR OK.

### XmNokLabelString

Specifies the string label for the OK button.

# XmNsymboJPixmap

Specifies the pixmap label to be used as the message symbol.

### Inherited Resources

MessageBox inherits behavior and resources from the following superclasses. For a complete description of these resources, refer to the man page for that superclass.

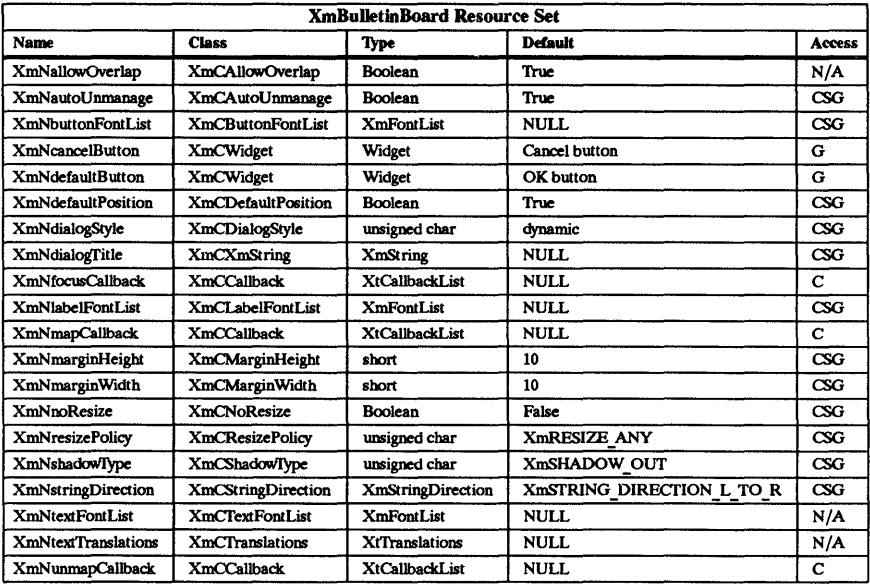

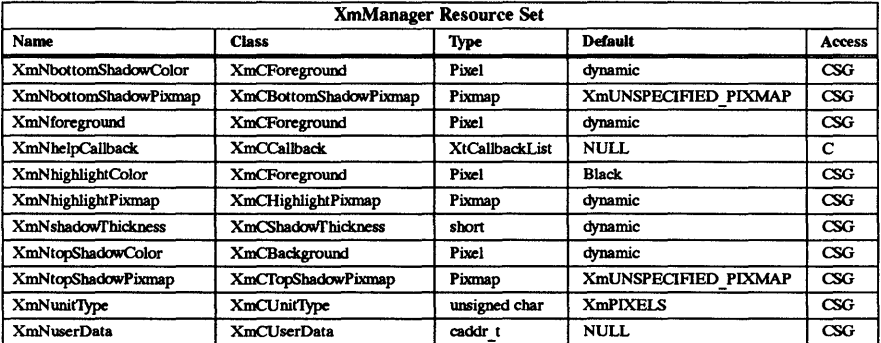

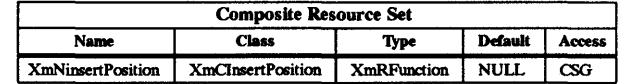

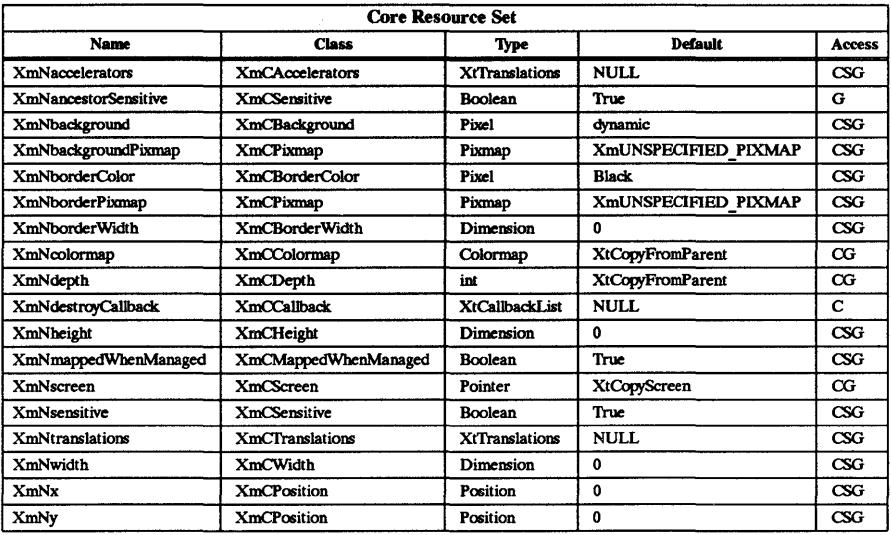

# Callback Information

The following structure is returned with each callback:

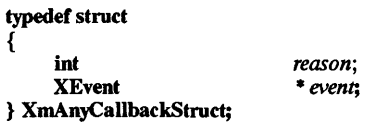

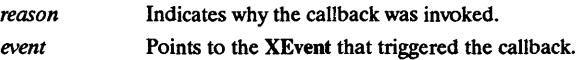

# Behavior

Following is a summary of the behavior of MessageBox.

# < Ok Button Activated>:

When the ok PushButton is activated, the callbacks for XmNokCallback are called.

# < Cancel Button Activated>:

When the cancel PushButton is activated, the callbacks for XmNcancelCallback are called.

## < Help Button Activated> or < Key > Fl:

When the help button or Function key 1 is pressed, the callbacks for XmNhelpCallback are called.

# < Default Button Activated>:

When the default button is pressed, the activate callbacks of the default PushButton are called.

### < FocusIn > :

When a FocusIn event is generated on the widget window, the callbacks for XmNfocusCallback are called.

### <MapWindow>:

When a MapWindow event is generated on the widget window, the callbacks for XmNmapCallback are called.

### <UnmapWmdow>:

When a UnmapWindow event is generated on the widget window, the callbacks for XmNunmapCallback are called.

# Default Accelerators

The default accelerator translations added to descendants of a BulletinBoard if the parent of the BulletinBoard is a DialogShell are:

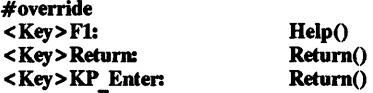

# Keyboard Traversal

For information on keyboard traversal, see the man page for XmManager(3X) and its sections on behavior and default translations.

### RELATED INFORMATION

Composite(3X), Constraint(3X), Core(3X), XmBulletinBoard(3X), XmCreateErrorDialog(3X), XmCreateInformationDialog(3X), XmCreateMessageBox(3X), XmCreateMessageDialog(3X), XmCreateQuestionDialog(3X), XmCreateWamingDialog(3X), XmCreateWorkingDialog(3X), XmManager(3X), and XmMessageBoxGetChiJd(3X).

XmMessageBoxGetChild - a MessageBox function that is used to access a component.

### **SYNOPSIS**

#include <Xm/MessageB.h>

Widget XmMessageBoxGetChild *(widget, child)*  **Widget** *widget*<br> **unsigned** char *child*: unsigned char

# **DESCRIPTION**

XmMessageBoxGetChild is used to access a component within a MessageBox. the parameters given to the function are the MessageBox widget and a value indicating which child to access.

*widget* Specifies the MessageBox widget ID.

child Specifies a component within the MessageBox. The following are legal values for this parameter:

- 
- XmDIALOG\_CANCEL\_BUTTON.<br>• XmDIALOG\_DEFAULT\_BUTTON.<br>• XmDIALOG HELP BUTTON.
- 
- XmDIALOG\_MESSAGE\_LABEL.<br>• XmDIALOG OK BUTTON.
- 
- XmDIALOG SEPARATOR
- XmDIALOG SYMBOL LABEL.

For a complete definition of MessageBox and its associated resources, see XmMessageBox(3X).

### RETURN VALUE

Returns the widget ID of the specified MessageBox child.

# RElATED INFORMATION

XmMessageBox(3X).

 $XmOptionButtonGadget - a RowColumn function that obtains the widget ID for the Cascade-$ ButtonGadget in an OptionMenu.

### SYNOPSIS

#include <Xm/RowColumn.h>

Widget XmOptionButtonGadget *(option menu)*  option\_menu;

# **DESCRIPTION**

XmOptionButtonGadget provides the application with the means for obtaining the widget ID for the internally created CascadeButtonGadget. Once the application has obtained the widget ID, it has the ability to adjust the visuals for the CascadeButtonGadget, if desired.

When an application creates an instance of the OptionMenu widget, the widget creates two internal gadgets. One is a LabelGadget that is used to display RowColumn's XmNlabelString resource. The other is a CascadeButtonGadget that displays the current selection and provides the means for posting the OptionMenu's submenu.

option menu Specifies the OptionMenu widget ID.

For a complete definition of RowColumn and its associated resources, see XmRowColumn(3X).

### RETURN VALUE

Returns the widget ID for the internal button.

## RElATED INFORMATION

XmCreateOptionMenu(3X), XmCascadeButtonGadget(3X), XmOptionLabelGadget(3X), and XmRowColumn(3X).

XmOptionLabelGadget - a RowColumn function that obtains the widget ID for the LabelGadget in an OptionMenu.

#### SYNOPSIS

#include <Xm/RowColumn.h>

Widget XmOptionLabelGadget *(option menu)*  option menu;

### **DESCRIPTION**

XmOptionLabelGadget provides the application with the means for obtaining the widget ID for the internally created LabelGadget. Once the application has obtained the widget ID, it has the ability to adjust the visuals for the LabelGadget, if desired.

When an application creates an instance of the OptionMenu widget, the widget creates two internal gadgets. One is a LabelGadget that is used to display RowColumn's XmNlabelString resource. The other is a CascadeButtonGadget that displays the current selection and provides the means for posting the OptionMenu's submenu.

*option menu* Specifies the OptionMenu widget ID.

For a complete definition of RowColumn and its associated resources, see XmRowColumn(3X).

#### RETURN VALUE

Returns the widget ID for the internal label.

#### RElATED INFORMATION

XmCreateOptionMenu(3X), XmLabelGadget(3X), XmOptionButtonGadget(3X), and XmRowColumn(3X).

XmPanedWmdow - the PanedWmdow widget class.

#### SYNOPSIS

### $#$ include <Xm/PanedW.h>

#### **DESCRIPTION**

PanedWindow is a composite widget that lays out children in a vertically tiled format. Children appear in top-to-bottom fashion, with the first child inserted appearing at the top of the PanedWindow and the last child inserted appearing at the bottom. The PanedWindow will grow to match the width of its widest child and all other children are forced to this width. The height of the PanedWindow will be equal to the sum of the heights of all its children, the spacing between them, and the size of the top and bottom margins.

It is also possible for the end user to adjust the size of the panes. To facilitate this adjustment, a pane control sash is created for most children. The sash appears as a square box positioned on the bottom of the pane that it controls. The user can adjust the size of a pane by using the mouse.

The PanedWindow is also a constraint widget, which means that it creates and manages a set of constraints for each child. It is possible to specify a minimum and maximum size for each pane. The PanedWindow will not allow a pane to be resized below its minimum size nor beyond its maximum size. Also, when the minimum size of a pane is equal to its maximum size, then no control sash will be presented for that pane or for the lowest pane.

#### Classes

PanedWindow inherits behavior and resources from the Core, Composite, Constraint, and XmManager classes.

The class pointer is xmPanedWindowWidgetClass.

The class name is **XmPanedWindow**.

#### New Resources

The following table defines a set of widget resources used by the programmer to specify data. The programmer can also set the resource values for the inherited classes to set attributes for this widget. To reference a resource by name or by class in a .xdefaults file, remove the XmN or XmC prefix and use the remaining letters. To specify one of the defined values for a resource in a .Xdefaults file, remove the Xm prefix and use the remaining letters (in either lower case or upper case, but include any underscores between words). The codes in the access column indicate if the given resource can be set at creation time (C), set by using XtSetValues (S), retrieved by using XtGetValues (G), or is not applicable  $(N/A)$ .

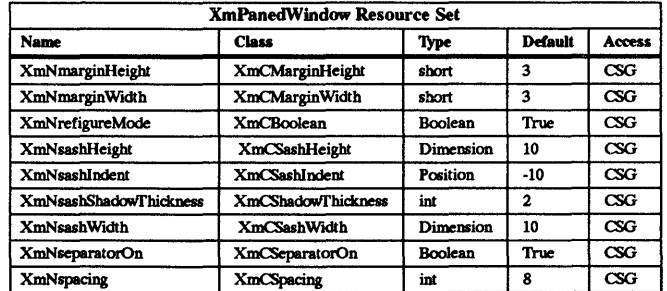

#### XmNmarginHeight

Specifies the distance between the top and bottom edges of the PanedWindow and its children.

# XmNmarginWidth

Specifies the distance between the left and right edges of the PanedWindow and its children.

### XmNrefigureMode

Determines whether the panes' positions will be recomputed and repositioned when programmatic changes are being made to the PanedWindow. Setting this resource to True will reset the children to their appropriate positions.

#### **XmNsashHeight**

Specifies the height of the sash.

# XmNsashlndent

Specifies the horizontal placement of the sash along each pane. A positive value will cause the sash to be offset from the left side of the PanedWindow, and a negative value will cause the sash to be offset from the right side of the PanedWindow. If the offset is greater than the width of the PanedWindow minus the width of the sash, the sash will be placed flush against the left-hand side of the PanedWindow.

# XmNsashShadoWfhickness

Specifies the thickness of the shadows of the sashes.

# XmNsashWidth

Specifies the width of the sash.

## XmNseparatorOn

Determines whether a separator will be created between each of the panes. Setting this resource to True will create a Separator at the midpoint between each of the panes.

#### **XmNspacing**

Specifies the distance between each child pane.

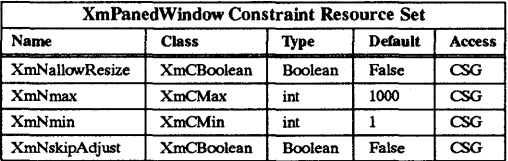

# XmNallowResize

Allows an application to specify whether the PanedWindow should allow a pane to request to be resized. This flag only has an effect after the PanedWindow and its children have been realized. If this flag is set to True, the PanedWindow will try to honor requests to alter the height of the pane. If False, it will always deny pane requests to resize.

#### XmNmaximum

Allows an application to specify the maximum size to which a pane may be resized. This value must be greater than the specified minimum.

#### XmNminimum

Allows an application to specify the minimum size to which a pane may be resized. This value must be greater than O.

### XmNskipAdjust

When set to True, this Boolean resource allows an application to specify that the PanedWindow should not automatically resize this pane.

# Inherited Resources

PanedWindow inherits behavior and resources from the following superclasses. For a complete description of these resources, refer to the man page for that superclass.

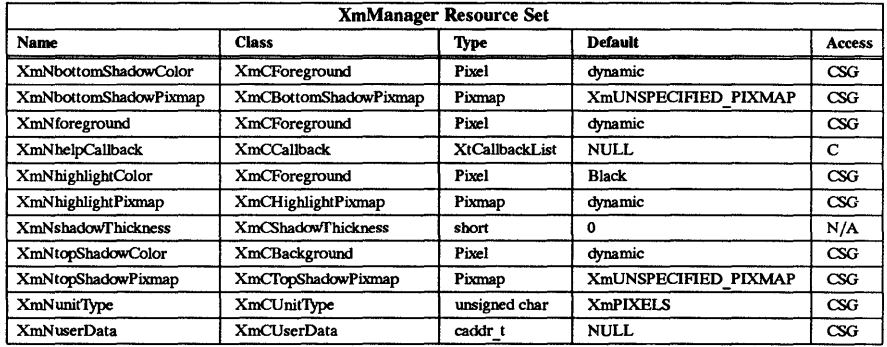

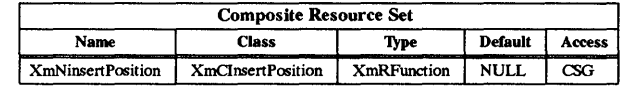

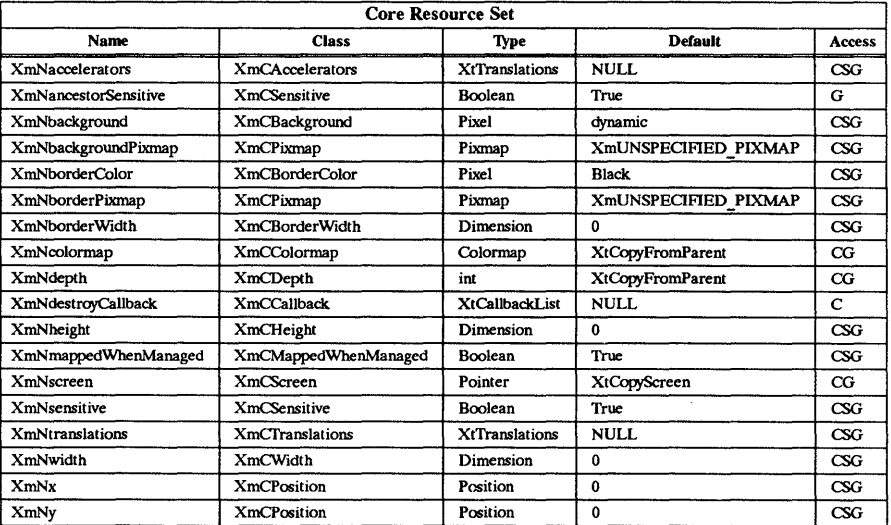

### Behavior

Shift < BtnlDown >:

(in sash): Activates the interactive placement of the pane's borders. It changes the pointer cursor from a crosshair to an upward pointing arrow to indicate that the upper pane will be adjusted (usually the pane to which the sash is attached). All panes below the sash that can be adjusted, will be adjusted.

### < BtnlDown>:

(in sash): Activates the interactive placement of the pane's borders. It changes the pointer cursor from a crosshair to a double headed arrow to indicate that the pane to be adjusted is the pane to which the sash is attached and the first pane below it the can be adjusted. Unlike pane adjustment using Shift BtnlDown or CTRL Btn1Down, only two panes will be affected. If one of the panes reaches its minimum or maximum size, adjustment will stop, instead of finding the next adjustable pane.

# CTRL <Btn1Down>:

(in sash): Activates the interactive placement of the pane's borders. It changes the pointer cursor from a crosshair to a downward pointing arrow to indicate that the lower pane will be adjusted (usually the pane below the pane to which the sash is attached). All panes above the sash that can be adjusted, will be adjusted.

# Shift Buttonl < PtrMoved >:

If the button press occurs within the sash, the motion events draw a series of track lines to illustrate what the heights of the panes would be if the Commit action were invoked. This action determines which pane below the upper pane can be adjusted and makes the appropriate adjustments.

# Buttonl < PtrMoved >:

If the button press occurs within the sash, the motion events draw a series of track lines to illustrate what the heights of the panes would be if the Commit action were invoked. This action adjusts as needed (and possible) the upper and lower panes selected when the Btn1Down action was invoked.

# CfRL Buttonl < PtrMoved >:

If the button press occurs within the sash, the motion events draw a series of track lines to illustrate what the heights of the panes would be if the Commit action were invoked. This action determines which pane above the lower pane can be adjusted and makes the appropriate adjustments.

# Any<BtnUp>:

Commits to any action taken since the interactive placement was activated. The sashes and the pane boundaries are moved to the committed positions of the panes.

# Default Translations \_@

The following are default translations for PanedWindow:

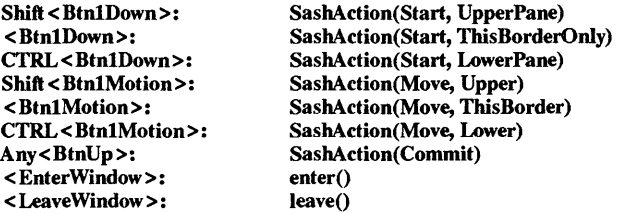

# Keyboard Traversal

For information on keyboard traversal, see the man page for XmManager(3X) and its sections on behavior and default translations.

# RELATED INFORMATION

Composite(3X), Constraint(3X), Core(3X), XmCreatePanedWindow(3X), and XmManager(3X).

XmPrimitive - the Primitive widget class.

### **SYNOPSIS**

# #include <Xm/Xm.h>

### DESCRIPTION

Primitive is a widget class used as a supporting superclass for other widget classes. It handles border drawing and highlighting, traversal activation and deactivation, and various callback lists needed by Primitive widgets.

### Classes

Primitive inherits behavior and resources from Core class.

The class pointer is xmPrimitiveWidgetClass.

The class name is XmPrimitive.

# New Resources

The following table defines a set of widget resources used by the programmer to specify data. The programmer can also set the resource values for the inherited classes to set attributes for this widget. To reference a resource by name or by class in a .Xdefaults file, remove the XmN or XmC prefix and use the remaining letters. To specify one of the defined values for a resource in a .Xdefaults file, remove the Xm prefix and use the remaining letters (in either lower case or upper case, but include any underscores between words). The codes in the access column indicate if the given resource can be set at creation time  $(C)$ , set by using XtSetValues (S), retrieved by using XtGetValues (G), or is not applicable  $(N)$ A).

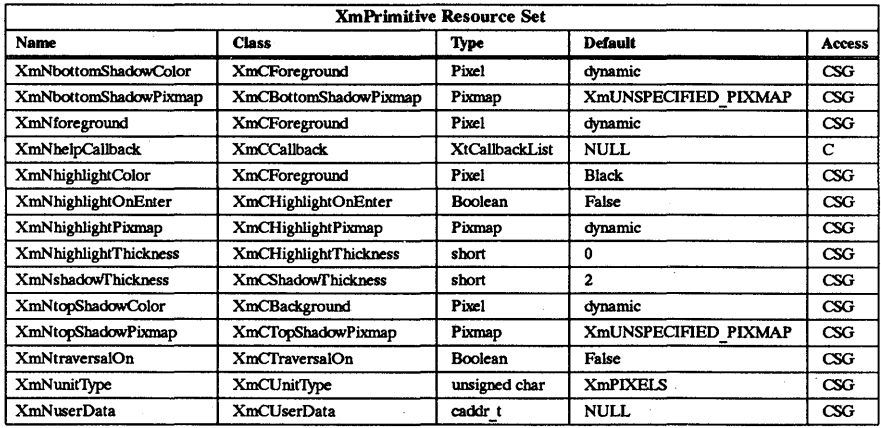

# XmNbottomShadowColor

Specifies the pixmap to use to draw the top and left sides of the border shadow.

# XmNbottomShadowPixmap

Specifies the pixmap to use to draw the bottom and right sides of the border shadow.

# **XmNforeground**

Specifies the foreground drawing color used by Primitive widgets.

# XmNhelpCallback

Specifies the list of callbacks that is called when the help key sequence is pressed.

The reason sent by the callback is **XmCR HELP**. There is not a translation bound to this resource. It is up to the application to install a translation for help.

# XmNhighlightColor

Specifies the color of the highlighting rectangle. This color is used if the highlight pixmap resource is XmUNSPECIFIED PIXMAP.

# XmNhighlightOnEnter

Specifies if the highlighting rectangle is drawn when the cursor moves into the widget. If this resource is True and **XmNtraversalOn** is False, then the rectangle highlights the window when the cursor is moved into it. This resource is ignored if the XmNtraversalOn resource is set to True.

# XmNhighlightPixmap

Specifies the pixmap used to draw the highlighting rectangle.

### XmNhighlightThickness

Specifies the thickness of the highlighting rectangle.

# XmNshadoWThickness

Specifies the size of the drawn border shadow.

# XmNtopShadowColor

Specifies the pixmap to use to draw the top and left sides of the border shadow. This color is used if the XmNtopShadowPixmap resource is NULL.

# XmNtopShadowPixmap

Specifies the pixmap to use to draw the top and left sides of the border shadow.

# XmNtraversalOn

Specifies if traversal is activated for this widget.

# XmNunitType

Provides the basic support for resolution independence. It defines the type of units a widget will use with sizing and positioning resources. Unless the XmNunitType resource is explicitly set, it will default to the unit type of the parent widget. If the parent has a unit type of Xm100TH POINTS, then any of its children whose XmNunitType resource is not set will also have a unit type of Xm100TH POINTS. This feature applies only to widgets whose parents are a subclass of  $X<sub>m</sub>$ Manager. Widgets whose parents are not subclasses of XmManager will have a unit type of XmPIXELS.

XmNunitType can have the following values:

- **XmPIXELS** all values provided to the widget are treated as normal pixel values. This is the default for the resource.
- **Xm100TH MILLIMETERS**  $-$  all values provided to the widget are treated as 1/100 millimeter.
- Xm1000TH INCHES all values provided to the widget are treated as  $1/1000$ inch.
- **Xm100TH POINTS** all values provided to the widget are treated as  $1/100$ point. A Point is a unit typically used in text processing applications and is defined as 1/72 inch.
- Xm100TH FONT UNITS all values provided to the widget are treated as 1/100-fonr unit. The value to be used for the font unit is determined in one of two ways. The resource XmNfont can be used in a defaults file or on the command line. The standard command line options of -fn and .font can also be used. The font unit value is taken as the QUAD WIDTH property of the font. The function XmSetFontUnits allows applications to specify the font unit values.

### XmNuserData

Allows the application to attach any necessary specific data to the widget. It is an internally unused resource.

### Dynamic Color Defaults

The foreground, background, top shadow, and bottom shadow resources are dynamically defaulted. If no color data is specified, the colors are automatically generated. On a monochrome system, a black and white color scheme is generated. On a color system, a set of four colors are generated which display the correct shading for the 3-D visuals.

If the background is the only color specified for a widget, the top shadow, bottom shadow, and foreground colors are generated to give the 3-D appearance. The color generation works best with non-saturated colors. Using pure red, green, or blue yields poor results.

Colors are generated at creation only. Resetting the background through XtSetValues will not regenerate the other colors.

## Inherited Resources

Primitive inherits behavior and resources from the following superclass. For a complete description of these resources, refer to the man page for that superclass.

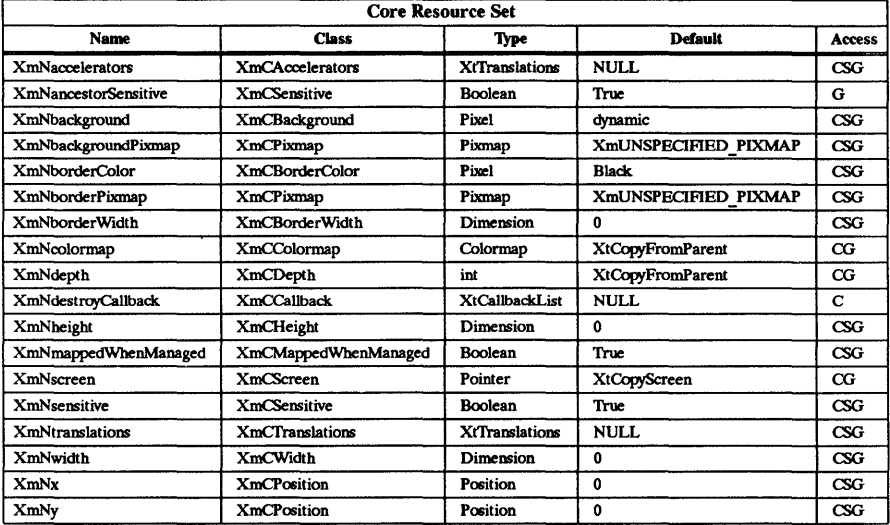

# Behavior

#### Shift < Key> Tab:

Moves the focus to the first item contained within the previous tab group. If the beginning of the tab group list is reached, it will wrap to the end of the tab group list.

### < Key > Tab or Ctrl<Key>Tab:

Moves the focus to the first item contained within the next tab group. If the current tab group is the last entry in the tab group list, it will wrap to the beginning of the tab group list.

### <Key> Up or <Key> Left:

Moves the keyboard focus to the previous Primitive widget or gadget within the current tab group. The previous widget or gadget is the one which is the previous entry in the tab group's list of children. Wrapping will occur, if necessary.

# <Key> Down or <Key> Right:

Moves the Keyboard focus to the next Primitive widget or gadget within the current tab group. The previous widget or gadget is the one which is the next entry in the

tab group's list of children. Wrapping will occur, if necessary.

# < Key> Home:

Moves the keyboard focus to the first Primitive widget or gadget in the current tab group.

# Default Translations

The following are the default translations for Primitive:

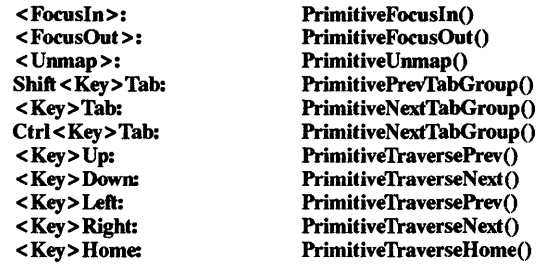

RELATED INFORMATION Core(3X).

 $XmPushButton - the PushButton widget class.$ 

# **SYNOPSIS**

# #include <Xm/PushB.h>

# **DESCRIPTION**

PushButton issues commands within an application. It consists of a text label or pixmap surrounded by a border shadow. When PushButton is selected, the shadow moves to give the appearance that it has been pressed in. When PushButton is unselected, the shadow moves to give the appearance that it is out.

The behavior of PushButton differs, depending on the active mouse button. The active mouse button may be determined by the parent widget. Normally, mouse button 1 is used to arm and activate the PushButton. However, if the PushButton resides within a menu, then the mouse button used is determined by the RowColumn resources XmNrowColumnType and XmNwhichButton.

Thickness for a second shadow may be specified by using the XmNshowAsDefault resource. If it has a non-zero value, the Label's resources XmNmarginLeft, XmNmarginRight, XmNmarginTop, and XmNmarginBottom may be modified to accommodate the second shadow.

# Classes

PushButton inherits behavior and resources from Core, XmPrimitive, and XmLabel classes.

The class pointer is xmPushButtonWidgetClass.

The class name is XmPushButton.

# New Resources

The following table defines a set of widget resources used by the programmer to specify data. The programmer can also set the resource values for the inherited classes to set attributes for this widget. To reference a resource by name or by class in a .Xdefaults file, remove the XmN or XmC prefix and use the remaining letters. To specify one of the defined values for a resource in a .Xdefaults file, remove the Xm prefix and use the remaining letters (in either lower case or upper case, but include any underscores between words). The codes in the access column indicate if the given resource can be set at creation time (C), set by using XtSetValues  $(S)$ , retrieved by using XtGetValues  $(G)$ , or is not applicable  $(N/A)$ .

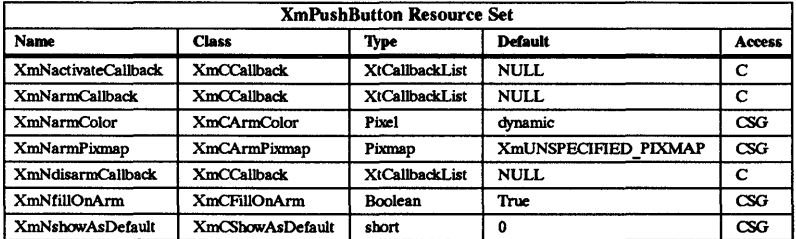

# XmNactivateCallback

Specifies the list of callbacks that is called when PushButton is activated. PushButton is activated when the user presses and releases the active mouse button while the pointer is inside that widget. Activating the PushButton also disarms it. For this callback the reason is XmCR ACTIVATE.

# XmNarmCallback

Specifies the list of callbacks that is called when PushButton is armed. PushButton

is armed when the user presses the active mouse button while the pointer is inside that widget. For this callback the reason is XmCR ARM.

# XmNarmColor

Specifies the color with which to fill the armed button. XmNrIIlOnArm must be set to True for this resource to have an effect. The default for a color display is a color between the background and the bottom shadow color. For a monochrome display, the default is set to the foreground color, and any text in the label will appear in the background color when the button is armed.

# **XmNarmPixmap**

Specifies the pixmap to be used as the button face if XmNlabeltype is XmPIXMAP and PushButton is armed. This resource is disabled when the PushButton is in a menu.

# XmNdisarmCallback

Specifies the list of callbacks that is called when PushButton is disarmed. PushButton is disarmed when the user presses and releases the active mouse button while the pointer is inside that widget. For this callback, the reason is XmCR \_DISARM.

### XmNfillOnArm

Forces the PushButton to fill the background of the button with the color specified by XmNarmColor when the button is armed and when this resource is set to True. If False, only the top and bottom shadow colors are switched. When the PushButton is in a menu, this resource is ignored and assumed to be False.

# XmNshowAsDefault

Specifies a shadow thickness for a second shadow to be drawn around the PushButton to visually mark it as a default button. The space between the shadow and the default shadow is equal to the sum of both shadows. The default value is zero. When this value is not zero, the Label resources XmNmarginLeft, XmNmargin-Right, XmNmarginTop, and XmNmarginBottom may be modified to accommodate the second shadow. This resource is disabled when the PushButton is in a menu.

# Inherited Resources

PushButton inherits behavior and resources from the following superclasses. For a complete description of these resources, refer to the man page for that superclass.

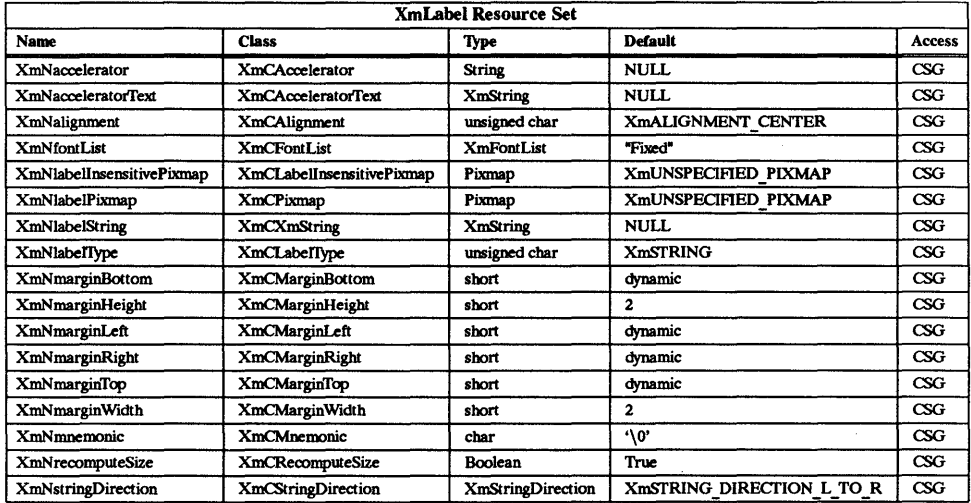

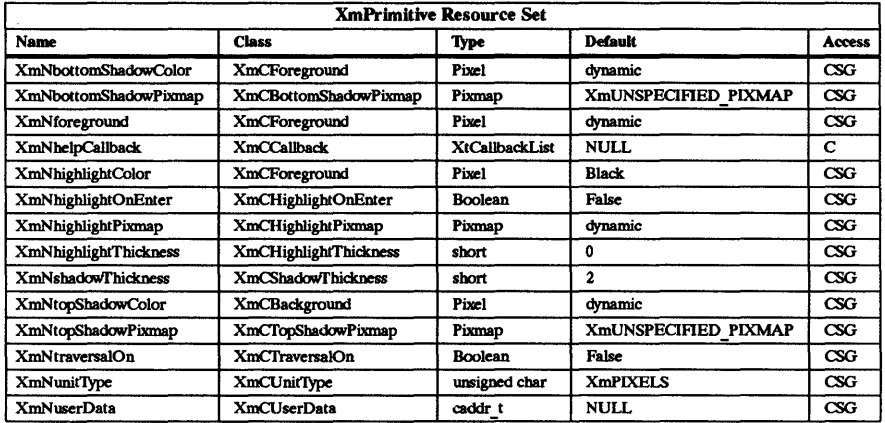

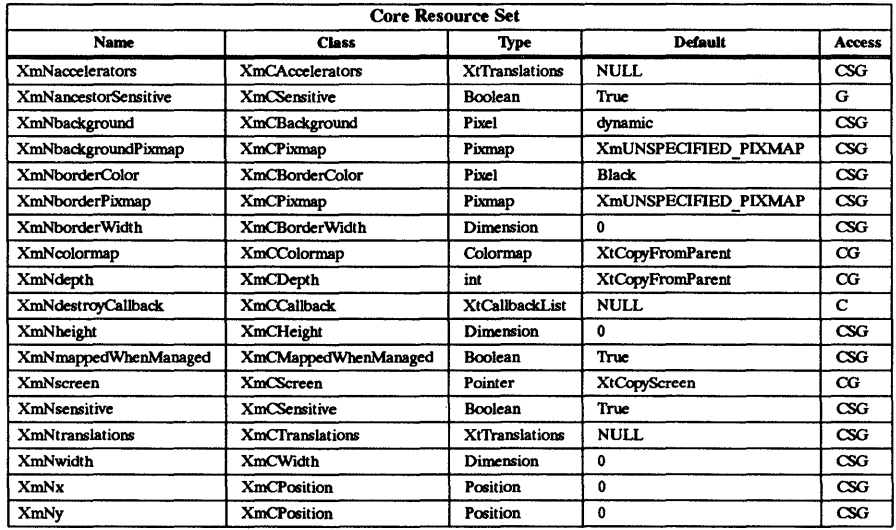

# Callback Information

The following structure is returned with each callback:

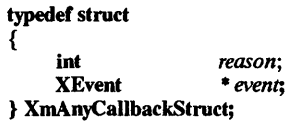

*reason* Indicates why the callback was invoked.

*event* Points to the XEvent that triggered the callback. This event will be NULL for the XmNactivateCallback if the callback was triggered when Primitive's resource XmNtraversalOn was True or if the callback was accessed through the ArmAndActivate action routine.

### Behavior

PushButton is associated with the default behavior unless it is part of a menu system. In a menu system, the RowColumn parent determines which mouse button is used.

### Default Behavior

### < BtnlDown> :

This action causes the PushButton to be armed. The shadow is drawn in the armed state, and the button is filled with the color specified by XmNarmColor if XmNfillOnArm is set to True. The callbacks for XmNarmCallback are also called.

### <BtnlUp>:

(in button): This action redraws the shadow in the unarmed state. The background color will revert to the unarmed color if XmNflllOnArm is set to True. The callbacks for XmNactivateCallback are called, followed by callbacks for XmNdisarm-Callback.

(outside of button): This action causes the callbacks for XmNdisarmCallback to be called.

# <Leave Window >:

If the button is pressed and the cursor leaves the widget's window, the shadow is redrawn in its unarmed state, and the background color will revert to the unarmed color if XmNfillOnArm is set to True.

# < Enter Window>:

If the button is pressed and the cursor leaves and reenters the widget's window, the shadow is drawn in the armed state, and the button is filled with the color specified by XmNarmColor if XmNfillOnArm is set to True.

# Default PopupMenu System

### < BtnJDown>:

This action disables keyboard traversal for the menu and returns the user to drag mode, which is the mode in which the menu is manipulated by using the mouse. The shadow is drawn in the armed state, and the callbacks for **XmNarmCallback** are called.

# $$\langle Btn3Up \rangle$$ :

This action causes the PushButton to be activated and the menu to be unposted. The callbacks for XmNactivateCallback are called, followed by callbacks for XmNdisannCallback.

### <Leave Window>:

If button 3 is pressed and the cursor leaves the widget's window, the PushButton will be redrawn with no shadow. The callbacks for XmNdisannCaliback are called. If keyboard traversal is enabled in the menu, then this event is ignored.

### <Enter Window>:

If button 3 is pressed and the cursor enters the widget's window, the shadow will be drawn in the armed state. The callbacks for XmNarmCallback are called. If keyboard traversal is enabled in the menu, then this event is ignored.

#### < Key> Return:

If keyboard traversal is enabled in the menu, then this event will cause the PushButton to be activated and the menu to be unposted. The callbacks for XmNactivate-Callback are called, followed by callbacks for XmNdisarmCallback.

# Default PulldownMenu and OptionMenu System

### <BtnlDown>:

This action disables keyboard traversal for the menu and returns the user to drag mode, which is the mode in which the menu is manipulated by using the mouse. The shadow is drawn in the armed state, and the callbacks for XmNarmCallback are called.

# <BtnlUp>:

This action causes the PushButton to be activated and the menu to be unposted. The callbacks for XmNactivateCallback are called, followed by callbacks for XmNdisarmCallback.

# <Leave Window>:

If mouse button 1 is pressed and the cursor leaves the widget's window, the Push-Button will be redrawn with no shadow. The callbacks for XmNdisarmCallback are called. If keyboard traversal is enabled in the menu, then this event is ignored.

## <Enter Wmdow>:

If mouse button 1 is pressed and the cursor enters the widget's window, the shadow will be drawn in the armed state. The callbacks for XmNarmCallback are called. If keyboard traversal is enabled in the menu, then this event is ignored.

# < Key> Return:

If keyboard traversal is enabled in the menu, then this event will cause the PushButton to be activated and the menu to be unposted. The callbacks for XmNactivate-Callback are called, followed by callbacks for XmNdisannCallback.

# Default Translations

When not in a menu system, the following are PushButton's default translations:

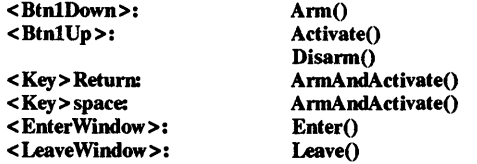

When in a menu system, the following are PushButton's default translations:

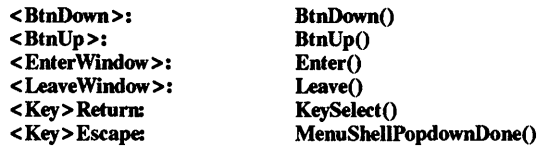

# Keyboard Traversal

For information on keyboard traversal when not in a menu system, see the man page for XmPrimitive(3X) and its sections on behavior and default translations. When in a menu system, the following keyboard traversal translations are defined:

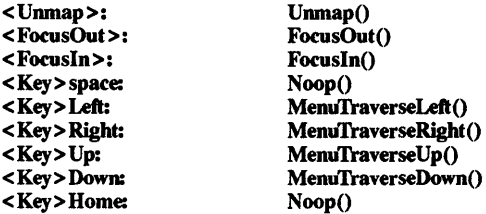

# REIATED INFORMATION

. Core(3X), XmCreatePushButton(3X), XmLabel(3X), XmPrimitive(3X), and XmRowColumn(3X).

XmPushButtonGadget - the PushButtonGadget widget class.

### **SYNOPSIS**

# #include <Xm/PushBG.h>

# **DESCRIPTION**

PushButton Gadget issues commands within an application. It consists of a text label or icon surrounded by a border shadow. When PushButton Gadget is selected, the shadow moves to give the appearance that the PushButtonGadget has been pressed in. When PushButton Gadget is unselected, the shadow moves to give the appearance that the PushButton Gadget is out.

The behavior of PushButton Gadget differs, depending on the active mouse button. The active mouse button may be determined by the parent widget. Normally, mouse button 1 is used to arm and activate the PushButton Gadget. However, if the PushButton Gadget resides within a menu, then the mouse button used is determined by the RowColumn resources XmNrowColumnType and XmNwhichButton.

Thickness for a second shadow may be specified by using the XmNshowAsDefault resource. If it has a non-zero value, the Label's resources XmNmarginLeft, XmNmarginRight, XmNmarginTop, and XmNmarginBottom may be modified to accommodate the second shadow.

### Classes

PushButton Gadget inherits behavior and resources from Object, RectObj, XmGadget and XmLabelGadget classes.

The class pointer is xmPushButtonGadgetClass.

The class name is XmPushButtonGadget.

### New Resources

The following table defines a set of widget resources used by the programmer to specify data. The programmer can also set the resource values for the inherited classes to set attributes for this widget. To reference a resource by name or by class in a .xdefaults file, remove the XmN or XmC prefix and use the remaining letters. To specify one of the defined values for a resource in a .xdefaults file, remove the Xm prefix and use the remaining letters (in either lower case or upper case, but include any underscores between words). The codes in the access column indicate if the given resource can be set at creation time (C), set by using XtSetValues (S), retrieved by using XtGetValues (G), or is not applicable  $(N/A)$ .

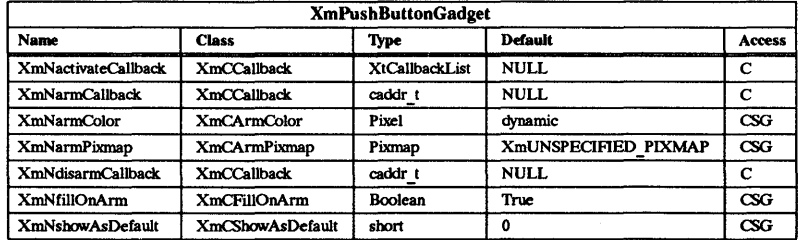

# XmNactivateCallback

Specifies the list of callbacks that is called when the PushButton Gadget is activated. It is activated when the user presses and releases the active mouse button while the pointer is inside the PushButton Gadget. Activating PushButton Gadget also disarms it. For this callback the reason is XmCR ACTIVATE.
# XmNarmCallback

Specifies the list of callbacks that is called when PushButtonGadget is armed. It is armed when the user presses the active mouse button while the pointer is inside the PushButtonGadget. For this callback the reason is XmCR ARM.

# XmNarmColor

Specifies the color with which to fill the armed button. XmNfillOnArm must be set to True for this resource to have an effect. The default for a color display is a color between the background and the bottom shadow color. For a monochrome display, the default is set to the foreground color, and any text in the label will appear in the background color when the button is armed.

# XmNarmPixmap

Specifies the pixmap to be used as the button face if XmNlabeltype is XmPIXMAP and PushButton Gadget is armed. This resource is disabled when the PushButtonGadget is in a menu.

# XmNdisarmCallback

Specifies the list of callbacks that is called when the PushButton Gadget is disarmed. PushButton Gadget is disarmed when the user presses and releases the active mouse button while the pointer is inside that gadget. For this callback, the reason is XmCR DISARM.

## XmNfillOnArm

Forces the PushButtonGadget to fill the background of the button with the color specified by XmNarmColor when the button is armed and when this resource is set to True. If False, only the top and bottom shadow colors are switched. When the PushButton Gadget is in a menu, this resource is ignored and assumed to be False.

## XmNshowAsDefault

Specifies a shadow thickness for a second shadow to be drawn around the PushButtonGadget to visually mark it as a default button. The space between the shadow and the default shadow is equal to the sum of both shadows. The default value is zero. When this value is not zero, the Label resources XmNmarginLeft, XmNmarginRight, XmNmarginTop, and XmNmarginbottom may be modified to accommodate the second shadow. This resource is disabled when the PushButton Gadget is in a menu.

# Inherited Resources

PushButton Gadget inherits behavior and resources from the following superclasses. For a complete description of these resources, refer to the man page for that superclass.

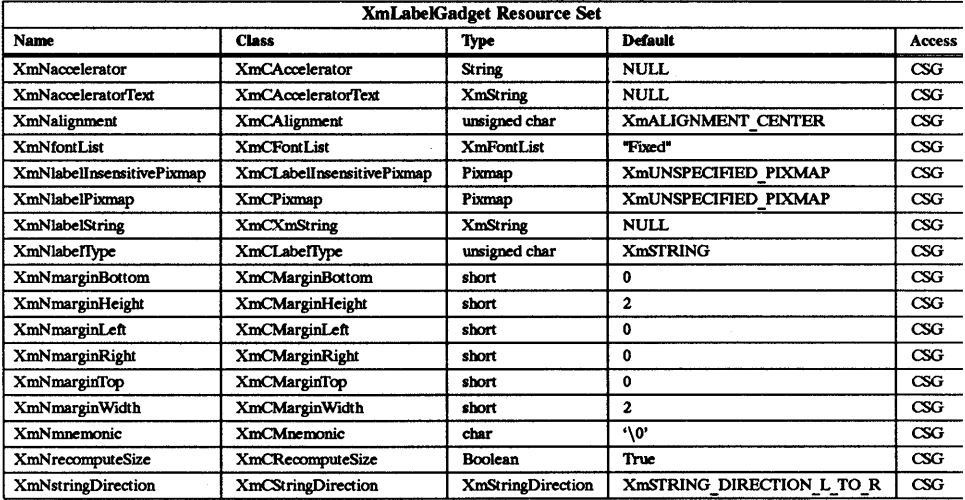

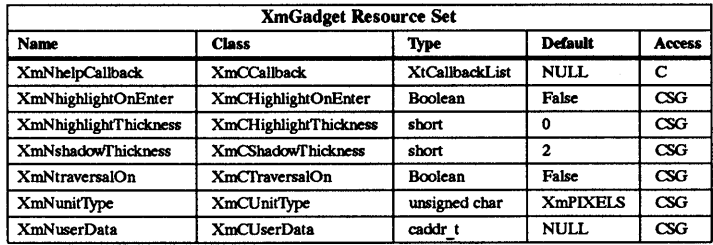

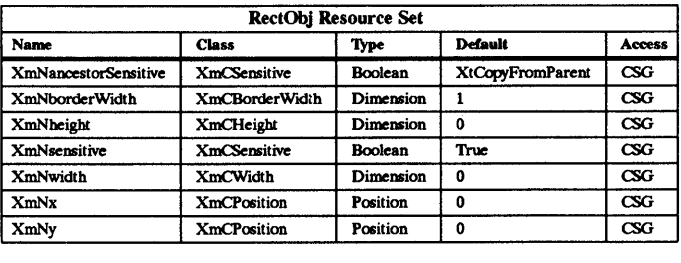

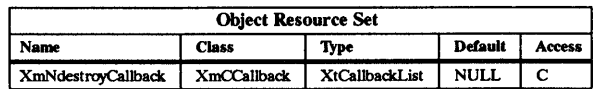

# Callback Information

The following structure is returned with each callback:

# typedef struct { int *reason*;<br>XEvent \* *event*;  $*$  *event*; } XmAnyCallbackStruct;

*reason*  Indicates why the callback was invoked.

*event*  Points to the XEvent that triggered the callback. This event will be NULL for the XmNactivateCallback if the callback was triggered when Primitive's resource XmNtraversalOn was True or if the callback was accessed through the ArmAndActivate action routine.

# Behavior

PushButton Gadget is associated with the default behavior unless it is part of a menu system. In a menu system, the RowColumn parent determines which mouse button is used.

## Default Behavior

### < BtnlDown>:

This action causes the PushButton Gadget to be armed. The shadow is drawn in the armed state, and the button is filled with the color specified by XmNannColor if XmNfillOnArm is set to True. The callbacks for XmNarmCallback are also called.

### <BtnlUp>:

(in button): This action redraws the shadow in the unarmed state. The background color will revert to the unarmed color if XmNrdlOnAnn is set to True. The callbacks for XmNactivateCallback are called, followed by callbacks for XmNdisann-Callback.

(outside of button): This action causes the callbacks for XmNdisannCallba~k to be called.

#### <Leave Wmdow>:

If the button is pressed and the cursor leaves the gadget's window, the shadow is redrawn in its unarmed state, and the background color will revert to the unarmed color if XmNfillOnArm is set to True.

#### < Enter Wmdow >:

If the button is pressed and the cursor leaves and reenters the gadget's window, the shadow is drawn in the armed state, and the button is filled with the color specified by XmNarmColor if XmNfillOnArm is set to True.

# Default PopupMenu System

#### < Btn3Down>:

This action disables keyboard traversal for the menu and returns the user to drag mode, which is the mode in which the menu is manipulated by using the mouse. The shadow is drawn in the armed state, and the callbacks for XmNarmCallback are called.

### < Btn3Up>:

This action causes the PushButton Gadget to be activated and the menu to be unposted. The callbacks for XmNactivateCallback are called, followed by callbacks for XmNdisarmCallback.

# < Leave Wmdow>:

If button 3 is pressed and the cursor leaves the widget's window, the PushButtonGadget will be redrawn with no shadow. The callbacks for XmNdisarmCallback are called. If keyboard traversal is enabled in the menu, then this event is ignored.

#### < Enter Wmdow>:

If button 3 is pressed and the cursor enters the widget's window, the shadow will be drawn in the armed state. The callbacks for XmNarmCallback are called. If keyboard traversal is enabled in the menu, then this event is ignored.

## <Key> Return:

If keyboard traversal is enabled in the menu, then this event will cause the PushButtonGadget to be activated and the menu to be unposted. The callbacks for XmNactivateCallback are called, followed by callbacks for XmNdisannCallback.

### Default PulldownMenu System and OptionMenu System

#### < BtnlDown> :

This action disables keyboard traversal for the menu and returns the user to drag mode, which is the mode in which the menu is manipulated by using the mouse. The shadow is drawn in the armed state, and the callbacks for XmNarmCallback are called.

#### <BtnlUp>:

This action causes the PushButtonGadget to be activated and the menu to be unposted. The callbacks for XmNactivateCallback are called, followed by callbacks for XmNdisannCallback.

### <Leave Wmdow>:

If mouse button 1 is pressed and the cursor leaves the widget's window, the Push-ButtonGadget will be redrawn with no shadow. The callbacks for XmNdisannCallback are called. If keyboard traversal is enabled in the menu, then this event is ignored.

# <Enter Window>:

If mouse button 1 is pressed and the cursor enters the widget's window, the shadow will be drawn in the armed state. The callbacks for **XmNarmCallback** are called. If keyboard traversal is enabled in the menu, then this event is ignored.

#### <Key> Return:

If keyboard traversal is enabled in the menu, then this event will cause the PushButtonGadget to be activated and the menu to be unposted. The callbacks for XmNactivateCallback are called, followed by callbacks for XmNdisannCallback.

### Keyboard Traversal

For information on keyboard traversal outside of menu systems, see the man page for XmGadget(3X) and its sections on behavior and default translations. For information on keyboard traversal inside of menu systems, see XmRowColumn(3X).

#### RELATED INFORMATION

Object(3X), RectObj(3X), XmCreatePushButtonGadget(3X), XmGadget(3X), XmLabeIGadget(3X), and XmRowColumn(3X).

XmRemoveProtocolCallback - a VendorShell function that removes a callback from the internal list.

#### **SYNOPSIS**

#include <Xm/Xm.h> #include <Xll/Protocols.h>

void XmRemoveProtocolCallback *(shel4 propeny, protoco4 callback, closure)* 

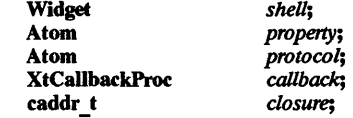

void XmRemoveWMProtocolCallback *(shell, protoco4 callback, closure)*  Widget *shell*;<br>Atom *protocol*: Atom *protocol;*  XtCallbackProc *callback;*  caddr \_ t *closure;* 

### **DESCRIPTION**

XmRemoveProtocolCallback removes a callback from the internal list

XmRemoveWMProtocolCallback is a convenience interface. It calls XmRemoveProtocolCallback with the property value set to the atom returned by interning WM\_PROTOCOLS.

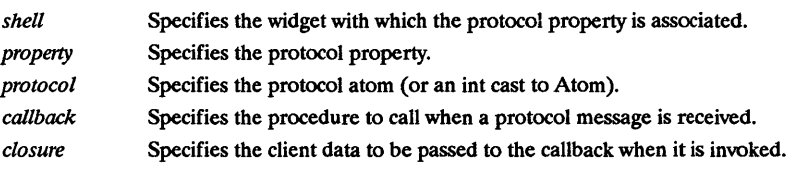

For a complete definition of VendorShell and its associated resources, see VendorShell(3X).

# RElATED INFORMATION

VendorShell(3X), XmInternAtom(3X), and XmRemoveWMProtocoICallback(3X).

 $Xm$ RemoveProtocols - a VendorShell function that removes the protocols from the protocol manager and deallocates the internal tables.

### **SYNOPSIS**

#include <Xm/Xm.h> #include <Xll/Protocols.h>

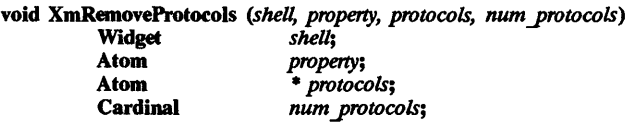

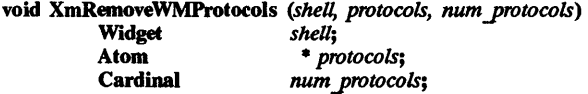

# DESCRIPTION

XmRemoveProtocols removes the protocols from the protocol manager and deallocates the internal tables. If any of the protocols are active, it will update the handlers and update the property if shell is realized.

XmRemoveWMProtocols is a convenience interface. It calls XmRemoveProtocols with the property value set to the atom returned by interning WM\_PROTOCOLS.

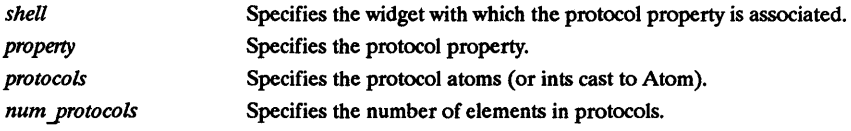

For a complete definition of VendorShell and its associated resources, see VendorShell(3X).

# RElATED INFORMATION

VendorShell(3X), XmInternAtom(3X), and XmRemoveWMProtocols(3X).

 $\hat{m}$  and  $\hat{m}$  are  $\hat{m}$ 

# NAME

XmRemoveTabGroup - a function that removes a tab group.

### SYNOPSIS

#include <Xm/Xm.h>

void XmRemoveTabGroup (tab group)<br>Widget tab grou tab *group*;

#### **DESCRIPTION**

XmRemoveTabGroup removes a Manager or Primitive widget from the list of tab groups associated with a particular widget hierarchy.

tab group Specifies the Manager or Primitive widget ID.

# RElATED INFORMATION

XmAddTabGroup(3X), XmManager(3X), and XmPrimitive(3X).

 $Xm$ RemoveWMProtocolCallback - a VendorShell convenience interface that removes a callback from the internal list.

### SYNOPSIS

#include <Xm/Xm.h>  $#$ include <X11/Protocols.h>

void XmRemoveWMProtocolCallback (shell, protocol, callback, closure)

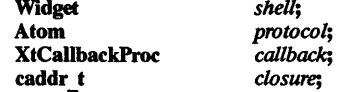

# DESCRIPTION

XmRemoveWMProtocolCallback is a convenience interface. It calls XmRemoveProtocolCallback with the property value set to the atom returned by interning WM\_PROTOCOLS.

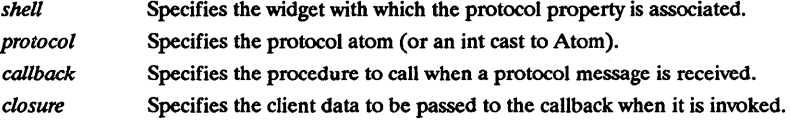

For a complete definition of VendorShell and its associated resources, see VendorShell(3X).

## RElATED INFORMATION

VendorShell(3X), XmInternAtom(3X), and XmRemoveProtocolCallback(3X).

XmRemoveWMProtocols - a VendorShell convenience interface that removes the protocols from the protocol manager and deallocates the internal tables.

## **SYNOPSIS**

#include <Xm/Xm.h> #include <Xllj'Protocols.h>

void XmRemoveWMProtocols *(shell, protocols, num -protocols)*  Widget *shell;*  Atom \* *protocols*;<br>
Cardinal *num protocol*  $num$  protocols;

## DESCRIPTION

XmRemoveWMProtocols is a convenience interface. It calls XmRemoveProtocols with the property value set to the atom returned by interning WM\_PROTOCOLS.

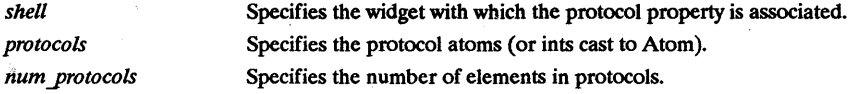

For a complete definition of VendorShell and its associated resources, see VendorShell(3X).

## RElATED INFORMATION

 $\ddot{\tilde{z}}$ 

VendorShell(3X), XmInternAtom(3X), and XmRemoveProtocols(3X).

XmResolvePartOffsets - a function that allows writing of upward-compatible applications and widgets.

#### **SYNOPSIS**

#include <Xm/XmP.h>

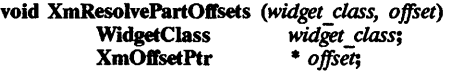

### **DESCRIPTION**

The use of offset records requires one extra global variable per widget class. The variable consists of a pointer to an array of offsets into the widget record for each part of the widget structure. The XmResolvePartOffsets function allocates the offset records needed by an application to guarantee upward-compatible applications and widgets. These offset records are used by the widget to access all of the widget's variables. A widget needs to take the following steps:

- Instead of creating a resource list, the widget creates an offset resource list. To help you accomplish this, use the XmPartResource structure and the XmPartOffset macro. The XmPartResource data structure looks just like a resource list, but instead of having one integer for its offset, it has two shorts. This gets put into the class record as if it were a normal resource list. Instead of using XtOffset for the offset, it uses XmPartOffset.
- Instead of putting the widget size in the class record, the widget puts the widget part in the same field.
- Instead of putting XtVersion in the class record, the widget puts XtVersionDontCheck in the class record.
- The widget defines a variable to point to the offset record. This can be part of the widget's class record or a separate global variable.
- In class initialization, the widget calls XmResolvePartOffsets, passing it the offset address and the class record. This does several things:

Adds the superclass (which, by definition, has already been initialized) size field to the part size field.

Allocates an array based upon the number of superclasses.

Fills in the offsets of all the widget parts with the appropriate values, determined by examining the size fields of all superclass records.

Uses the part offset array to modify the offset entries in the resource list to be real offsets, in place.

• Instead of accessing fields directly, the widget must always go through the offset table. You will probably define macros for each field to make this easier. Assume an integer field "xyz":

```
#define BarXyz(w) (*(int *)(((char *) w) + offset[BarIndex] + \ XtOffset(BarPart,xyz)))
```
The XmField macro helps you access these fields. Because the XmPartOffset and XmField macros concatenate things together, you must ensure there is no space before or after the part argument. For example, the following do not work because of the space before or after the part (Label) argument

XmField(w, offset, Label, text, char \*)

XmPartOffset( Label, text).

Therefore, you must not have any spaces before or after the part (Label) argument, as illustrated here:

XmField(w, offset,Label, text, char \*)

The parameters for XmResolvePartOffsets are defined below:

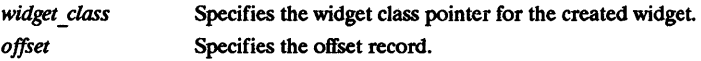

XmRowColumn - the RowColumn widget class.

## **SYNOPSIS**

 $#include <$   $<$  Xm/RowColumn.h>

# **DESCRIPTION**

The RowColumn widget is a general-purpose RowColumn manager capable of containing any widget type as a child. In general, it requires no special knowledge about how its children function and provides nothing beyond support for several different layout styles. However, it can be configured as a menu, in which case, it expects only certain children, and it configures to a particular layout. The menus supported are: MenuBar, Pulldown or Popup MenuPanes, and Option-Menu.

The type of layout performed is controlled by how the application has set the various layout resources. It can be configured to layout its children in either rows or columns. In addition, the application can specify whether the children should be packed tightly together (not into organized rows and columns), or whether each child should be placed in an identically-sized box (producing a symmetrical look), or whether specific layout should be done (the current *x* and y positions of the children control their location).

In addition, the application has control over both the spacing that occurs between each row and column and the margin spacing present between the edges of the RowColumn widget and any children that are placed against it.

In most cases, the RowColumn widget has no 3-D visuals associated with it; if an application wishes to have a 3-D shadow placed around this widget, it can create the RowColumn as a child of a Frame widget.

## Classes

RowColumn inherits behavior and resources from Core, Composite, Constraint, and XmManager classes.

The class pointer is xmRowColumnWidgetClass.

The class name is XmRowColumn.

### New Resources

The following table defines a set of widget resources used by the programmer to specify data. The programmer can also set the resource values for the inherited classes to set attributes for this widget. To reference a resource by name or by class in a .Xdefaults file, remove the XmN or XmC prefix and use the remaining letters. To specify one of the defined values for a resource in a .Xdefaults file, remove the Xm prefix and use the remaining letters (in either lower case or upper case, but include any underscores between words). The codes in the access column indicate if the given resource can be set at creation time (C), set by using XtSetValues (S), retrieved by using XtGetValues (G), or is not applicable  $(N/A)$ .

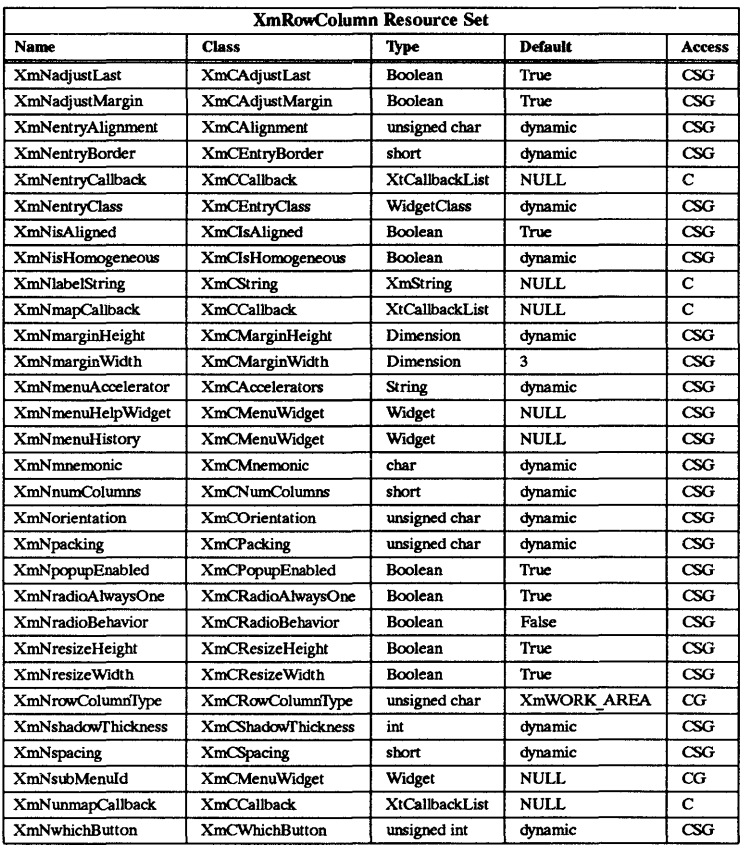

# XmNadjustLast

Extends the last row of children to the bottom edge of RowColumn (when XmOrientation is XmHORIZONTAL) or extends the last column to the right edge of RowColumn (when XmOrientation is XmVERTICAL). This feature is disabled by setting XmNadjustLast to False.

# XmNadjustMargin

Specifies whether the inner minor margins of all items contained within the RowColumn widget are forced to the same value. The inner minor margin corresponds to the XmNmarginLeft, XmNmarginRight, XmNmarginTop and XmNmarginBottom reSQurces supported by XmLabel and XmLabelGadget.

A horizontal orientation causes XmNmarginTop and XmNmarginBottom for all items in a particular row to be forced to the same value; the value is the largest margin specified for one of the Label items.

A vertical orientation causes XmNmarginLeft and XmNmarginRight for all items in a particular column to be forced to the same value; the value is the largest margin specified for one of the Label items.

This keeps all text within each row or column lined up with all other text in its row or column. If the XmNrowColumnType is either XmMENU POPUP or XmMENU PULLDOWN and this resource is True, only button children have their margins adjusted.

# XmNentrvAlignment

Specifies the alignment type for Label or LabelGadget children when XmNisAligned is enabled. The following are textual alignment types:

- XmALIGNMENT BEGINNING the default.
- XmALIGNMENT CENTER.
- XmALIGNMENT END.

See the description of XmNalignment in the XmLabel(3X) man page for an explanation of these actions.

# XmNentryBorder

Imposes a uniform border width upon all RowColumn's children. The default value is 0, which disables the feature.

# XmNentryCallback

Disables the activation callbacks for all ToggleButton, PushButton, and CascadeButton widgets and gadgets contained within the RowColumn widget. If the application supplies this resource, the activation callbacks are then revectored to this callback. This allows an application to supply a single callback routine for handling all items contained in a RowColumn widget. The application must supply this resource when this widget is created.

If the application does not supply this resource, then the activation callbacks for each item in the RowColumn widget work as normal. The callback reason is XmCR ACTIVATE and the default value is NULL. Changing this resource using the XtSetValues is not supported.

# XmNentryClass

Specifies the only widget class that can be added to the RowColumn widget; this resource is meaningful only when the XmNisHomogeneous resource is set to True. When XmNrowColumnType is set to XmWORK AREA and XmNradioBehavior is True, then the default value for XmNentryClass is xmToggleButtonGadgetClass. When XmNrowColumnType is set to XmMENU BAR, then the value of XmNentryClass is forced to xmCascadeButtonWidgetClass.

# XmNisAligned

Specifies text alignment for each item within the RowColumn widget; this only applies to items which are a subclass of XmLabel or XmLabelGadget. However, if the item is a Label widget or gadget and its parent is either a Popup MenuPane or a Pulldown MenuPane, then alignment is not be performed; the Label is treated as the title within the MenuPane, and the alignment set by the application is not overridden. XmNentryAlignment controls the type of textual alignment.

# XmNisHomogeneous

Indicates if the RowColumn widget should enforce exact homogeneity among the items it contains; if True, then only the widgets which are of the class indicated by XmNentryClass are allowed as children of the RowColumn widget. This is most often used when creating a MenuBar or a RadioBox widget.

Attempting to insert a child which is not a member of the specified class generates a warning message. The default value is False, except when creating a MenuBar or a RadioBox, when the default is True.

# XmNlabelString

Points to a text string which displays the label to the left of the selection area when XmNrowColumnType is set to XmMENU OPTION. This resource is not meaningful for all other RowColumn types. If the application wishes to change the label after creation, it must get the LabelGadget ID (XmOptionLabeIGadget) and call XtSetValues on the LabelGadget directly. The default value is no label.

# XmNmapCallback

Specifies a widget-specific callback function that is invoked when the window associated with the RowColumn widget is about to be mapped. The callback reason is XmCRMap.

### XmNmarginHeight

Specifies the amount of blank space between the top edge of the RowColumn widget and the first item in each column, and the bottom edge of the RowColumn widget and the last item in each column. The default value is three pixels.

## XmNmarginWidth

Specifies the amount of blank space between the left edge of the RowColumn widget and the first item in each row, and the right edge of the RowColumn widget and the last item in each row. The default value is three pixels.

#### XmNmenuAccelerator

This resource is only useful when the RowColumn widget has been configured to operate as a Popup MenuPane or a MenuBar. The format of this resource is similar to the left side specification of a translation string, with the limitation that it must specify a key event. For a Popup MenuPane, when the accelerator is typed by the user, the Popup MenuPane is posted. For a MenuBar, when the accelerator is typed by the user, the first item in the MenuBar is highlighted, and traversal is enabled in the MenuBar. The default for a Popup MenuPane is <Key>F4. The default for a MenuBar is <Key>F10. The accelerator can be disabled by setting the XmNpopupEnabled resource to False.

## XmNmenuHelpWidget

Specifies the widget ID for the CascadeButton which is treated as the Help widget if XmNrowColumn'JYpe is set to XmMENU BAR. The MenuBar always places the Help widget at the lower right comer. If the RowColumn widget is of any type other than XmMENU \_BAR, then this resource is not meaningful.

### XmNmenuHistory

Specifies the widget ID of the last menu entry to be activated. It is also useful for specifying the current selection for an OptionMenu. If XmNrowColumnType is set to XmMENU OPTION, then the specified menu item is positioned under the cursor when the menu is displayed.

If the RowColumn widget has the XmNradioBehavior resource set to True, then the widget field associated with this resource contains the widget ID of the last ToggleButton or ToggleButtonGadget to change from unselected to selected. The default value is the widget ID of the first child in the widget.

### XmNmnemonic

This resource is only useful when XmNrowColumnType is set to XmMENU OPTION. Specifies a single character which, when typed by the user, posts the aSsociated Pulldown MenuPane. The character is underlined if it appears in the OptionMenu label, giving the user a visual cue that the character has special functionality associated with it. The default is no mnemonic.

### XmNnumColumns

Specifies the number of minor dimension extensions that are made to accommodate the entries; this attribute is only meaningful when XmNpacking is set to XmPACK COLUMN.

For vertically-oriented RowColumn widgets, this attribute indicates how many columns are built; the number of entries per column are adjusted to maintain this number of columns, if possible.

For horizontally-oriented RowColumn widgets, this attribute indicates how many rows are built.

The default value is one.

# **XmNorientation**

Determines whether RowColumn layouts are row major or column major. In a column major layout, the children of the RowColumn are laid out in columns top to bottom within the widget. In a row major layout the children of the RowColumn are laid out in rows. XmVERTICAL resource value selects a column major layout. XmHORIZONTAL resource value selects a row major layout.

The default value is XmVERTICAL, except when creating a MenuBar, when the default is XmHORIZONTAL.

### **XmNpacking**

Specifies how to pack the items contained within a RowColumn widget. This can be set to XmPACK TIGHT, XmPACK COLUMN or XmPACK NONE. When a RowColumn widget packs the items it contains, it determines its major dimension using the value of the XmNorientation resource.

XmPACK TIGHT indicates that given the current major dimension (e.g. vertical if XmNorientation is XmVERTICAL), entries are placed one after the other until the RowColumn widget must wrap. RowColumn wraps when there is no room left for a complete child in that dimension. Wrapping occurs by beginning a new row or column in the next available space. Wrapping continues, as often as necessary, until all of the children are laid out. In the vertical dimension (columns), boxes are set to the same width; in the horizontal dimension (rows), boxes are set to the same depth. Each entry's position in the major dimension is left unaltered (e.g., XmNy is left unchanged when XmNorientation is XmVERTICAL); its position in the minor dimension is set to the same value as the greatest entry in that particular row or column. The position in the minor dimension of any particular row or column is independent of all other rows or columns.

XmPACK COLUMN indicates that all entries are placed in identically sized boxes. The box is based on the largest height and width values of all the children widgets. The value of the XmNnumColumns resource determines how many boxes are placed in the major dimension, before extending in the minor dimension.

XmPACK NONE indicates that no packing is performed. The x and y attributes of each entry are left alone, and the RowColumn widget attempts to become large enough to enclose all entries.

The default value is XmPACK TIGHT except when building an OptionMenu or a RadioBox, where the default is XmPACK COLUMN.

### XmNpopupEnabled

Allows the menu system to enable keyboard input (accelerators and mnemonics) defined for the Popup MenuPane and any of its submenus. The Popup MenuPane needs to be informed whenever its accessibility to the user changes because posting of the Popup MenuPane is controlled by the application. The default value for this resource is True (keyboard input - accelerators and mnemonics - defined for the Popup MenuPane and any of its submenus is enabled).

### XmNradioAlwaysOne

Forces the active ToggieButton or TOggieButtonGadget to be automatically selected after having been unselected (if no other toggle was activated), if True. If False, the active toggle may be unselected. The default value is True. This resource is only important when XmNradioBehavior is True.

The application always has the freedom to add and subtract toggles from RowColumn regardless of the selected/unselected state of the toggle. The application also has the freedom to manage and unmanage toggle children of RowColumn at any time regardless of state. Because of these freedoms, there are cases in which it is possible for the application to create a RowColumn which has XmNradioAlwaysOne set to True and none of the toggle children selected.

# XmNradioBehavior

Specifies a Boolean value that when True, indicates that the RowColumn widget

should enforce a RadioBox-type behavior on all of its children which are ToggleButtons or ToggleButtonGadgets.

Two ToggleButton and ToggleButtonGadget resources are forced to specified values at creation time: XmNindicator is forced to XmONE OF MANY and XmNvisibleWhenOff' is forced to True.

RadioBox behavior dictates that when one toggle is selected and another toggle is selected, the first toggle is unselected automatically. The default value is False, except when creating a RadioBox, when the default is True.

## XmNresizeHeight

Requests a new height if necessary, when set to True. When set to False, the widget does not request a new height regardless of any changes to the widget or its children.

## XmNresizeWidth

Requests a new width if necessary, when set to True. When set to False, the widget does not request a new width regardless of any changes to the widget or its children.

## XmNrowColunuifype

Specifies the type of RowColumn widget which is to be created. It is a non-standard resource that cannot be changed after it is set. If an application uses any of the convenience routines, except XmCreateRowColumn, then this resource is automatically forced to the appropriate value by the convenience routine. If an application uses the Xt Intrinsics API to create its RowColumn widgets, then it must specify this resource itself. The set of possible settings for this resource are:

- XmWORK AREA the default.
- XmMENU BAR.
- XmMENU PULLDOWN.
- XmMENU POPUP.
- XmMENU OPTION.

This resource cannot be changed after the RowColumn widget is created. Any changes attempted through XtSetValues are ignored.

# **XmNspacing**

Specifies the horizontal and vertical spacing between items contained within the RowColumn widget. The default value is one pixel, except for a horizontal Menu-Bar, which defaults to 0 pixels.

# XmNsubMenuld

Specifies the widget ID for the Pulldown MenuPane to be associated with an OptionMenu. This resource is only useful when XmNrowColunuifype is set to XmMENU OPTION. This resource must be specified at creation time for an OptionMenu to function properly; it is unused for all other RowColumn types. The default value is NULL.

# XmNunmapCaUback

Specifies a list of callbacks that is called after the window associated with the RowColumn widget has been unmapped. The callback reason is XmCR Unmap. The default value is NULL.

### XmNwhichButton

Specifies the mouse button to which a menu system is sensitive. The default for XmMENU POPUP is mouse button 3. The default for XmMENU OPTION and XmMENU-BAR is mouse button 1. This resource is not useful for RowColumn widgets of type XmWORK AREA and XmMENU PULLDOWN.

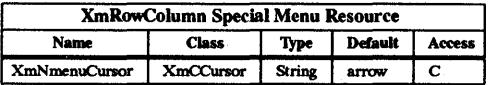

# XmNmenuCursor

Sets a variable which controls the cursor which is used whenever this application posts a menu. This resource can only be specified once at application startup time, either by placing it within a defaults file or by using the -xrm command line argument.

Example: myProg -xrm "\*menuCursor: arrow"

The menu cursor can also be selected programmatically by using the function XmSetMenuCursor. The following is a list of acceptable cursor names. If the application does not specify a cursor or if an invalid name is supplied, then the default cursor (an arrow pointing up and to the right) is used.

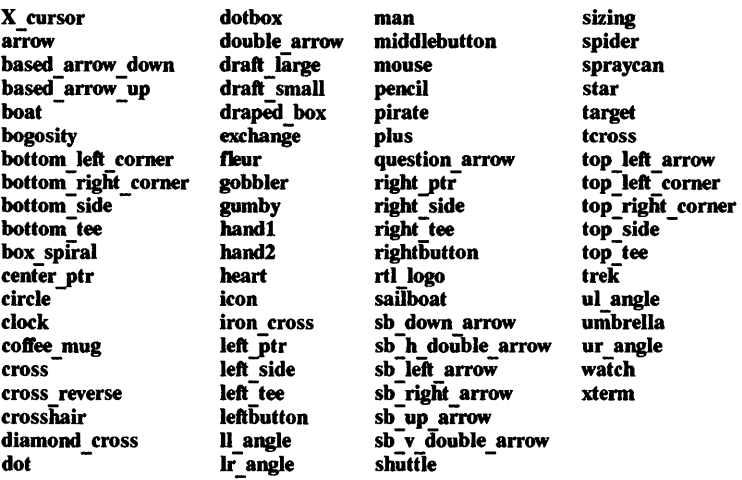

# Inherited Resources

RowColumn inherits behavior and resources from the following named superclasses. For a complete description of these resources, refer to the man page for that superclass.

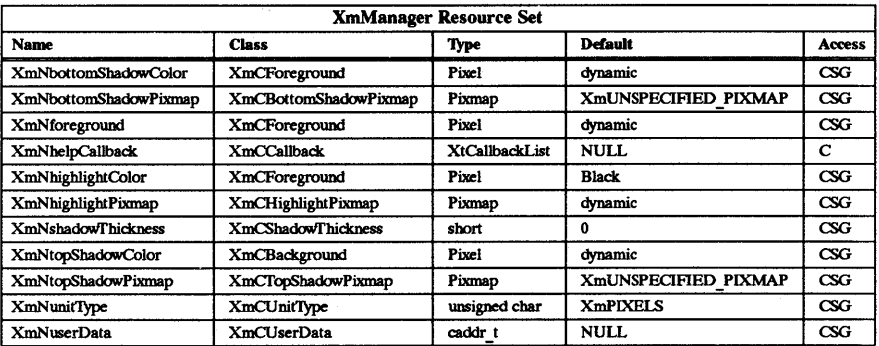

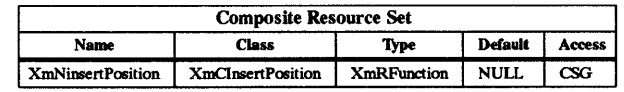

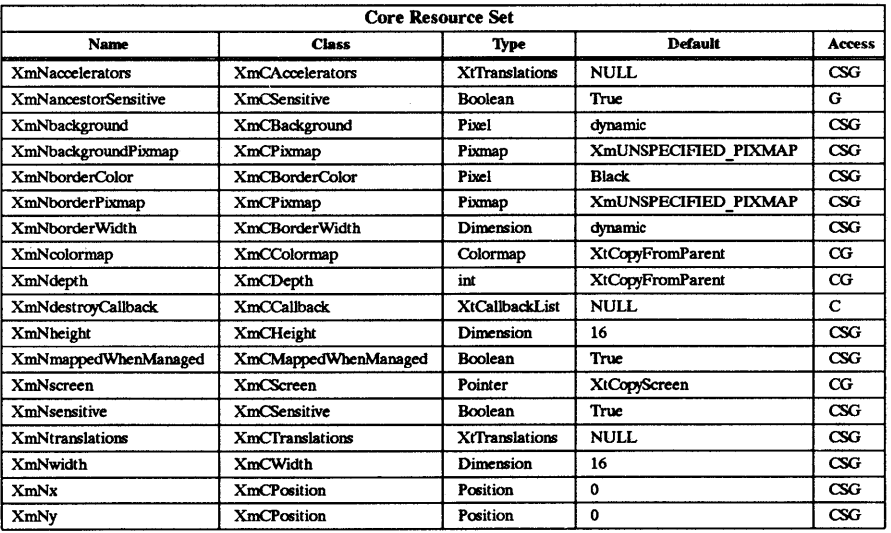

# **Callback Information**

The following structure is returned with each callback:

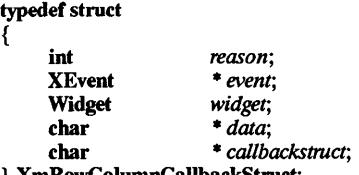

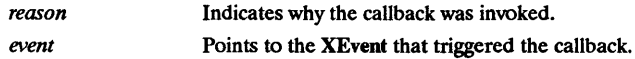

The following fields apply only when the callback reason is XmCR ACTIVATE; for all other callback reasons, these fields are set to NULL. The XmCR ACTIVATE callback reason is only generated when the application has supplied an entry-callback, which overrides any activation callbacks registered with the individual RowColumn items.

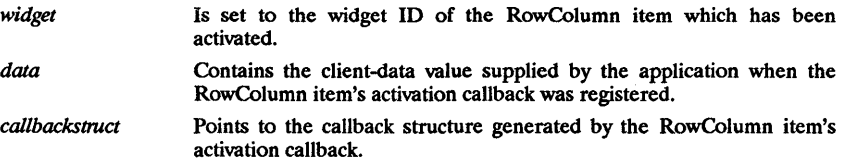

### Behavior

A RowColumn widget's behavior depends on its type (MenuBar, Popup MenuPane, etc.) and the type of menu system in which it resides (Pulldown, Popup, or Option). The specific mouse button depends on the XmNwhichButton resource.

### Default MenuBar

# < BtnlDown>:

If the button event occurs within one of the MenuBar buttons, then the MenuBar is armed (if not already armed) and the submenu associated with the selected button is posted. By moving the mouse, the user is then able to access the MenuPanes attached to the MenuBar.

If the button event does not occur within one of the MenuBar buttons and if the MenuBar is already armed, it is disarmed, and any visible MenuPanes are unposted; if the MenuBar is not already armed, then nothing occurs.

#### $•**Btn1Up**$

If the MenuBar is armed, then this event unposts all visible MenuPanes and then disarms the menubar.

# Default OptionMenu

## < BtnlDown>:

When this event occurs within the selection area, the Pulldown MenuPane is posted. If this event occurs outside of the selection area and if the MenuPane is already posted, then the Pulldown MenuPane is unposted.

#### $<$ BtnlUp $>$ :

When this event occurs while the Pulldown MenuPane is posted, then it is unposted.

#### <Return>:

If this key is pressed while the focus is set to the selection area, then the Pulldown MenuPane is posted.

### Default Pulldown MenuPane from a Popup MenuPane

#### < Btn3Down>:

When this event occurs, the menu system disables traversal mode, and re-enters drag mode. Depending upon where the button down event occurs, certain portions of the visible set of MenuPanes are unposted.

 $$\langle Btn3Up \rangle$ :

When this event occurs within a gadget child of the MenuPane, the indicated child is

activated. If the child is not a CascadeButton (widget or gadget), then this also results in all visible MenuPanes being unposted. If the child is a CascadeButton (widget or gadget), then this results in the associated submenu being posted and traversal being enabled. When this event occurs outside of a gadget child, then all visible MenuPanes are unposted.

### <Return>:

If this key is pressed while the focus is set to a gadget child of the MenuPane, then the indicated child is activated. If the child is not a CascadeButton (widget or gadget), then this also results in all visible MenuPanes being unposted. If the child is a CascadeButton (widget or gadget), then this results in the associated submenu being posted and traversal being enabled.

#### <Escape>:

This event unposts all visible MenuPanes.

### <Right>:

If the current focus item is a CascadeButtonGadget, then this posts the associated Pulldown MenuPane and highlights the first accessible item within the Pulldown MenuPane.

## $<$ Left $>$ :

If this occurs within a MenuPane which is a submenu of another MenuPane, then this causes the last MenuPane to be unposted and the focus to move to the previous MenuPane.

< Up >: This moves the focus to the previous menu item; the previous menu item is defined as the widget which was created prior to the one which currently has the focus. Wrapping occurs, if necessary.

### <Down>:

This moves the focus to the next menu item; the next menu item is defined as the widget which was created after the one which currently has the focus. Wrapping occurs, if necessary.

### Default Pulldown MenuPane from a MenuBar or from an OptionMenu

### < BtnlDown > :

When this event occurs, the menu system disables traversal mode and re-enters drag mode. Depending upon where the button down event occurs, certain portions of the visible set of MenuPanes are unposted.

### $<$ Btn1Up>:

When this event occurs within a gadget child of the MenuPane, the indicated child is activated. If the child is not a CascadeButton (widget or gadget), then this also results in all visible MenuPanes being unposted. If the child is a CascadeButton (widget or gadget), then this results in the associated submenu being posted and traversal being enabled. When this event occurs outside of a gadget child, then all visible MenuPanes are unposted.

### <Return>:

If this key is pressed while the focus is set to a gadget child of the MenuPane, then the indicated child is activated. If the child is not a CascadeButton (widget or gadget), then this also results in all visible MenuPanes being unposted. If the child is a CascadeButton (widget or gadget), then this results in the associated submenu being posted and traversal being enabled.

# <Escape>:

This event unposts all visible MenuPanes.

### <Right>:

If the current focus item is a CascadeButtonGadget, then this posts the associated Pulldown MenuPane and highlights the first accessible item within the Pulldown MenuPane. If the current focus item is not a CascadeButton, then the visible set of MenuPanes are unposted, and the top level Pulldown MenuPane associated with the next MenuBar item is posted.

<Left>:

If this is occurs within a MenuPane which is a submenu of another MenuPane, then this event causes the last MenuPane to be unposted and the focus to move to the previous MenuPane. If this is occurs within a McnuPane which is connected directly to the MenuBar, then the visible set of MenuPanes are unposted, and the top level Pulldown MenuPane associated with the previous menubar item is posted.

 $\langle$ Up $\rangle$ : This moves the focus to the previous menu item; the previous menu item is defined as the widget which was created prior to the one which currently has the focus. Wrapping occurs, if necessary.

#### <Down>:

This moves the focus to the next menu item; the next menu item is defined as the widget which was created after the one which currently has the focus. Wrapping occurs, if necessary.

#### WorkArea

#### < BtnlDown>

If the button press occurred in a gadget child, it is dispatched to it.

< BtnlUp>

If the button press occurred in a gadget child, it is dispatched to it.

# Default Translations

The following are the default translations for an OptionMenu:

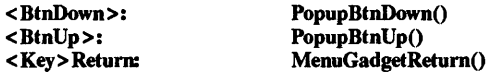

The following are the default translations for a Popup MenuPane:

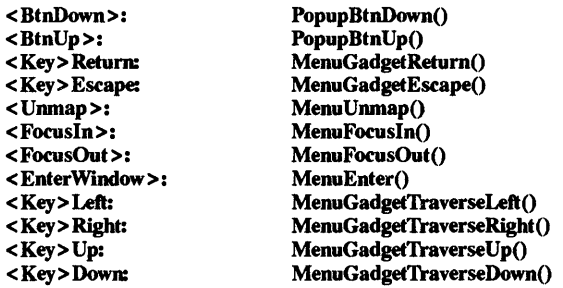

The following are the default translations are for a Pulldown MenuPane:

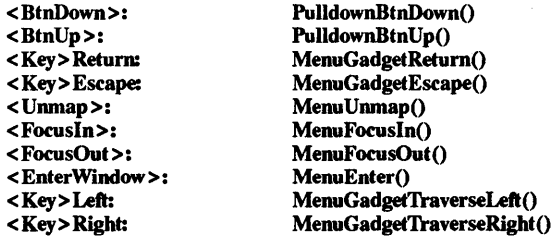

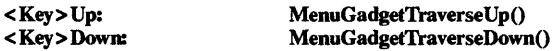

The following are the default translations for a MenuBar:

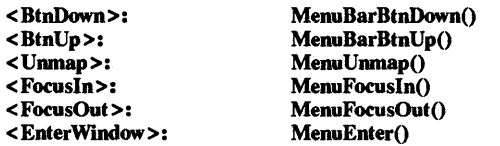

The following are the default translations for a WorkArea:

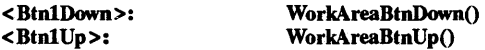

Keyboard Traversal

For information on keyboard traversal in a WorkArea, see the man page for XmManager(3X) and its sections on behavior and default translations.

### RELATED INFORMATION

Composite(3X), Constraint(3X), Core(3X), XmCreateRowColumn(3X), XmCreateMenuBar(3X), XmCreateOptionMenu(3X), XmCreatePopupMenu(3X), XmCreatePulldownMenu(3X), XmCreateRadioBox(3X), XmGetMenuCursor(3X), XmLabel(3X), XmManager(3X), XmOptionButtonGadget(3X), XmOptionLabeIGadget(3X), XmSetMenuCursor(3X), XmMenuPosition(3X), and XmUpdateDisplay(3X).

XmScale - the Scale widget class.

## SYNOPSIS

#include <Xm/Scale.h>

#### **DESCRIPTION**

Scale is used by an application to indicate a value from within a range of values, and it allows the user to input or modify a value from the same range.

A Scale has an elongated rectangular region similar to a ScrollBar. Inside this region, is a slider which indicates the current value along the Scale. The user can also modify the Scale's value by moving the slider within the rectangular region of the Scale. A Scale can also include a label set located outside the Scale region. These can indicate the relative value at various positions along the scale.

A Scale can be either input/output or output only. An input/output Scale's value can be set by the application and also modified by the user by using the slider. An output-only Scale is used strictly as an indicator of the current value of something and cannot be modified interactively by the user. The Core resource XmNsensitive specifies whether or not the user can interactively modify the Scale's value.

#### Classes

Scale inherits behavior and resources from Core, Composite, Constraint, and XmManager classes.

The class pointer is xmScaleWidgetClass.

The class name is XmScale.

### New Resources

The following table defines a set of widget resources used by the programmer to specify data. The programmer can also set the resource values for the inherited classes to set attributes for this widget. To reference a resource by name or by class in a .xdefaults file, remove the XmN or XmC prefix and use the remaining letters. To specify one of the defined values for a resource in a .Xdefaults file, remove the Xm prefix and use the remaining letters (in either lower case or upper case, but include any underscores between words). The codes in the access column indicate if the given resource can be set at creation time (C), set by using XtSetValues  $(S)$ , retrieved by using XtGetValues  $(G)$ , or is not applicable  $(N/A)$ .

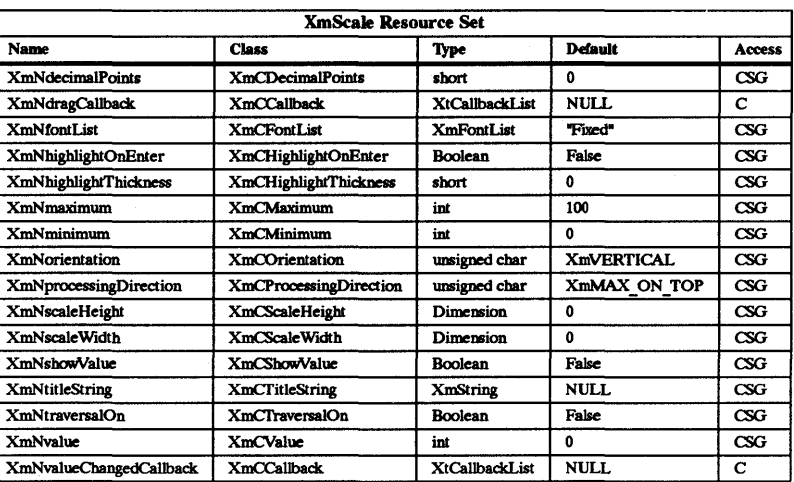

## XmNdecimalPoints

Specifies the number of decimal points to shift the slider value when displaying it. For example, a slider value of 2,350 and an XmdecimalPoints value of 2 would result in a display value of 23.50.

### XmNdragCallback

Specifies the list of callbacks that is called when the slider position changes as the slider is being dragged. The reason sent by the callback is XmCR DRAG.

# XmNfontList

Specifies the font list to use for the title text string specified by XmNtitIeString.

#### XmNhighlightOnEnter

Specifies whether to draw the slider's border highlight on enter window events. This resource is ignored if the XmNtraversalOn resource is set to True.

## XmNhighlightThickness

Specifies the size of the slider's border drawing rectangle used for enter window and traversal highlight drawing.

# XmNmaximum

Specifies the slider's maximum value.

### XmNminimum

Specifies the slider's minimum value.

#### XmNorientation

Displays Scale vertically or horizontally. This resource can have values of XmVERT-ICAL and XmHORIZONTAL.

### XmNprocessingDirection

Specifies whether the value for XmNmaximum is on the right or left side of XmNminimum for horizontal Scales or above or below XmNminimum for vertical Scales. This resource can have values of XmMAX ON TOP, XmMAX ON BOTTOM, XmMAX ON LEFT, and XmMAX ON RIGHT.

# XmNscaleHeight

Specifies the height of the slider area. The value should be in the specified unit type (default is pixels).

### XmNscaleWidth

Specifies the width of the slider area. The value should be in the specified unit type

(default is pixels).

# XmNshowValue

Specifies if a label for the current slider value should be displayed next to the slider. If it is True, the current slider value is displayed.

# **XmNtitleString**

Specifies the title text string to appear in the scale widget window.

# XmNtraversalOn

Specifies whether the Scale's slider is to have traversal on for it.

# XmNvalue

Specifies the slider's current position along the scale, between minimum and maximum.

# XmNvalueChangedCallback

Specifies the list of callbacks that is called when the value of the slider has changed. The reason sent by the callback is XmCR VALUE CHANGED.

# Inherited Resources

Scale inherits behavior and resources from the following superclasses. For a complete description of these resources, refer to the man page for that superclass.

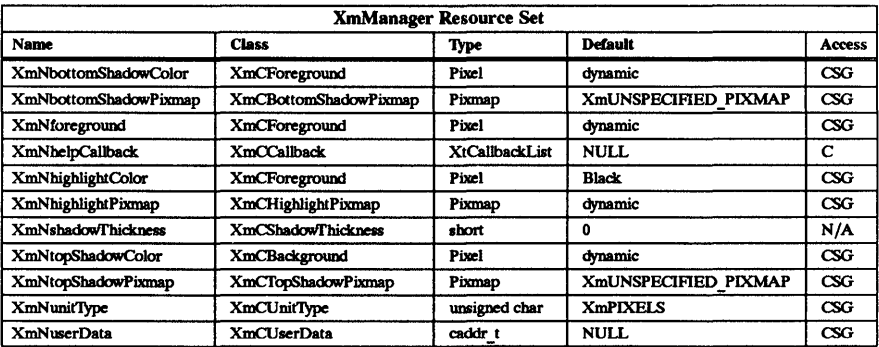

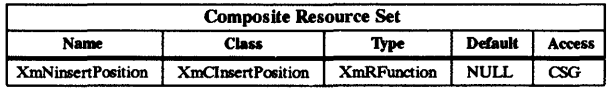

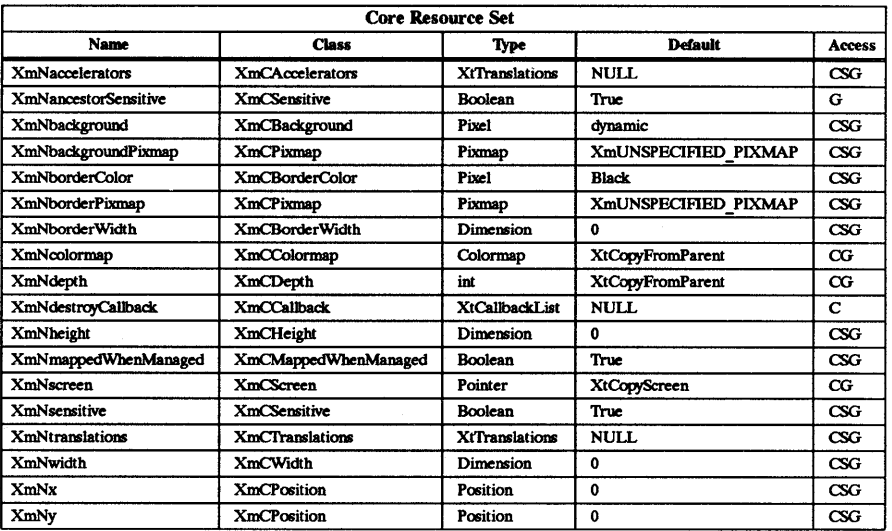

#### Callback Information

The following structure is returned with each callback.

typedef struct

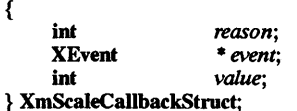

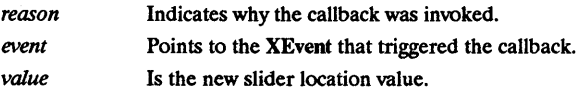

### Behavior

### < BtnlDown> :

Activates the interactive dragging of the slider if the button is pressed anywhere inside of the scale rectangle, including the slider.

### Buttonl < PtrMoved >:

Moves the slider to the new position and calls the callbacks for XmNdragCallback if the button press occurs within the slider.

# <BtnlUp>:

Calls the callbacks for XmNvalueChangedCallback if the button press occurs within the scale rectangle and if the slider position was changed.

# Default Translations

The following are Scale's default translations:

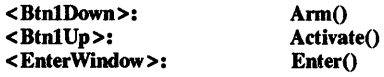

# <FocusIn>: FocusIn()

# Keyboard Traversal

For information on keyboard traversal, see the man page for XmManager(3X) and its sections on behavior and default translations.

# RElATED INFORMATION

Composite(3X), Constraint(3X), Core(3X), XmCreateScale(3X), XmManager(3X), XmScaleGetValue(3X), and XmScaleSetValue(3X).

 $X<sub>m</sub>ScaleGetValue - a Scale function that returns the current slider position.$ 

### SYNOPSIS

#include <Xm/Scale.h>

void XmScaleGetValue *(widget, value return)*  Widget *widget*;<br>int \* value \* value return;

# **DESCRIPTION**

XmScaleGetValue returns the current slider position value displayed in the scale.

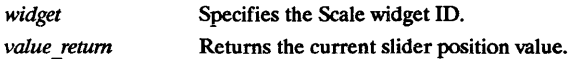

For a complete definition of Scale and its associated resources, see XmScale(3X).

RElATED INFORMATION XmScale(3X).

 $\sim$ 

XmScaleSetValue - a Scale function that sets a slider value.

# **SYNOPSIS**

 $#include <$   $<$ Xm/Scale.h>

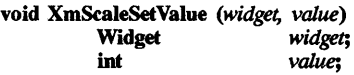

# DESCRIPTION

XmScaleSetValue sets the slider value within the Scale widget.

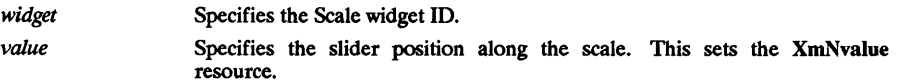

For a complete definition of Scale and its associated resources, see XmScale(3X).

RElATED INFORMATION XmScale(3X).

XmScrollBar - the ScrollBar widget class.

## **SYNOPSIS**

 $#$ include <Xm/ScrollBar.h>

# **DESCRIPTION**

The ScrollBar widget allows the user to view data that is too large to be displayed at one time. ScrollBars are usually located beside or within the widget that contains the data to be viewed. When the user interacts with the ScrollBar, the data within the other widget scrolls.

A ScrollBar consists of two arrows placed at each end of a rectangle. The rectangle is called the scroll region. A smaller rectangle, called the slider, is placed within the scroll region. The data is scrolled by selecting on either arrow or the scroll region, or by dragging the slider. When an arrow is selected, the slider within the scroll region will be moved in the direction of the arrow by an amount supplied by the application. If the mouse button is held down, the slider will continue to move at a constant rate.

The ratio of the slider size and the scroll region size corresponds to the relationship between the size of the visible data and the total size of the data. For example, if ten percent of the data is visible, the slider will occupy ten percent of the scroll region. This provides the user with a visual clue to the size of the invisible data.

## Classes

ScrollBar inherits behavior and resources from the Core and XmPrimitive classes.

The class pointer is xmScrollBarWidgetClass.

The class name is XmScrollBar.

# New Resources

The following table defines a set of widget resources used by the programmer to specify data. The programmer can also set the resource values for the inherited classes to set attributes for this widget. To reference a resource by name or by class in a .xdefaults file, remove the XmN or XmC prefix and use the remaining letters. To specify one of the defined values for a resource in a .Xdefaults file, remove the Xm prefix and use the remaining letters (in either lower case or upper case, but include any underscores between words). The codes in the access column indicate if the given resource can be set at creation time (C), set by using XtSetValues (S), retrieved by using XtGetValues (G), or is not applicable  $(N/A)$ .

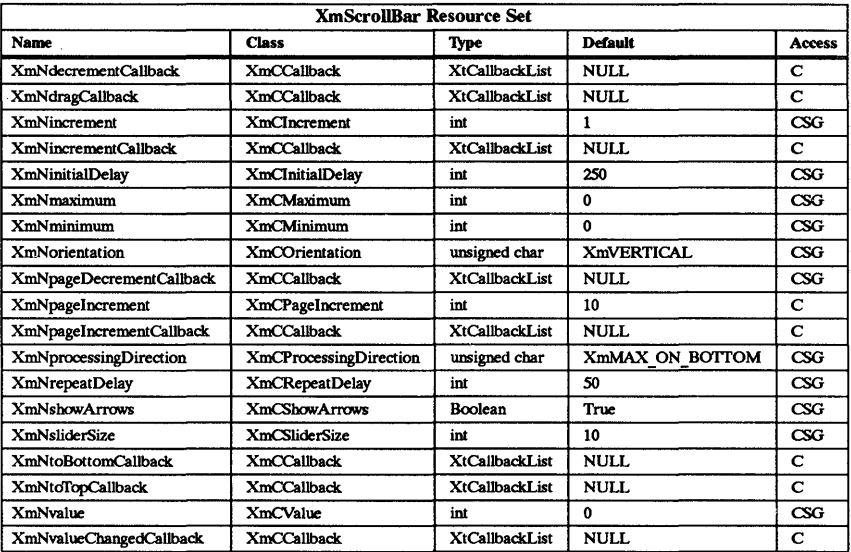

### XmNdecrementCaUback

Specifies the list of callbacks that is called when an arrow is selected which decreases the slider value by one increment. The reason sent by the callback is XmCR DECREMENT.

# XmNdragCallback

Specifies the list of callbacks that is called on each incremental change of position when the slider is being dragged. The reason sent by the callback is XmCR DRAG.

## **XmNincrement**

Specifies the amount to move the slider when the corresponding arrow is selected.

# XmNincrementCallback

Specifies the list of callbacks that is called when an arrow is selected which increases the slider value by one increment. The reason sent by the callback is XmCR INCREMENT.

# XmNinitialDelay

Specifies the amount of time to wait (milliseconds) before starting continuous slider movement while an arrow or the scroll region is being pressed.

### XmNmaximum

Specifies the slider's maximum value.

#### XmNminimum

Specifies the slider's minimum value.

#### XmNorientation

Specifies whether the ScrollBar is displayed vertically or horizontally. This resource can have values of XmVERTICAL and XmHORIZONTAL.

### XmNpageDecrementCallback

Specifies the list of callbacks that is called when the slider area is selected and the slider value is decreased by one page increment. The reason sent by the callback is XmCR PAGE DECREMENT.

### XmNpageIncrement

Specifies the amount to move the slider when selection occurs on the slide area.

# XmNpageIncrementCallback

Specifies the list of callbacks that is called when the slider area is selected and the slider value is increased by one page increment. The reason sent by the callback is XmCR PAGE INCREMENT.

# XmN processingDirection

Specifies whether the value for XmNmaximum should be on the right or left side of XmNminimum for horizontal ScrollBars or above or below XmNminimum for vertical ScrollBars. This resource can have values of XmMAX ON TOP, XmMAX\_ON\_BOTTOM, XmMAX\_ON\_LEFT, and XmMAX\_ON\_RIGHT.

# XmNrepeatDelay

Specifies the amount of time to wait (milliseconds) between subsequent slider movements after the XmNinitialDelay has been processed.

## XmNshowArrows

Specifies whether the arrows are displayed.

# **XmNsliderSize**

Specifies the size of the slider between the values of 0 and maximum - minimum.

# XmNtoBottomCallback

Specifies the list of callbacks that are called when the user selects  $\le$ Shift > mouse button 1 down and the pointer is in the bottom arrow (vertical ScrollBar) or the right arrow (horizontal ScrollBar). This callback sends as a value the maximum ScrollBar value minus the ScrollBar slider size. The slider location is not automatically repositioned. The reason sent by the callback is XmCR TO BOTTOM.

# XmNtoTopCallback

Specifies the list of callbacks that are called when the user selects  $\le$ Shift > mouse button 1 down and the pointer is in the top arrow (vertical ScrollBar) or the left arrow (horizontal ScrollBar). This callback sends as a value the minimum ScrollBar slider value. The slider location is not automatically repositioned. The reason sent by the callback is XmCR TO TOP.

### XmNvalue

Specifies the slider's position between minimum and maximum.

# XmNvalueCbangedCallback

Specifies the list of callbacks that is called when the slider is released while being dragged; this is in place of XmNincrementCallback, XmNdecrementCallback, XmNpageIncrementCallback or XmNpageDecrementCallback when they do not have any callbacks attached. The reason sent by the callback is XmCR VALUE CHANGED.

# Inherited Resources

ScrollBar inherits behavior and resources from the following superclasses. For a complete description of these resources, refer to the man page for that superclass.

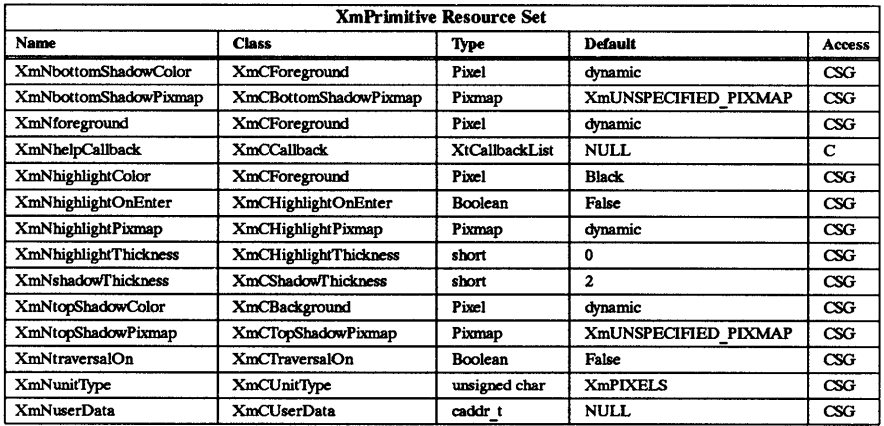

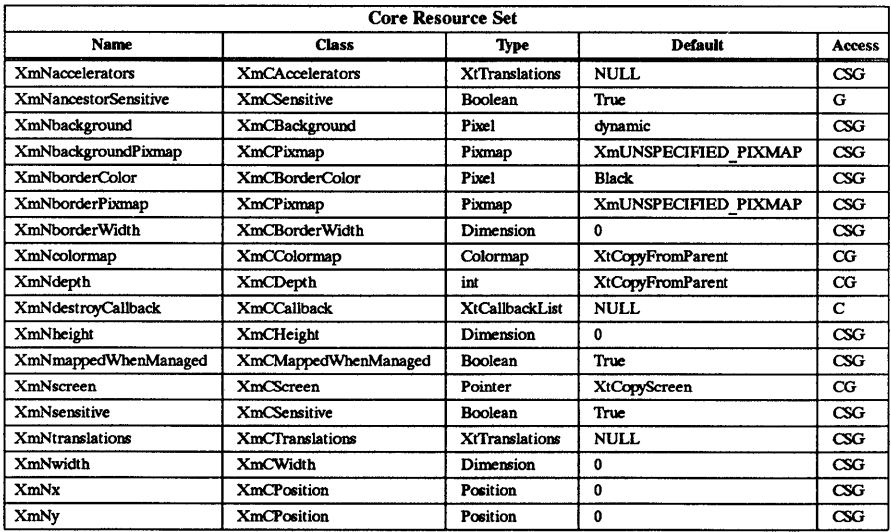

# **Callback Information**

The following structure is returned with each callback.

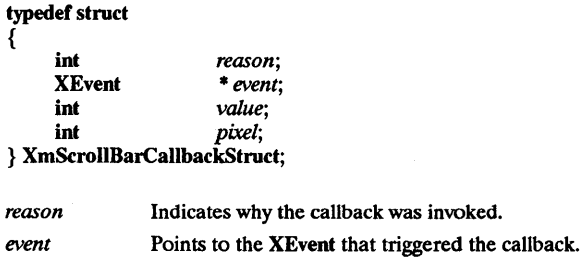

 $\ddot{\phantom{a}}$ 

value Contains the new slider location value.

*pixel*  Is used only for XmNtoTopCallback and XmNtoBottomCallback. For horizontal ScrollBars, it contains the *x* coordinate of where the mouse button selection occurred. For vertical ScrollBars, it contains the y coordinate.

## Behavior

### <BtnlDown>:

(in arrow): Moves the slider one increment or decrement in the direction of the artop and calls the callbacks for XmNincrementCallback or XmNdecrementCallback. The XmNvalueChangedCallbacks will be called if the XmNincrementCallbacks or XmNdecrementCallbacks are empty.

(in scroll region): Moves the slider one page increment or page decrement depending on which side of the slider is selected and calls the callbacks for XmNpagelncrementCallback or XmNpageDecrernentCallback. The XmNvalueChangedCallbacks will be called if the XmNpagelncrementCallbacks or XmNpageDecrementCallbacks are empty.

(in slider): Activates the interactive dragging of the slider. If the button is held down in either the arrows or scroll region longer than the XmNinitialDelay resource, then the slider is moved again by the same increment and the same callbacks are called. After the initial delay has been used, the time delay changes to the time defined by the resource XmNrepeatDelay.

#### Buttonl < PtrMoved >:

If the button press occurs within the slider, the subsequent motion events move the slider to the new position and the callbacks for **XmNdragCallback** are called.

### <BtnlUp>:

If the button press occurs within the slider and the slider position is changed, then the callbacks for XmNvalueChangedCallback are called.

### Shift < BtnlDown>:

When the pointer is in the top arrow (vertical ScrollBar) or the left arrow (horizontal ScrollBar), this mouse button press causes the callbacks for XmNtoTopCallback to be called. When the pointer is in the bottom arrow (vertical ScrollBar) or the right arrow (horizontal ScroIlBar), this mouse button press causes the callbacks for XmNtoBottomCallback to be called. The slider does *not* change position.

### <Key> Up:

For vertical ScrollBars, pressing the up arrow cursor key decrements the slider one unit and calls XmNdecrementCallback. The XmNvalueChangedCallbacks will be called if the XmNdecrernentCallbacks are empty.

### < Key> Down:

For vertical ScrollBars, pressing the down arrow cursor key increments the slider one unit and calls XmNincrementCallback. The XmNvalueChangedCallbacks will be called if the XmNincrementCallbacks are empty.

### < Key> Left:

For horizontal ScrollBars, pressing the left arrow cursor key decrements the slider one unit and calls XmNdecrernentCallback. The XmNvalueChangedCallbacks will be called if the XmNdecrernentCallbacks are empty.

### < Key> Right:

For horizontal ScrollBars, pressing the right arrow cursor key increments the slider one unit and calls XmNincrernentCallback. The XmNvalueChangedCallbacks will be called if the XmNincrementCallbacks are empty.

## Default Translations

-Shift -Ctrl -Meta -Alt <BtnlDown>: -Shift -Ctrl -Meta -Alt <BtnlUp>: -Shift -Ctrl-Meta -Alt Buttonl < PtrMoved >: Shift "Ctrl "Meta "Alt <Btn1Down>: Shift "Ctrl "Meta "Alt <Btn1Up>: -Shift Ctrl -Meta -Alt <BtnlDown>: -Shift -Ctrl -Meta -Alt <Key> Up: -Shift -Ctrl -Meta -Alt <Key> Down: -Shift -Ctrl -Meta -Alt <Key> Left: -Shift -Ctrl -Meta -Alt <Key> Right: < EnterWmdow>: <LeaveWmdow>: <FocusIn>: <FomsOut>: <Unmap>: Shift < Key > Tab: < Key>Tab: Ctrl < Key>Tab:

Select() ReleaseO  $Moved()$ TopOrBottom() ReleaseO GoToBottom() UpOrLeft(O) DownOrRight(0) UpOrLeft(1) DownOrRight(1)  $Enter()$ Leave<sup>()</sup> PrimitiveFocusIn() PrimitiveFocusOut() PrimitiveUnmap() PrimitivePrevTabGroup() PrimitiveNextTabGroupO PrimitiveNextTabGroupO

# Keyboard Traversal

If the XtNtraversalOn resource is set to True at either create time or during a call to XtSet-Values, the Manager superclass will automatically augment the Manager widget's translations to support keyboard traversal. Refer to XmManager(3X) for a complete description of these translations.

## RELATED INFORMATION

Core(3X), XmCreateScrollBar(3X), XmPrimitive(3X), XmScrollBarGetValues(3X), and XmScrolIBarSetValues(3X).
XmScrollBarGetValues - a ScrollBar function that returns the ScrollBar's increment values and changes the slider's size and position.

### **SYNOPSIS**

#include <Xm/ScrollBar.h>

void XmScrollBarGetValues *(widget, value return, slider size return, increment return,* 

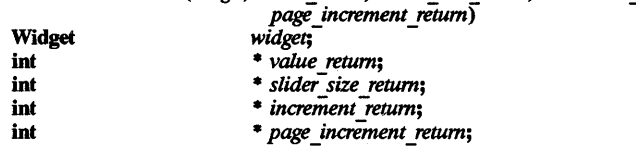

# DESCRIPTION

XmScrollBarGetValues returns the the ScrollBar's increment values and changes the slider's size and position. The scroll region is overlaid with a slider bar that is adjusted in size and position using the main ScrollBar or set slider function attributes.

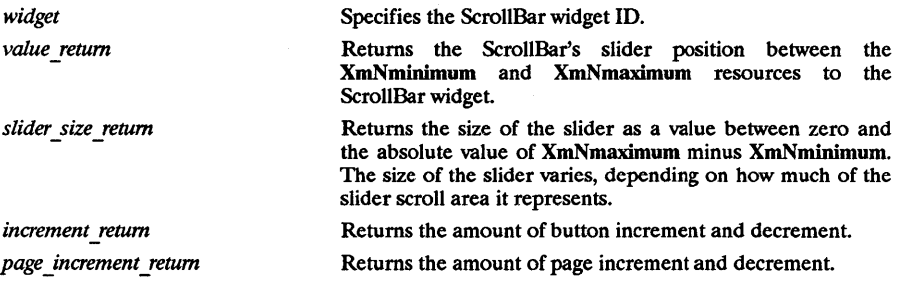

For a complete definition of ScrollBar and its associated resources, see XmScrollBar(3X).

### RETURN VALUE

Returns the ScrollBar's increment values and changes the slider's size and position.

# RElATED INFORMATION

XmScrollBar(3X).

XmScrollBarSetValues - a ScrollBar function that changes ScrollBar's imrement values and the slider's size and position.

### **SYNOPSIS**

#include <Xm/ScrollBar.h>

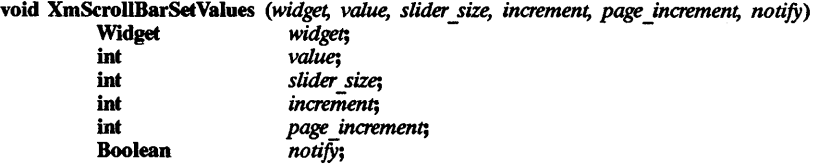

# DESCRIPTION

XmSetScrollBarValues changes the ScrollBar's increment values and the slider's size and position. The scroll region is overlaid with a slider bar that is adjusted in size and position using the main ScrollBar or set slider function attributes.

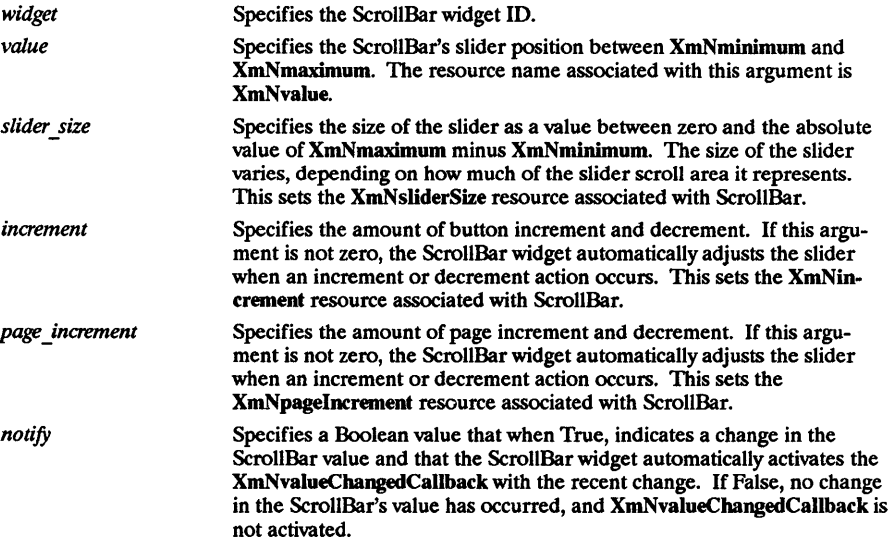

For a complete definition of ScrollBar and its associated resources, see XmScrollBar(3X).

### RELATED INFORMATION XmScrollBar(3X).

XmScrolledWmdow - the ScrolledWmdow widget dass.

#### SYNOPSIS

#include <Xm/ScrolledW.h>

### **DESCRIPTION**

The ScrolledWindow widget combines one or more ScrollBar widgets and a viewing area to implement a visible window onto some other (usually larger) data display. The visible part of the window can be scrolled through the larger display by the use of ScrollBars.

To use ScrolledWindow, an application first creates a ScrolledWindow widget, any needed ScrollBar widgets, and a widget capable of displaying any desired data as the work area of ScrolledWindow. ScrolledWindow will position the work area widget and display the ScrollBars if so requested. When the user performs some action on the ScrollBar, the application will be notified through the normal ScrollBar callback interface.

ScrolledWindow can be configured to operate in an automatic manner so that it performs all scrolling and display actions with no need for application program involvement. It can also be configured to provide a minimal support framework in which the application is responsible for processing all user input and making all visual changes to the displayed data in response to that input.

When ScrolledWindow is performing automatic scrolling it will create a clipping window. Conceptually, this window becomes the view port through which the user examines the larger underlying data area. The application simply creates the desired data, then makes that data the work area of the ScrolledWindow. When the user moves the slider to change the displayed data, the workspace is moved under the viewing area so that a new portion of the data becomes visible.

There are instances where it is impractical for an application to create a large data space and simply display it through a small clipping window. An example of this is a text editor - there would be an undesirable amount of overhead involved with creating a single data area that consisted of a large file. The application would want to use the concept of a ScrolledWindow (a small viewport onto some larger data), but would want to be notified when the user scrolled the viewport so it could bring in more data from storage and update the display area. For these cases the ScrolledWindow can be configured so that it provides only visual layout support. No clipping window is created, and the application must maintain the data displayed in the work area, as well as respond to user input on the ScrollBars.

### Classes

ScrolledWindow inherits behavior and resources from Core, Composite, Constraint, and XmManager Qasses.

The class pointer is xmScrolledWmdowWidgetClass.

The class name is XmScrolledWindow.

#### New Resources

The following table defines a set of widget resources used by the programmer to specify data. The programmer can also set the resource values for the inherited classes to set attributes for this widget. To reference a resource by name or by class in a Xdefaults file, remove the XmN or XmC prefix and use the remaining letters. To specify one of the defined values for a resource in a Xdefaults file, remove the Xm prefix and use the remaining letters (in either lower case or upper case, but include any underscores between words). The codes in the access column indicate if the given resource can be set at creation time (C), set by using XtSetValues  $(S)$ , retrieved by using XtGetValues  $(G)$ , or is not applicable  $(N/A)$ .

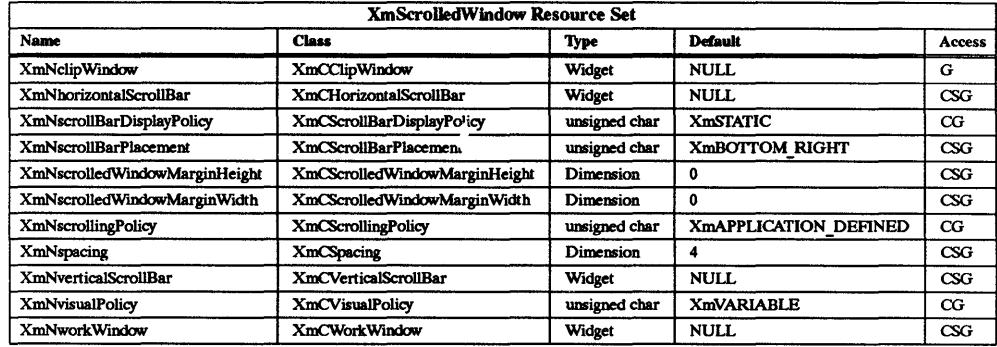

### **XmNclipWindow**

Specifies the widget ID of the clipping area. This is automatically created by ScrolledWindow when the XmNvisualPolicy resource is set to XmCONSTANT and can only be read by the application. Any attempt to set this resource to a new value will cause a warning message to be printed by the scrolled window. If the XmNvisual. Policy resource is set to XmVARIABLE, this resource is set to NULL, and no clipping window is created.

# XmNhorizontalScrollBar

Specifies the widget ID of the horizontal ScrollBar.

### XmN scrollBarDisplayPolicy

Controls the automatic placement of the ScrollBars. If it is set to XmAS NEEDED and if XmNscrollingPolicy is set to XmAUfOMATIC, ScrollBars will only be displayed if the workspace exceeds the clip area in one or both dimensions. A resource value of XmSTATIC will cause the ScrolledWindow to display the ScrollBars whenever they are managed, regardless of the relationship between the clip window and the work area. This resource must be XmSTATIC when XmNscrollingPolicy is XmAPPLICATION\_ DEFINED.

### XmNscrollBarPlacement

Specifies the positioning of the ScrollBars in relation to the work window. The following are the values:

- XmTOP LEFT The horizontal ScrollBar is placed above the work window and the vertical ScrollBar to the left of the work window.
- XmBOTTOM LEFT The horizontal ScrollBar is placed below the work window and the vertical ScrollBar to the left of the work window.
- XmTOP RIGHT The horizontal ScrollBar is placed above the work window and the vertical ScrollBar to the right of the work window.
- $Xm$ BOTTOM RIGHT The horizontal ScrollBar is placed below the work window and the vertical ScrollBar to the right of the work window.

# XmNscrolledWmdowMarginHeight

Specifies the margin height on the top and bottom of the ScrolledWindow.

# XmNscrolledWindowMarginWidth

Specifies the margin width on the right and left sides of the ScrolledWindow.

### XmN scrollingPolicy

Performs automatic scrolling of the work area with no application interaction. If the value of this resource is XmAUfOMATIC, ScrolledWindow automatically creates the ScrollBars; attaches callbacks to the Scroll Bars; sets the visual policy to XmCONSTANT; and automatically moves the work area through the clip window in response to any user interaction with the ScrollBars. An application can also add its

own callbacks to the ScrollBars. This allows the application to be notified of a scroll event without having to perform any layout procedures.

NOTE: Since the ScrolledWindow adds callbacks to the ScrollBars, an application should not perform an XtRemoveAllCallbacks on any of the ScrollBar widgets.

When XmNscrollingPolicy is set to XmAPPLICATION DEFINED, the application is responsible for all aspects of scrolling. The ScrollBars must be created by the application, and it is responsible for performing any visual changes in the work area in response to user input

This resource must be set to the desired policy at the time the ScrolledWindow is created. It cannot be changed through SetValues.

### XmNspacing

Specifies the distance that separates the ScrollBars from the work window.

# XmNverticalScrollBar

Specifies the widget ID of the vertical ScrollBar.

### XmNvisualPolicy

Grows the ScrolledWindow to match the size of the work area, or it can be used as a static viewport onto a larger data space. If the visual policy is XmVARlABLE, the ScrolledWindow will force the ScrollBar display policy to XmSTATIC and allow the work area to grow or shrink at any time and will adjust its layout to accommodate the new size. When the policy is XmCONSTANT, the work area will be allowed to grow or shrink as requested, but a clipping window will force the size of the visible portion to remain constant. The only time the viewing area can grow is in response to a resize from the ScrolledWindow's parent.

NOTE: This resource must be set to the desired policy at the time the ScroliedWindow is created. It cannot be changed through SetValues.

### XmNworkWmdow

Specifies the widget ID of the viewing area.

### Inherited Resources

ScrolledWindow inherits behavior and resources from the following superclasses. For a complete description of these resources, refer to the man page for that superclass.

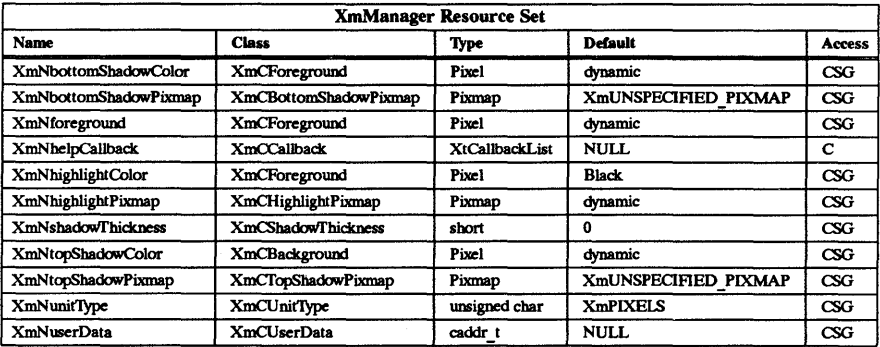

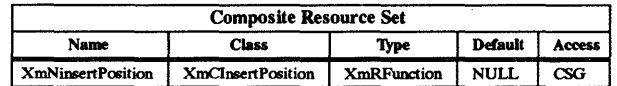

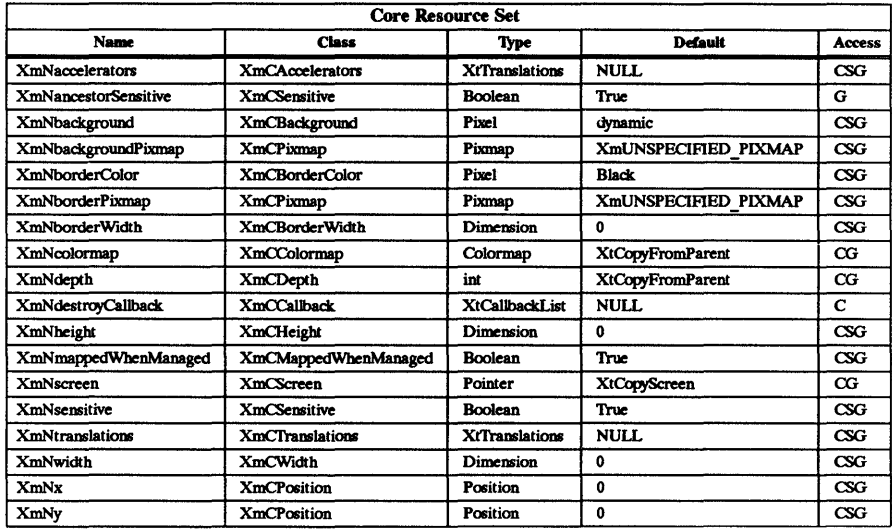

# Callback Information

ScrolledWindow defines no new callback structures. The application must use the ScrollBar callbacks to be notified of user input.

### Behavior

ScrolledWindow makes extensive use of the XtQueryGeometry functionality to facilitate geometry communication between application levels. In the XmAPPLICATION DEFINED scrolling policy, the WorkWindow's query procedure is called by the ScrolledWindow whenever the ScrolledWindow is going to change its size. The widget calculates the largest possible workspace area and passes this size to the Work Window widget's query procedure. The query procedure can then examine this new size and determine if any changes are necessary, such as managing or unmanaging a ScrollBar. The query procedure performs whatever actions that it needs and then returns to the ScrolledWindow. The ScrolledWindow then examines the ScrollBars to see which (if any) are managed, allocates a portion of the visible space for them, and resizes the WorkWindow to fit in the rest of the space.

When the scrolling policy is **XmCONSTANT**, the ScrolledWindow can be queried to return the optimal size for a given dimension. The optimal size is defined to be the size that would just enclose the WorkWindow. By using this mechanism, an application can size the ScrolledWindow so that it only needs to display a ScrollBar for one dimension. When the ScrolledWindow's query procedure is called via XtQueryGeometry, the request is examined to see if the width or height has been specified. If so, the routine uses the given dimension as the basis for its calculations. It will determine the minimum value for the other dimension that will just enclose the WorkWindow, fill in the appropriate elements in the reply structure, and return to the calling program. Occasionally, using the specified width or height and the other minimum dimension would result in neither ScrollBar appearing. When this happens, the query procedure will set both the width and height fields, indicating that in this situation the ideal size would cause a change in both dimensions. If the caIling application sets both the width and height fields, the ScrolledWindow will determine the minimum size for both dimensions and return those values in the reply structure.

# Keyboard Traversal

For information on keyboard traversal, see the man page for XmManager(3X) and its sections on behavior and default translations.

# RElATED INFORMATION

Composite(3X), Constraint (3X) , Core(3X), XmCreateScrolledWmdow(3X), XmManager(3X), and XmScrolledWmdowSetAreas(3X).

XmScrolledW'mdowSetAreas - a ScrolledW'mdow function that adds or changes a window work region and a horizontal or vertical ScrollBar widget to the ScrolledW'mdow widget.

# SYNOPSIS

#include <Xm/ScrolledW.h>

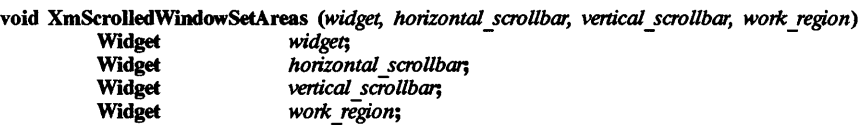

### **DESCRIPTION**

XmScrolledW'mdowSetAreas adds or changes a window work region and a horizontal or vertical ScrollBar widget to the ScrolledWindow widget for the application. Each widget is optional and may be passed as NULL.

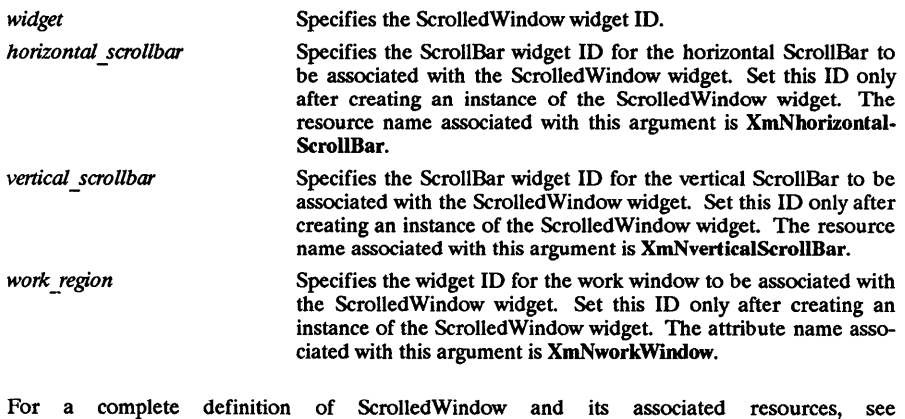

XmScrolledWindow(3X).

# RElATED INFORMATION

XmScrolledW'mdow(3X).

XmSelectionBox - the SelectionBox widget class.

### **SYNOPSIS**

#include <Xm/SelectioB.h>

### **DESCRIPTION**

SelectionBox is a general dialog widget which allows the user to select one item out of a list of items. A SelectionBox includes the following:

- A scrolling list of alternatives.
- An editable text field for the selected alternative.
- Labels for the list and text field.
- Three buttons.

The default button labels are OK, Cancel, and Help. An Apply button is created unmanaged and may be explicitly managed as needed. One additional WorkArea child may be added to the SelectionBox after creation.

The user can select an item in two ways: by scrolling through the list of items and selecting the desired item or by entering the item name directly into the text edit area. Selecting an item from the list will cause that item name to appear in the selection text edit area.

The user may select a new item as many times as desired. The item is not actually selected until the user presses the OK PushButton.

### Classes

SelectionBox inherits behavior and resources from Core, Composite, Constraint, XmManager and XmBulletinBoard Classes.

The class pointer is xmSelectionBoxWidgetClass.

The class name is XmSelectionBox.

# New Resources

The following table defines a set of widget resources used by the programmer to specify data. The programmer can also set the resource values for the inherited classes to set attributes for this widget. To reference a resource by name or by class in a .xdefaults file, remove the XmN or XmC prefix and use the remaining letters. To specify one of the defined values for a resource in a .Xdefaults file, remove the Xm prefix and use the remaining letters (in either lower case or upper case, but include any underscores between words). The codes in the access column indicate if the given resource can be set at creation time  $(C)$ , set by using XtSetValues (S), retrieved by using XtGetValues (G), or is not applicable  $(N/A)$ .

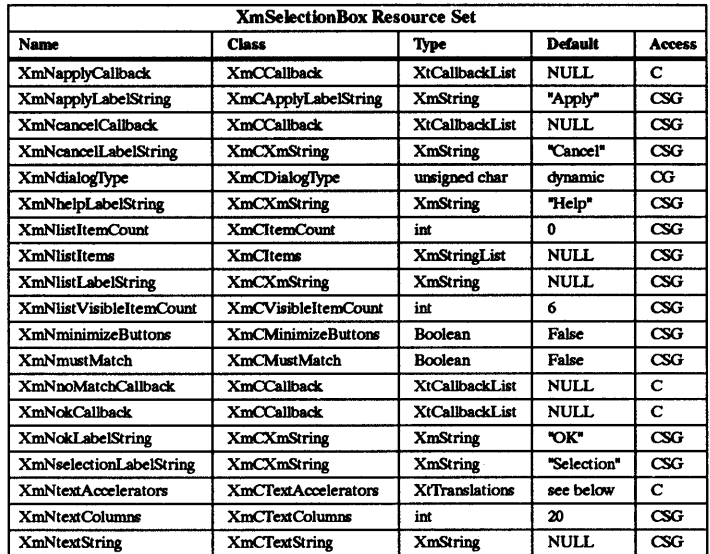

# XmNapplyCallback

Specifies the list of callbacks that is called when the user clicks on the Apply button. The callback reason is XmCR APPLY.

# XmNapplyLabelString

Specifies the string label for the Apply button.

### XmNcancelCallback

Specifies the list of callbacks that is called when the user clicks on the Cancel button. The callback reason is XmCR CANCEL.

### XmNcancelLabelString

Specifies the string label for the Cancel button.

### XmNdialogTvpe

Determines the set of SelectionBox children widgets which are created and managed at initialization. The following are possible values:

- XmDIALOG PROMPT the list and list label are not created, and the Apply button is unmanaged.
- XmDIALOG SELECTION all standard children are created and managed except the Apply button.
- XmDIALOG WORK AREA all standard children are created and managed.

If the parent of the SelectionBox is a DialogShell, the default is XmDIALOG SELECTION; otherwise, the default is XmDIALOG WORK AREA. XmCreatePromptDialog and XmCreateSelectionDialog set and append this resource to the creation *arglist* supplied by the application. This resource cannot be modified after creation.

### XmNhelpLabelString

Specifies the string label for the Help button.

### **XmNlistItems**

Specifies the items in the SelectionBox list

### XmNlistItemCount

Specifies the number of items in the SelectionBox list.

# XmNlistLabelString

Specifies the string label to appear above the SelectionBox list containing the selection items.

# XmNlistVisibleItemCount

Specifies the number of items displayed in the SelectionBox list.

### XmNminimizeButtons

Sets the buttons to the width of the widest button and height of the tallest button if False. If True, button width and height are not modified.

### XmNmustMatch

Specifies whether or not the selection widget should check if the user's selection in the text edit field has an exact match in the SelectionBox list. If the selection does not have an exact match, and XmNmustMatch is True, the XmNnoMatchCallback is activated. If the selection does have an exact match, then either XmNapplyCaIlback or XmNokCallback is activated.

# XmNnoMatchCallback

Specifies the list of callbacks that is called when the user makes a selection from the text edit field that does not have an exact match with any of the items in the list box. The callback reason is XmCR NO MATCH.

# XmNokCaIlback

Specifies the list of callbacks that is called when the user clicks the OK button. The callback reason is XmCR OK.

# **XmNokLabelString**

Specifies the string label for the OK button.

### XmN selectionLabelString

Specifies the string label for the selection text edit field.

### XmNtextAccelerators

Specifies translations added to the Text widget child of the SelectionBox. The default includes bindings for the up and down keys for auto selection of list items; it also includes the normal accelerator translations defined by BulletinBoard for dialog components.

# XmNtextColumns

Specifies the number of columns in the Text widget.

# **XmNtextString**

Specifies the text in the text edit selection field.

### Inherited Resources

SelectionBox inherits behavior and resources from the following superclasses. For a complete description of these resources, refer to the man page for that superclass.

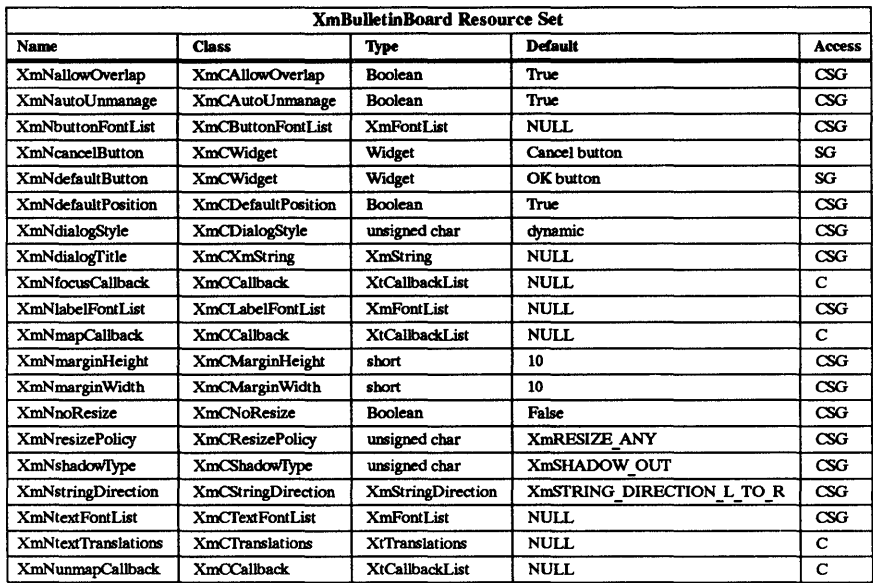

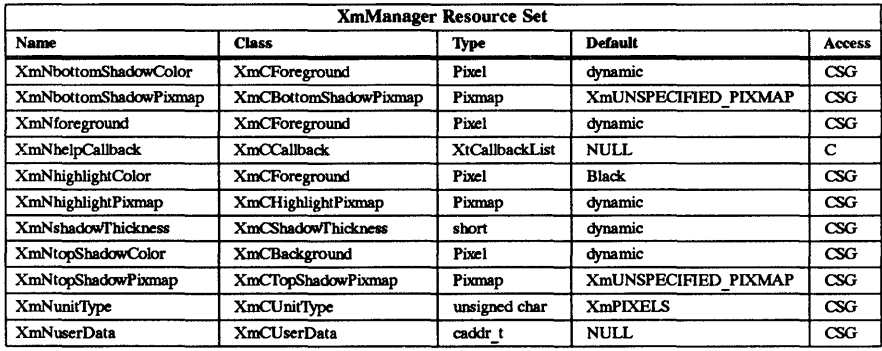

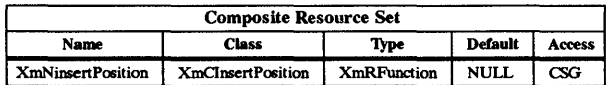

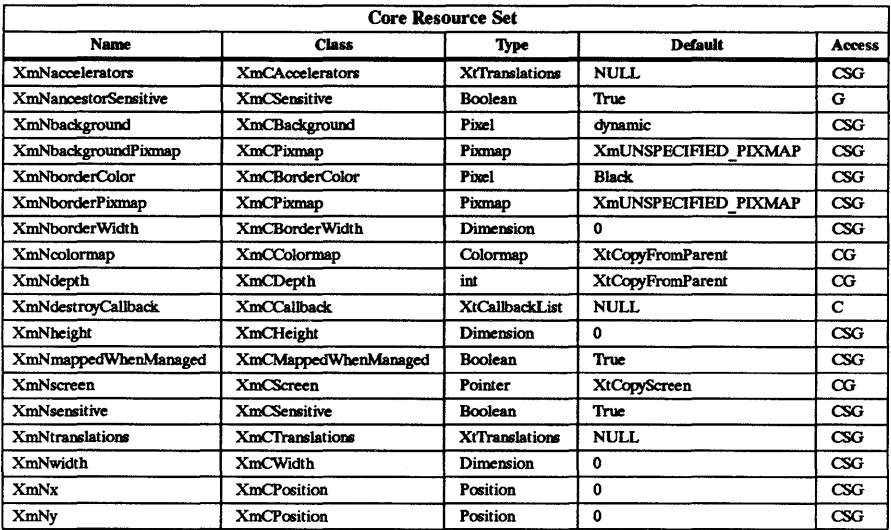

# Callback Information

The following structure is returned with each callback:

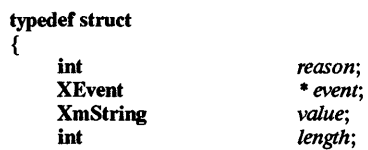

} XmSelectionBoxCaIlbackStruct;

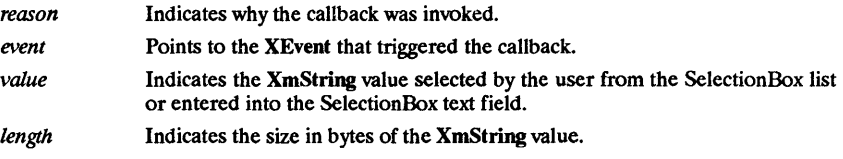

# Behavior

The following is a summary of the behavior of SelectionBox.

# <OK Button Activated>:

When the OK button is activated, the callback XmNokCallback is called. The reason is XmCR OK. When an invalid selection is made and it does not match any items in the list, the callback for XmNnoMatchCallback is called if XmNmustMatch is also True. The callback reason is XmCR NO MATCH.

# <Apply Button Activated>:

When the Apply button is activated, the callback XmNapplyCallback is called. The callback reason is XmCR APPLY. When an invalid selection is made and it does not match any items in the list, the callback for XmNnoMatchCallback is called, if XmNmustMatch is also True. The callback reason is XmCR \_NO\_MATCH.

# < Cancel Button Activated>:

When the Cancel button is activated, the callback XmNcancelCallback is called.

The callback reason is XmCR CANCEL.

# <Help Button Adivated > or <Key>F1:

When the Help button or Function key 1 is pressed, the callbacks for XmNhelpCallback are called.

# <Default Button Adivated> or < Key> Return:

When the default button or return key is pressed, the corresponding callback is called (XmNokCallback, XmNapplyCallback, XmNcancelCallback, or XmNhelp-Callback).

# < Key> Up or <Key>Down:

When the up or down key is pressed within the Text subwidget of the SelectionBox, the text value is replaced with the previous or next item in the List subwidget.

# < FocusIn>:

When a FocusIn event is generated on the widget window, the callbacks for XmNfocusCallback are called.

# <MapW'mdow>:

When a SelectionBox that is the child of a DialogShell is mapped, the callbacks for XmNmapCallback are invoked. When a SelectionBox that is not the child of a Dia-10gShell is mapped, the callbacks are not invoked.

# <UnmapW'mdow>:

When a SelectionBox that is the child of a DialogShell is unmapped, the callbacks for XmNunmapCallback are invoked. When a SelectionBox that is not the child of a DialogShell is unmapped, the callbacks are not invoked.

# Default Translations

The following are the default translations defined for SelectionBox widgets:

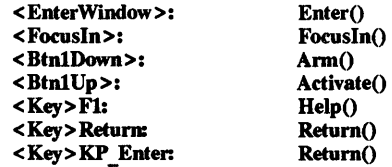

# Default Accelerators

The following are the default accelerator translations added to the descendants of a SelectionBox:

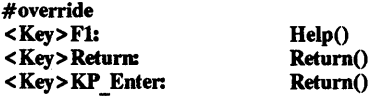

# Default Text Accelerators

The following are the default accelerators added to the Text child of the SelectionBox:

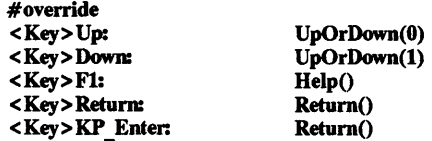

# Keyboard Traversal

For information on keyboard traversal, see the man page for XmManager(3X) and its sections on behavior and default translations.

# RELATED INFORMATION

Composite(3X), Constraint(3X), Core(3X), XmBulletinBoard(3X), XmCreateSelectionBox(3X), XmCreateSelectionDialog(3X), XmCreatePromptDialog(3X), XmManager(3X), and XmSelectionBoxGetCbild(3X).

XmSelectionBoxGetChild - a SelectionBox function that is used to access a component.

### **SYNOPSIS**

#include <Xm/SelectioB.h>

Widget XmSelectionBoxGetChild *(widget, child)* 

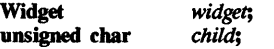

# DESCRIPTION

XmSelectionBoxGetChild is used to access a component within a SelectionBox. The parameters given to the function are the SelectionBox widget and a value indicating which child to access.

*widget* Specifies the SelectionBox widget ID.

child Specifies a component within the SelectionBox. The following are legal values for this parameter:

- 
- 
- XmDIALOG\_APPLY\_BUTTON.<br>• XmDIALOG\_CANCEL\_BUITON.<br>• XmDIALOG DEFAULT\_BUTTON.<br>• XmDIALOG HELP BUTTON.
- 
- XmDIALOG LIST.
- XmDIALOG LIST LABEL.
- XmDIALOG OK BUTTON.
- XmDIALOG\_SELECTION\_LABEL.<br>• XmDIALOG SEPARATOR.
- 
- XmDIALOG TEXT.
- XmDIALOG WORK AREA.

For a complete definition of SelectionBox and its associated resources, see XmSelectionBox(3X).

# RETURN VALUE

Returns the widget ID of the specified SelectionBox child.

### RElATED INFORMATION XmSelectionBox(3X).

XmSeparator - the Separator widget class.

#### SYNOPSIS

#include <Xm/Separator.h>

### **DESCRIPTION**

Separator is a primitive widget which separates items in a display. Several different line drawing styles are provided, as well as horizontal or vertical orientation.

The Separator line drawing is automatically centered within the height of the widget for a horizontal orientation and centered within the width of the widget for a vertical orientation. An XtSet-Values with a new XmNseparatorType will resize the widget to its minimal height (for horizontal orientation) or its minimal width (for vertical orientation) unless height or width is explicitly set in the XtSetValues call.

Separator does not draw shadows. The Primitive resource XmNshadowThickness is used for the Separator's thickness when XmNshadowType is XmSHADOW ETCHED IN or when XmNshadowType is XmSHADOW ETCHED IN XmSHADOW\_ETCHED\_OUT.<br>Separator does not highlight and allows no traversing. The primitive resource XmNtraversalOn is

forced to False.

The XmNseparatorType of XmNO LINE provides an escape to the application programmer who needs a different style of drawing. A pixmap the height of the widget can be created and used as the background pixmap by building an argument list using the XmNbackgroundPixmap argument type as defined by Core. Whenever the widget is redrawn, its background will be displayed containing the desired separator drawing.

### Classes

Separator inherits behavior and resources from Core and XmPrimitive Classes.

The class pointer is xmSeparatorWidgetClass.

The class name is XmSeparator.

#### New Resources

The following table defines a set of widget resources used by the programmer to specify data. The programmer can also set the resource values for the inherited classes to set attributes for this widget. To reference a resource by name or by class in a .Xdefaults file, remove the XmN or XmC prefix and use the remaining letters. To specify one of the defined values for a resource in a .Xdefaults file, remove the Xm prefix and use the remaining letters (in either lower case or upper case, but include any underscores between words). The codes in the access column indicate if the given resource can be set at creation time (C), set by using XtSetValues (S), retrieved by using XtGetValues (G), or is not applicable  $(N/A)$ .

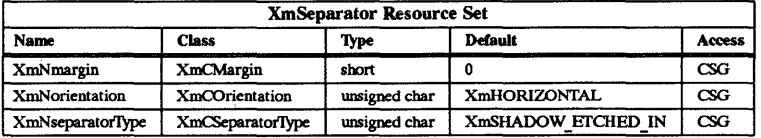

### XmNmargin

Specifies the space on the left and right sides between the border of the Separator and the line drawn for horizontal orientation. For vertical orientation, specifies the space on the top and bottom between the border of the Separator and the line drawn.

# XmNorientation

Displays Separator vertically or horizontally. This resource can have values of XmVERTICAL and XmHORIZONTAL.

### XmNseparatorI)pe

Specifies the type of line drawing to be done in the Separator widget.

- $\bullet$  XmSINGLE LINE single line.
- XmDOUBLE LINE double line.
- XmSINGLE DASHED LINE single-dashed line.
- XmDOUBLE\_DASHED\_LINE double-dashed line.<br>• XmNO LINE no line.
- 
- XmSHADOW ETCHED IN double line giving the effect of a line etched into the window. The thickness of the double line is equal to the value of XmNshadoWfhickness. For horizontal orientation, the top line is drawn in XmNtopShadowColor and the bottom line is drawn in XmNbottomShadowColor. For vertical orientation, the left line is drawn in XmNtopShadowColor and the right line is drawn in XmNbottomShadowColor.
- XmSHADOW ETCHED OUT double line giving the effect of an etched line coming out from the window. The thickness of the double line is equal to the value of XmNshadowThickness. For horizontal orientation, the top line is drawn in XmNbottomShadowColor and the bottom line is drawn in XmNtopShadowColor. For vertical orientation, the left line is drawn in XmNbottomShadowColor and the right line is drawn in XmNtopShadowColor.

### Inherited Resources

Separator inherits behavior and resources from the following superclasses. For a complete description of these resources, refer to the man page for that superclass.

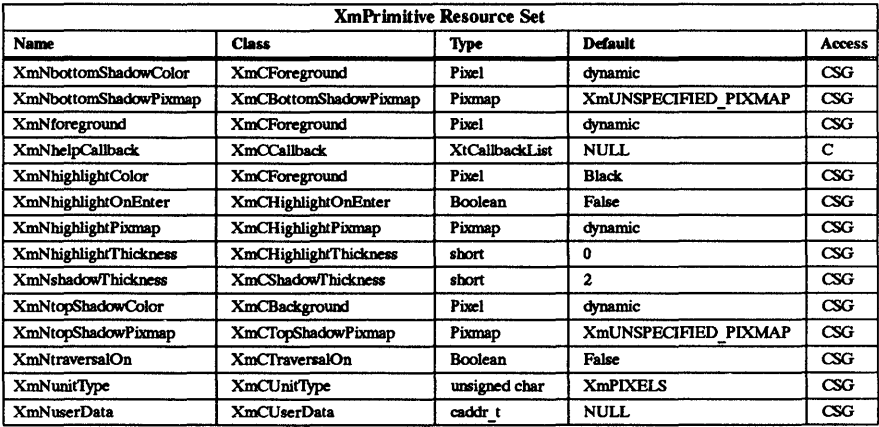

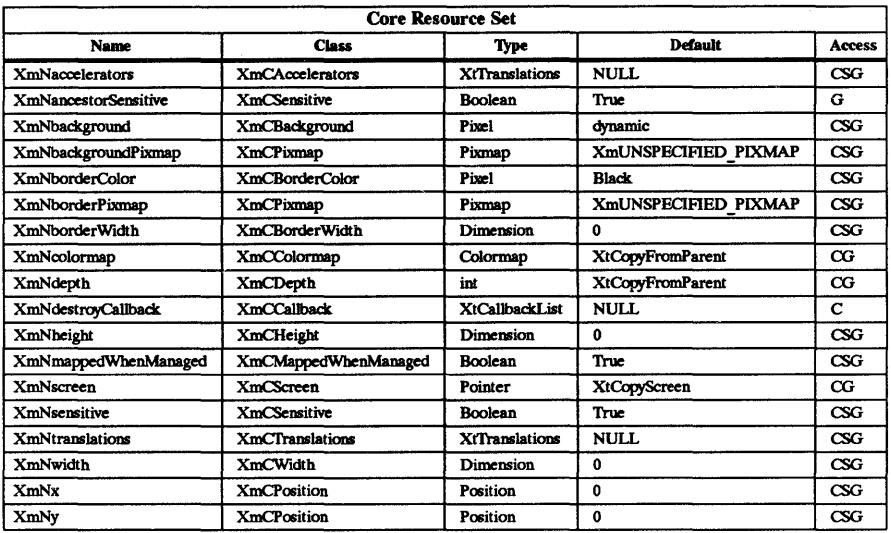

# Keyboard Traversal

For information on keyboard traversal, see the man page for XmPrimitive(3X) and its sections on behavior and default translations.

# REIATED INFORMATION

Core(3X), XmCreateSeparator(3X), and XmPrimitive(3X).

XmSeparatorGadget - the SeparatorGadget widget class.

### **SYNOPSIS**

#include <Xm/SeparatoG.h>

### **DESCRIPTION**

SeparatorGadget separates items in a display. Several line drawing styles are provided, as well as horizontal or vertical orientation.

Lines drawn within the SeparatorGadget are automatically centered within the height of the gadget for a horizontal orientation and centered within the width of the gadget for a vertical orientation. An XtSetValues with a new XmNseparatoflype will resize the widget to its minimal height (for horizontal orientation) or its minimal width (for vertical orientation) unless height or width is explicitly set in the XtSetValues call.

SeparatorGadget does not draw shadows. The Gadget resource XmNshadowThickness is used for the SeparatorGadget's thickness when XmNshadowType is XmSHADOW\_ETCHED\_IN or XmSHADOW ETCHED OUT.

SeparatorGadget does not highlight and allows no traversing. The Gadget resource XmNtraversalOn is forced to False.

### Classes

SeparatorGadget inherits behavior and resources from Object, RectObj, and XmGadget Classes.

The class pointer is xmSeparatorGadgetClass.

The class name is XmSeparatorGadget.

### New Resources

The following table defines a set of widget resources used by the programmer to specify data. The programmer can also set the resource values for the inherited classes to set attributes for this widget. To reference a resource by name or by class in a .Xdefaults file, remove the XmN or XmC prefix and use the remaining letters. To specify one of the defined values for a resource in a .Xdefaults file, remove the Xm prefix and use the remaining letters (in either lower case or upper case, but include any underscores between words). The codes in the access column indicate if the given resource can be set at creation time  $(C)$ , set by using XtSetValues (S), retrieved by using XtGetValues (G), or is not applicable  $(N/A)$ .

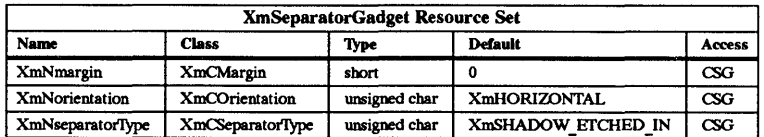

### XmNmargin

Specifies the space on the left and right sides between the border of Separator-Gadget and the line drawn for horizontal orientation. For vertical orientation, specifies the space on the top and bottom between the border of SeparatorGadget and the line drawn.

#### **XmNorientation**

Specifies whether SeparatorGadget is displayed vertically or horizontally. This resource can have values of XmVERTICAL and XmHORIZONTAL.

### XmNseparatorType

Specifies the type of line drawing to be done in the Separator widget.

- XmSINGLE LINE single line.
- XmDOUBLE LINE double line.
- XmSINGLE DASHED LINE single-dashed line.
- XmDOUBLE\_DASHED\_LINE double-dashed line.<br>• XmNO LINE no line.
- 
- **XmSHADOW ETCHED IN double line giving the effect of a line etched into** the window. The thickness of the double line is equal to the value of XmNshadowThickness. For horizontal orientation, the top line is drawn in XmNtopShadowColor and the bottom line is drawn in XmNbottomShadowColor. For vertical orientation, the left line is drawn in XmNtopShadowColor and the right line is drawn in XmNbottomShadowColor.
- XmSHADOW ETCHED OUT double line giving the effect of an etched line coming out from the window. The thickness of the double line is equal to the value of XmNshadowThickness. For horizontal orientation, the top line is drawn in XmNbottomShadowColor and the bottom line is drawn in XmNtopShadowColor. For vertical orientation, the left line is drawn in XmNbottomShadowColor and the right line is drawn in XmNtopShadowColor.

# Inherited Resources

SeparatorGadget inherits behavior and resources from the following superclasses. For a complete description of these resources, refer to the man page for that superclass.

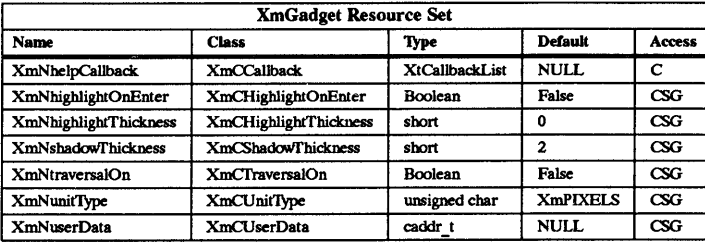

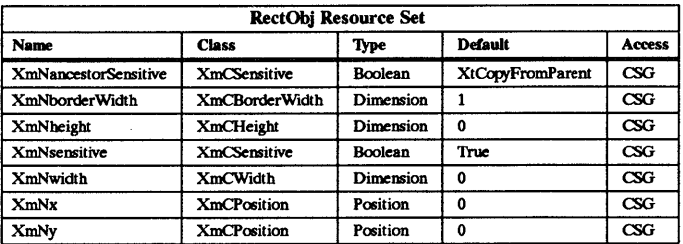

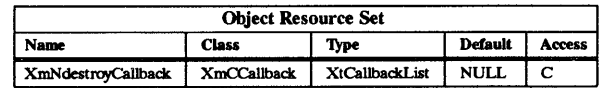

# Keyboard Traversal

For information on keyboard traversal, see the man page for XmGadget(3X) and its sections on behavior and default translations.

# RElATED INFORMATION

Details contains to the control of the Constantine Cadget (3X), and XmGadget (3X).

XmSetFontUnit - a function that sets the font unit value for a display.

#### SYNOPSIS

#include <Xm/Xm.h>

void XmSetFontUnit *(display, font unit value)*  Display *display;*  font *unit* value;

### DESCRIPTION

XmSetFontUnit provides an external function to initialize font unit values. Applications may want to specify resolution-independent data based on a global font size. This function must be called before any widgets with resolution-independent data are created. See the XmNunitType resource description in the man pages for XmGadget, XmManager, and XmPrimitive for more information on resolution independence.

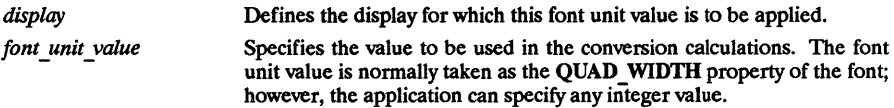

RElATED INFORMATION XmConvertUnits(3X).

# XmSetMenuCursor - a RowColumn function that modifies the menu cursor for a client.

### SYNOPSIS

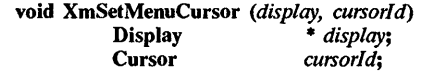

### DESCRIPTION

XmSetMenuCursor programmatically modifies the menu cursor for a client; after the cursor has been created by the client, this function registers the cursor with the menu system. After calling this function, the specified cursor is displayed whenever this client displays an OSF/Motif menu on the indicated display. The client can then specify different cursors on different displays.

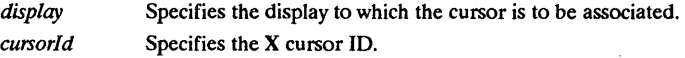

For a complete definition of the menu cursor resource, see XmRowColumn(3X).

### RElATED INFORMATION

XmRowColumn(3X).

 $X$ mSetProtocolHooks  $-$  a VendorShell function that allows pre and post actions to be executed when a protocol message is received from the window manager.

#### **SYNOPSIS**

#include <Xm/Xm.h> #include <Xll/Protocols.h>

void XmSetProtocolHooks (shell, property, protocol, prehook, pre\_closure, posthook,<br>post\_closure)

- Widget *sheU; property; protocol; prehook;*  Atom Atom XtCallbackProc caddr t XtCalTbackProc caddr t *pre closure; poSihook; post\_closure;* 

void XmSetWMProtocolHooks (shell, protocol, prehook, pre\_closure, posthook, post\_closure)<br>Widget *shell*: Widget *shell*;  $\frac{1}{2}$  and  $\frac{1}{2}$  and  $\frac{1}{2}$  and  $\frac{1}{2}$  and  $\frac{1}{2}$  and  $\frac{1}{2}$  and  $\frac{1}{2}$  and  $\frac{1}{2}$  and  $\frac{1}{2}$  and  $\frac{1}{2}$  and  $\frac{1}{2}$  and  $\frac{1}{2}$  and  $\frac{1}{2}$  and  $\frac{1}{2}$  and  $\frac{1}{2}$  Atom *protocol*;<br> **XtCallbackProc** *prehook*;  $XtCallbackProc$ <br>*caddr t* pre\_closure;<br>posthook; XtCallbackProc *posthook;*  post\_closure;

### DESCRIPTION

XmSetProtocolHooks is used by shells that want to have pre and post actions executed when a protocol message is received from the window manager. Since there is no guaranteed ordering in execution of event handlers or callback lists, this allows the shell to control the flow while leaving the protocol manager structures opaque.

XmSetWMProtocolHooks is a convenience interface. It calls XmSetProtocolHooks with the property value set to the atom returned by interning WM\_PROTOCOLS.

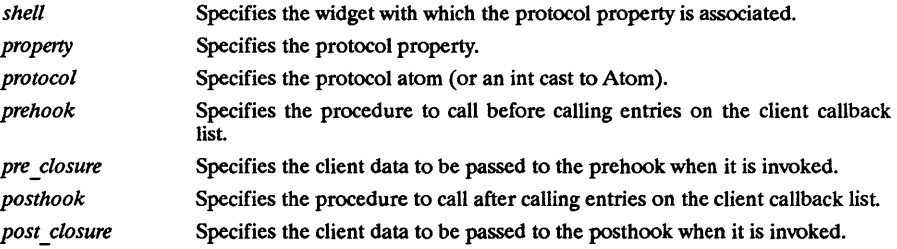

For a complete definition of VendorShell and its associated resources, see VendorShell(3X).

#### RElATED INFORMATION

VendorShell(3X), XmInternAtom(3X), and XmSetWMProtocolHooks(3X).

XmSetWMProtocolHooks - a VendorShell convenience interface that allows pre and post actions to be executed when a protocol message is received from the window manager.

### **SYNOPSIS**

#include <Xm/Xm.h> #include <Xll/Protocols.h>

void XmSetWMProtocolHooks (shell, protocol, prehook, pre\_closure, posthook, post\_closure)<br>Widget *shell*: Widget *shell;*  protocol;<br>prehook; XtCallbackProc *prehook;*  pre\_closure;<br>posthook: XtCaIIbackProc *posthook;*  post\_closure;

### **DESCRIPTION**

XmSetWMProtocolHooks is a convenience interface. It calls XmSetProtocolHooks with the property value set to the atom returned by interning WM\_PROTOCOLS.

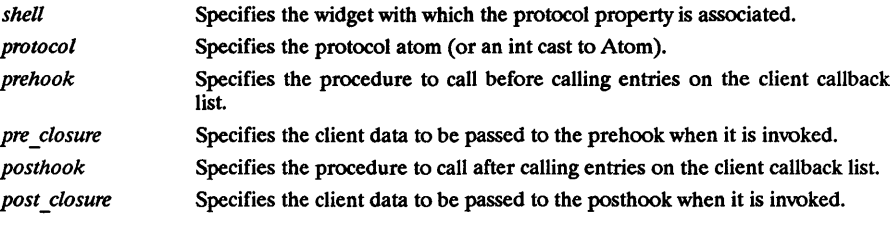

For a complete definition of VendorShell and its associated resources, see VendorShell(3X).

### RELATED INFORMATION

VendorShell(3X), XmInternAtom(3X), and XmSetProtocolHooks(3X).

XmStringBaseline - a compound string function that returns the number or pixels between the top of the character box and the baseline of the first line of text.

### SYNOPSIS

#include <Xm/Xm.h>

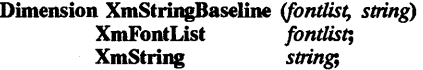

### DESCRIPTION

XmStringBaseline returns the number of pixels between the top of the character box and the baseline of the first line of text in the provided compound string.

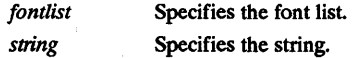

# RETURN VALUE

Returns the number of pixels between the top of the character box and the baseline of the first line of text.

# REIATED INFORMATION

 $X$ mStringByteCompare  $-$  a compound string function that indicates the results of a byte-by-byte comparison.

### **SYNOPSIS**

#include <Xm/Xm.h>

Boolean XmStringByteCompare *(sl, s2)*  XmString *sl*;<br>XmString *s2*: xmString *s2;* 

# **DESCRIPTION**

XmStringByteCompare returns a Boolean indicating the results of a byte-by-byte comparison of two compound strings. In some cases, once a compound string is put into a widget, that string is converted into an internal form to allow faster processing. Part of the conversion process strips out unnecessary or redundant information. If an application then does an XtGetValues to retrieve a compound string from a widget (specifically, Label and all of its subclasses), it is not guaranteed that the compound string returned will be byte-for-byte the same as the string given to the widget originally.

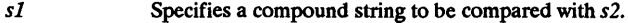

*s2*  Specifies a compound string to be compared with *sl.* 

#### RETURN VALUE

Returns True if two compound strings are identical byte-by-byte.

### RELATED INFORMATION

 $X<sub>m</sub>StringCompare - a compound string function that compares two strings.$ 

### **SYNOPSIS**

#include <Xm/Xm.h>

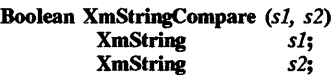

### **DESCRIPTION**

XmStringCompare returns a Boolean indicating the results of a semantically equivalent comparison of two compound strings.

Symantically equivalent means that the strings have the same text components, directions, and separators. If character sets are specified, they must be equal as well. If either one has a character set of XmSTRING DEFAULT CHARSET, it will match the other character set.

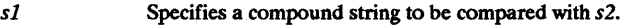

*s2*  Specifies a compound string to be compared with *sl.* 

# RETURN VALUE

Returns True if two compound strings are equivalent.

# RElATED INFORMATION

XmStringConcat - a compound string function that appends one string to another.

# SYNOPSIS

#include <Xm/Xm.h>

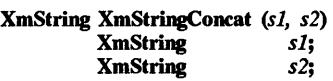

# DESCRIPTION

XmStringConcat appends *s2* to the end of *sl* and returns the resulting compound string. The original strings are preserved. The space for the resulting compound string is allocated within the function. After using this function, free this space by calling XmStringFree.

- *sl*  Specifies the compound string to which a copy of *s2* is appended.
- *s2*  Specifies the compound string that is appended to the end of *sl.*

# RETURN VALUE

Returns a new compound string.

# RElATED INFORMATION

XmStringCreate(3X) and XmStringFree(3X).

XmStringCopy - a compound string function that makes a copy of a string.

# SYNOPSIS

#include <Xm/Xm.h>

XmString XmStringCopy *(sl)*  XmString *sl;* 

# DESCRIPTION

XmStringCopy makes a copy of a compound string. The space for the resulting compound string is allocated within the function. The application is responsible for managing the allocated space. The memory can be recovered by calling XmStringFree.

*s1* Specifies the compound string.

# RETURN VALUE

Returns a new compound string.

# RELATED INFORMATION

XmStringCreate(3X) and XmStringFree(3X).

 $XmStringCreate - a compound string function that creates a compound string.$ 

### **SYNOPSIS**

#include <Xm/Xm.h>

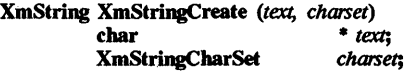

# **DESCRIPTION**

XmStringCreate creates a compound string with two components: text and a character set.

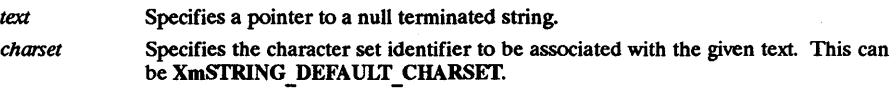

#### RETURN VALUE

Returns a new compound string.

#### RELATED INFORMATION

XmFontListAdd(3X), XmFontListCreate(3X), XmFontListFree(3X), XmStringBaseline(3X), XmStringByteCompare(3X), XmStringCompare(3X), XmStringConcat(3X), XmStringCopy(3X), XmStringCreateLtoR(3X), XmStringDiredionCreate(3X), XmStringDraw(3X), XmStringDrawImage(3X), XmStringDrawUnderline(3X), XmStringEmpty(3X), XmStringExtent(3X), XmStringFree(3X), XmStringFreeContext(3X), XmStringGetLtoR(3X), XmStringGetNextComponent(3X), XmStringGetNextSegment(3X), XmStringHeight(3X), XmStringInitContext(3X), XmStringLength(3X), XmStringLineCount(3X), XmStringNConcat(3X), XmStringNCopy(3X), XmStringPeekNextComponent(3X), XmStringSegmentCreate(3X), XmStringSeparatorCreate(3X), and XmStringWidth(3X).

XmStringCreateLtoR - a compound string function that creates a compound string.

### SYNOPSIS

#include <Xm/Xm.h>

XmString XmStringCreateLtoR (text, charset)<br>char \* text: char • *text;*  XmStringCharSet charset;

# DESCRIPTION

XmStringCreateLtoR creates a compound string with two components: text and a character set. This function imposes the semantic of scanning for  $\ln$  characters in the text. When one is found, the text up to that point is put into a segment followed by a separator component. No final separator component is appended to the end of the compound string. The direction defaults to left-to-right. This function assumes that the encoding is single octet rather than double octet per character of text.

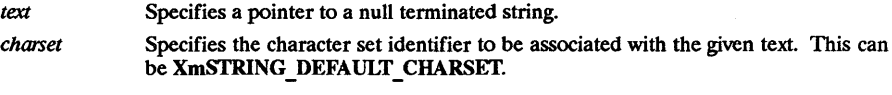

### RETURN VALUE

Returns a new compound string.

RElATED INFORMATION

XmStringDirectionCreate - a compound string function that creates a compound string.

# SYNOPSIS

#include <Xm/Xm.h>

XmString XmStringDirectionCreate (direction)<br>XmStringDirection direction: XmStringDirection

### **DESCRIPTION**

XmStringDirectionCreate creates a compound string with a single component, a direction with the given value.

direction Specifies the value of the directional component.

# RETURN VALUE

Returns a new compound string.

# RElATED INFORMATION

XmStringDraw - a compound string function that draws a compound string in an X window.

### SYNOPSIS

#include <Xm/Xm.h>

void XmStringDraw (d, *w*, fontlist, string, *gc*, *x*, *y*, width, alignment, layout\_direction, clip)<br>Display \* d;<br> $d$ Display  $* d$ <br>Window  $* d$ Window  $w_i$  <br>
XmFontList fontlist; **XmFontList** *fontlis*<br>**XmString** *string*; XmString *string;*  GC *gc;*  Position Position Dimension Byte **Byte XRectangle** *x;*  y; *width; alignment; layout\_direction;*  \* *clip;* 

# DESCRIPTION

XmStringDraw draws a compound string in an X Window.

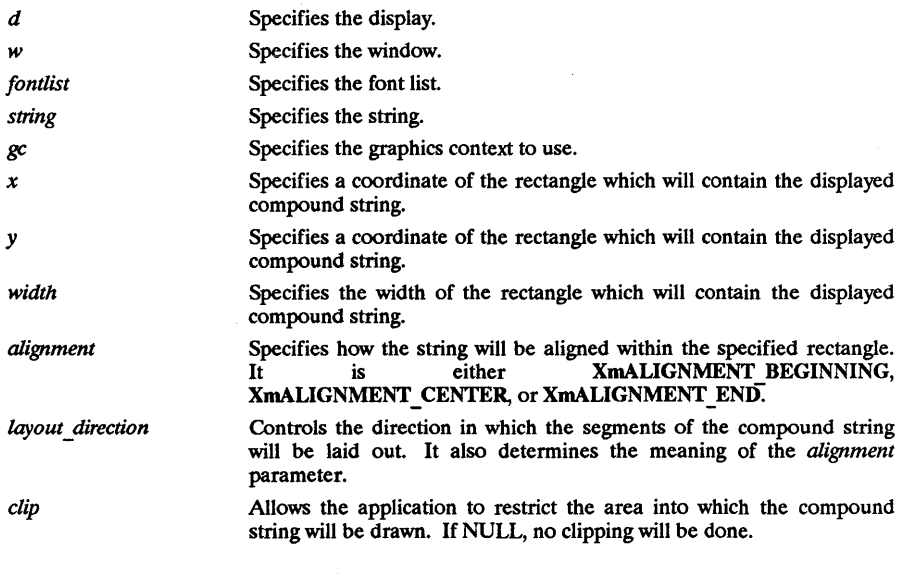

# RElATED INFORMATION XmStringCreate(3X).

XmStringDrawImage - a compound string function that draws a compound string in an X Wrndow and creates an image.

### SYNOPSIS

#include <Xm/Xm.h>

void XmStringDrawImage (*d, w, fontlist, string, gc, x, y, width, alignment, layout\_direction, clip*) **Display** \* *d*;

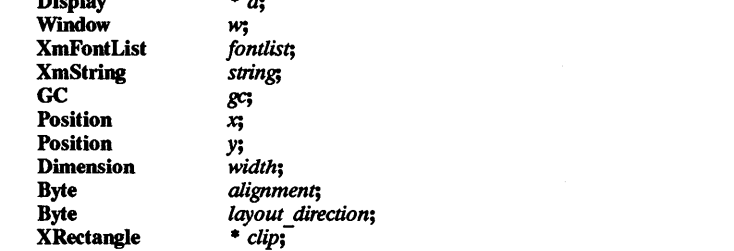

### **DESCRIPTION**

XmStringDrawImage draws a compound string in an X Window and paints both the foreground and background bits of each character.

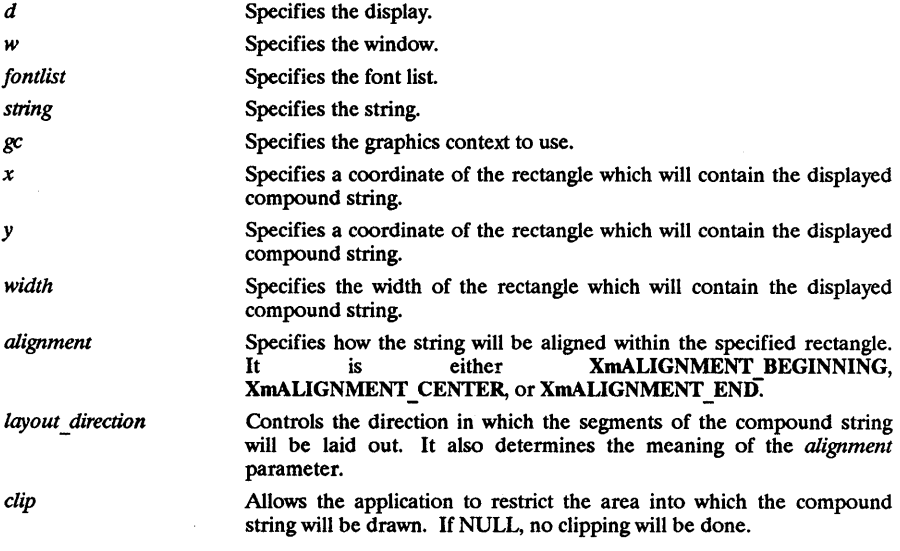

RElATED INFORMATION XmStringCreate(3X).
$X$ mStringDrawUnderline - a compound string function that underlines a string drawn in an X Window.

#### **SYNOPSIS**

#include <Xm/Xm.h>

void XmStringDrawUnderline (d, w, fontlist, string, gc, x, y, width, alignment, layout direction, *clip,* 

*underline)* 

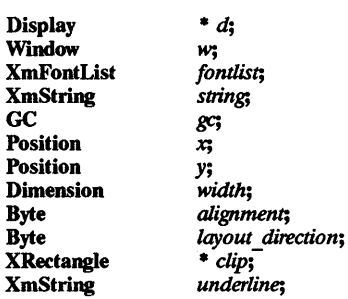

#### **DESCRIPTION**

XmStringDrawUnderline draws a compound string in an X Window. If the substring identified by *underline* can be matched in *string,* the substring will be underlined. Once a match has occurred, no further matches or underlining will be done.

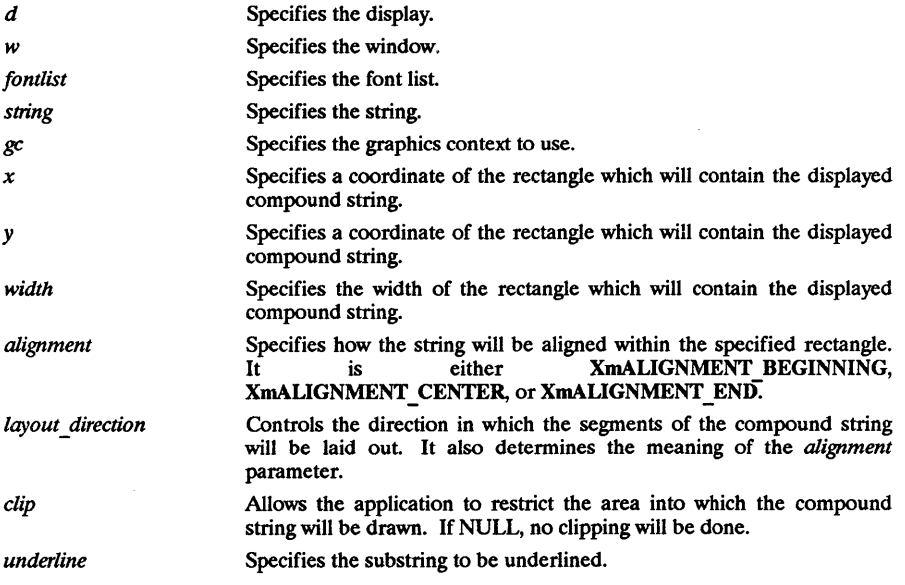

RElATED INFORMATION XmStringCreate(3X).

XmStringEmpty - a compound string function that provides information on the existence of non-zero length text components.

### SYNOPSIS

#include <Xm/Xm.h>

Boolean XmStringEmpty *(sl)*  XmString *sl;* 

#### **DESCRIPTION**

XmStringEmpty returns a Boolean indicating whether or not any non-zero length text components exist in the provided compound string. It returns True if there are no text segments in the string. If this routine is passed NULL as the string, it returns True.

*s1* Specifies the compound string.

### RETURN VALUE

Returns True if there are no text segments in the string. If this routine is passed NULL as the string, it returns True.

### RElATED INFORMATION

XmStringExtent - a compound string function that determines the size of the smallest rectangle that will enclose the compound string.

### **SYNOPSIS**

#include <Xm/Xm.h>

void XmStringExtent *(fontlist, string, width, height)*  **XmFontList** *fontlist*<br>**XmString** *string*; xmString *string;*  **Dimension** width;<br>Dimension *height*; Dimension *height;* 

#### DESCRIPTION

XmStringExtent determines the width and height, in pixels, of the smallest rectangle that will enclose the provided compound string.

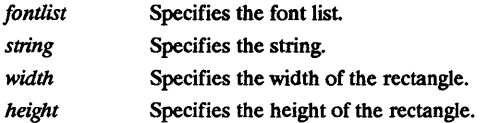

### RElATED INFORMATION XmStringCreate(3X).

XmStringFree - a compound string function that recovers memory.

#### SYNOPSIS

#include <Xm/Xm.h>

void XmStringFree (string) XmString string;

### DESCRIPTION

XmStringFree recovers memory used by a compound string.

string Specifies the compound string to be freed.

RElATED INFORMATION XmStringCreate(3X).

 $X<sub>m</sub>StringFreeContext - a compound string function that instructs the toolkit that the context is$ no longer needed.

#### SYNOPSIS

#include <Xm/Xm.h>

void XmStringFreeContext (context)<br>XmStringContext \* context; XmStringContext \* *context;* 

### DESCRIPTION

XmStringFreeContext instructs the toolkit that the context is no longer needed and will not be used without reinitialization.

*context* Specifies the string context structure which was allocated by the XmStringInitContext function.

#### RELATED INFORMATION

XmStringCreate(3X) and XmStringlnitContext(3X).

XmStringGetUoR - a compound string function that searches for a text segment in the input compound string.

### SYNOPSIS

#include <Xm/Xm.h>

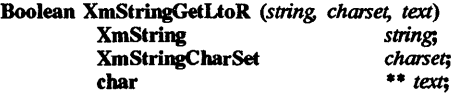

### **DESCRIPTION**

XmStringGetUoR searches for a text segment in the input compound string that matches the given character set identifier.

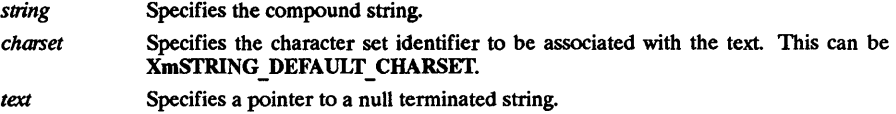

### RETURN VALUE

Returns True if the matching text segment can be found. On return, *text* will have a null terminated octet sequence containing the matched segment.

### RElATED INFORMATION

XmStringGetNextComponent - a compound string function that returns the type and value of the next component in a compound string.

#### SYNOPSIS

#include <Xm/Xm.h>

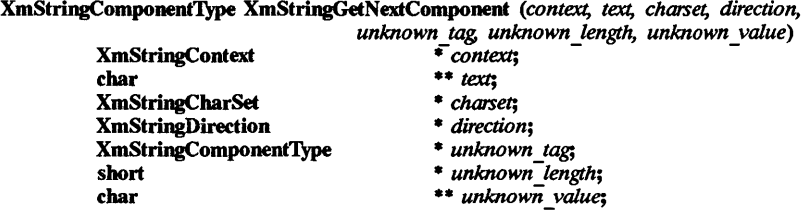

### DESCRIPTION

XmStringGetNextComponent returns the type and value of the next component in the compound string identified by *context.* It is a low-level component function. Components are returned one at a time. On return, only some output parameters will be valid; which ones can be determined by examining the return status. In the case of *text, charset* or *direction* components, only one output parameter is valid. If the return status indicates an unknown component was encountered, the tag, length, and value are returned. This function allocates the space necessary to hold returned values; freeing this space is the caller's responsibility.

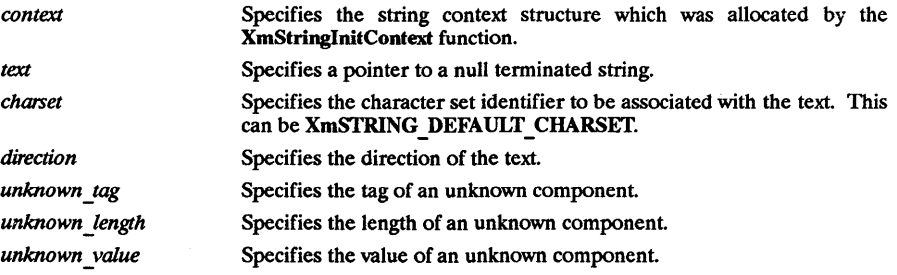

### RETURN VALUE

Returns the type of component found.

#### RELATED INF0RMA110N

XmStringCreate(3X) and XmStringlnitContext(3X).

 $XmStringGetNextSegment - a compound string function that fetches the octets in the next se- $p$ -axis.$ ment of a compound string.

### SYNOPSIS

#include <Xm/Xm.h>

Boolean XmStringGetNextSegment *(context, text, charset, direction, separator)*  XmStringContext \* *context;* 

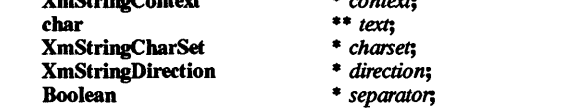

### DESCRIPTION

XmStringGetNextSegment fetches the octets in the next segment; repeated calls fetch sequential segments. The *text, charset,* and *direction* of the fetched segment are returned each time. A Boolean status is returned to indicate whether a valid segment was successfully parsed.

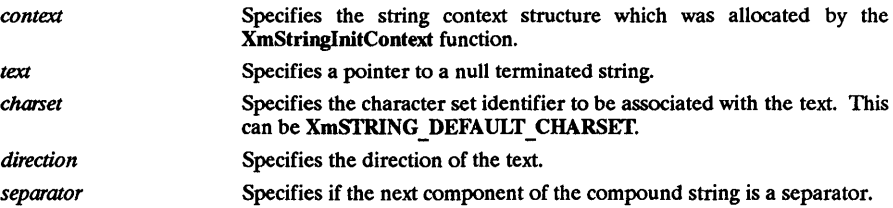

#### RETURN VALUE

Returns True if a valid segment is found.

### RELATED INFORMATION

XmStringCreate(3X) and XmStringlnitContext(3X).

XmStringHeight - a compound string function that returns the line height of the given compound string.

### **SYNOPSIS**

#inelude <Xm/Xm.h>

Dimension XmStringHeight *(fontlist, string)*  XmFontList *fontlist;*  XmString *string;* 

### **DESCRIPTION**

XmStringHeight returns the height, in pixels, of the sum of all the line heights of the given compound string. Separator components delimit lines.

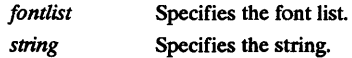

### RETURN VALUE

Returns the height of the specified string.

#### RElATED INFORMATION

 $X<sub>m</sub>StringInitContext - a compound string function that allows applications to read out the con$ tent segment by segment.

### **SYNOPSIS**

#include <Xm/Xm.h>

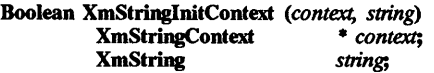

### **DESCRIPTION**

XmStringInitContext maintains a context to allow applications to read out the contents of a compound string segment by segment This function establishes the context for this read out. This context is used when reading subsequent segments out of the string. A Boolean status is returned to indicate if the input string was able to be parsed.

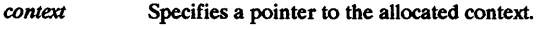

string Specifies the string.

### RETURN VALUE

Returns True if the context was allocated.

RELATED INFORMATION XmStringCreate(3X).

XmStringLength - a compound string function that obtains the length of a compound string.

#### SYNOPSIS

#include <Xm/Xm.h>

int XmStringLength *(sl)*  xmString *sl;* 

### DESCRIPTION

XmStringLength obtains the length of a compound string. It returns the number of bytes in *sl*  including all tags, direction indicators, and separators. If the compound string has an invalid structure, zero is returned.

*sl* Specifies the compound string.

#### RETURN VALUE

Returns the length of the compound string.

### RElATED INFORMATION

 $X<sub>m</sub>StringLineCount - a compound string function that returns the number of separators plus$ one in the provided compound string.

### SYNOPSIS

#include <Xm/Xm.h>

int XmStringLineCount (string)<br>XmString string; **XmString** 

### DESCRIPTION

XmStringLineCount returns the number of separators plus one in the provided compound string. In effect, it counts the number of lines of text.

string Specifies the string.

### RETURN VALUE

Returns the number of lines in the compound string.

### RElATED INFORMATION

XmStringNConcat - a compound string function that appends a specified number of bytes to a compound string.

#### **SYNOPSIS**

#include <Xm/Xm.h>

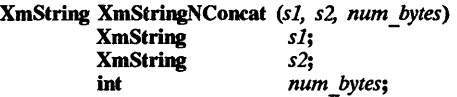

#### **DESCRIPTION**

XmStringNConcat appends a specified number of bytes from *s2* to the end of *sl,* including tags, directional indicators, and separators. It then returns the resulting compound string. The original strings are preserved. The space for the resulting compound string is allocated within the function. The application is responsible for managing the allocated space. The memory can be recovered by calling XmStringFree.

- *sl* Specifies the compound string to which a copy of *s2* is appended.
- *s2* Specifies the compound string that is appended to the end of *sl*.
- *num\_bytes* Specifies the number of bytes of *s2* to append to *sl.* If this value is less than the length of *s2,* the resulting string will not be a valid compound string.

#### RETURN VALUE

Returns a new compound string.

#### RElATED INFORMATION

XmStringCreate(3X) and XmStringFree(3X).

 $X<sub>m</sub>StringNCo<sub>pv</sub> - a compound string function that creates a copy of a compound string.$ 

### **SYNOPSIS**

#include <Xm/Xm.h>

XmString XmStringNCopy *(sl, num \_bytes)*  XmString *sl;*  num *bytes*;

### **DESCRIPTION**

xmStriDgNCopy creates a copy of *s1* which contains a specified number of bytes, including tags, directional indicators, and separators. It then returns the resulting compound string. The original strings are preserved. The space for the resulting compound string is allocated within the function. The application is responsible for managing the allocated space. The memory can be recovered by calling XmStringFree.

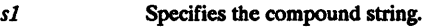

Specifies the number of bytes of *sl* to copy. If this value is less than the length of num bytes  $s\hat{\textbf{l}}$ , the resulting string will not be a valid compound string.

### RETURN VALUE

Returns a new compound string.

### RElATED INFORMATION

XmStringCreate(3X) and XmStringFree(3X).

XmStringPeekNextComponent - a compound string function that returns the component type of the next component fetched.

#### **SYNOPSIS**

#include <Xm/Xm.h>

XmStringComponent'lYPe XmStringPeekNextComponent (context) **XmStringContext** 

#### DESCRIPTION

XmStringPeekNextComponent examines the next component which would be fetched by XmStringGetNextComponent and returns the component type.

context Specifies the string context structure which was allocated by the xmStringInitContext function.

### RETURN VALUE

Returns the type of component found.

#### RElATED INFORMATION

XmStringCreate(3X) and XmStringInitContext(3X).

XmStringSegmentCreate - a compound string function that creates a compound string.

### SYNOPSIS

#include <Xm/Xm.h>

XmString XmStringSegmentCreate *(text, charset, direction, separator)* 

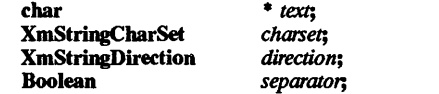

### DESCRIPTION

XmStringSegmentCreate is a high-level function which assembles a compound string consisting of a character set identifier, a direction component, a text component, and an optional separator component.

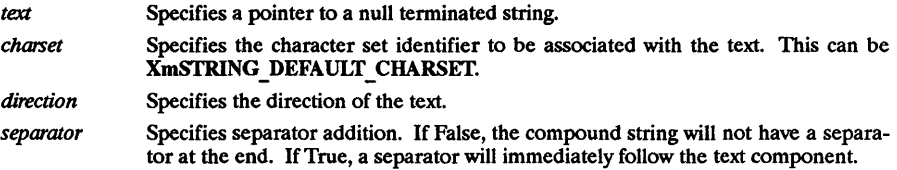

### RETURN VALUE

Returns a new compound string.

### RElATED INFORMATION

XmStringSeparatorCreate - a compound string function that creates a compound string.

### **SYNOPSIS**

#include <Xm/Xm.h>

XmString XmStringSeparatorCreate 0

### DESCRIPTION

XmStringSeparatorCreate creates a compound string with a single component, a separator.

### RETURN VALUE

Returns a new compound string.

## RElATED INFORMATION

XmStringWidth - a compound string function that returns the width of the longest sequence of text components in a compound string.

### SYNOPSIS

#include <Xm/Xm.h>

Dimension XmStringWidth *(fontlist, string)*  **XmFontList** *fontlist*<br>**XmString** *string*; XmString *string;* 

### DESCRIPTION

XmStringWidth returns the width, in pixels, of the longest sequence of text components in the provided compound string. Separator components are used to delimit sequences of text components.

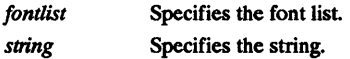

#### RETURN VALUE

Returns the width of the compound string.

RElATED INFORMATION

XmText - the Text widget class.

#### **SYNOPSIS**

#include <Xm/fext.h>

#### **DESCRIPTION**

Text provides a single and multiline text editor for customizing both user and programmatic interfaces. It can be used for single-line string entry, forms entry with verification procedures, and full-window editing. It provides an application with a consistent editing system for textual data. The screen's textual data adjusts to the application writer's needs.

Text provides separate callback lists to verify movement of the insert cursor, modification of the text, and changes in input focus. Each of these callbacks provides the verification function with the widget instance, the event that caused the callback, and a data structure specific to the verification type. From this information the function can verify if the application considers this to be a legitimate state change and can signal the widget whether to continue with the action.

The user interface tailors a new set of translations. The default translations provide key bindings for insert cursor movement, deletion, insertion, and selection of text.

Text allows the user to select regions of text. Selection is based on the Interclient Communication Conventions (ICCe) selection model. Text supports both primary and secondary selection.

Primitive's resource XmNtraversalOn is always True in Text.

The Text widget includes native-language support. This makes it possible for the programmer to edit text in a preferred language.

#### Classes

Text inherits behavior and resources from Core and Primitive classes.

The class pointer is xmTextWidgetClass.

The class name is XmText.

#### New Resources

The following table defines a set of widget resources used by the programmer to specify data. The programmer can also set the resource values for the inherited classes to set attributes for this widget. To reference a resource by name or by class in a .Xdefaults file, remove the XmN or XmC prefix and use the remaining letters. To specify one of the defined values for a resource in a .xdefaults file, remove the Xm prefix and use the remaining letters (in either lower case or upper case, but include any underscores between words). The codes in the access column indicate if the given resource can be set at creation time (C), set by using XtSetValues (S), retrieved by using XtGetValues (G), or is not applicable  $(N/A)$ .

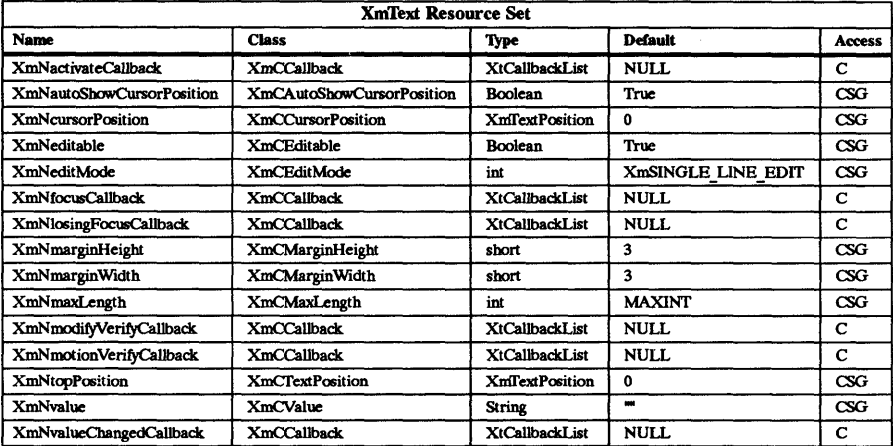

### XmNactivateCallback

Specifies the list of callbacks that is called when the user invokes an event that calls the Activate() function. The structure returned by this callback is XmAnyCallback-Struct. The reason sent by the callback is XmCR ACTIVATE.

### XmNautoShowCursorPosition

Ensures that the visible text contains the insert cursor when set to True. If the insert cursor changes, the contents of Text may scroll in order to bring the insertion point into the window.

### XmNcursorPosition

Indicates the position in the text where the current insert cursor is to be located. Position is determined by the number of characters from the beginning of the text.

#### XmNeditable

Indicates that the user can edit the text string when set to True. A false value will prohibit the user from editing the text.

### XmNeditMode

Specifies the set of keyboard bindings used in Text. The default keyboard bindings (XmSINGLE LINE EDIT) provides the set of key bindings to be used in editing single-line text. The multiline bindings (XmMULTI LINE EDIT) provides the set of key bindings to be used in editing multiline text.

#### XmNfocusCallback

Specifies the list of callbacks that is called before Text has accepted input focus. The structure returned by this callback is XmAnyCallbackStruct. The reason sent by the callback is XmCR \_FOCUS.

### XmNlosingFocusCallback

Specifies the list of callbacks that is called before Text loses input focus. The structure returned by this callback is XmTextVerifyCallbackStruct. The reason sent by the callback is XmCR\_LOSING\_FOCUS.<br>XmNmarginHeight

Specifies the distance between the top edge of the widget window and the text, and the bottom edge of the widget window and the text. This resource is forced to True when the Text widget is placed in a ScrolledWindow with XmNscrollingPolicy set to XmAUfOMATIC.

#### XmNmarginWidth

Specifies the distance between the left edge of the widget window and the text, and

the right edge of the widget window and the text. This resource is forced to True when the Text widget is placed in a ScrolledWindow with XmNscrollingPolicy set to XmAUTOMATIC.

#### XmNmaxLength

Specifies the maximum length of the text string that can be entered into text from the keyboard. Strings that are entered using the XmNvalue resource or the XmTextSetString function ignore this resource.

#### XmNmodifyVerifyCallback

Specifies the list of callbacks that is called before text is deleted from or inserted into Text. The structure returned by this callback is XmTextVerifyCallbackStruct. The reason sent by the callback is XmCR MODIFYING TEXT VALUE.

#### XmNmotionVerifyCallback

Specifies the list of callbacks that is called before the insert cursor is moved to a new position. The structure returned by this callback- is XmTextVerifyCallback-Struct. The reason sent by the callback is XmCR MOVING INSERT CURSOR.

#### XmNtopPosition

Displays the position of text at the top of the window. Position is determined by the number of characters from the beginning of the text.

#### XmNvalue

Displays the string value. XtGetValues returns the value of the internal buffer and XtSetValues copies the string values into the internal buffer.

#### XmNvalueChangedCallback

Specifies the list of callbacks that is called after text is deleted from or inserted into Text. The structure returned by this callback is XmAnyCallbackStruct. The reason sent by the callback is XmCR VALUE CHANGED.

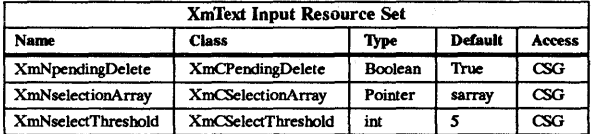

#### XmNpendingDelete

Indicates that pending delete mode is on when the Boolean is True. Pending deletion is defined as deletion of the selected text when an insertion is made.

#### XmN selectionArray

Defines the actions for multiple-mouse clicks. Each mouse click performed within a half of a second of the previous mouse click will increment the index into this array and perform the defined action for that index. The possible actions are:

- XmSELECT POSITIONS resets the insert cursor position.
- XmSELECT WORD selects a word.
- XmSELECT LINE selects a line of text.
- $X$ mSELECT ALL selects all of the text.

### XmN selectThreshold

Specifies the number of pixels of motion that is required to select the next character when selection is performed using the click-drag mode of selection.

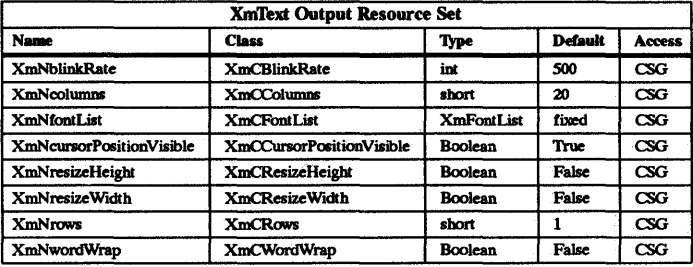

### XmNblinkRate

Specifies the blink rate of the text cursor in milliseconds. The time indicated in the blink rate relates to the length of time the cursor is visible and the time the cursor is invisible (i.e., the time it will take to blink the insertion cursor on and off will be 2 times the blink rate). The cursor will not blink when the blink rate is set to zero.

### XmNcolumns

Specifies the initial width of the text window measured in character spaces.

### XmNfontList

Specifies the font list to be used for Text. See XmFontListCreate(3X) to create a font list.

### XmNinsertionPointVisible

Indicates that the insert cursor position is marked by a blinking text cursor when the Boolean is True.

### XmNresizeHeight

Indicates that Text will attempt to resize its height to accommodate all the text contained in the widget when Boolean is True. If set to True, the text will always be displayed starting from the first position in the source, even if instructed otherwise. This attribute is ignored when using a ScrolledText widget and when XmNscrollVertical is True.

### XmNresizeWidth

Indicates that Text will attempt to resize its width to accommodate all the text contained in the widget when Boolean is True. This attribute is ignored if XmNwordWrap is True.

### XmNrows

Specifies the initial height of the text window measured in character heights. This attribute is ignored if the text widget resource XmNeditMode is XmSINGLE LINE EDIT.

### XmNwordWrap

Indicates that lines are to be broken at word breaks (i.e., the text does not go off the right edge of the window) when Boolean is True. Words are defined as a sequence of characters separated by white space. White space is defined as a space, tab, or newline. This attribute is ignored if the text widget resource XmNeditMode is XmSINGLE LINE EDIT.

The following resources are only used when text is created in a ScrolledWindow. See the man page for XmCreateScrolledText.

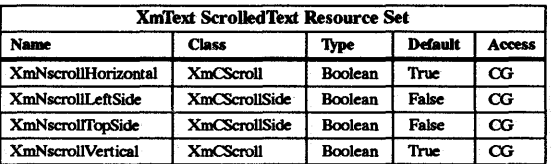

### **XmNscrollHorizontal**

Adds a ScrollBar that allows the user to scroll horizontally through text when Boolean is True. This attribute is ignored if the Text resource XmNeditMode is XmSINGLE LINE EDIT. This resource is forced to False when the Text widget is placed in a ScrolledWindow with XmNscrollingPolicy set to XmAUTOMATIC.

### XmNscrollLeftSide

Indicates that the vertical ScrollBar should be placed on the left side of the scrolled text window when Boolean is True. This attribute is ignored if XmNscrollVertical is False or the Text resource XmNeditMode is XmSINGLE LINE EDIT.

### **XmNscrollTopSide**

Indicates that the horizontal ScrollBar should be placed on the top side of the scrolled text window when Boolean is True.

### **XmNscrollVertical**

Adds a ScrollBar that allows the user to scroll vertically through text when Boolean is True. This resource is forced to False when the Text widget is placed in a ScrolledWindow with XmNscrollingPolicy set to XmAUTOMATIC.

### Inherited Resources

Text inherits behavior and resources from the following superclasses. For a complete description of these resources, refer to the man page for that superclass.

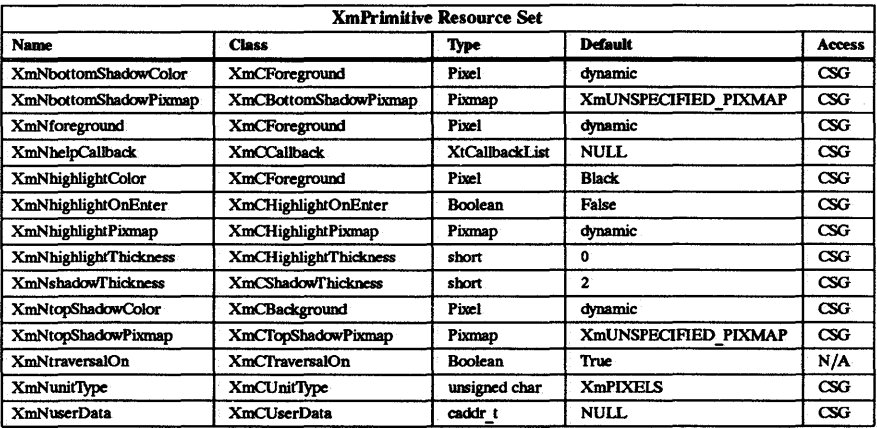

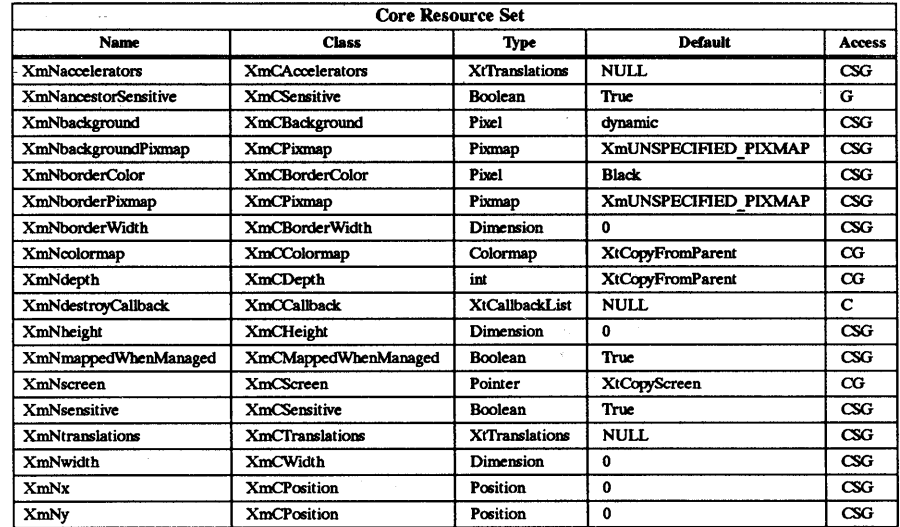

### Callback Information

The following structure is returned with each callback.

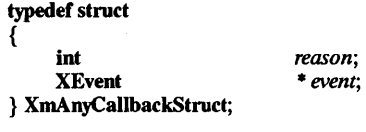

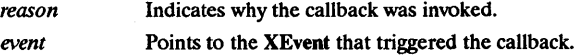

The Text widget defines a new callback structure for use with verification callbacks. Note that not all of the fields are relevant for every callback reason. The application must first look at the reason field and use only the structure members that are valid for the particular reason. The following structure is returned with XmNlosingFocusCallbacks, XmNmodifyVerifyCallbacks, and XmNmotionVerifyCaUbacks.

#### typedef struct

{

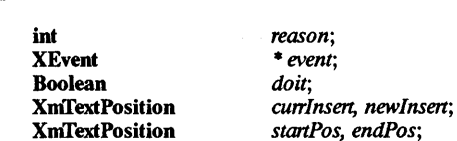

XniI'extBlock *text;* 

startPos, endPos;<br>text;

} XniI'extVerifyCallbackStruct, \*XmTextVerifyPtr;

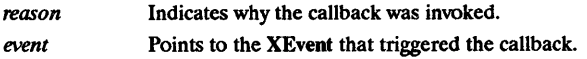

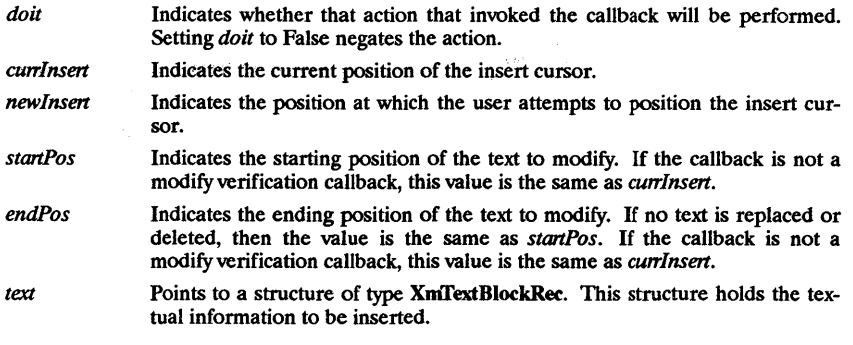

### typedef struct

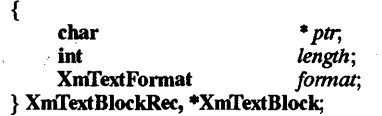

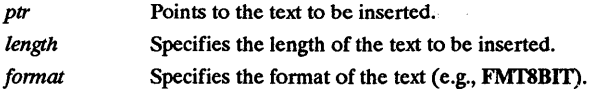

The following table describes the reasons for which the individual verification callback structure fields are valid:

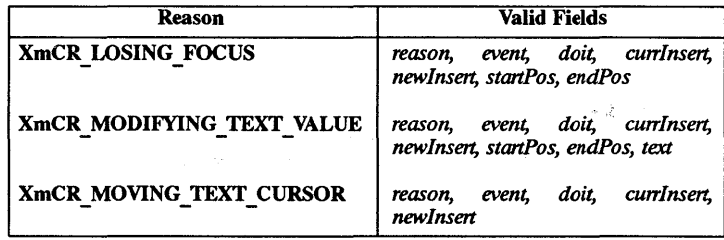

#### Behavior

The behavior for the Text widget is determined by the XmNeditMode resource. Depending on how this resource is set, some of the key bindings will perform different actions. The possible values for XmNeditMode are XmSINGLE LINE EDIT and XmSINGLE LINE EDIT XmMULTI LINE EDIT. The following describes the key bindings for these edit modes.

#### Default Behavior (Single-line Text Edit)

#### < BtnlDown> :

This key binding performs the action defined in the selection array depending on the number of multiple mouse clicks. The default selection array ordering is one click to move the insertion cursor position, two clicks to select a word, and three clicks to select a line of text.

It also begins text selection. Primary selected text that was previously selected becomes unselected.

### Buttonl < PtrMoved >:

Text is selected in the direction of the pointer cursor movement. While the pointer cursor is moved along the text, the text is selected from the point the mouse button 1 was pressed to the present position of the pointer cursor. Moving the pointer cursor back over previously selected text while mouse button 1 is pressed deselects the text. Primaryselected text is shown visibly by inverted text.

### <BtnlUp>:

The selected text becomes the primary selection (i.e., the selection is committed).

### Shift < BtnlDown> :

The end points of the selection move to the point where the pointer cursor is located when the shifted mouse button 1 is pressed. If the pointer cursor is located at a position where text is already selected, the text following this position becomes unselected.

### < Btn2Down> :

Begins secondary selection of text.

### Button2 <PtrMoved>:

The text is selected much the same way as when mouse button 1 is dragged, except the selected text becomes the secondary selection. This is shown visibly by underlined text.

#### < Btn2Up>:

The text is copied from the secondary selection to the insertion point located at the insert cursor. This is shown visibly by underlined text. If no secondary selection, primary selection is copied.

### CTRL < Btn2Up >:

The text is copied and cut from the secondary selection and is pasted to the insertion point located at the insert cursor. If no secondary selection, primary selection is copied and cut.

### Shift <Key> Up:

The text beginning with the character above the insert cursor is selected and displayed in inverse video (i.e., primary selection) from that point to the insert cursor. If there is already selected text above the insert cursor, this text becomes unselected.

### Shift < Key> Down:

The text beginning with the character below the insert cursor is selected and displayed in inverse video (i.e., primary selection) from that point to the insert cursor. If there is already selected text below the insert cursor, this text becomes unselected.

#### <Key> Right:

The insert cursor moves one character to the right.

#### Shift < Key> Right:

The text character to the right of the insert cursor is selected and inverted (i.e., primary selection). If there is already selected text to the right of the insert cursor, this text becomes unselected one character at a time.

### CTRL <Key> Right:

The insert cursor moves to the end of the line.

### <Key> Left:

The insert cursor moves one character to the left.

#### Shift < Key> Left:

The text character to the left of the insert cursor is selected and inverted. If there is already selected text to the left of the insert cursor, this text becomes unselected one character at a time.

### CI'RL <Key> Left:

The insert cursor moves to the beginning of the line.

#### <Key> Backspace:

The character of text immediately preceding the insert cursor is deleted.

#### <Key> Delete or <Key> DeleteChar (HP keyboard):

The character of text immediately following the insert cursor is deleted.

#### Any <Key>:

This key binding inserts the character, associated with the key pressed, into the text of the Text widget.

### < Key> Return:

Calls the callbacks for XmNactivateCallback.

### Multiline Text Edit

### Buttonl < PtrMoved >:

Text is selected in the direction of the pointer cursor movement. While the pointer cursor is moved along the text, the text is selected from the point that mouse button 1 was pressed to the present position of the pointer cursor. Moving the cursor over several lines selects text to the end of each line passed over and up to the position of the pointer cursor on the current line. Moving the pointer cursor back over previously selected text while mouse button 1 is pressed deselects the text.

### <Key> Up:

The insert cursor moves to the line directly above the current line where the insert cursor is residing.

### <Key> Down:

The insert cursor moves to the line directly below the current line where the insert cursor is residing.

### < Key> Return:

Inserts a new line at the point where the insert cursor is positioned.

### Default Translations

Default translations for Text are:

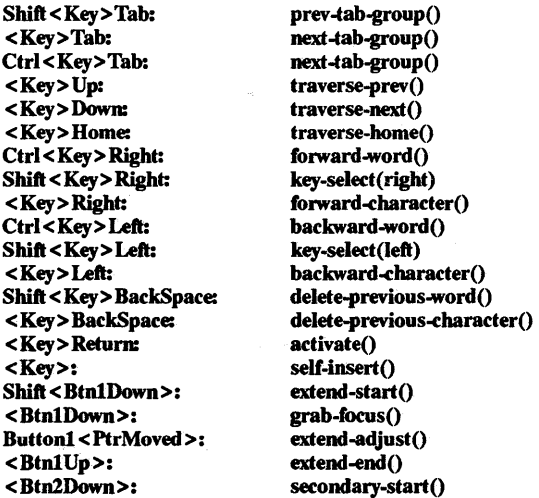

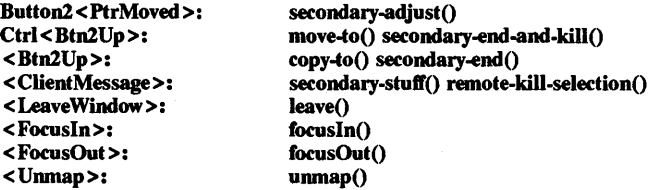

If using an HP keyboard, the following are the default translations:

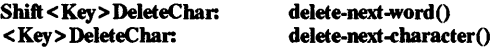

If using a DIGITAL keyboard, the following are the default translations:

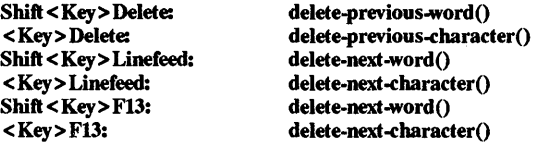

If using other than an HP or DIGITAL keyboard, the following are the default translations:

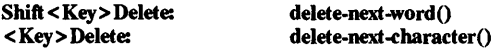

The following default translations override the above default translations when using Multiline Text Edit:

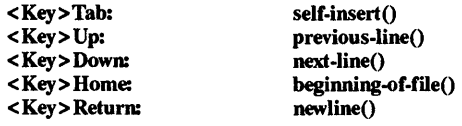

When changing from Multiline Text Edit to Single-line Text Edit, the following default translations override the Multiline Text Edit default translations.

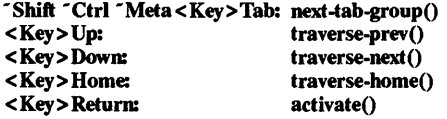

### Keyboard Traversal

Multiline Text Edit differs from standard traversal in the following manner:

Up or Down Arrow - moves the insert cursor between lines.

 $Tab - inserts a tab.$ 

Home - moves the insert cursor to the first position (top) of the file.

Return - adds a new line.

Both Single-line and Multiline Text Edit differs from standard traversal in the following manner:

Right or Left Arrows - moves the insert cursor to the right or to the left.

For more information on keyboard traversal, see the man page for XmPrimitive(3X) and its sections on behavior and default translations.

#### Native-Language Support

The Text widget supports editing of both American/European (8-bit) and Asian (16-bit) characters. To view and edit 16-bit characters, the appropriate font must be loaded via XmNfontList and 16-bit text must be encoded in HP·15.

The Text widget is a character-based editor, for which the character is the minimum object. The cursor is always located at the character position instead of at the internal byte position and is reflected by the XmTextPosition resource.

Word definition is extended for 16-bit text. In addition to the white space, the Text widget recognizes the word boundary between 8- and 16-bit characters.

The Text widget supports 24 language versions of the HP keyboard for character entry. KBD lANG is an environment variable that specifies the keyboard language. Valid names of the keyboard languages are names with  $\hat{K}B$  removed from those language names in /usr /include/Xll/XHPlib.h. If KBD lANG is not set or is set to an invalid value, then the Text widget determines the language of the physical keyboard in use and uses that language for the character entry. It is not possible for one client to have more than one keyboard language; and, switching the keyboard language dynamically is not supported.

The NLIO subsystem is necessary for Asian character use.

#### RElATED INFORMATION

Core(3X), XmCreateScrolledText(3X), XmCreateText(3X), XmFontListCreate(3X), XmPrimitive(3X), XmTextClearSelection(3X), XmTextGetEditable(3X), XmTextGetMaxLength(3X), XmTextGetSeledion(3X), XmTextGetString(3X), XmTextReplace(3X), XmTextSetEditable(3X), XmTextSetMaxLength(3X), XmTextSetSelection(3X), and XmTextSetString(3X).

XmTextClearSeledion - a Text function that clears the primary selection.

#### SYNOPSIS

#include <Xm/fext.h>

void XmTextClearSeledion *(widget,* time) Widget *widget;*  time;

### DESCRIPTION

XmTextClearSeledion clears the primary selection in the Text widget; it has no effect on the text that was previously selected.

*widget* Specifies the Text widget ID.

*time* Specifies the time at which the selection value is desired. This should be the time of the event which triggered this request

For a complete definition of Text and its associated resources, see  $XmText(3X)$ .

RElATED INFORMATION XmText(3X).

XmTextGetEditable -- a Text function that accesses the edit permission state.

### SYNOPSIS

#include <Xm/fext.h>

Boolean XmTextGetEditable (widget)<br>Widget<br>widget: Widget *widget;* 

#### **DESCRIPTION**

XmTextGetEditable accesses the edit permission state of the Text widget.

*widget* Specifies the Text widget ID.

For a complete definition of Text and its associated resources, see XmText(3X).

### RETURN VALUE

Returns a Boolean value that indicates the state of the XmNeditable resource.

# RELATED INFORMATION

Xnifext(3X).

XnifextGetMaxLength - a Text function that accesses the value of the current maximum allowable length of a text string entered from the keyboard.

### SYNOPSIS

#include <Xm/fext.h>

int XnifextGetMaxLength *(widget)*  Widget *widget;* 

### **DESCRIPTION**

XnifextGetMaxLength accesses the value of the current maximum allowable length of the text string in the Text widget entered from the keyboard. The maximum allowable length prevents the user from entering a text string larger than this limit

*widget* Specifies the Text widget ID.

For a complete definition of Text and its associated resources, see XmText(3X).

#### RETURN VALUE

Returns the integer value that indicates the string's maximum allowable length that can be entered from the keyboard.

RElATED INFORMATION Xnifext(3X).

XmTextGetSeledion - a Text function that retrieves the value of the primary selection.

#### **SYNOPSIS**

#include <Xm/fext.h>

char \* XmTextGetSelection *(widget)*  Widget *widget;* 

#### DESCRIPTION

XmTextGetSelection retrieves the value of the primary selection. It returns a NULL pointer if no text is selected in the widget. The application is responsible for freeing the storage associated with the string by calling XtFree.

*widget* Specifies the Text widget ID.

For a complete definition of Text and its associated resources, see XmText(3X).

### RETURN VALUE

Returns a character pointer to the string that is associated with the primary selection.

RElATED INFORMATION XmText(3X).

XmTextGetString - a Text function that accesses the string value.

### **SYNOPSIS**

#include <Xm/fext.h>

char • XmTextGetString *(widget)*  Widget *widget;* 

### DESCRIPTION

XmTextGetString accesses the string value of the Text widget. The application is responsible for freeing the storage associated with the string by calling XtFree.

*widget* Specifies the Text widget ID.

For a complete definition of Text and its associated resources, see XmText(3X).

### RETURN VALUE

Returns a character pointer to the string value of the text widget

### RElATED INFORMATION

XmText(3X).

XmTextReplace - a Text function that replaces part of a text string.

### SYNOPSIS

#include <Xm/Text.h>

void XmTextReplace (widget, from pos, to pos, value)<br>Widget *widget*: widget;<br>from pos; XmTextPosition *from yos;*  XmTextPosition *to yos;*   $\overline{\cdot}$  value;

### **DESCRIPTION**

XmTextReplace replaces part of the text string in the Text widget. The character positions begin at zero and are numbered sequentially from the beginning of the text.

An example text replacement would be to replace the second and third characters in the text string. To accomplish this, the parameter *from yos* must be 1 and *to yos* must be 3. To insert a string after the fourth character, the parameters *from yos* and *to yos* must both be 4.

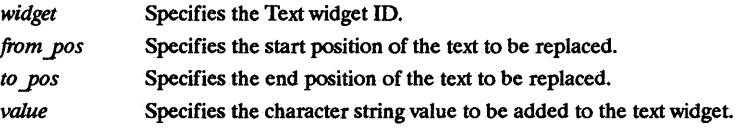

For a complete definition of Text and its associated resources, see XmText(3X).

REIATED INFORMATION XmText(3X).

XnifextSetEditable - a Text function that sets the edit permission.

### **SYNOPSIS**

#include <Xm/fext.h>

void XnifextSetEditable *(widget,* editable) ~d~ *widger,*  widget;<br>editable;

### DESCRIPTION

XnifextSetEditable sets the edit permission state of the Text widget. When set to True, the text string can be edited.

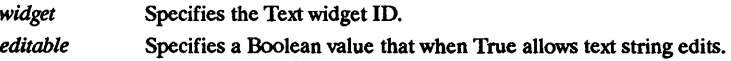

For a complete definition of Text and its associated resources, see XmText(3X).

RElATED INFORMATION XmText(3X).
$XmTextSetMaxLength - a Text function that sets the value of the current maximum allowable$ length of a text string entered from the keyboard.

#### **SYNOPSIS**

 $#$ include <Xm/Text.h>

void XmTextSetMaxLength *(widget, max length)*  Widget *widget*;<br>int *max lead*  $max$  *length*;

#### **DESCRIPTION**

XmTextSetMaxLength sets the value of the current maximum allowable length of the text string in the Text widget. The maximum allowable length prevents the user from entering a text string from the keyboard that is larger than this limit. Strings that are entered using the XmNvalue resource or the XmTextSetString function ignore this resource.

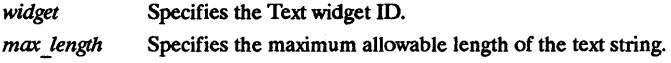

For a complete definition of Text and its associated resources, see XmText(3X).

## RElATED INFORMATION

XmText(3X) and XmTextSetString(3X).

XnflextSetSelection - a Text function that sets the primary selection of the text.

#### SYNOPSIS

#include <Xm/Text.h>

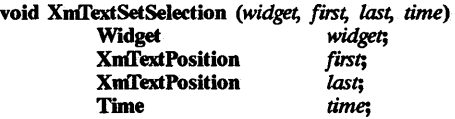

## DESCRIPTION

XmTextSetSelection sets the primary selection of the text in the widget.

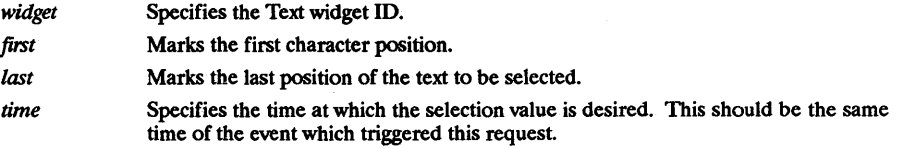

For a complete definition of Text and its associated resources, see XmText(3X).

RELATED INFORMATION XmText(3X).

XmTextSetString - a Text function that sets the string value.

## SYNOPSIS

#include <Xm/fext.h>

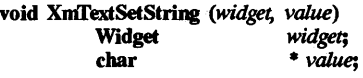

## DESCRIPTION

XmTextSetString sets the string value of the Text widget

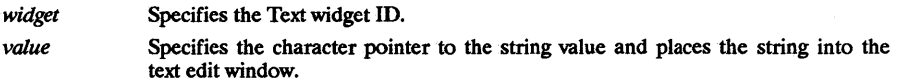

For a complete definition of Text and its associated resources, see XmText(3X).

RELATED INFORMATION XmText(3X).

 $X<sub>m</sub>$ ToggleButton - the ToggleButton widget class.

#### SYNOPSIS

#include <Xm/foggieB.h>

#### DESCRIPTION

ToggleButton sets nontransitory state data within an application. Usually this widget consists of an indicator (square or diamond) with either text or a pixmap to its right. However, it can also consist of just text or a pixmap without the indicator.

The toggle graphics display a 1-of-many or N-of-many selection state. When a toggle indicator is displayed, a square indicator shows a N-of-many selection state and a diamond indicator shows a 1-of-many selection state.

ToggleButton implies a selected or unselected state. In the case of a label and an indicator, an empty indicator (square or diamond shaped) indicates that ToggleButton is unselected, and a filled indicator shows that it is selected. In the case of a pixmap toggle, different pixmaps are used to display the selected/unselected states.

Normally, mouse button 1 is used to arm and activate the button. However, if the ToggleButton resides within a menu, then the mouse button used is determined by the RowColumn resources XmNrowColumnType and XmNwhichButton.

To accommodate the toggle indicator when created, Label's resource XmNmarginLeft may be increased.

#### Classes

ToggleButton inherits behavior and resources from Core, XmPrimitive, and XmLabel Classes.

The class pointer is xmToggleButtonWidgetClass.

The class name is XmToggleButton.

#### New Resources

The following table defines a set of widget resources used by the programmer to specify data. The programmer can also set the resource values for the inherited classes to set attributes for this widget. To reference a resource by name or by class in a .Xdefaults file, remove the XmN or XmC prefix and use the remaining letters. To specify one of the defined values for a resource in a Xdefaults file, remove the Xm prefix and use the remaining letters (in either lower case or upper case, but include any underscores between words). The codes in the access column indicate if the given resource can be set at creation time (C), set by using XtSetValues  $(S)$ , retrieved by using XtGetValues  $(G)$ , or is not applicable  $(N/A)$ .

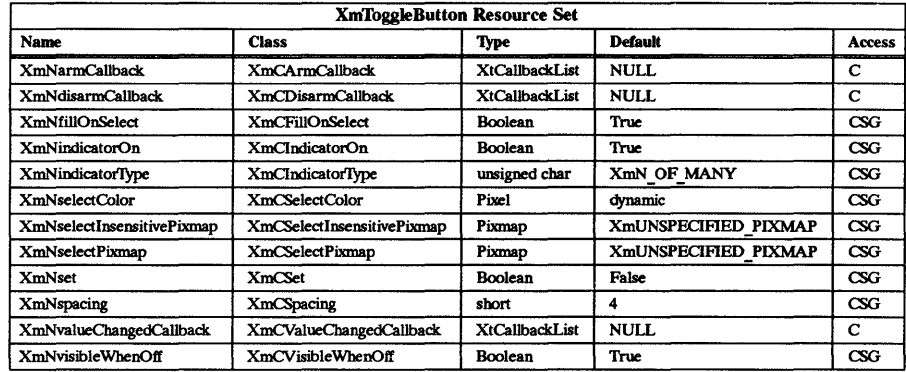

## XmNarmCallback

Specifies the list of callbacks that is called when the ToggieButton is armed. To arm this widget, press the active mouse button while the pointer is inside the ToggieButton. For this callback, the reason is XmCR \_ARM.

#### XmNdisarmCallback

Specifies the list of callbacks that is called when ToggieButton is disarmed. To disarm this widget, press and release the active mouse button while the pointer is inside the ToggleButton. This widget is also disarmed when the user moves out of the widget and releases the mouse button when the pointer is outside the widget For this callback, the reason is **XmCR** DISARM.

### XmNfillOnSelect

Fills the indicator with the color specified in XmNselectColor and switches the top and bottom shadow colors when set to True. Otherwise, it switches only the top and bottom shadow colors.

#### XmNindicatorOn

Specifies that a toggle indicator is drawn to the left of the toggle text or pixmap when set to True. When set to False, no space is allocated for the indicator, and it is not displayed. If XmNindicatorOn is True, the indicator shadows are switched when the button is selected or unselected, but, any shadows around the entire widget are not switched. However, if XmNindicatorOn is False, any shadows around the entire widget are switched when the toggle is selected or unselected.

#### XmNindicatorTvpe

Specifies if the indicator is a 1-of or N-of indicator. For the 1-of indicator, the value is XmONE OF MANY. For the N-of indicator, the value is XmN OF MANY. The N-of-many is a square-shaped indicator. The 1-of-many is a diamond-shaped indicator. This resource only specifies the visuals and does not enforce the behavior. When the ToggleButton is in a RadioBox, the parent forces this resource to XmONE OF MANY.

#### XmN selectColor

Allows the application to specify what color fills the center of the square or diamond indicator when it is set. If this color is the same as either the top or bottom shadow color of the indicator, a one-pixel-wide margin is left between the shadows and the fill; otherwise, it is filled completely. This resource's default for a color display is a color between the background and bottom shadow color. For a monochrome display, the default is set to the foreground color.

#### XmN selectInsensitivePixmap

Specifies a pixmap used as the button face when the TOggieButton is selected and the button is insensitive if the Label resource XmNlabelType is set to XmPIXMAP.

If the ToggieButton is unselected and the button is insensitive, the pixmap in XmNlabelInsensitivePixmap is used as the button face.

#### XmNselectPixmap

Specifies the pixmap to be used as the button face if XmNlabeflYpe is XmPIXMAP and the ToggieButton is selected. When the TOggleButton is unselected, the pixmap specified in Label's XmNlabelPixmap is used.

#### XmNset

Displays the button in its selected state if set to True. This shows some conditions as active when a set of buttons first appear.

#### **XmNspacing**

Specifies the amount of spacing between the toggle indicator and the toggle label (text or pixmap).

## XmNvalueChangedCallback

Specifies the list of callbacks that is called when the ToggleButton value is changed. To change the value, press and release the active mouse button while the pointer is inside the TOggleButton. This action also causes this widget to be disarmed. For this callback, the reason is XmCR VALUE CHANGED.

#### XmNvisibleWhenOtI

Indicates that the toggle indicator is visible in the unselected state when the Boolean value is True. When the ToggleButton is in a menu, the RowColumn parent forces this resource to False. When the ToggleButton is in a RadioBox, the parent forces this resource to True.

#### Inherited Resources

ToggleButton inherits behavior and resources from the following superclasses. For a complete description of these resources, refer to the man page for that superclass.

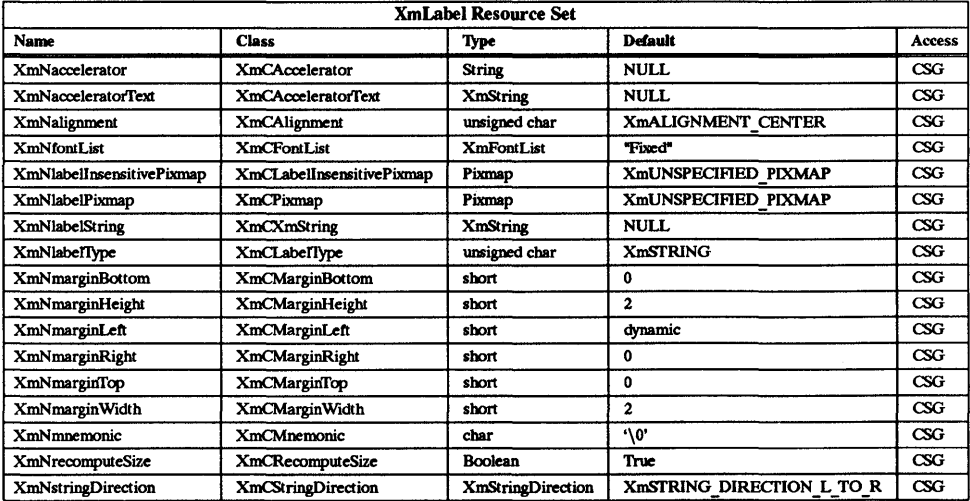

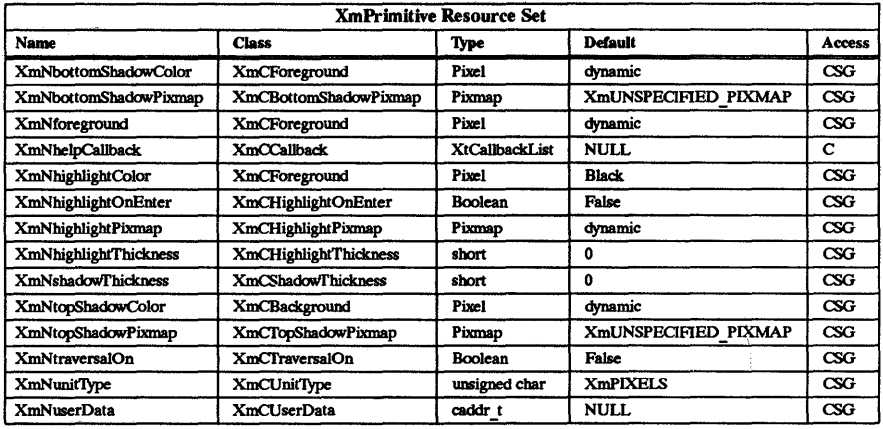

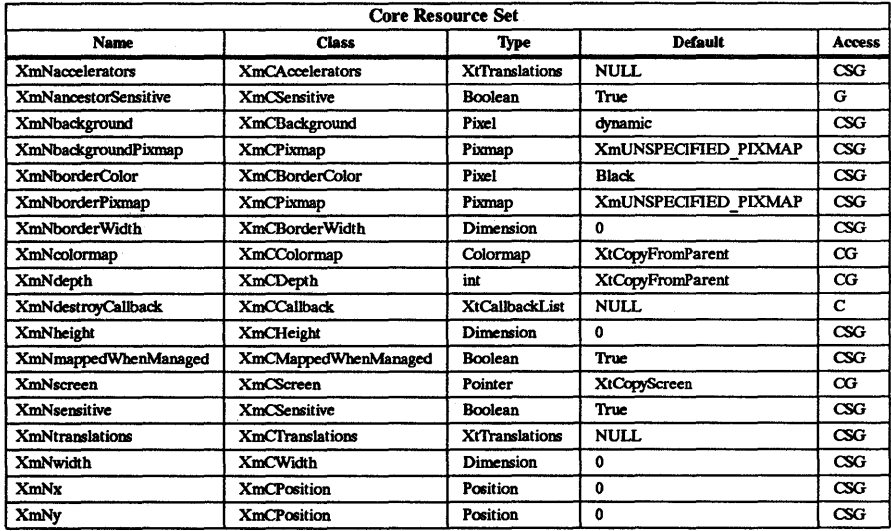

## Callback Information

÷,

The following structure is returned with each callback:

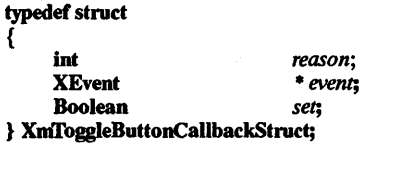

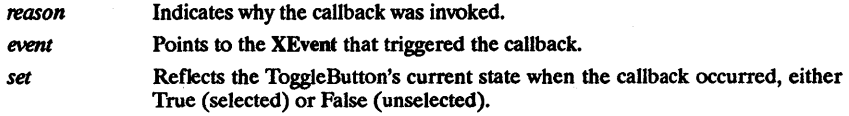

#### Behavior

ToggleButton is associated with the default behavior unless it is part of a menu system. In a menu system, the RowColumn parent determines which mouse button is used.

#### Default Behavior

#### < BtnlDown> :

(if unset): This action arms the ToggleButton widget. The indicator shadow is drawn so that the button looks depressed, and the indicator fills with the color specified in XmNselectColor. The callbacks for XmNarmCallback are also called.

(if set): This action arms the ToggleButton widget. The indicator shadow is drawn so that the button looks raised, and the indicator fills with the background color. The callbacks for XmNarmCallback are also called.

#### <BtnlUp>:

(In Button):

(if unset): This action selects the ToggleButton widget. Visually, it appears the same as when it is armed. The callbacks for XmvalueChangedCallback are called, followed by callbacks for XmdisarmCallback.

(if set): This action unselects the ToggleButton widget. Visually, it appears the same as when it is armed. The callbacks for XmvalueChangedCallback are called, followed by callbacks for XmdisarmCallback.

#### (Outside Of Button):

If the button release occurs outside of the ToggleButton, the callbacks for XmNdisarmCallback are called.

## < Leave Window>:

If the button is pressed and the cursor leaves the widget, it visually reverts to its previous unpressed state.

## <Enter Window>:

If the button is pressed and the cursor leaves and reenters the widget, it visually appears the same as when the button was first armed.

## Default PopupMenu System

#### <Btn3Down>:

This action disables keyboard traversal for the menu and returns the user to drag mode, which is the mode in which the menu is manipulated by using the mouse. This action also causes the ToggleButton to be armed. A shadow is drawn around the ToggleButton. The callbacks for XmNarmCallback are also called.

#### $<$ Btn $3$ Up $>$ :

(if unset): This action selects the ToggleButton widget. The indicator shadow is drawn so that it looks depressed, and the indicator fills with the color specified in XmNselectColor. The menu is then unposted and the callbacks for XmvalueChangedCallback are called, followed by callbacks for XmdisarmCallback.

(if set): This action unselects the ToggleButton widget. The indicator shadow is drawn so that it looks raised, and the indicator fills with the background color. The menu is then unposted and the callbacks for XmvalueChangedCallback are called, followed by callbacks for XmdisarmCallback.

## < Leave Window>:

Pressing button 3 and moving the cursor out of the widget's window erases the shadow around the ToggleButton. This event is ignored if keyboard traversal is enabled in the menu.

#### < Enter Window>:

Pressing button 3 and moving the cursor into the widget's window draws a shadow

around the ToggleButton. This event is ignored if keyboard traversal is enabled in the menu.

<Key> Return:

If keyboard traversal is enabled in the menu, this event sets or unsets the ToggieButton.

(if unset): The ToggieButton gets set. The indicator shadow is drawn so that looks depressed, and the indicator fills with the color specified in XmNselectColor.

(if set): The TOggieButton gets unset. The indicator shadow is drawn so that it looks raised, and the indicator fills with the background color.

For both set and unset cases, the menu is then unposted and the callbacks for XmvalueChangedCallback are called, foltowed by callbacks for XmdisarmCallback.

#### Default Pulldown Menu System and OptionMenu System

#### < DtnlDown>:

This action disables keyboard traversal for the menu and returns the user to drag mode (the mode in which the menu is manipulated using the mouse). This action also arms the TOggieButton. A shadow is drawn around the ToggieButton. The callbacks for XmNarmCallback are also called.

#### $<$ Btn1Up>:

(if unset): This action selects the ToggieButton. The indicator shadow is drawn so that it looks depressed, and the indicator fills with the color specified in XmNselectColor. The menu then unposts, and the callbacks for XmvalueChanged-Callback are called, followed by callbacks for XmdisarmCallback.

(if set): This action unselects the ToggieButton. The indicator shadow is drawn so that it looks raised, and the indicator fills with the background color. The menu then unposts, and the callbacks for XmvalueChangedCallback are called, followed by callbacks for XmdisarmCallback.

### < Leave Window>:

Pressing button one and moving the cursor out of the widget's window erases the shadow around the ToggleButton. This event is ignored if keyboard traversal is enabled in the menu.

< Enter Window>:

Pressing button one and moving the cursor into the widget's window draws a shadow around the ToggleButton. This event is ignored if keyboard traversal is enabled in the menu.

#### <Key> Return:

This event sets or unsets the ToggieButton if keyboard traversal is enabled in the menu.

(if unset): The ToggieButton gets set. The indicator shadow is drawn so that it looks depressed, and the indicator fills with the color specified in XmNselectColor.

(if set): The ToggieButton gets unset. The indicator shadow is drawn so that it looks raised, and the indicator fills with the background color.

For both set and unset cases, the menu then unposts, and the callbacks for XmvalueChangedCallback are called, followed by callbacks for XmdisarmCallback.

#### Default Translations

When not in a menu system, the following are the default translations:

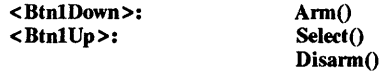

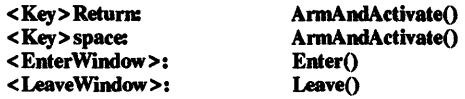

When in a menu system, the following are the default translations:

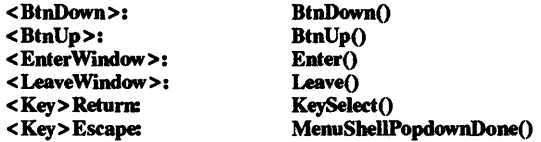

## Keyboard Traversal

When in a menu system, the following translations are added to ToggleButton.

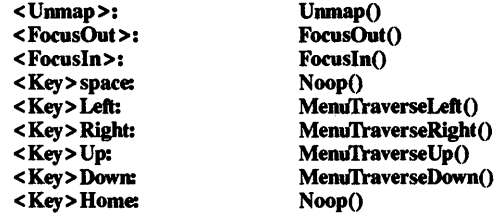

For information on keyboard traversal when not in a menu, see the man page for XmPrimitive(3X) and its sections on behavior and default translations.

## RELATED INFORMATION

Core(3X), XmCreateToggleButton(3X), XmLabel(3X), XmPrimitive(3X), XmRowColumn(3X), XmToggieButtonGetState(3X), and XmToggleButtonSetState(3X).

XmToggleButtonGadget - the ToggleButtonGadget widget class.

#### **SYNOPSIS**

#include <Xm/foggleBG.h>

#### **DESCRIPTION**

ToggleButtonGadget sets nontransitory state data within an application. Usually this gadget consists of an indicator (square or diamond) with either text or a pixmap to its right. However, it can also consist of just text or a pixmap without the indicator.

The toggle graphics display a 1-of-many or N-of-many selection state. When a toggle indicator is displayed, a square indicator shows a N-of-many selection state and a diamond indicator shows a l-of-many selection state.

ToggleButtonGadget implies a selected or unselected state. In the case of a label and an indicator, an empty indicator (square or diamond shaped) indicates that ToggleButtonGadget is unselected, and a filled indicator shows that it is selected. In the case of a pixrnap toggle, different pixmaps are used to display the selected/unselected states.

Normally, mouse button 1 is used to arm and activate the button. However, if the ToggleButtonGadget resides within a menu, then the mouse button used is determined by the RowColumn resources XmNrowColumnType and XmNwhichButton.

To accommodate the toggle indicator when created, Label's resource XmNmarginLeft may be increased.

#### Classes

TOggleButtonGadget inherits behavior and resources from Object, RectObj, XmGadget and XmLabelGadget classes.

The class pointer is xmToggleButtonGadgetClass.

The class name is XmToggleButtonGadget.

#### New Resources

The following table defines a set of widget resources used by the programmer to specify data. The programmer can also set the resource values for the inherited classes to set attributes for this widget. To reference a resource by name or by class in a .xdefaults file, remove the XmN or XmC prefix and use the remaining letters. To specify one of the defined values for a resource in a .Xdefaults file, remove the Xm prefix and use the remaining letters (in either lower case or upper case, but include any underscores between words). The codes in the access column indicate if the given resource can be set at creation time (C), set by using XtSetValues (S), retrieved by using XtGetValues (G), or is not applicable  $(N)$ A).

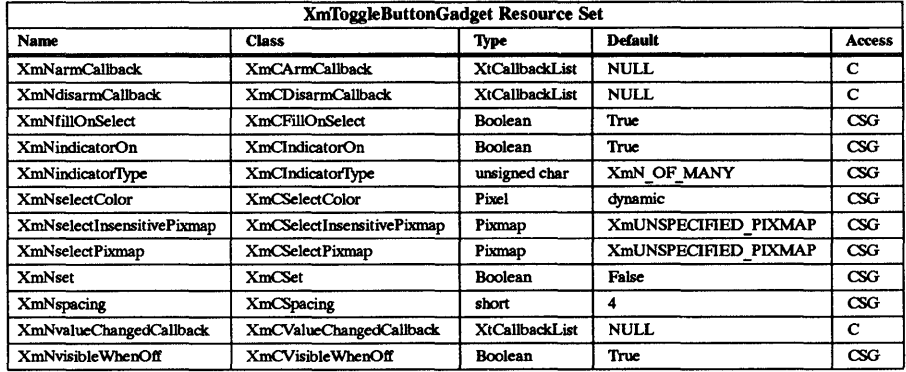

## XmNarmCallback

Specifies a list of callbacks that is called when the ToggieButtonGadget is armed. To arm this gadget, press the active mouse button while the pointer is inside the ToggleButtonGadget. For this callback, the reason is XmCR ARM.

## XmNdisarmCallback

Specifies a list of callbacks that is called when ToggieButtonGadget is disarmed. To disarm this gadget, press and release the active mouse button while the pointer is inside the ToggieButtonGadget. The gadget is also disarmed when the user moves out of the gadget and releases the mouse button when the pointer is outside the gadget. For this callback, the reason is XmCR DISARM.

#### XmNfillOnSelect

Fills the indicator with the color specified in XmN selectColor and switches the top and bottom shadow colors when set to True. Otherwise, it switches only the top and bottom shadow colors.

## XmNindicatorOn

Specifies that a toggle indicator is drawn to the left of the toggle text or pixmap when set to True. When set to False, no space is allocated for the indicator, and it is not displayed. If XmNindicatorOn is True, the indicator shadows are switched when the button is selected or unselected, but any shadows around the entire gadget are not switched. However, if XmNindicatorOn is False, any shadows around the entire gadget are switched when the toggle is selected or unselected.

## XmNindicatorType

Specifies if the indicator is a l-of or N-of indicator. For the l-of indicator, the value is XmONE OF MANY. For the N-of indicator, the value is XmN OF MANY. The N-of-many is a square-shaped indicator. The 1-of-many is a diamond-shaped indicator. This resource only specifies the visuals and does not enforce the behavior. When the ToggleButtonGadget is in a RadioBox, the parent forces this resource to XmONE OF MANY.

## XmN selectColor

Allows the application to specify what color fills the center of the square or diamond indicator when it is set. If this color is the same as either the top or bottom shadow color of the indicator, a one-pixel-wide margin is left between the shadows and the fill; otherwise, it is filled completely. This resource's default for a color display is a color between the background and bottom shadow color. For a monochrome display, the default is set to the foreground color.

## XmN selectInsensitivePixmap

Specifies a pixmap used as the button face when the ToggieButtonGadget is selected and the button is insensitive if the LabelGadget resource XmNlabelType is XmPIXMAP. If the ToggleButtonGadget is unselected and the button is insensitive, the pixmap in XmNlabellnsensitivePixmap is used as the button face.

#### XmNselectPixmap

Specifies the pixmap to be used as the button face if XmNlabelTvpe is XmPIXMAP and the TOggleButtonGadget is selected. When the TOggleButtonGadget is unselected, the pixmap specified in Label's XmNlabelPixmap is used.

#### XmNset

Displays the button in its selected state if set to True. This shows some conditions as active when a set of buttons first appear.

#### **XmNspacing**

Specifies the amount of spacing between the toggle indicator and the toggle label (text or pixmap).

## XmNvalueChangedCallback

Specifies a list of callbacks that is called when the TOggleButtonGadget value is changed. To change the value, press and release the active mouse button while the pointer is inside the ToggleButtonGadget. This action also causes the gadget to be disarmed. For this callback, the reason is XmCR VALUE CHANGED.

#### XmNvisibleWhenOff

Indicates that the toggle indicator is visible in the unselected state when the Boolean value is True. When the ToggleButtonGadget is in a menu, the RowColumn parent forces this resource to False. When the ToggleButtonGadget is in a RadioBox, the parent forces this resource to True.

#### Inherited Resources

ToggleButtonGadget inherits behavior and resources from the following superclasses. For a complete description of these resources, refer to the man page for that superclass.

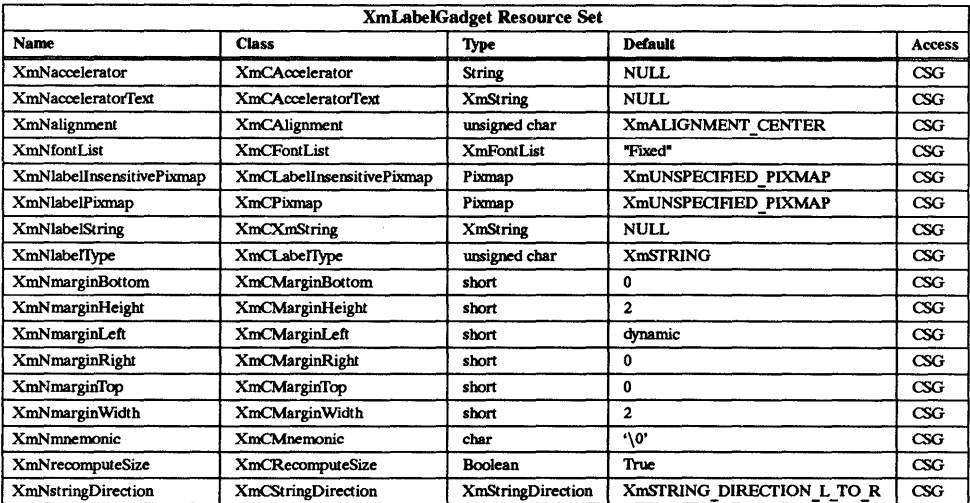

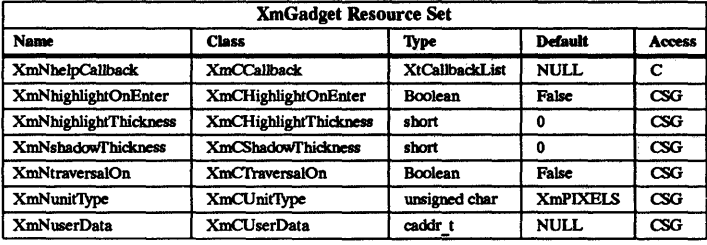

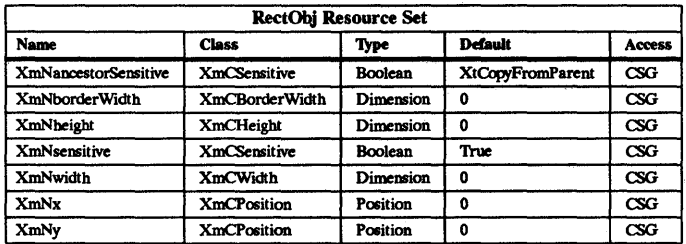

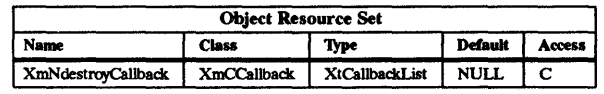

#### Callback Information

The following structure is returned with each callback:

## typedef struct

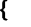

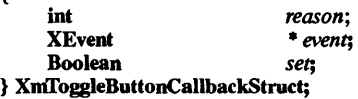

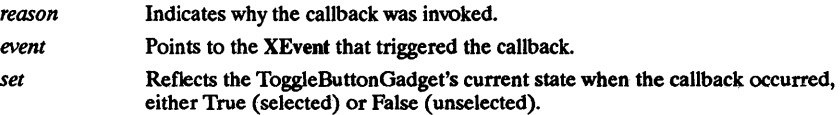

#### Behavior

ToggleButtonGadget is associated with the default behavior unless it is part of a menu system. In a menu system, the RowColumn parent determines which mouse button is used.

## Default Behavior

#### <Btn1Down>:

(if unset): This action arms the ToggleButtonGadget. The indicator shadow is drawn so that the button looks depressed, and the indicator fills with the color specified in XmNselectColor. The callbacks for XmNarmCallback are. also called.

(if set): This action arms the ToggleButtonGadget. The indicator shadow is drawn so that the button looks raised, and the indicator fills with the background color. The callbacks for XmNarmCallback are also called.

Ŷ,

## < BtnlUp>:

## (In Button):

(if unset): This action selects the ToggleButtonGadget. Visually, it appears the same as when it is armed. The callbacks for XmvalueChangedCallback are called. followed by callbacks for XmdisarmCallback.

(if set): This action unselects the ToggleButtonGadget. Visually, it appears the same as when it is armed. The callbacks for XmvalueChangedCallback are called, followed by callbacks for XmdisarmCallback.

## (Outside Of Button):

If the button release occurs outside of the ToggleButtonGadget, the callbacks for XmNdisarmCallbaek are called.

## <Leave Wmdow>:

If the button is pressed and the cursor leaves the gadget, it visually reverts to its previous unpressed state.

## < Enter Window>:

If the button is pressed and the cursor leaves and reenters the gadget, it visually appears the same as when the button was first armed.

## Default PopupMenu System

## <BtnJDown>:

This action disables keyboard traversal for the menu and returns the user to drag mode, which is the mode in which the menu is manipulated by using the mouse. This action also causes the ToggleButtonGadget to be armed. A shadow is drawn around the TOggleButtonGadget. The callbacks for XmNannCallback are also called.

## < BtnJUp>:

(if unset): This action selects the ToggleButtonGadget. The indicator shadow is drawn so that it looks depressed, and the indicator fills with the color specified in XmNselectColor. The menu is then unposted and the callbacks for XmvalueChangedCallback are called, followed by callbacks for XmdisannCallback.

(if set): This action unselects the ToggleButtonGadget. The indicator shadow is drawn so that it looks raised, and the indicator fills with the background color. The menu is then unposted and the callbacks for XmvalueChangedCallback are called, followed by callbacks for XmdisarmCallback.

## <Leave Wmdow>:

Pressing button 3 and moving the cursor out of the widget's window erases the shadow around the ToggleButtonGadget. This event is ignored if keyboard traversal is enabled in the menu.

## <Enter Wmdow>:

Pressing button 3 and moving the cursor into the widget's window draws a shadow around the ToggleButtonGadget. This event is ignored if keyboard traversal is enabled in the menu.

## <Key> Return:

If keyboard traversal is enabled in the menu, this event sets or unsets the ToggleButtonGadget.

(if unset): The ToggleButtonGadget gets set. The indicator shadow is drawn so that looks depressed, and the indicator fills with the color specified in XmNselectColor.

(if set): The ToggleButtonGadget gets unset, The indicator shadow is drawn so that it looks raised, and the indicator fills with the background color.

For both set and unset cases, the menu is then unposted and the callbacks for XmvalueChangedCallback are called, followed by callbacks for XmdisannCallback.

#### Default PulldownMenu System and OptionMenu System

#### < BtnlDown> :

This action disables keyboard traversal for the menu and returns the user to drag mode (the mode in which the menu is manipulated using the mouse). This action also arms the ToggieButtonGadget. A shadow is drawn around the TOggieButtonGadget. The callbacks for XmNarmCallback are also called.

#### $$

(if unset): This action selects the ToggieButtonGadget. The indicator shadow is drawn so that it looks depressed, and the indicator fills with the color specified in XmNselectColor. The menu then unposts, and the callbacks for XmvalueChanged-Callback are called, followed by callbacks for XmdisannCallback.

(if set): This action unselects the ToggieButtonGadget. The indicator shadow is drawn so that it looks raised, and the indicator fills with the background color. The menu then unposts, and the callbacks for XmvalueChangedCallback are called, followed by callbacks for **XmdisarmCallback**.

## <Leave Window>:

Pressing button one and moving the cursor out of the widget's window erases the shadow around the ToggleButtonGadget. This event is ignored if keyboard traversal is enabled in the menu.

#### <Enter Wmdow>:

Pressing button one and moving the cursor into the widget's window draws a shadow around the ToggieButtonGadget. This event is ignored if keyboard traversal is enabled in the menu.

## <Key> Return:

This event sets or unsets the ToggleButtonGadget if keyboard traversal is enabled in the menu.

(if unset): The ToggleButtonGadget gets set. The indicator shadow is drawn so that it looks depressed, and the indicator fills with the color specified in XmN selectColor.

(if set): The TOggleButtonGadget gets unset. The indicator shadow is drawn so that it looks raised, and the indicator fills with the background color.

For both set and unset cases, the menu then unposts, and the callbacks for XmvalueChangedCallback are called, followed by callbacks for XmdisarmCallback.

#### Keyboard Traversal

For information on keyboard traversal when not in a menu system, see the man page for XmGadget(3X) and its sections on behavior and default translations. When the ToggieButtonGadget is in a menu system, the keyboard traversal translations are defined by the RowColumn parent.

#### RELATED INFORMATION

Object(3X), RectObj(3X), XmCreateToggleButtonGadget(3X), XmGadget(3X), XmLabeIGadget(3X), XmRowColumn(3X), XmToggleButtonGadgetGetState(3X), and XmToggleButtonGadgetSetState(3X).

XmToggleButtonGadgetGetState - a ToggieButtonGadget function that obtains the state of a ToggleButtonGadget.

#### **SYNOPSIS**

#include <Xm/foggleBG.h>

Boolean XmToggieButtonGadgetGetState *(widget)*  Widget *widget;* 

#### DESCRIPTION

XmToggleButtonGadgetGetState obtains the state of a ToggleButtonGadget.

*widget* Specifies the TOggleButtonGadget ID.

For a complete definition of TOggleButtonGadget and its associated resources, see XmToggleButtonGadget(3X).

## RETURN VALUE

Returns True if the button is selected and False if the button is unselected.

## RElATED INFORMATION

XmToggleButtonGadget(3X).

XmToggleButtonGadgetSetState - a ToggieButtonGadget function that sets or changes the current state..

## SYNOPSIS

#include <Xm/ToggleBG.h>

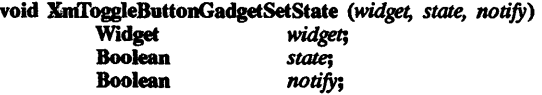

## DESCRIPTION

XmfloggleButtonGadgetSetState sets or changes the ToggleButtonGadget's current state.

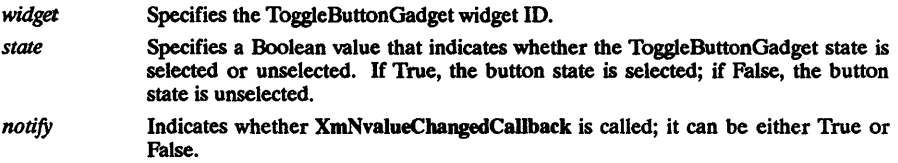

For a complete definition of ToggleButtonGadget and its associated resources, see XmToggieButtonGadget(3X).

## RElATED INFORMATION

XmToggieButtonGadget(3X).

XmToggleButtonGetState - a ToggleButton function that obtains the state of a ToggleButton.

#### SYNOPSIS

#include <Xm/ToggleB.h>

Boolean XmToggieButtonGetState *(widget)*  widget;

## **DESCRIPTION**

XmToggIeButtonGetState obtains the state of a ToggleButton.

*widget* Specifies the ToggleButton widget ID.

For a complete definition of ToggleButton and its associated resources, see XmToggleButton(3X).

#### RETURN VALUE

Returns True if the button is selected and False if the button is unselected.

## RElATED INFORMATION

XmToggleButton(3X).

XmToggleButtonSetState - a ToggleButton function that sets or changes the current state.

## SYNOPSIS

 $#$ include <Xm/ToggleB.h>

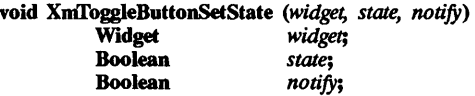

## DESCRIPTION

XmToggleButtonSetState sets or changes the ToggleButton's current state.

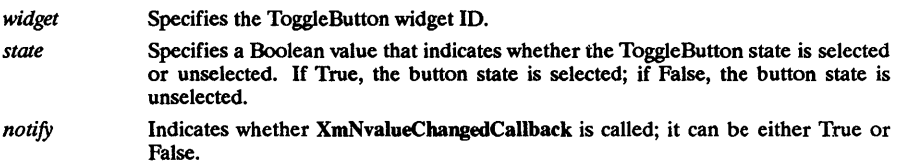

For a complete definition of ToggleButton and its associated resources, see XmToggleButton(3X).

## REIATED INFORMATION XmToggleButton(3X).

 $X<sub>m</sub>$ UninstallImage  $-$  a pixmap caching function that removes an image from the image cache.

## SYNOPSIS

#include <Xm/Xm.h>

Boolean XmUninstallImage (image)<br>XImage \* imo  $*$  image;

## DESCRIPTION

XmUninstallImage removes an image from the image cache.

image Points to the image structure given to the XmInstallImage() routine.

## RETURN VALUE

Returns True when successful; returns False if the image is NULL or if it cannot be found to be uninstalled.

## RElATED INFORMATION

XmInstallImage(3X), XmGetPixmap(3X), and XmDestroyPixmap(3X).

XmUpdateDisplay - a function that processes all pending exposure events immediately.

## SYNOPSIS

void XmUpdateDisplay *(widget)*  Widget *widget;* 

## DESCRIPTION

XmUpdateDisplay provides the application with a mechanism for forcing all pending exposure events to be removed from the input queue and to be processed immediately.

When a user selects a button within a MenuPane, the MenuPanes are unposted and then any activation callbacks registered by the application are invoked. If one of the callbacks performs a time-consuming action, the portion of the application window which had been covered by the MenuPanes will not have been redrawn; normal exposure processing does not occur until all of the callbacks have been invoked. If the application writer suspects that a callback will take a long time, then the callback may choose to invoke XmUpdateDisplay before starting its time-consuming operation.

This function is also useful any time a transient window is unposted, such as a dialog box; callbacks are invoked before normal exposure processing can occur.

widget **Specifies any widget or gadget.** 

 $Xt$ DisplayInitialize - a function that initializes the toolkit's view of a display and adds it to an application context.

#### SYNOPSIS

#include <Xm/Xm.h>

Widget XtDisplayInitialize *(app context, display, application name, application class, options,* 

num\_options, argc, argv)<br>XtAppContext Display **String** String **XrmOptionDescRec** Cardinal Cardinal String *app \_context; • display; application\_name; application\_class; options; num options; • ari:;* mgv;

#### **DESCRIPTION**

XtDisplaylnitialize parses the command line that invoked the application, and loads the resource database. XtDisplaylnitialize is a back-end routine that is usually called be XtInitialize. It may be called directly if the application needs to open more than one display. XtDiplayInitialize is passed an open display. XtOpenDisplay can be used in the case where an open display has not yet been generated.

By passing the command line that invoked your application to XtDisplayInitialize, the function can parse the line to allow users to specify certain resources (such as fonts and colors) for your application at run time. XtDisplayInitialize scans the command line and removes those options. The rest of your application sees only the remaining options.

XtDisplaylnitialize supports localization of defaults files based on the value of the lANG environment variable. The user can specify a language by using the LANG environment variable. Elements of this variable are then used to establish a path to the proper resource files. The following substitutions are used in building the path:

- %N is replaced by class name of the application.
- %L is replaced by the value of LANG environment variable.
- %1 is replaced by the language part of LANG environment variable.
- % % is replaced by the territory part of LANG environment variable.
- % is replaced by the code set part of LANG environment variable.
- $\%$ % is replaced by %.

If the LANG environment variable is not defined, or if one of its parts is missing, then a  $\%$  element that references it is replaced by NULL.

The paths contain a series of elements separated by colons. Each element denotes a file name, and the file names are looked up left to right till one of them succeeds. Before doing the lookup, substitutions are performed.

NOTE: We are using the X/Open convention of collapsing multiple adjoining slashes in a filename into one slash.

The XtInitalize function loads the resource database by merging in resources from these sources:

- Application-specific *class* resource file on the local host.
- Application-specific user resource file on the local host.
- Resource property on the server or user preference resource file on the local host.
- Per-host user environment resource file on the local host.

• The application command line (argv).

To load the application-specific class resource file, XtDisplayInitialize performs the appropriate substitutions on this path:

• /usr/lib/X11/%L/app-defaults/%N:/usr/lib/X11/app-defaults/%N

If LANG environment variable is not defined (or the first path lookup using LANG fails), then the lookup will default to the current non-language specific location non-language (/usr $\overline{\frac{1}{1}}$ lib/X11/app defaults/%N).

To load the user's application resource file, XtDisplayInitialize performs the following steps:

• Use XAPPLRESlANGPATH environment variable to look up the file. A possible value for XAPPLRESlANGDIR is:

./%N:\$HOME/app-defaults/%L/%N:\$HOME/app-defaults/%N:\$HOME/%L/%N:\$HOME/%N

• If that fails, or if XAPPLPRESlANGPATH is not defined, and if XAPPLRESDIR is defined, use the following as the path:

%XAPPLRESDIR%L/%N:%XAPPLRESDIR%N

• else use:

\$HOME/%L/%N:\$HOME/%N

Note that if the XAPPLRESlANGPATH lookup is not successful and lANG is not defined the lookup is then equivalent to that used by the R3 specification of XtInitialize (actually described under XtDisplaylnitialize).

The parameters for XtDisplayInitialize are defined below:

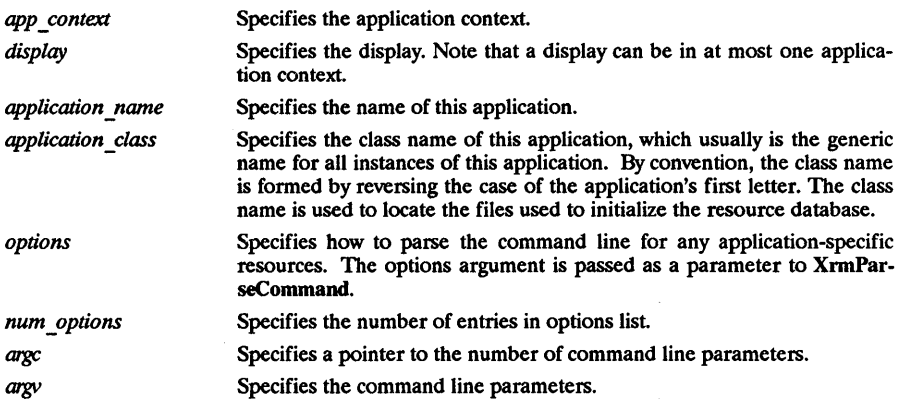

RElATED INFORMATION XtInitialize(3X).

## XtGrabKey - a function that establishes a passive grab on the specified keys.

#### SYNOPSIS

#include <Xm/Xm.h>

void XtGrabKey *(widget, keycode, modifiers, owner events, pointer mode, keyboard mode)*  Widget *widget;* - - - Keycode *keycode;*  unsigned int<br>Boolean Boolean *owner events;*  int *pointer\_mode*;<br>int *keyboard* mod  $i$ *keyboard* mode;

#### DESCRIPTION

XtGrabKey establishes a passive grab on the specified keys, such that when the specified key/modifier combination is pressed, the keyboard is grabbed. It also allows the client to redirect the specified key event to the root widget of a hierarchy.

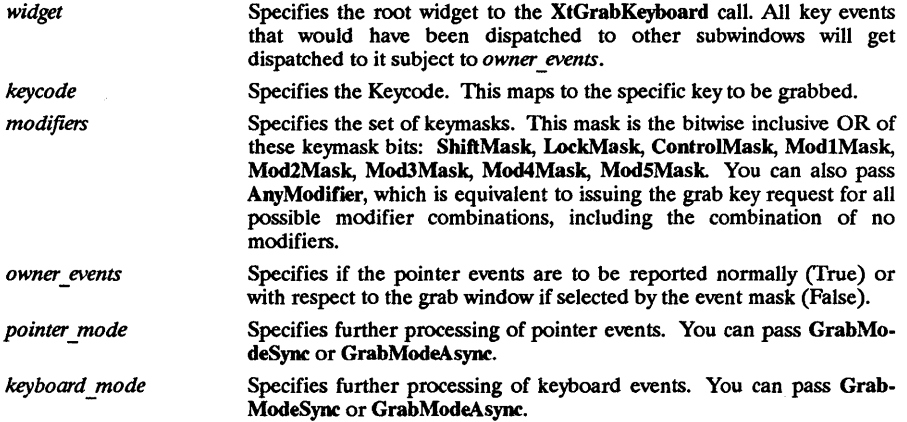

#### RElATED INFORMATION

XGrabKey(3X) and XtUngrabKey(3X).

## XtGrabKeyboard - a function that actively grabs control of the main keyboard.

#### SYNOPSIS

## #include <Xll/passivGrab.h>

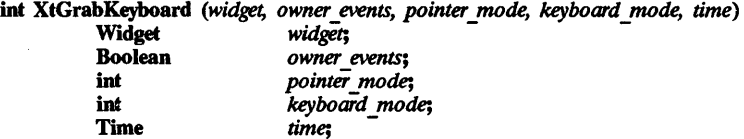

## DESCRIPTION

XtGrabKeyboard actively grabs control of the main keyboard. If the grab is successful, it returns the constant GrabSuccess. Further key events are reported to the grab widget

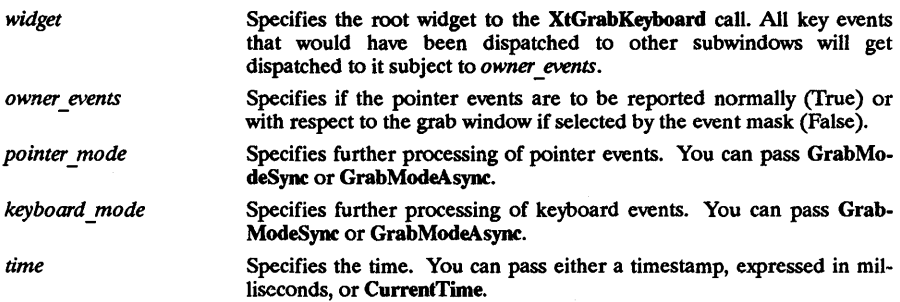

## RETURN VALUE

Returns the constant GrabSuccess.

## RElATED INFORMATION

XtUngrabKeyboard(3X).

 $\ddot{\phantom{0}}$ 

 $X$ t Initialize  $-$  a function that initializes the toolkit and returns a top-level shell.

#### **SYNOPSIS**

÷.

#include <Xm/Xm.h>

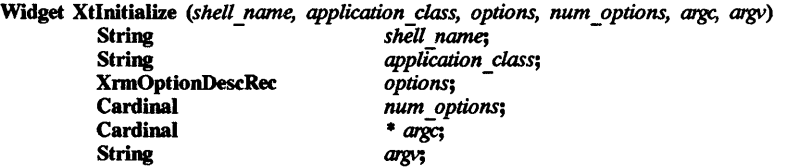

#### DESCRIPTION

The Xt Intrinsics must be initialized before making any other calls to Xt Intrinsics functions. XtInitialize establishes the connection to the display server, parses the command line that invoked the application, loads the resource database, and creates a shell widget to serve as the parent of your application widget hierarchy.

By passing the command line that invoked your application to XtInitialize, the function can parse the line to allow users to specify certain resources (such as fonts and colors) for your application at run time. Xtlnitialize scans the command line and removes those options. The rest of your application sees only the remaining options.

There is an alternate set of functions that you can use to initialize the Xt Intrinsics that is not as convenient as XtInitialize; however, it is more flexible because it lets you decide the type of shell you want to use. The function XtToolkitlnitialize just initializes the toolkit. It does not open the display or create an application shell. You must do this yourself using XtOpenDisplay and XtAppCreateShell.

XtInitialize supports localization of defaults files based on the value of the lANG environment variable. The user can specify a language by using the lANG environment variable. Elements of this variable are then used to establish a path to the proper resource files. The following substitutions are used in building the path:

- %N is replaced by class name of the application.
- %L is replaced by the value of LANG environment variable.
- %1 is replaced by the language part of lANG environment variable.
- %t is replaced by the territory part of lANG environment variable.
- %c is replaced by the code set part of lANG environment variable.
- $\%$ % is replaced by %.

If the LANG environment variable is not defined, or if one of its parts is missing, then a  $\%$  element that references it is replaced by NULL.

The paths contain a series of elements separated by colons. Each element denotes a file name, and the file names are looked up left to right tiU one of them succeeds. Before doing the lookup, substitutions are performed.

NOTE: We are using the  $X/O$  convention of collapsing multiple adjoining slashes in a filename into one slash.

The XtInitalize function loads the resource database by merging in resources from these sources:

- Application-specific *class* resource file on the local host.
- Application-specific user resource file on the local host.
- Resource property on the server or user preference resource file on the local host.
- Per-host user environment resource file on the local host.
- The application command line (argy).

To load the application-specific class resource file, XtInitialize performs the appropriate substitutions on this path:

• /usr/lib/Xll/%L/app-defaults/%N:/usr/lib/Xll/app-delaults/%N

If LANG environment variable is not defined (or the first path lookup using LANG fails), then the lookup will default to the current non-language specific location non-language (/usr/lib/X11/app defaults/%N).

To load the user's application resource file, XtInitialize performs the following steps:

• Use XAPPLRESLANGPATH environment variable to look up the file. A possible value for XAPPLRESIANGDIR is:

```
./%N:$HOME/app-defaults/%L/%N:$HOME/app-defaults/%N:$HOME/%L/%N:$HOME/%l'
```
• If that fails, or if XAPPLPRESLANGPATH is not defined, and if XAPPLRESDIR is defined, use the following as the path:

%XAPPLRESDIR%L/%N:%XAPPLRESDIR%N

• else use:

\$HOME/%L/%N:\$HOME/%N

Note that if the XAPPLRESLANGPATH lookup is not successful and LANG is not defined the lookup is then equivalent to that used by the R3 specification of XtInitialize (actually described under XtDisplayInitialize).

The parameters for XtInitialize are defined below:

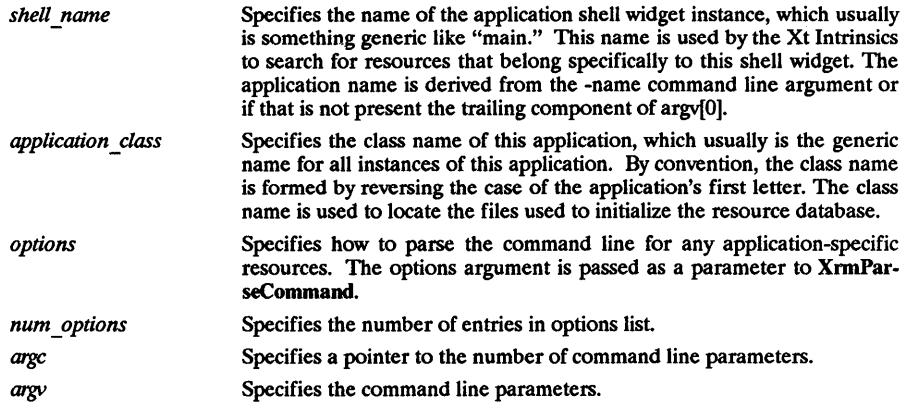

#### RETURN VALUE

Returns the widget ID of the top-level shell. The class of the shell is ApplicationShellWidgetClass.

## RElATED INFORMATION

XtDisplayInitialize(3X).

XtUngrabKey - a function that cancels a passive grab on a key combination.

#### SYNOPSIS

#include <Xll/PassivGrab.h >

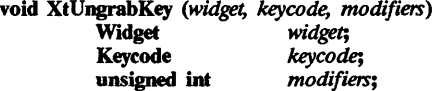

#### **DESCRIPTION**

XtUngrabKey cancels the passive grab on the key combination on the specified widget and allows the client to redirect the specified key event to the root widget of a hierarchy.

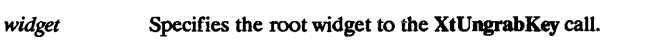

*keycode modifiers*  Specifies the Keycode. This maps to the specific key to be grabbed.

Specifies the set of keymasks. This mask is the bitwise inclusive OR of these keymask bits: ShiftMask, LockMask, ControlMask, ModlMask, M0d2Mask, M0d3Mask, M0d4Mask, ModSMask. You can also pass AnyModifier, which is equivalent to issuing the ungrab key request for all possible modifier combinations, including the combination of no modifiers.

RELATED INFORMATION XtGrabKey(3X).

 $XtUngrabKeyboard - a function releases an active grab on the keyboard.$ 

#### SYNOPSIS

#include <X11/PassivGrab.h>

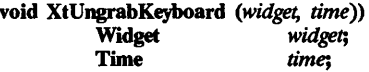

## DESCRIPTION

XtUngrabKeyboard releases any active grab on the keyboard.

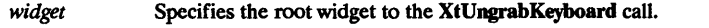

*time* Specifies the time. You can pass either a timestamp, expressed in milliseconds, or CurrentTime.

#### RElATED INFORMATION

XtGrabKeyboard(3X).

XtWidgetCallCallbacks - a function that invokes the entries on a callback list.

#### SYNOPSIS

#include <Xm/Xm.h>

void XtWidgetCallCallbacks *(callbacks, call data)*   $X$ tCallbackList<br>Opaque call\_data;

## **DESCRIPTION**

XtWidgetCallCallbacks calls the entries on a callback list. The widget knows the address of the callback list and avoids extra processing by using this function. The external version of this routine is XtCaIICallbacks.

*callbacks*  Specifies the callback list to execute.

*call data*  Specifies a callback-list specific data value to pass to each of the callback procedures in the list.

 $X$ tWidgetHasCallbacks - a function that returns the status of the specified callback list.

## SYNOPSIS

#include <Xm/Xm.h>

XtCallbackStatus XtWidgetHasCallbacks *(callbacks)*  XtCallbackList *callbacks;* 

## DESCRIPTION

XtWidgetHasCallbacks returns the status of the specified callback list The external version of this routine is XtHasCallbacks.

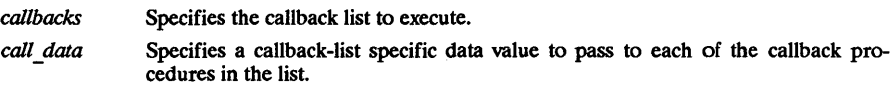

## RETURN VALUE

Returns XtCallbackNoList if no callback list; XtCallbackHasNone if the callback list is empty, or XtCallbackHasSome if the callback list has at least one callback registered.

 $\label{eq:2.1} \begin{split} \mathcal{L}_{\text{max}}(\mathbf{r},\mathbf{r}) = \mathcal{L}_{\text{max}}(\mathbf{r},\mathbf{r}) \\ \mathcal{L}_{\text{max}}(\mathbf{r},\mathbf{r}) = \mathcal{L}_{\text{max}}(\mathbf{r},\mathbf{r}) \\ \mathcal{L}_{\text{max}}(\mathbf{r},\mathbf{r}) = \mathcal{L}_{\text{max}}(\mathbf{r},\mathbf{r}) \\ \mathcal{L}_{\text{max}}(\mathbf{r},\mathbf{r}) = \mathcal{L}_{\text{max}}(\mathbf{r},\mathbf{r}) \\ \mathcal{L}_{\text{max}}(\mathbf$ 

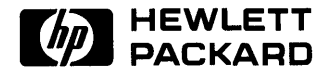

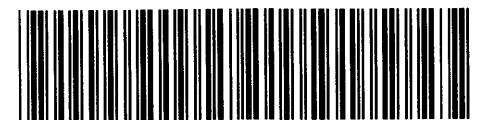

 $\ddot{\phantom{a}}$ 

**98794-90607**  For Internal Use Only

# **HP Part Number 98794-90006**

Microfiche No. 98794-99006 Printed in U.S.A. E0989